## **Isabelle/C**

[Frédéric Tuong](https://www.lri.fr/~ftuong/) [Burkhart Wolff](https://www.lri.fr/~wolff/)

April 18, 2024

LRI, CNRS, CentraleSupélec, Université Paris-Saclay bât. 650 Ada Lovelace, 91405 Orsay, France [frederic.tuong@lri.fr](mailto:"Frederic Tuong" <frederic.tuong@lri.fr>) [burkhart.wolff@lri.fr](mailto:"Burkhart Wolff" <burkhart.wolff@lri.fr>)

**In case that you consider citing Isabelle/C, please refer to [\[23\]](#page-282-0).**

# **Contents**

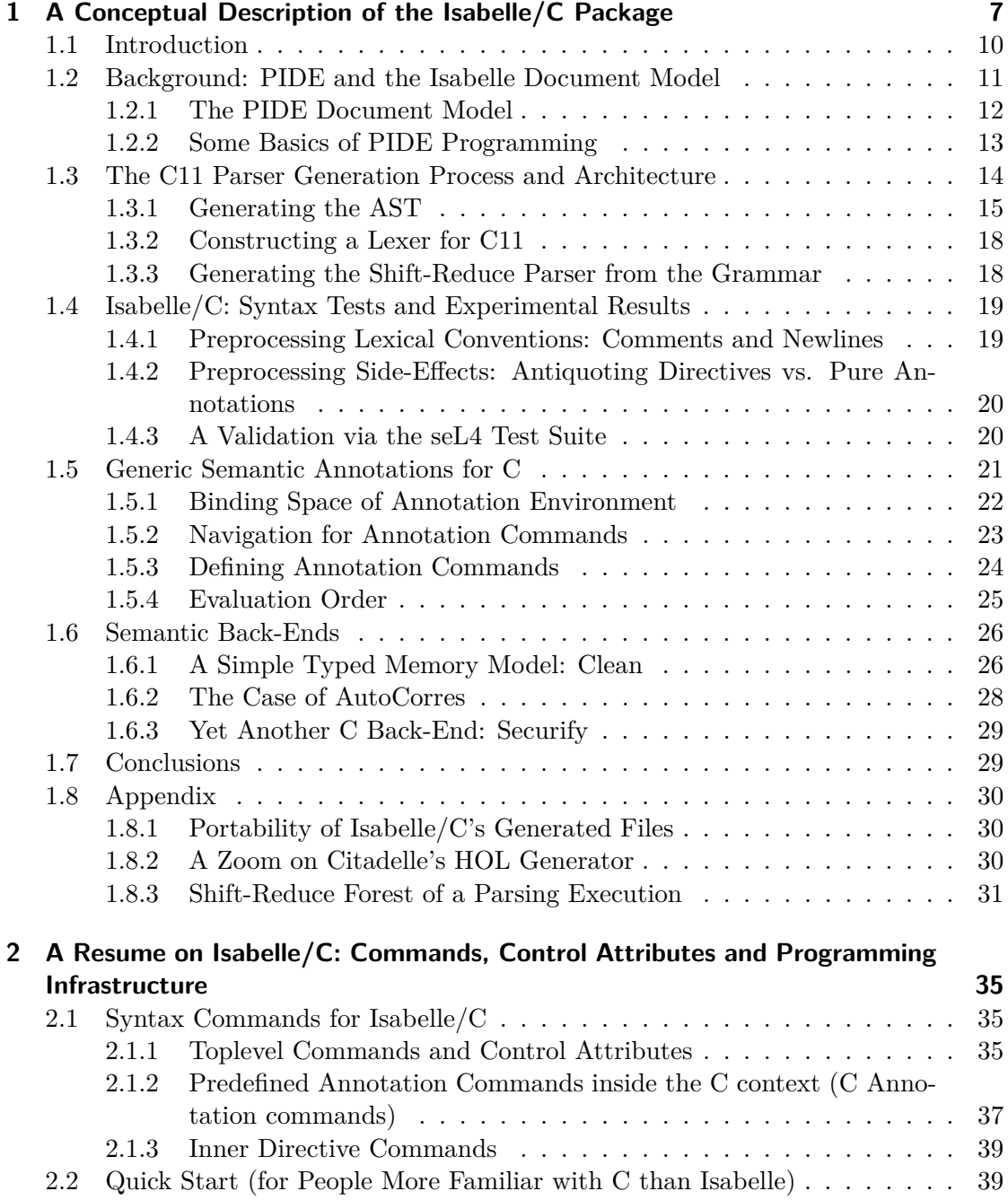

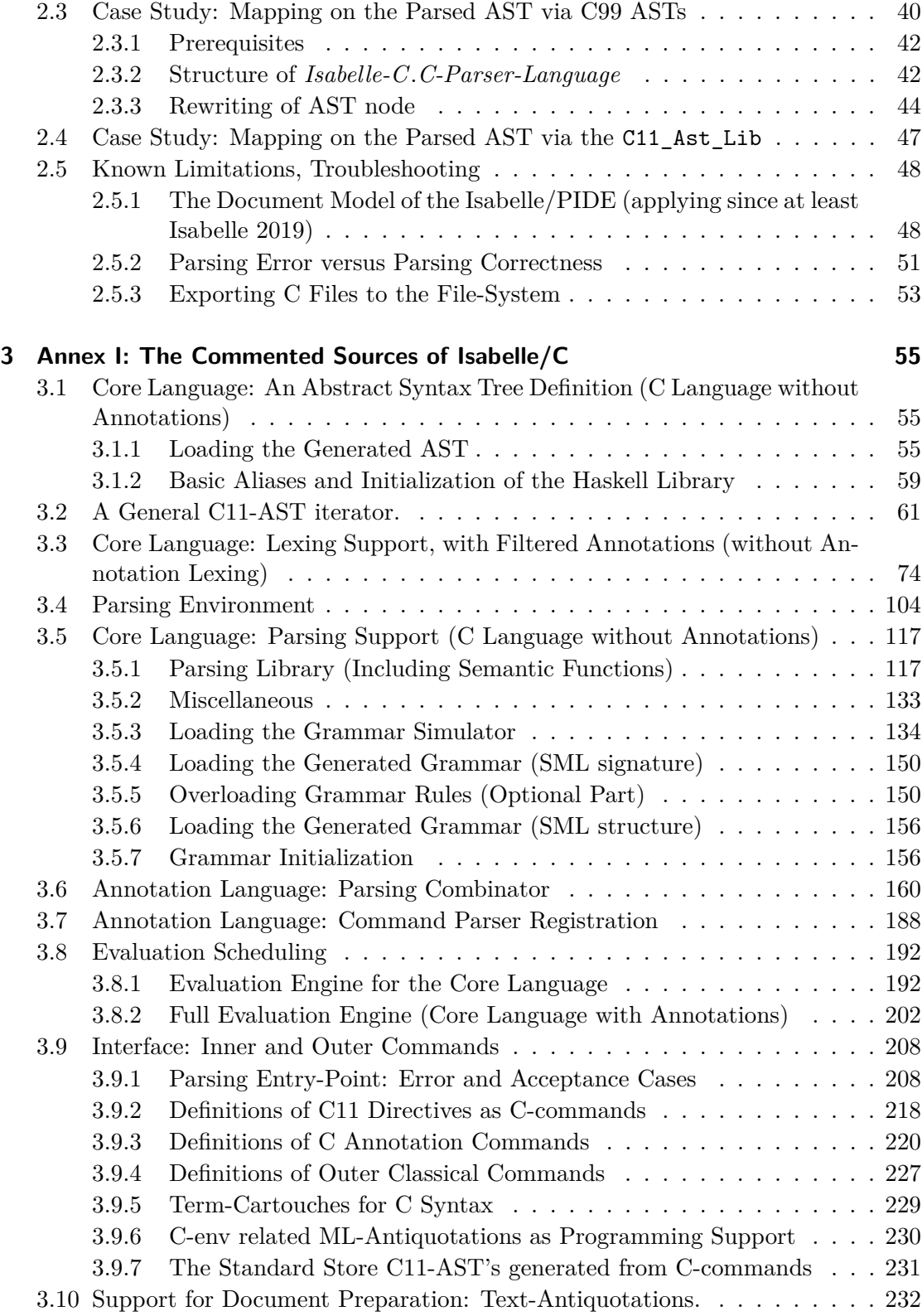

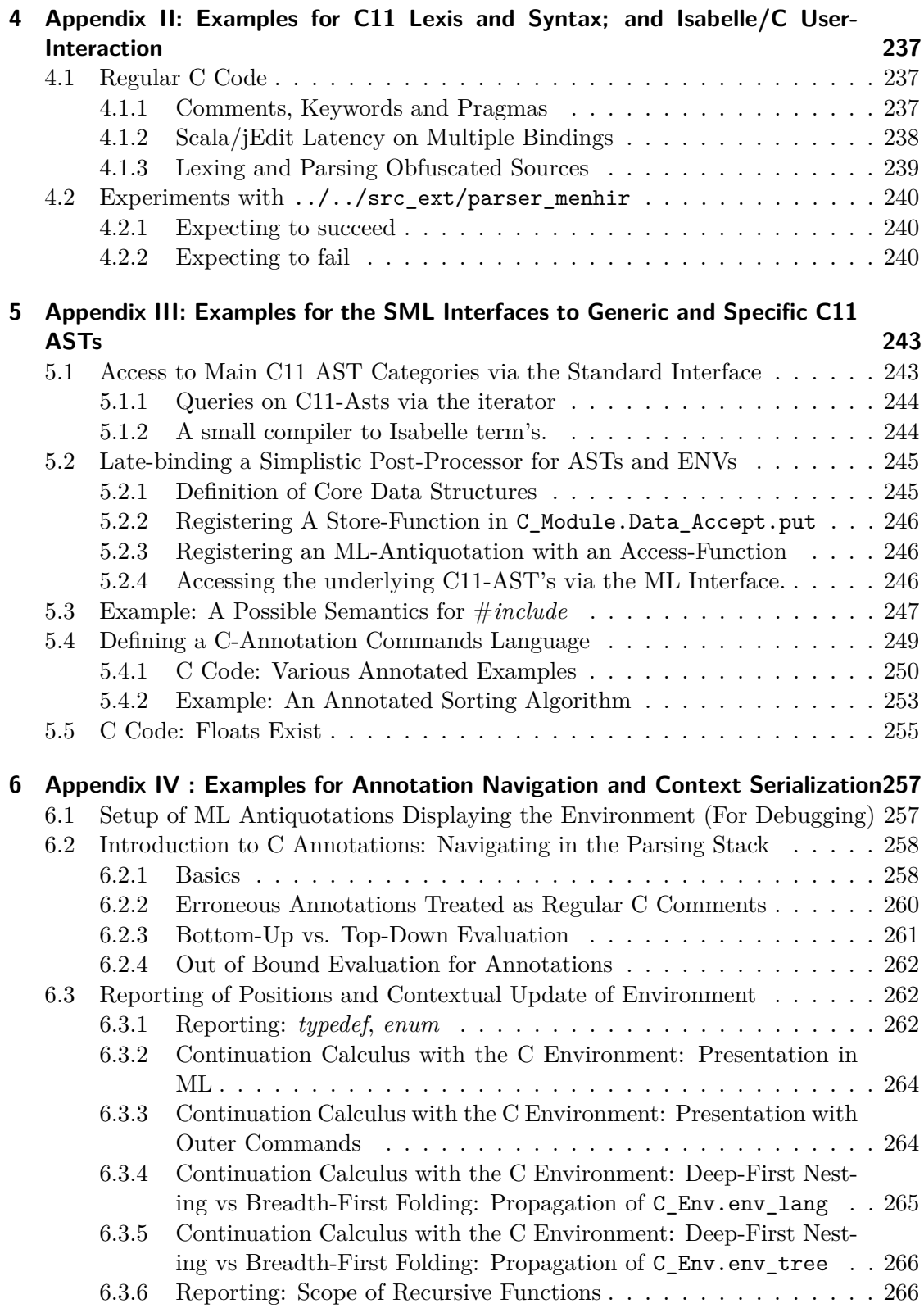

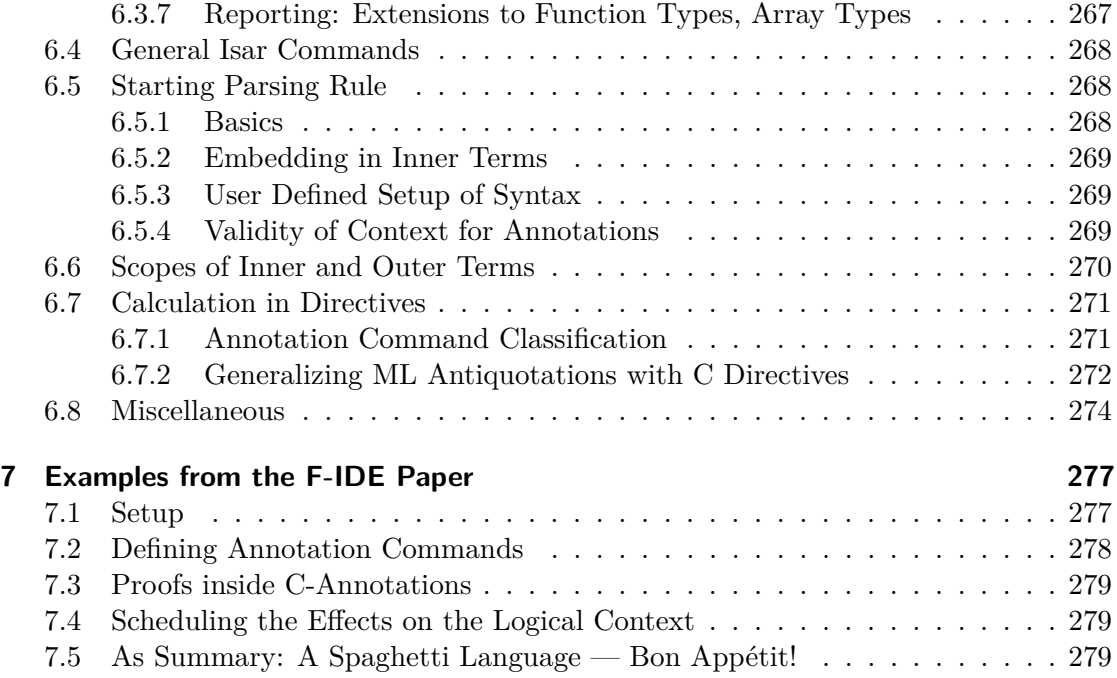

<span id="page-6-0"></span>**1 A Conceptual Description of the Isabelle/C Package**

#### **Abstract**

We present a framework for C code in C11 syntax deeply integrated into the Isabelle/PIDE development environment. Our framework provides an abstract interface for verification back-ends to be plugged-in independently. Thus, various techniques such as deductive program verification or white-box testing can be applied to the same source, which is part of an integrated PIDE document model. Semantic back-ends are free to choose the supported C fragment and its semantics. In particular, they can differ on the chosen memory model or the specification mechanism for framing conditions.

Our framework supports semantic annotations of C sources in the form of comments. Annotations serve to locally control back-end settings, and can express the term focus to which an annotation refers. Both the logical and the syntactic context are available when semantic annotations are evaluated. As a consequence, a formula in an annotation can refer both to HOL or C variables.

Our approach demonstrates the degree of maturity and expressive power the Isabelle/PIDE subsystem has achieved in recent years. Our integration technique employs Lex and Yacc style grammars to ensure efficient deterministic parsing. We present two case studies for the integration of (known) semantic back-ends in order to validate the design decisions for our back-end interface.

**Keywords:** User Interface, Integrated Development, Program Verification, Shallow Embedding

## <span id="page-9-0"></span>**1.1 Introduction**

Recent successes like the Microsoft Hypervisor project [\[18\]](#page-282-1), the verified CompCert compiler [\[19\]](#page-282-2) and the seL4 microkernel [\[15,](#page-281-0) [16\]](#page-281-1) show that the verification of low-level systems code has become feasible. However, a closer look at the underlying verification engines VCC [\[8\]](#page-280-0), or Isabelle/AutoCorres [\[10\]](#page-281-2) show that the road is still bumpy: the empirical cost evaluation of the L4.verified project [\[16\]](#page-281-1) reveals that a very substantial part of the overall effort of about one third of the 28 man years went into the development of libraries and the associated tool-chain. Accordingly, the project authors [\[16\]](#page-281-1) express the hope that these overall investments will not have to be repeated for "similar projects".

In fact, none of these verifying compiler tool-chains capture all aspects of "real life" programming languages such as C. The variety of supported language fragments seem to contradict the assumption that we will all converge to one comprehensive tool-chain soon. There are so many different choices concerning memory models, non-standard control flow, and execution models that a generic framework is desirable: in which verified compilers, deductive verification, static analysis and test techniques (such as [\[14\]](#page-281-3), [\[1\]](#page-280-1)) can be developed and used inside the Isabelle platform as part of an integrated document.

In this paper we present Isabelle/C<sup>[1](#page-9-1)</sup>, a generic framework in spirit similar to Frama- $C$  [\[7\]](#page-280-2). In contrast to the latter, Isabelle/C is deeply integrated into the Isabelle/PIDE document model [\[25\]](#page-282-3). Based on the C11 standard (ISO/IEC 9899:2011), Isabelle/C parses C11 code inside a rich IDE supporting static scoping. SML user-programmed extensions can benefit from the parallel evaluation techniques of Isabelle. The plugin mechanism of Isabelle/C can integrate diverse semantic representations, including those already made available in Isabelle/HOL [\[20\]](#page-282-4): AutoCorres [\[10\]](#page-281-2), IMP2 [\[17\]](#page-282-5), Orca [\[3\]](#page-280-3), or Clean [\[24\]](#page-282-6). A particular advantage of the overall approach compared to systems like Frama-C or VCC is that all these semantic theories are conservative extensions of HOL, hence no axiom-generators are used that produce the "background theory" and the verification conditions passed to automated provers. Isabelle/C provides a general infrastructure for semantic annotations specific for back-ends, i.e. modules that generate from the C source a set of definitions and derive automatically theorems over them. Last but not least, navigation features of annotations make the logical context explicit in which theorems and proofs are interpreted.

The heart of Isabelle/C, the new  $\mathbb{C} \cdot \cdot \cdot$  command, is shown in [Figure 1.1.](#page-10-1) Analogously to the existing  $ML \langle ... \rangle$  command, it allows for editing C sources inside the  $\langle ... \rangle$  brackets, where C code is parsed on the fly in a "continuous check, continuous build" manner. A parsed source is coloured according to the usual conventions applying for Isabelle/HOL variables and keywords. A static scoping analysis makes the bindings inside the source explicit such that editing gestures like hovering and clicking may allow the user to reveal the defining variable occurrences and C type information (see yellow sub-box in the screenshot [Figure 1.1\)](#page-10-1). The C source may contain comments to set up semantic backends. Isabelle/C turns out to be sufficiently efficient for C sources such as the seL4 project.

<span id="page-9-1"></span><sup>&</sup>lt;sup>1</sup>The current developer snapshot is provided in [https://gitlri.lri.fr/ftuong/isabelle\\_c.](https://gitlri.lri.fr/ftuong/isabelle_c)

<span id="page-10-1"></span>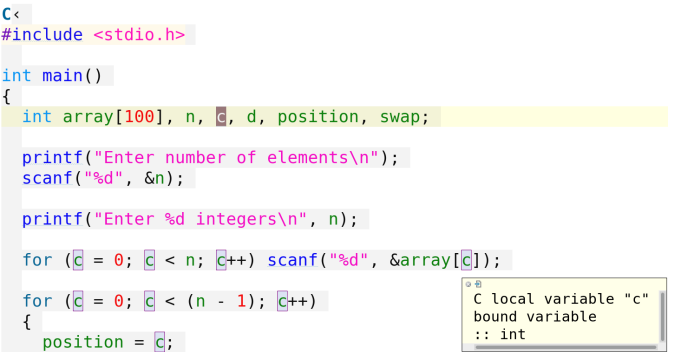

<span id="page-10-3"></span>Figure 1.1: A C11 sample in Isabelle/jEdit

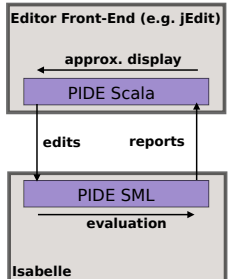

Figure 1.2: PIDE interaction

This paper proceeds as follows: in [section 1.2,](#page-10-0) we briefly introduce Isabelle/PIDE and its document model, into which our framework is integrated. In [section 1.3](#page-13-0) and [section 1.4,](#page-18-0) we discuss the build process and present some experimental results on the integrated parser. The handling of semantic annotations comments — a vital part for back-end developers — is discussed in [section 1.5,](#page-20-0) while in [section 1.6](#page-25-0) we present some techniques to integrate back-ends into our framework at the hand of examples.

## <span id="page-10-0"></span>**1.2 Background: PIDE and the Isabelle Document Model**

The Isabelle system is based on a generic document model allowing for efficient, highlyparallelized evaluation and checking of its document content (cf. [\[2,](#page-280-4) [25,](#page-282-3) [26\]](#page-283-0) for the fairly innovative technologies underlying the Isabelle architecture). These technologies allow for scaling up to fairly large documents: we have seen documents with 150 files be loaded in about 4 min, and individual files — like the x86 model generated from Antony Fox' L3 specs — have 80 kLoC and were loaded in about the same time.<sup>[2](#page-10-2)</sup>

The PIDE (prover IDE) layer in [Figure 1.2](#page-10-3) consists of a part written in SML and another in Scala. Roughly speaking, PIDE implements "continuous build and continuous

<span id="page-10-2"></span><sup>2</sup>On a modern 6-core MacBook Pro with 32Gb memory, these loading times were counted *excluding* proof checking.

<span id="page-11-1"></span>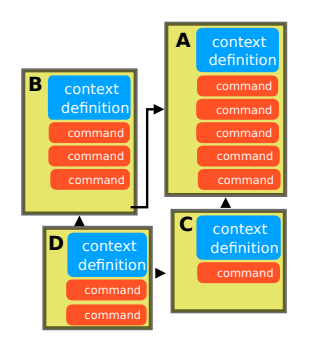

Figure 1.3: PIDE document model

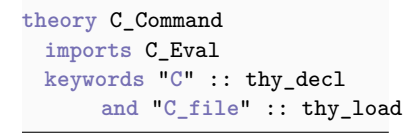

<span id="page-11-2"></span>Figure 1.4: Header of a theory file in the Isabelle/C project

check" functionality over a textual albeit generic document model. It transforms user modifications of text elements in an instance of this model into increments — *edits* and communicates them to the Isabelle system. The latter reacts by the creation of a multitude of light-weight reevaluation threads resulting in an asynchronous stream of *reports* containing *markup* that is used to annotate text elements in the editor frontend. For example, such markup is used to highlight variables or keywords with specific colours, to hyperlink bound variables to their defining occurrences, or to annotate type information to terms which become displayed by specific user gestures on demand (such as hovering). Note that PIDE is not an editor, it is the framework that coordinates these asynchronous information streams and optimizes their evaluation to a certain extent: outdated markup referring to modified text is dropped, and corresponding re-calculations are oriented to the user focus, for example. For PIDE, several editor applications have been developed, where Isabelle/jEdit [\(https://www.jedit.org\)](https://www.jedit.org) is the most commonly known. More experimental alternatives based on Eclipse or Visual Studio Code exist.

## <span id="page-11-0"></span>**1.2.1 The PIDE Document Model**

The document model foresees a number of atomic sub-documents (files), which are organized in the form of an acyclic graph in [Figure 1.3.](#page-11-1) Such graphs can be grouped into sub-graphs called *sessions* which can be compiled to binaries in order to avoid long compilation times — Isabelle/C as such is a session. Sub-documents have a unique name (the mapping to file paths in an underlying file-system is done in an integrated build management). The primary format of atomic sub-documents is .thy (historically for "theory"), secondary formats can be .sty, .tex, .c or other sub-documents processed by Isabelle and listed in a configuration of the build system.

```
ML‹ val pos = @{here};
   val markup = Position.here pos;
   writeln ("And a link to the declaration\
             \ of 'here' is " ^ markup) ›
```
<span id="page-12-1"></span>Figure 1.5: Referring to an editing source position with the ML antiquotation @{here}

A .thy file as in [Figure 1.4](#page-11-2) consists of a *context definition* and a body consisting of a sequence of *commands*. The context definition includes the sections **imports** and **keywords**. For example our context definition states that *C-Command* is the name of the sub-document depending on *C-Eval* which transitively includes the parser sources as (ML files) sub-documents, as well as the C environment and the infrastructure for defining C level annotations. *Keywords* like **C** or **C-file** must be declared before use.

For this work, it is vital that predefined commands allow for the dynamic creation of *user-defined* commands similarly to the definition of new functions in a shell interpreter. Semantically, commands are transition functions  $\sigma \to \sigma$  where  $\sigma$  represents the system state called *logical context*. The logical context in interactive provers contains — among many other things — the declarations of types, constant symbols as well as the database with the definitions and established theorems. A command starts with a pre-declared keyword followed by the specific syntax of this command; an *evaluation* of a command parses the input till the next command, and transfers the parsed input to a transition function, which can be configured in a late binding table. Thus, the evaluation of the generic document model allows for user programmed extensions including IDE and document generation.

Note that the Isabelle platform supports multiple syntax embeddings, i.e. the possibility of nesting different language syntaxes inside the upper command syntax, using the  $\langle \ldots \rangle$  brackets (such parsing techniques will be exploited in [section 1.5\)](#page-20-0). Accordingly, these syntactic sub-contexts may be nested. In particular, in most of these sub-contexts, there may be a kind of semantic macro — called antiquotation and syntactically denoted in the format @{name *‹*.. *›*} — that has access to the underlying logical context. Similar to commands, user-defined antiquotations may be registered in a late-binding table. For example, the standard *term*-antiquotation in **ML***‹* **val** t = @{term "3 +"} *›* parses the argument "3 +" with the Isabelle/HOL term parser, attempts to construct a λ-term in the internal term representation and to bind it to t; however, this fails (the plus operation is declared infix in logical context) and therefore the entire command fails.

## <span id="page-12-0"></span>**1.2.2 Some Basics of PIDE Programming**

A basic data-structure relevant for PIDE is *positions*; beyond the usual line and column information they can represent ranges, list of continuous ranges, and the name of the atomic sub-document in which they are contained. It is straightforward in [Figure 1.5](#page-12-1) to use the antiquotation @{here} to infer from the system lexer the actual position of the

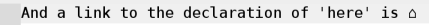

<span id="page-13-1"></span>Figure 1.6: Output window showing the evaluation result of [Figure 1.5](#page-12-1) (the anchor of this hyperlink  $\Diamond$  targets at the position marked by  $\mathcal{Q}$ {here})

antiquotation in the global document. The system converts the position to a markup representation (a string representation) and sends the result via writeln to the interface.

In return, the PIDE output window in [Figure 1.6](#page-13-1) shows the little house-like symbol  $\Diamond$ , which is actually hyperlinked to the position of  $\mathcal{C}$  fhere P. The ML structures Markup and Properties represent the basic libraries for annotation data which is part of the protocol sent from Isabelle to the front-end. They are qualified as "quasi-abstract", which means they are intended to be an abstraction of the serialized, textual presentation of the protocol. A markup must be tagged with a unique id; this is done by the library serial function. Typical code for taking a string cid from the editing window, together with its position pos, and sending a specific markup referring to this in the editing window managed by PIDE looks like this:

**ML***‹* **fun** report\_def\_occur pos cid = Position.report pos (my\_markup true cid (serial ()) pos) *›*

Note that my\_markup (not shown here) generates the layout attributes of the link and that the true flag is used for markup declaring cid as a defining occurrence, i.e. as *target* (rather than the *source*) in the hyperlink animation in PIDE.

## <span id="page-13-0"></span>**1.3 The C11 Parser Generation Process and Architecture**

Isabelle uses basically two parsing technologies:

- 1. Earley parsing [\[9\]](#page-281-4) intensively used for mixfix-syntax denoting  $\lambda$ -terms in mathematical notation,
- 2. combinator parsing [\[12\]](#page-281-5) typically used for high-level command syntax.

Both technologies offer the dynamic extensibility necessary for Isabelle as an interactive platform geared towards incremental development and sophisticated mathematical notations. However, since it is our goal to support *programming languages* in a fast parse-check-eval cycle inside an IDE, we opt for a Lex and Yacc deterministic grammar approach. It turns out the resulting automata based parser performs well enough for our purpose; the gain in performance is discussed in the next section.

In the following, we describe a novel technique for the construction and integration of this type of parser into the Isabelle platform. Since it is mostly relevant for integrators copying our process to similar languages such as JavaScript or Rust [3](#page-13-2) , users of the

<span id="page-13-2"></span><sup>3</sup>E.g.<http://hackage.haskell.org/package/language-javascript> or [http://hackage.haskell.org/package/](http://hackage.haskell.org/package/language-rust) [language-rust](http://hackage.haskell.org/package/language-rust)

<span id="page-14-2"></span>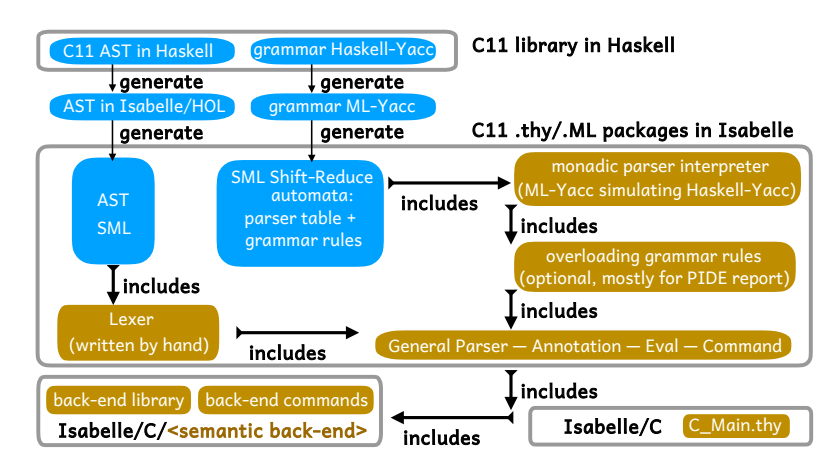

Figure 1.7: The architecture of Isabelle/C

Isabelle/C platform may skip this section: for them, the take-home message is that the overall generation process takes about 1 hour, the compilation of the generated files takes 15s, and that the generated files should be fairly portable to future Isabelle versions.[4](#page-14-1)

We base our work on the C11 parsing library [http://hackage.haskell.org/package/](http://hackage.haskell.org/package/language-c) [language-c](http://hackage.haskell.org/package/language-c) implemented in Haskell by Huber, Chakravarty, Coutts and Felgenhauer; we particularly focus on its open-source Haskell Yacc grammar as our starting point. We would like to emphasize that this is somewhat arbitrary, our build process can be easily adapted to more recent versions when available.

The diagram in [Figure 1.7](#page-14-2) presents the architecture of Isabelle/C. The original Haskell library was not modified, it is presented in blue together with generated sources, in particular the final two blue boxes represent about 11 kLoC. In output, the glue code in brown constitutes the core implementation of Isabelle/C, amounting to 6 kLoC (without yet considering semantic back-ends).

## <span id="page-14-0"></span>**1.3.1 Generating the AST**

In the following, we refer to *languages* by  $\mathcal{L}, \mathcal{I}$ . The notation  $\text{AST}_{\mathcal{I}}^{\mathcal{L}}$  refers to abstract syntaxes for language  $\mathcal{L}$  implemented in language  $\mathcal{I}$ . For example, we refer by  $\text{AST}_{\text{ML}}^{\text{C11}}$ to an AST implementation of C11 implemented in SML. Indices will be dropped when no confusion arises, or to highlight the fact that our approach is sufficiently generic.

For our case, we exploit that from a given Haskell source  $\text{AST}_{\text{HS}}$ , Haskabelle generates to a maximum extent an Isabelle/HOL theory. Via the Isabelle code generator, an  $\text{AST}_{ML}$  can be obtained from a constructive  $\text{AST}_{HOL}$  representation. Ultimately, the process to compile  $\mathrm{AST}_\mathrm{HS}$  to  $\mathrm{AST}_\mathrm{ML}$  is done only once at build time, it comprises:

<span id="page-14-1"></span> $^{4}$ In our experiments, files generated with a version i of Isabelle natively work when loaded with a more recent version j, for at least any versions i and j satisfying  $2016 \le i \le j \le 2019$  (at the time of writing).

- 1. the generation of  $AST_{HOL}$  from  $AST_{HS}$ , represented as a collection of **datatype**,
- 2. the execution of the **datatype** theory for  $\text{AST}_{\text{HOL}}$  and checking of all their proofs,
- 3. the generation of an  $\text{AST}_{\text{ML}}$  from  $\text{AST}_{\text{HOL}}$ .

The choice on getting an Isabelle/HOL theory in the intermediate step allows us to make additional checks on the imported AST (e.g. non-emptiness of the imported types), as well as to use it as a first trusted basis point for further translations and reasoning activities (in [subsection 1.4.3\)](#page-19-1). However, relying on an intermediate  $\text{AST}_{\text{HOL}}$ in the above process is technically challenging for practical reasons. This is related to the prerequisites any HOL types must satisfy before being integrated in Isabelle: proofs of generated rules might take some time, or additional theorems must be proved before one can invoke the ML code generator on the types...

We present in the next descriptions below the main encountered corner cases, and how we solved them.

#### **Maintenance of Haskabelle**

The generation time for Step 1 involving Haskabelle is almost irrelevant (a few seconds), but first requires to significantly update Haskabelle from an abandoned Isabelle2016 distribution.<sup>[5](#page-15-0)</sup>

Haskabelle is implemented in Haskell and mainly relies on a meta-programming library haskell-src-exts.<sup>[6](#page-15-1)</sup> The design of this library drastically changed in 2016, making a new port of Haskabelle proportionally difficult. This sole reason has motivated the Isabelle developers of not maintaining anymore Haskabelle in the Isabelle distributions (it is discarded since Isabelle2016). The interested reader can find near our Isabelle/C source our renovated version of Haskabelle compatible with the latest official versions of Isabelle.

#### **Limitation of Haskabelle on certain AST**HS

Since the support of Haskabelle on Haskell source is not complete, there would possibly remain Haskell construction features used by  $\text{AST}_{\text{HS}}$  left for an additional implementation task. For example, for the case of  $\text{AST}^{\text{C11}}$ , we have brought support for handling mutually recursive type declarations, particularly in the case where such type declarations are made by interleaving several Haskell keywords type and data. (The case of a mutually type declarations performed by only using several data was already supported.)

<span id="page-15-0"></span> $5$ See e.g.<https://lists.cam.ac.uk/mailman/htdig/cl-isabelle-users/2016-December/msg00096.html> and [https://mailmanbroy.informatik.tu-muenchen.de/pipermail/isabelle-dev/2016-October/015677.](https://mailmanbroy.informatik.tu-muenchen.de/pipermail/isabelle-dev/2016-October/015677.html) [html.](https://mailmanbroy.informatik.tu-muenchen.de/pipermail/isabelle-dev/2016-October/015677.html)

<span id="page-15-1"></span><sup>6</sup><https://hackage.haskell.org/package/haskell-src-exts>

#### **Resources needed to execute the generated HOL datatype theory**

To our knowledge, our chosen  $AST^{C11}$  as importation has the most enormous size among any existing ASTs, e.g., ever published in the Isabelle AFP repository (more than 350 generated constants). Even if the generation with Haskabelle in Step 1 just takes a few seconds, Step 2 becomes much longer to execute: the generated **datatype**theory correctly terminates only after 17 hours of elapsed time (or 70 hours of cpu time, with a gain factor of 4). Alternatively, one can skip the execution of proofs by activating the Isabelle *quick*−*and*−*dirty* option: this makes the resulting theory taking 40 min. A main reason for the resource issue is the 20 mutually recursive sub-definitions of  $\text{AST}_{\text{HOL}}$  (leading meanwhile to 6275 generated theorems). It is well known that large mutually recursive datatypes are impacting the resource performance, other projects encountered similar difficulties, see for instance [https://lists.cam.](https://lists.cam.ac.uk/pipermail/cl-isabelle-users/2016-March/msg00034.html) [ac.uk/pipermail/cl-isabelle-users/2016-March/msg00034.html](https://lists.cam.ac.uk/pipermail/cl-isabelle-users/2016-March/msg00034.html) and [https://lists.cam.ac.](https://lists.cam.ac.uk/pipermail/cl-isabelle-users/2017-April/msg00000.html) [uk/pipermail/cl-isabelle-users/2017-April/msg00000.html.](https://lists.cam.ac.uk/pipermail/cl-isabelle-users/2017-April/msg00000.html)

Of course, in the best scenario one could imagine the generator at Step 1 executing a more optimized algorithm to automatically remove any problematic mutual recursions as far as it is decidable (after the execution of Haskabelle, or possibly during its call). In general, we are tending towards generic solutions targeting modifications on the generator side (at Step 1), rather than modifying the AST or grammar sources by hand.

#### **The extraction of HOL constructors versus the extraction of HOL constants**

The code generator of Isabelle generates in ML all **datatype** constructors in a cartesian products form, while regular HOL **definition** constants are extracted as curried. Since an interoperable form is important for grammar composition in [subsection 1.3.3;](#page-17-1) combining Haskabelle with Citadelle [\[22\]](#page-282-7) in Step 1 allows for configuring Citadelle to curry all constructors, based on Haskabelle's output. For example, the last two definitions are the lines automatically added by Citadelle (for each **datatype** received from Haskabelle):

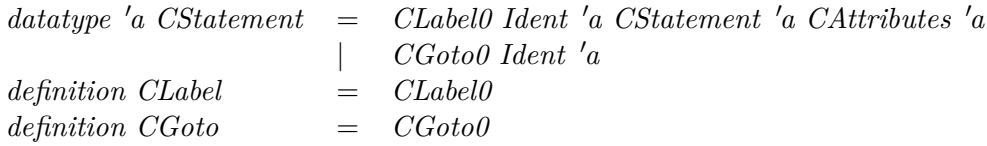

#### **Time to generate to SML**

We conclude with Step 3 by using the Isabelle code generator. This takes about 20 min: its generation time is depending in a major part on respective theorems generated by the **datatype**-theory.

### <span id="page-17-0"></span>**1.3.2 Constructing a Lexer for C11**

We decided against the option of importing the equivalent Haskell lexer, as it is coming under-developed compared to the existing PIDE lexer library, natively supporting Unicode-like symbols (mostly for annotations). Using a more expressive position datastructure, our C lexer is also compatible with the native ML lexer regarding the handling of errors and backtracking (hence the perfect fit when nesting one language inside the other). Overall, the modifications essentially boil down to taking an extreme care of comments and directives which have intricate lexical conventions (see [subsection 1.4.1\)](#page-18-1).

#### <span id="page-17-1"></span>**1.3.3 Generating the Shift-Reduce Parser from the Grammar**

In the original C11 library, together with  $\text{AST}_{\text{HS}}$ , there is a Yacc grammar file  $\text{G}_{\text{HS-YACC}}$ included, which we intend to use to conduct the C parsing. However due to technical limitations of Haskabelle (and advanced Haskell constructs in the associated  $G_{\rm HS}$ ), we do not follow the same approach as [subsection 1.3.1.](#page-14-0) Instead, an ultimate grammar  $G_{ML}$ is obtained by letting ML-Yacc participate in the generation process. In a nutshell, the overall grammar translation chain becomes:  $G_{\text{HS-YACC}} \longrightarrow_{\text{HS}} G_{\text{ML-YACC}} \longrightarrow_{\text{ML}} G_{\text{ML}}$ .

 $\rightarrow$ HS is implemented by modifying the Haskell parser generator Happy, because Happy is already natively supporting the whole  $\mathcal{L}_{\text{HS-YACC}}$ . Due to the close connection between Happy and ML-Yacc, the translation is even almost linear. However cares must be taken while translating monadic rules of  $G_{\text{HS-YACC}}$ , as  $\mathcal{L}_{\text{ML-YACC}}$  does not support such rules. Indeed, rules of  $\mathcal{L}_{\text{HS-YACC}}$  can be either defined as being non-monadic (like  $\mathcal{L}_{ML-YACC}$ ), or set to explicitly perform a monadic action.<sup>[7](#page-17-2)</sup> In  $G^{C11}$ , monadic rules are particularly important for scoping analyses, or while building new informative AST nodes (in contrast to disambiguating non-monadic rules, see the difference between @ and & as used in [section 1.5\)](#page-20-0).<sup>[8](#page-17-3)</sup> Note that  $\rightarrow$ HS is also in charge of translating each rule code from Haskell to ML.

After executing  $\rightarrow$ HS, we obtain G<sub>ML-YACC</sub>, but applying ML-Yacc  $\rightarrow$ <sub>ML</sub> on  $G_{ML-YACC}$  is not enough: even if the act of getting an efficient Shift-Reduce automaton  $G_{ML}$  is immediate, we needed to substantially modify the own grammar interpreter of ML-Yacc to implement all features of  $\mathcal{L}_{\text{HS-YACC}}$  presented as used in  $G_{\text{HS-YACC}}$ . Besides the grammar interpreter of ML-Yacc, we also modified  $\rightarrow_{ML}$  to generate additional meta-programming functions recording the types of all intermediate parsing values

<span id="page-17-2"></span><sup>7</sup>Syntactically, the difference relies in the presence of a particular flag before writing the rule code, namely %:<https://www.haskell.org/happy/doc/html/sec-monads.html>

<span id="page-17-3"></span> ${}^8$ To add support of monadic rules in  $\mathcal{L}_{ML-YACC}$ , we adopt the same linguistic strategy as  $\mathcal{L}_{HS-YACC}$ : by letting the possibility to use a special string prefix in front of each rule code. Furthermore, to not modify the syntactic range of LML-YACC, the string prefix can be directly written as *annotated* in rule code, for instance under the form of a special ML comment  $(*\$ \*).

<span id="page-17-4"></span><sup>&</sup>lt;sup>9</sup>For example, for the case of monadic rules, this means to implement the necessary monadic optimization in the grammar interpreter. Globally, the default behavior of ML-Yacc is still preserved, except that we implemented the monadic support in ML-Yacc by overriding how certain native commands of ML-Yacc were functioning: for example %arg is now used to denote an implicit monadic state, and %pure to explicitly trigger the generation of monadic code, see [https://www.cs.princeton.edu/~appel/modern/ml/ml-yacc/manual.html#section12.](https://www.cs.princeton.edu/~appel/modern/ml/ml-yacc/manual.html#section12)

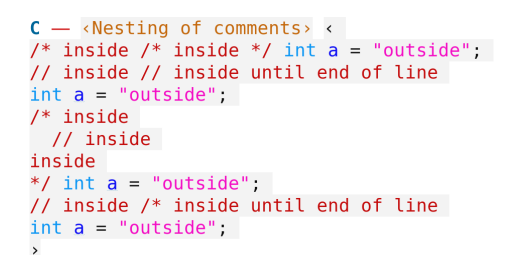

<span id="page-18-4"></span>Figure 1.8: Lexing convention for comments, illustrated in the CPP documentation

that might be ever present in the parser stack, see [section 1.5.](#page-20-0) Later at parsing time, the necessary generated functions will be called to perform automatic cast operations (in [subsection 1.5.4\)](#page-24-0).

## <span id="page-18-0"></span>**1.4 Isabelle/C: Syntax Tests and Experimental Results**

The question arises, to what extent our construction provides a faithful parser for C11, and if Isabelle/C is sufficiently stable and robust to handle real world sources. A related question is the treatment of cpp preprocessing directives: while a minimal definition of the preprocessor is part of C standards since C99, practical implementations vary substantially. Moreover, cpp comes close to be Turing complete: recursive computations can be specified, but the expansion strategy bounds the number of unfolding. Therefore, a complete cpp reimplementation contradicts our objective to provide efficient IDE support inside Isabelle. Instead, we restrict ourselves to a common subset of macro expansions and encourage, whenever possible, Isabelle specific mechanisms such as user programmed C annotations. C sources depending critically on a specific cpp will have to be processed outside Isabelle.[10](#page-18-2)

## <span id="page-18-1"></span>**1.4.1 Preprocessing Lexical Conventions: Comments and Newlines**

A very basic standard example taken from the GCC / CPP documentation  $^{11}$  $^{11}$  $^{11}$  in [Fig](#page-18-4)[ure 1.8](#page-18-4) shows the quite intricate mixing of comment styles that represents a challenge for our C lexer. A further complication is that it is allowed and common practice to use backslash-newlines  $\Box$  *anywhere* in C sources, be it inside comments, string denotations, or even regular C keywords like  $i\setminus\leftrightarrow n\setminus\leftrightarrow t$  (see also [Figure 1.12\)](#page-26-0).

In fact, many C processing tools assume that all comments have already been removed via cpp before they start any processing. However, annotations in comments carry relevant information for back-ends as shown in [section 1.5.](#page-20-0) Consequently, they must be explicitly represented in  $AST_{ML}^{C11}$ , whereas the initial  $AST_{HS}^{C11}$  is not designed to carry such extra information. Annotations inside comments may again contain structured

<span id="page-18-2"></span> $10$ Isabelle/C has a particular option to activate (or not) an automated call to cpp before any in-depth treatment.

<span id="page-18-3"></span><sup>11</sup><https://gcc.gnu.org/onlinedocs/cpp/Initial-processing.html>

information like programming code, formulas, and proofs, which implies the need for nested syntax. Fortunately, Isabelle is designed to manage multiple parsing layers with the technique of *cascade sources* [12](#page-19-2) (see also [Figure 1.10\)](#page-22-1). We exploit this infrastructure to integrate back-end specific syntax and annotation semantics based on the parsing technologies available.

## <span id="page-19-0"></span>**1.4.2 Preprocessing Side-Effects: Antiquoting Directives vs. Pure Annotations**

For the mentioned reasons, we present how directives are classified and how some basic support can be implemented. As directives and preprocessing constitute a major chapter in the C standard, we only support very specific usages, but do not exclude statically typed alternatives to directives via user-programmed antiquotations. Still, in comparison with *comments* which can be safely removed without affecting the meaning of C code, *directives* are semantically relevant for compilation and evaluation.

- 1. Classical directives: #*define x TOKS* makes any incoming C identifier *x* be replaced by some *arbitrary* tokens *TOKS*, even when included via the #*include* directive.
- 2. Typed (pseudo-)directives as commands: It is easy to overload or implement a new  $\#define'$  acting only on a decided subset of well-formed *TOKS*. There are actually no differences between Isabelle/C directives and Isabelle commands: both are internally of type  $\sigma \to \sigma$  (see [section 1.2\)](#page-10-0).
- 3. Non-expanding annotations: Isabelle/C annotations / $*@$   $\mathcal{L}_{\text{annot}}*/$  or  $//@$   $\mathcal{L}_{\text{annot}}$ can be freely intertwined between other tokens, even inside directives. In contrast to (antiquoting) directives and similarly as C comments, their designed intent is to not modify the surrounding parsing code. In [section 1.5,](#page-20-0) we will address the issue of separation and interaction of plugged-in annotations, as well as the possibility of nesting annotations.

A limitation of Isabelle and its current document model is that there is no way for user programmed extensions to exploit implicit dependencies between sub-documents. Thus, a sub-document referred to via #*include* <*some-file*> will not lead to a reevaluation of a  $\mathbf{C}\langle \ldots \rangle$  command whenever modified. (The only workaround is to open all transitively required sub-documents *by hand*.)

## <span id="page-19-1"></span>**1.4.3 A Validation via the seL4 Test Suite**

The AutoCorres environment contains a C99 parser developed by Michael Norrish [\[15\]](#page-281-0). Besides a parser test-suite, there is the entire seL4 codebase (written in C99) which has been used for the code verification part of the seL4 project. While the parser in itself represents a component belonging to the trusted base of the environment, it is

<span id="page-19-2"></span><sup>12</sup><http://isabelle.in.tum.de/repos/isabelle/file/83774d669b51/src/Pure/General/source.ML>

arguably the most tested parser for a semantically well-understood translation in a proof environment today.

It is therefore a valuable reference for a comparison test, especially since  $AST^{C99}$  and  $\mathrm{AST}^{\mathrm{C11}}$  are available in the same implementation language. From  $\mathrm{AST}^{\mathrm{C11}}_{\mathrm{HOL}}$  to  $\mathrm{AST}^{\mathrm{C99}}_{\mathrm{HOL}}$ we construct an abstraction function  $C^{\downarrow}$ . Its definition is rather straightforward but tedious and long: the main problem is the handling of C *struct*s where some thoughts have to be spent on the flattening of the recursive tree structure. A detailed description of  $C^{\downarrow}$  is out of the scope of this paper; we would like to mention that it was 4 manmonths of work due to the richness of  $AST^{C11}$ . This HOL function can be used for formal proofs over a preserving subset translation; however, so far, we only use it for code reflection into ML. As such, the abstraction function  $C^{\downarrow}$  is at the heart of the AutoCorres integration into our framework described in [subsection 1.6.2.](#page-27-0) Note that AST<sup>C99</sup> seems to be already an abstraction compared to the C99 standard. This gives rise to a particular testing methodology: we can compile the test suites as well as the seL4 source files by both ML parsers  $\text{PARSE}_{stop}^{\text{C99}}$  and  $\text{PARSE}_{report}^{\text{C11}}$ , abstract the output of the latter via  $C^{\downarrow}$  and compare the results.

Our test establishes that both parsers agree on the entire seL4 codebase. However trying to compare the two parsers using other criteria is not possible, for example we had to limit ourselves to C programs written in a subset of C99. Fundamentally, the two parsers are achieving different tasks: the one of PARSE*stop* is to just return a parsed AST. In contrast, PARSE*report* intends to maximize markup reporting, irrespective of a final parsing success or failure, and reports are provided in parallel during its (monadic) parsing activity. Thus, in the former scenario, the full micro-kernel written in 26 kLoC can be parsed in 0.1s. In the latter, all reports we have thought helpful to implement are totally rendered before 20s. Applying C ↓ takes 0.02 seconds, so our PARSE*report* gives an average of 2s for a 2-3 kLoC source. By interweaving a source with proofs referring to the code elements, the responsiveness of PIDE should therefore be largely sufficient. In principle, there is an important potential for further optimizations by more incremental forms of reporting that follow the current focus of a user window. However we adopted the same strategy of reporting as **ML** and general Isabelle commands, for which incremental operations seem to be limited inside the atomic level of a command.

## <span id="page-20-0"></span>**1.5 Generic Semantic Annotations for C**

With respect to interaction with the underlying proof-engine, there are essentially two lines of thought in the field of deductive verification techniques:

- 1. either programs and specifications i.e. the pre- and post-condition contracts are clearly separated, or
- 2. the program is annotated with the specification, typically by using some form of formal comment.

<span id="page-21-2"></span>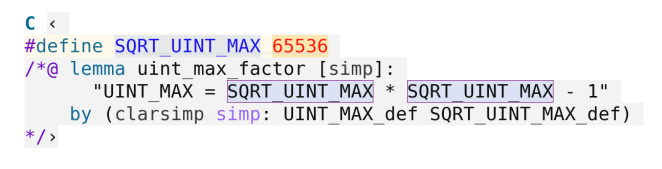

Figure 1.9: C11 code enriched with HOL proofs

Of course, it is possible to inject the essence of annotated specifications directly into proofs, e.g. by instantiating the *while* rule of the Hoare calculus by the needed invariant inside the proof script. The resulting clear separation of programs from proofs may be required by organisational structures in development projects. However, in many cases, modelling information may be interesting for programmers, too. Thus, having pre- and post-conditions locally in the source close to its point of relevance increases its maintainability. It became therefore common practice to design languages with annotations, i.e. structured comments *inside* a programming source. Examples are ACSL standardized by ANSI/ISO (see [https://frama-c.com/download/acsl.pdf\)](https://frama-c.com/download/acsl.pdf) or UML/OCL [\[4\]](#page-280-5) for static analysis tools. When tackling with concurrency [\[21\]](#page-282-8), other forms of annotation support are required, possibly in assembly code included in C11 code.<sup>[13](#page-21-1)</sup> Isabelle/C supports both the inject-into-proof style and annotate-the-source style in its document model; while the former is kind of the default, we address in this section the necessary technical infrastructure for the latter.

## <span id="page-21-0"></span>**1.5.1 Binding Space of Annotation Environment**

Generally speaking, a generic annotation mechanism which is sufficiently expressive to capture idioms used in, e.g., Frama-C, Why3, or VCC is more problematic than one might think. Consider this:

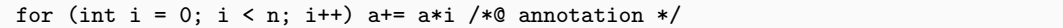

To which part of the AST does the annotation refer? To *i*? *a*∗*i*? The assignment? The loop? Some verification tools use prefix annotations (as in Why3 for procedure contracts), others even a kind of parenthesis of the form:

/\*@ annotation\_begin \*/ ... /\*@ annotation\_end \*/

The matter gets harder since the C environment — a table mapping C identifiers to their type and status — changes according to the reference point in the AST. This means that the context relevant to type-check an annotation such as /∗@ *assert* ‹*a* > *i*<sup>></sup> ∗/ strongly differs depending on the annotation's position. And the matter gets even further complicated since Isabelle/C lives inside a proof environment; here, local theory development (rather than bold ad-hoc axiomatizations) is a major concern.

The desire for fast impact analysis resulting from changes may inspire one to annotate local proofs near directives, which is actually what is implemented in our Isabelle/ $C/Au$ -

<span id="page-21-1"></span><sup>13</sup>See for example the Securify project:<http://securify.sce.ntu.edu.sg/>

<span id="page-22-1"></span>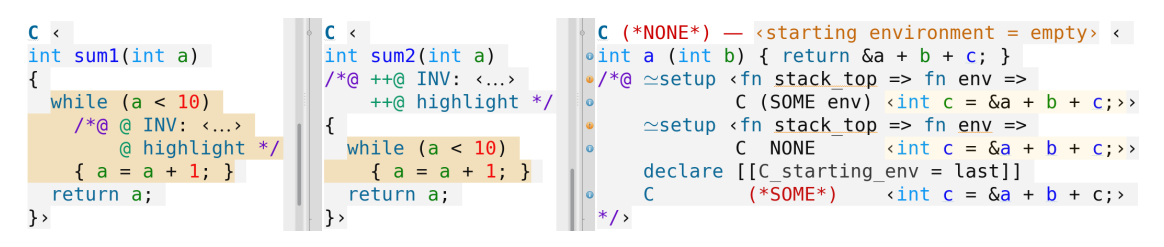

Figure 1.10: Advanced annotation programming

toCorres example [\(section 1.6\)](#page-25-0), and shown again in [Figure 1.9.](#page-21-2) In the example, the semantic back-end converts the cpp macro into a HOL *definition*, i.e. an extension of the underlying theory context by the conservative axiom  $SQRT-UINT-MAX \equiv 65536$ ::'*a* bound to the name *SQRT-UINT-MAX-def*. This information is used in the subsequent proof establishing a new theory context containing the lemma *uint-max-factor* configured to be used as rewrite rule whenever possible in future proofs. This local lemma establishes a relation of *SQRT-UINT-MAX* to the maximally representable number *UINT-MAX* for an unsigned integer according to the underlying memory model.

Obviously, the scheduling of these transformations of the underlying theory contexts is non-trivial.

#### <span id="page-22-0"></span>**1.5.2 Navigation for Annotation Commands**

In order to overcome the problem of syntactic ambiguity of annotations, we slightly refine the syntax of semantic annotations by the concept of a navigation expression:

```
\mathcal{L}_{\text{annot}} = \emptyset | <navigation-expr> <annotation-command> \mathcal{L}_{\text{annot}}
```
A  $\alpha$  show  $\alpha$  is a sequence of  $\alpha$  is expressed by a sequence of  $\alpha$  is a sequence consisting of @ or & symbols. It allows for navigating in the syntactic context, by advancing tokens with several  $+$ , or taking an ancestor AST node with several  $\&$  (or & which only targets monadic grammar rules). This corresponds to a combination of right-movements in the AST, and respectively parent-movements. This way, the "focus" of an <annotation-command> can be modified to denote any C fragment of interest.

As a relevant example for debugging, consider [Figure 1.10.](#page-22-1) The annotation command **highlight** is a predefined Isabelle/C ML-library function that is interpreted as C annotation. Its code is implicitly parameterized by the syntactical context, represented by stack top whose type is a subset of  $AST^{C11}$ , and the lexical environment env containing the lexical class of identifiers, scopes, positions and serials for markup. The navigation string before **highlight** particularly influences which stack\_top value gets ultimately selected. The third screenshot in [Figure 1.10](#page-22-1) demonstrates the influence of the static environment: an Isabelle/C predefined command  $\simeq$ **setup** allows for "recursively" calling the C environment itself. This results in the export of definitions in the surrounding logical context, where the propagation effect may be controlled with options like *C-start* $inq\text{-}env.$   $\simeq$ **setup** actually mimics standard Isabelle **setup** command, but extends it by

stack\_top and env  $^{14}$  $^{14}$  $^{14}$ . In the example, the first recursive call uses env allowing it to detect that *b* is a local parameter, while the second ignores it which results in a treatment as a free global variable. Note that bound global variables are not green but depicted in black.

#### <span id="page-23-0"></span>**1.5.3 Defining Annotation Commands**

Extending the default configuration of commands, text and code antiquotations from the Isabelle platform to Isabelle/C is straightforward. For example, the central Isabelle command definition:

Outer\_Syntax.command:  $K_{cmd}$  -> ( $\sigma$  ->  $\sigma$ ) parser -> unit

establishes the dynamic binding between a command keyword K*cmd* = **definition**|**lemma**| ... and a parser, whose value is a system transition on  $\sigma$ . The parser type stems from the aforementioned parser combinator library: 'a parser  $=$  Token.T list  $\rightarrow$  'a  $*$  Token.T list.

Analogously, Isabelle/C provides an internal late-binding table for *annotation commands*:

C\_Annotation.command : K*cmd* -> (<navigation-expr> -> R*cmd* c\_parser) -> unit C\_Annotation.command': K*cmd* -> (<navigation-expr> -> R*cmd* c\_parser) -> σ -> σ C\_Token.syntax': 'a parser -> 'a c\_parser

where in this paper we define  $R_{cmd} = \sigma \rightarrow \sigma$  as above. It represents the registration of a chain of several consecutive actions.[15](#page-23-2)

Since the type c\_parser is isomorphic to parser, but accepting C tokens, one can use C\_Token.syntax' to translate and carry the default Isar commands *inside* the **C**‹  $\ldots$  scope, such as **lemma** or by. Using  $\simeq$ **setup**, one can even define an annotation command **C** taking a C code as argument, as the ML code of  $\simeq$ **setup** has type  $\alpha^\mathrm{AST}$  -> env ->  $R_{cmd}$  (which is enough for calling <code>C\_Annotation.command'</code> in the <code>ML</code> code). Here, whereas the type env is always the same, the type  $\alpha^{\text{AST}} \subseteq \text{AST}^{\text{C11}}$  varies depending on  $\langle$ navigation-expr> (see [subsection 1.5.4\)](#page-24-0).

Note, however, that the user experience of the IDE changes when nesting commands too deeply. In terms of error handling and failure treatment, there are some noteworthy

<span id="page-23-1"></span><sup>&</sup>lt;sup>14</sup>cf.<https://isabelle.in.tum.de/doc/isar-ref.pdf>

<span id="page-23-2"></span><sup>&</sup>lt;sup>15</sup>In some parallel work, we focus on running commands in native efficient speed with  $R_{cmd}$  $(K_{cmd}*(\sigma-\sigma))$ list [\[22\]](#page-282-7). Actually,  $\sigma$  has the internal Isabelle type Toplevel.transition, and Toplevel.transition -> Toplevel.transition has nothing to do with a hypothetical composition of commands, but only with a characterization of the backtracking effect for erroneous (proof) commands. This is one reason why in this definition of R*cmd*, we used the type list to model a collection of elements. (Another reason is that the use of a functional type instead of a list seems to complicate the underlying scheduling implementation.) Note that for presentation purposes, we oversimplified the definition of K*cmd*. Normally, the smooth execution of a list of commands requires to know how to optimize a given command, for mostly future-delaying pure-computational (proofs) execution (even if a command can always launch several computing threads). Such information is "encoded in its kind"; such as *thy-decl*, *thy-load*, *thy-defn*, etc., for example we should have defined K*cmd* as:  $K_{cmd} =$  **definition** :: *thy-defn*|**lemma** :: *thy-goal-stmt*| ...

```
C \cdot int;
/*@ @ C <//@ C1 <int ; //@ @ \simeqsetup\Downarrow <@{C def \Uparrow C2}> \
                                                                                    \begin{array}{ccc} \circ & \circ & \circ & \circ & \circ \\ \circ & \circ & \circ & \circ & \circ \end{array}<br>
\begin{array}{ccc} \circ & \circ & \circ & \circ & \circ \\ \circ & \circ & \circ & \circ & \circ \end{array}<br>
\begin{array}{ccc} \circ & \circ & \circ & \circ & \circ \\ \circ & \circ & \circ & \circ & \circ \end{array}C \times // * C2 \times intC <//* C2 <int _;<br> \approx setup <@{C_def \Uparrow (* bottom-up *) C1 }>
                  \simeqsetup <@{C_def \Downarrow (* top-down *) "C1\Downarrow"}>
*/
```
Figure 1.11: Creating and nesting C annotations: the importance of evaluation order in annotations

implementation differences between the outermost commands and C annotation commands. Naturally, the PIDE toplevel has been optimized to maximize the error recovery and parallel execution. Inside a command, the possibilities to mimic this behaviour are somewhat limited. Whereas the failure of an outermost command must always be treated as an anomaly, in  $\mathcal{L}_{\text{annot}}$ , we are supposed to be editing in a comment space: an error should be reported but not too much interruptive, because a comment can contain for good reasons human narrative sentences. On the other hand, an error masking itself shyly as warning can be overlooked easily, so a form of per-case compromise has to be found to control the locally permissive set of errors. As a workaround useful during development and debugging, we offer a further pragma for a global annotation, namely ∗ (in complement to the violet @), that controls a switch between a strict and a permissive error handling for nested annotation commands:

 $\langle$ annotation-comment> = // [ \* |  $\mathfrak{e}$  |\*  $\mathcal{L}_{\text{annot}}$  $\lambda$  <annotation-comment> = /\* [ \* | @ ]\*  $\mathcal{L}_{\text{annot}}$  \*/

#### <span id="page-24-0"></span>**1.5.4 Evaluation Order**

We will now explain why positional languages are affecting the evaluation time of annotation commands in [Figure 1.10.](#page-22-1) This requires a little zoom on how the parsing is actually executed.

The LALR parsing of our implemented C11 parser can be summarized as a sequence of alternations between Shift and Reduce actions. By definition of LALR, whereas a unique Shift action is performed for each C token read from left to right, some unlimited number of Reduce actions are happening between two Shifts. Internally, the parser manages a stack-like data-structure called  $\alpha^\text{AST}$  list representing all already encountered Shift and Reduce actions (SR). A given  $\alpha^{\text{AST}}$  list can be seen as a *forest of SR nodes*: all leafs are tagged with a Shift, and any other parent node is a Reduce node (see for example [subsection 1.8.3\)](#page-30-0). After a certain point in the parsing history, the top stack element  $\alpha^{\text{AST}}$  (cast with the right type) is returned to  $\simeq$ **setup**.

Since a SR-forest is a list of SR-trees, it is possible to go forward and backward at will in the actually unparsed SR-history, and execute a sequence of SR parsing steps only when needed. While every annotation command like  $\simeq$ **setup** is by default attached to a closest previous Shift leaf, navigation expressions modify the attached node, making the presentation of  $\alpha^{AST}$  referring to another term focus.

Instead of visiting the AST in the default bottom-up direction during parsing, it is possible to store the intermediate results, so that it can be revisited by using another direction strategy, for example top-down after parsing (where a parent node is executed before any of its children, and knows how they have been parsed thanks to  $\alpha^{AST}$ ). This enables commands to decide if they want to be executed during parsing, or after the full AST has been built. This gives rise to the implementation of different versions of annotation commands that are executed at different moments, relative to the parsing process. For example in [Figure 1.11,](#page-24-1) the annotation command  $\simeq$ **setup** has been defined for being executed at bottom-up time, whereas the execution of the variant  $\approx$ **setup** $\Downarrow$ happens at top-down time. In the above example, **C1** is a new command defined by C\_def, a shorthand antiquotation for C\_Annotation.command'. Since **C1** is meant to be executed during bottom-up time (during parsing), it is executed before **C2** is defined (which is directly after parsing).

Note that the C11 grammar has enough scoping structure for the full inference of the C environment env be at bottom-up time. In terms of efficiency, we use specific *static* rule wrappers having the potential of overloading default grammar rules (see [Figure 1.7\)](#page-14-2), to assign a wrapper to be always executed as soon as a Shift-Reduce rule node of interest is encountered. The advantage of this construction is that the wrappers are statically compiled, which results in a very efficient reporting of C type information.

## <span id="page-25-0"></span>**1.6 Semantic Back-Ends**

In this section, we briefly present two integrations of verification back-ends for C. We chose Clean  $[24]$  <sup>[16](#page-25-2)</sup> used for program-based test generation  $[14]$ , and AutoCorres  $[10]$ , arguably the most developed deductive verification environment for machine-oriented C available at present.

Note that we were focusing on keeping modifications of integrated components minimal, particularly for the case of AutoCorres. Certain functionalities like position prop-agation of HOL terms in annotations, or "automatic" incremental declarations <sup>[17](#page-25-3)</sup> may require internal revisions on the back-end side. This is out of the scope of this paper.

## <span id="page-25-1"></span>**1.6.1 A Simple Typed Memory Model: Clean**

Clean (pronounced as: "C lean" or "Céline" [selin]) is based on a simple, shallow-style execution model for an imperative target language. Importing Clean into a theory with its activated back-end proceeds as in [Figure 1.12.](#page-26-0) For a deep presentation of Clean, the reader is referred to the published AFP document [\[24\]](#page-282-6).

Finally, we will have a glance at the code for the registration of the annotation commands presented in [Figure 1.13,](#page-26-1) and used in the example of [Figure 1.12.](#page-26-0) Thanks to

<span id="page-25-2"></span><sup>16</sup>Stemming from recent HOL-TestGen distributions: [https://www.brucker.ch/projects/hol-testgen/](https://www.brucker.ch/projects/hol-testgen/index.en.html) [index.en.html](https://www.brucker.ch/projects/hol-testgen/index.en.html)

<span id="page-25-3"></span><sup>17</sup><https://github.com/seL4/l4v/blob/master/tools/autocorres/tests/examples/Incremental.thy>

```
\text{prime\_core\_def}: "prime<sub>C_</sub>core n \equivtheory Prime imports Isabelle C Clean. Backend
                                                                              if<sub>Clean</sub> \langle (n \leq 2) \rangle- <Clean back-end is now on>
                                                                            then return 0 else skip;-
begin
                                                                               ‹ i := 2 ›;-
C \leftarrow\frac{1}{2} definition \frac{1}{2} or \frac{1}{2} (p :: nat) =
                                                                              while<sub>Clean</sub> \langle(1 < p \wedge (\forall n \in \{2..<p\}, \neg n \text{ dvd } p))i < SQRT_UINT_MAX \land i * i \leq n#define SQRT_UINT_MAX_65536
                                                                                 (if_{\text{clean}} \langle n \mod i = 0 \rangleunsigned int k = 0.
disigned int \kappa = 0;<br>unsigned int primec(unsigned int n) {<br>//@ prectean \langle C \cdot \kappa \rangle \leq UINT_MAX><br>//@ postctean \langle C \cdot \rhorimec(n) > ≠ 0 ↔ prime<sub>HOL</sub> C \cdot n>>
                                                                                    then return 0 else skip;
                                                                                   ‹k:=k+1›; assert ‹k≤ UINT_MAX ›
                                                                                   ‹i:=i+1›; assert ‹i≤ UINT_MAX ›) ;-
      if (n < 2) return 0;
                                                                              return 1"
      for (unsigned i = 2; i < SQRT UINT MAX
                                     \&\&\ i * i <= n; i++) {
         if (n % i == \theta) return \theta;
                                                                            prime<sub>C</sub> def: "prime<sub>C</sub> n \equivk++;
                                                                              block_{\texttt{clean}} push_local_prime<sub>C_</sub>state
      \mathcal{E}(is_prime_core n)
      return 1;
                                                                                              pop_local_prime<sub>C_</sub>state"
\}
```
Figure 1.12: Activating the Isabelle/C/Clean back-end triggers the generation of theorems

```
ML \cdot fun command keyword f =C_Annotation.command' keyword ""
       (C_Token.syntax'
          (Parse.token Parse.cartouche)
        >>> toplevel f)>
setup <command ("preclean", \Delta) Spec<br>
\#> command ("post<sub>Clean</sub>", \Delta) End_spec<br>
\#> command ("inVclean", \Delta) Invariant>
```
<span id="page-26-1"></span>Figure 1.13: Registering new C annotation commands

```
theory Prime
   imports Isabelle C AutoCorres. Backend
begin
C \leftarrow.
theorem (in prime<sub>c</sub>) prime<sub>c</sub>' correct:
   \langle \{\} \lambda \rangle n \leq UINT_MAX \} primec'n<br>\{\lambda \} primec'n<br>\{\lambda \} primec'n primec'\neq 0 \leftrightarrow \infty\neq 0 \leftrightarrow prime<sub>HOL</sub> n \| \cdot \|proof (rule validNF_assume_pre)
 assume 1: \langle n \rangle \leq \text{UINT MAX}2: \langle n = 0 \lor \overline{n} = 1 \lor n > 1 \rangle by linarith
 have
 show ?thesis
   proof (insert 2, elim disjE)
     assume \langle n = 0 \ranglethen show ?thesis
             by (clarsimp simp: primec' def, wp, auto)
   next.
    .
    .
```
Figure 1.14: Isabelle/C/AutoCorres: integrating an HOL correctness proof as annotation *inside* C code

Isabelle/C's function C\_Annotation.command', the registration of user-defined annotations is very similar to the registration of ordinary commands in the Isabelle platform.

## <span id="page-27-0"></span>**1.6.2 The Case of AutoCorres**

The AutoCorres environment consists of a C99 parser, compiling to a deepish embedding of a generic imperative core programming language, over a refined machine word oriented memory model, and a translator of this presentation into a shallow language based on another Monad for non-deterministic computations. This translator has been described in [\[10,](#page-281-2) [27\]](#page-283-1) in detail. However, the original use of AutoCorres implies a number of protocol rules to follow (e.g., calling the command **install-C-file** before the command **autocorres**), and is only loosely integrated into the Isabelle document model, which complicates the workflow substantially.

Our running example  $prime_C$  for Isabelle/C/AutoCorres in [Figure 1.14](#page-27-1) basically differs in what the theory is importing in its header. Similarly to Clean, AutoCorres constructs a memory model and represents the program as a monadic operation on it. Actually, it generates even two presentations, one on a very precise word-level memory model taking aspects of the underlying processor architecture into account, and another one more abstract, then it automatically proves the correspondence in our concrete example. Both representations become the definitions  $\text{prime}_C$ -def and  $\text{prime}_C$ '-def. A Hoare-calculus plus a derived verification generator *wp* from the AutoCorres package leverage finally the correctness proof.

Note that the integration of AutoCorres crucially depends on the conversion  $\text{AST}^{\text{C11}} \Rightarrow \text{AST}^{\text{C99}}$  of  $C^{\downarrow}$  discussed in [subsection 1.4.3.](#page-19-1) In particular, for the overall seL4 annotations **INVARIANT**, **INV**, **FNSPEC**, **RELSPEC**, **MODI-FIES**, **DONT-TRANSLATE**, **AUXUPD**, **GHOSTUPD**, **SPEC**, **END**−**SPEC**, **CALLS**, and **OWNED-BY**, we have extended our implementation of  $C^{\downarrow}$  in such a

way that the conversion places the information at the right position in the target AST. Obviously, this works even when navigation is used, as in [Figure 1.10](#page-22-1) left.

### <span id="page-28-0"></span>**1.6.3 Yet Another C Back-End: Securify**

In the Securify project at the Nanyang Technological University [\[11,](#page-281-6) [21\]](#page-282-8), an extension of L4.verified is in active development which attempts to integrate concurrency and some form of non-coherent memory into the verification framework. This ongoing project is already profiting from the overall Isabelle/C framework, including the integrated parser  $\text{PARSE}_{report}^{C11}$ . Note, however, that the XtratuM micro-kernel [\[6\]](#page-280-6) in study is using certain advance features of C11 not found in seL4 (including nested functions, or particular arrangement of assembly code). The project is actively working on developing dedicated semantic back-ends for respective features, to be separately or concurrently loaded with the AutoCorres one presented in [subsection 1.6.2.](#page-27-0)

## <span id="page-28-1"></span>**1.7 Conclusions**

We presented Isabelle/C a novel, generic front-end for a deep integration of C11 code into the Isabelle/PIDE framework. Based on open-source Lex and Yacc style grammars, we presented a build process that constructs key components for this front-end: the lexer, the parser, and a framework for user-defined annotations including user-defined annotation commands. While the generation process is relatively long, the generated complete library can be loaded in a few seconds constructing an environment similar to the usual **ML** environment for Isabelle itself. 20 kLoC large C sources can be parsed and decorated in PIDE within seconds.

Our framework allows for the deep integration of the C source into a global document model in which literate programming style documentation, modelling as well as static program analysis and verification co-exist. In particular, information from the different tools realized as plugin in the Isabelle platform can flow freely, but based on a clean management of their semantic context and within a framework based on conservative theory development. This substantially increases the development agility of such type of sources and may be attractive to conventional developers, in particular when targeting formal certification [\[5\]](#page-280-7).

Isabelle/C also forms a basis for future semantically well-understood combinations of back-ends based on different semantic interpretations: inside Isabelle, bridge lemmas can be derived that describe the precise conditions under which results from one back-end can be re-interpreted and used in another. Future tactic processes based on these bridge lemmas may open up novel ways for semantically safe tool combinations.

**Acknowledgments.** The authors warmly thank David Sanán and Yang Liu for encouraging the development and reuse of  $C^{\downarrow}$ , initially started in the Securify project [\[21\]](#page-282-8) [\(http://securify.sce.ntu.edu.sg/\)](http://securify.sce.ntu.edu.sg/).

## <span id="page-29-0"></span>**1.8 Appendix**

## <span id="page-29-1"></span>**1.8.1 Portability of Isabelle/C's Generated Files**

To evaluate the portability of the generated files in [Figure 1.7,](#page-14-2) we recall that:

- the generation of  $AST^{C11}$  depends on Haskabelle, Citadelle and the Isabelle code generator,
- and the generated  $G_{\text{ML}}$  depends on the two respective ASTs of Happy and ML-Yacc.

As we assume the Isabelle code generator maintained by the Isabelle developers, and a substantial part of Citadelle already maintained in the Isabelle AFP, the discussion remains on the other tools used for generating  $AST^{C11}$  and  $G_{ML}$ . For the case of Happy and ML-Yacc, their own grammar languages have not significantly evolved in the last years, and are still maintained in<https://github.com/simonmar/happy> and [https://](https://github.com/MLton/mlton) [github.com/MLton/mlton.](https://github.com/MLton/mlton) For the case of Haskabelle, it has been dropped from the Isabelle distribution, because it is critically relying on haskell-src-exts [http://hackage.](http://hackage.haskell.org/package/haskell-src-exts) [haskell.org/package/haskell-src-exts,](http://hackage.haskell.org/package/haskell-src-exts) and the AST of haskell-src-exts received a drastic replacement from version 1.17.1 to  $1.18 \cdot 0.18$  $1.18 \cdot 0.18$  $1.18 \cdot 0.18$  Consequently, upgrading Haskabelle to use the new 1.18.0 represents an entire challenge. Hopefully, it is a task we already completed while integrating Haskabelle's output with Citadelle's input. Otherwise, we have not encountered any problems in upgrading Haskabelle from 1.18.0 to more recent versions (such as 1.20.1 which was straightforward).

#### <span id="page-29-2"></span>**1.8.2 A Zoom on Citadelle's HOL Generator**

In the generation process of the parsers for Isabelle/C, the Citadelle system [\[22\]](#page-282-7) plays a vital role. In particular, it is used to convert Haskell AST presentations into HOL AST presentations through an initial call to Haskabelle. However, the resulting output can be run natively in order to increase efficiency via Citadelle.

In more detail, combining Haskabelle and Citadelle is almost direct, as Haskabelle's output AST and Citadelle's input AST are already both subset models of a rich Isar/HOL interface, where the latter model is still up-to-date and maintained [\[22\]](#page-282-7). Note that one can configure Citadelle to generate an  $AST<sub>HOL</sub>$  built with **old-datatype** commands instead of **datatype**. This results in a gain of 10 min on the shallow-reflected evaluation with the option *quick*−*and*−*dirty* activated.

In the following, we show how we proceeded: we implemented a command **Haskell-file**

<span id="page-29-3"></span><sup>18</sup>See<http://hackage.haskell.org/package/haskell-src-exts-1.17.1> and [http://hackage.haskell.org/](http://hackage.haskell.org/package/haskell-src-exts-1.18.0) [package/haskell-src-exts-1.18.0.](http://hackage.haskell.org/package/haskell-src-exts-1.18.0) Actually, the default AST of haskell-src-exts was duplicated and enhanced in 2009 between 1.1.1 to 1.1.3 for a parsed source to carry additional position information in all its parsing nodes. Ultimately, the two ASTs was merged together while releasing version 1.18.0.

that accepts various options: [19](#page-30-1)

**Haskell-file datatype-old try-import only-types concat-modules base-path** \$*HASKABELLE-HOME*/*ex*/*language*−*c*/*src*  $[Prelude \rightharpoonup C-Model-nit, Int, String, Option \rightharpoonup C-Model-nit]$ 

\$*HASKABELLE-HOME*/*ex*/*language*−*c*/*src*/*Language*/*C*/*Syntax*/*AST*.*hs*

This construction has the advantage to allow immediate code value transformations obtained from Haskabelle: operationally, **Haskell-file** makes an implicit call to Haskabelle, translates the output of Haskabelle to HOL input, and lets the Citadelle framework execute the generated theorems and proofs in parallel. For the latter, we use an Isabelle version that has been especially modified for this purpose.<sup>[20](#page-30-2)</sup>

On the one hand, the execution of the AST<sub>HOL</sub> mostly consisting of **datatype** commands is not improving when being generated and executed by our Citadelle infrastructure, because the blocking point is located in just *one* problematic mutually recursive **datatype** command (which is not interacting with other commands). On the other hand, the question of advanced parallelisation techniques in the **datatype** package is actually opening an interesting topic of future experiments — i.e., whenever mutually recursive constructions could be expressed with *several* commands. The Citadelle infrastructure offers a number of mechanisms to address this task.

## <span id="page-30-0"></span>**1.8.3 Shift-Reduce Forest of a Parsing Execution**

By activating a specific option in Isabelle/C, one can dump the complete Shift-Reduce forest of a parsing execution. For example, the SR-forest associated to the left sub-window of [Figure 1.10](#page-22-1) is provided below:

```
REDUCE 0 X \wedge start_happy1 ( ( CTranslUnit, (CExtDecl, (CStat, (CExpr, unit) either) either) either )
either)
 SHIFT △ △
 REDUCE 4 0 \Diamond \Diamond translation_unit (CTranslUnit)
  REDUCE 7 X \Diamond \Diamond ext_decl_list3 ( ( CExtDecl list ) Reversed)
   REDUCE 5 X \wedge \wedge ext_decl_list1 ( ( CExtDecl list ) Reversed)
   REDUCE 8 X \Diamond \Diamond external_declaration1 (CExtDecl)
    REDUCE 15 0 \Diamond function_definition4 (CFunDef)
     REDUCE 127 X \Diamond \Diamond type_specifier1 (CDeclSpec list)
      REDUCE 147 X \wedge \wedge basic_type_specifier1 ( ( CDeclSpec list ) Reversed)
       REDUCE 133 O \Diamond basic_type_name4 (CTypeSpec)
        SHIFT △ △
     REDUCE 26 X \wedge function_declarator (CDeclr)
      REDUCE 260 X \wedge identifier_declarator1 (CDeclrR)
       REDUCE 262 X \Diamond \Diamond unary_identifier_declarator1 (CDeclrR)
        REDUCE 267 X \Diamond \Diamond postfix_identifier_declarator1 (CDeclrR)
```
<span id="page-30-1"></span><sup>&</sup>lt;sup>19</sup>Note that **old-datatype** is a command, whereas **datatype-old** is an option provided to the command **Haskell-file**.

<span id="page-30-2"></span><sup>&</sup>lt;sup>20</sup>The use of a modified Isabelle is just an optimization: the whole Citadelle framework can also be configured to run on a standard Isabelle version, albeit with a significantly higher execution time.

```
REDUCE 272 O \Diamond \Diamond paren_identifier_declarator1 (CDeclrR)
     SHIFT ∆ ∆
    REDUCE 312 O \land \land postfixing_abstract_declarator2 ( ( CDeclrR -> CDeclrR ) )
     SHIFT △ △
     REDUCE 283 X \Diamond \Diamond parameter_type_list2 ( ( CDecl list * Bool ) )
      REDUCE 285 X \wedge parameter_list1 ( ( CDecl list ) Reversed)
       REDUCE 296 O \Diamond \Diamond parameter_declaration10 (CDecl)
        REDUCE 127 X \Diamond \Diamond type_specifier1 (CDeclSpec list)
         REDUCE 147 X \Diamond \Diamond basic_type_specifier1 ( ( CDeclSpec list ) Reversed)
          REDUCE 133 O △ △ basic_type_name4 (CTypeSpec)
           SHIFT △ △
        REDUCE 261 X \Diamond identifier_declarator2 (CDeclrR)
         REDUCE 272 O \Diamond \Diamond paren_identifier_declarator1 (CDeclrR)
          SHIFT △ △
        REDUCE 471 X \Diamond attrs_opt1 (CAttr list)
     SHIFT \wedge \wedgeREDUCE 38 O \Diamond compound_statement1 (CStat)
 SHIFT △ △
 REDUCE 40 X \land \land enter_scope (unit)
 REDUCE 43 X \land \land block_item_list2 ( ( CBlockItem list ) Reversed)
  REDUCE 43 X \hat{\hspace{0.1cm}} block_item_list2 ( ( CBlockItem list ) Reversed)
   REDUCE 42 X \Diamond block_item_list1 ( ( CBlockItem list ) Reversed)
   REDUCE 44 X \Diamond block_item1 (CBlockItem)
    REDUCE 31 X \land \land statement5 (CStat)
     REDUCE 61 O \Diamond iteration_statement1 (CStat)
      SHIFT △ △
      SHIFT △ △
      REDUCE 452 X \wedge \wedge expression1 (CExpr)
       REDUCE 439 X \land \land assignment_expression1 (CExpr)
        REDUCE 436 X \Diamond \Diamond conditional_expression1 (CExpr)
         REDUCE 434 X \wedge \wedge logical_or_expression1 (CExpr)
          REDUCE 432 X \Diamond logical_and_expression1 (CExpr)
           REDUCE 430 X \Diamond inclusive_or_expression1 (CExpr)
            REDUCE 428 X \Diamond \Diamond exclusive_or_expression1 (CExpr)
              REDUCE 426 X \land and_expression1 (CExpr)
               REDUCE 423 X \land \land equality_expression1 (CExpr)
                REDUCE 419 O \Diamond relational_expression2 (CExpr)
                 REDUCE 418 X \Diamond \Diamond relational_expression1 (CExpr)
                  REDUCE 415 X \Diamond shift_expression1 (CExpr)
                   REDUCE 412 X \Diamond \Diamond additive_expression1 (CExpr)
                    REDUCE 408 X \wedge \wedge multiplicative_expression1 (CExpr)
                     REDUCE 406 X \Diamond \Diamond cast_expression1 (CExpr)
                      REDUCE 388 X \Diamond unary_expression1 (CExpr)
                       REDUCE 376 X \Diamond postfix_expression1 (CExpr)
                        REDUCE 360 O \Diamond \Diamond primary_expression1 (CExpr)
                         SHIFT △ △
                 SHIFT △ △
                 REDUCE 415 X \Diamond \Diamond shift_expression1 (CExpr)
                  REDUCE 412 X \wedge additive_expression1 (CExpr)
                   REDUCE 408 X \wedge \wedge multiplicative_expression1 (CExpr)
                    REDUCE 406 X \Diamond \Diamond cast_expression1 (CExpr)
                     REDUCE 388 X \wedge unary_expression1 (CExpr)
                      REDUCE 376 X \Diamond postfix_expression1 (CExpr)
                       REDUCE 361 X \Diamond primary_expression2 (CExpr)
```

```
REDUCE 461 O \land constant1 (CConst)
                       SHIFT △ △
    SHIFT △ △
    REDUCE 28 X \land \land statement2 (CStat)
     REDUCE 38 O \land compound_statement1 (CStat)
      SHIFT △ △
      REDUCE 40 X \land \land enter_scope (unit)
      REDUCE 43 X \land \land block_item_list2 ( ( CBlockItem list ) Reversed)
       REDUCE 42 X \Diamond block_item_list1 ( ( CBlockItem list ) Reversed)
       REDUCE 44 X \Diamond block_item1 (CBlockItem)
        REDUCE 29 X \land \land statement3 (CStat)
         REDUCE 57 O \land expression_statement2 (CStat)
          REDUCE 452 X \Diamond \Diamond expression1 (CExpr)
           REDUCE 440 O \Diamond \Diamond assignment_expression2 (CExpr)
            REDUCE 388 X \wedge \wedge unary_expression1 (CExpr)
              REDUCE 376 X \wedge postfix_expression1 (CExpr)
               REDUCE 360 O \Diamond \Diamond primary_expression1 (CExpr)
                SHIFT △ △
            REDUCE 441 \t0 \t\hat{\triangle} assignment_operator1 (CAssignOp Located)
              SHIFT △ △
            REDUCE 439 X \Diamond assignment_expression1 (CExpr)
              REDUCE 436 X \Diamond \Diamond conditional_expression1 (CExpr)
               REDUCE 434 X \Diamond \Diamond logical_or_expression1 (CExpr)
                REDUCE 432 X \Diamond logical_and_expression1 (CExpr)
                 REDUCE 430 X \Diamond inclusive_or_expression1 (CExpr)
                  REDUCE 428 X \Diamond \Diamond exclusive_or_expression1 (CExpr)
                   REDUCE 426 X \land and_expression1 (CExpr)
                    REDUCE 423 X \wedge equality_expression1 (CExpr)
                     REDUCE 418 X \Diamond \Diamond relational_expression1 (CExpr)
                      REDUCE 415 X \Diamond shift_expression1 (CExpr)
                       REDUCE 413 O \Diamond \Diamond additive_expression2 (CExpr)
                        REDUCE 412 X \wedge additive_expression1 (CExpr)
                         REDUCE 408 X \wedge \wedge multiplicative_expression1 (CExpr)
                           REDUCE 406 X \Diamond \Diamond cast_expression1 (CExpr)
                            REDUCE 388 X \wedge \wedge unary_expression1 (CExpr)
                             REDUCE 376 X \Diamond \Diamond postfix_expression1 (CExpr)
                              REDUCE 360 0 \Diamond \Diamond primary_expression1 (CExpr)
                               SHIFT △ △
                        SHIFT △ △
                        REDUCE 408 X \wedge \wedge multiplicative_expression1 (CExpr)
                         REDUCE 406 X \wedge \wedge cast_expression1 (CExpr)
                           REDUCE 388 X \Diamond unary_expression1 (CExpr)
                            REDUCE 376 X \Diamond \Diamond postfix_expression1 (CExpr)
                             REDUCE 361 X \Diamond \Diamond primary_expression2 (CExpr)
                              REDUCE 461 O \land constant1 (CConst)
                               SHIFT △ △
          SHIFT △ △
      REDUCE 41 X \land \land leave_scope (unit)
      SHIFT △ △
REDUCE 44 X \wedge block_item1 (CBlockItem)
 REDUCE 32 X \land \land statement6 (CStat)
  REDUCE 69 O \land jump_statement5 (CStat)
   SHIFT △ △
   REDUCE 457 X \wedge expression_opt2 (CExpr Maybe)
```

```
REDUCE 452 X \wedge \wedge expression1 (CExpr)
             REDUCE 439 X \Diamond assignment_expression1 (CExpr)
              REDUCE 436 X \wedge \wedge conditional_expression1 (CExpr)
               REDUCE 434 X \Diamond logical_or_expression1 (CExpr)
                REDUCE 432 X \Diamond logical_and_expression1 (CExpr)
                 REDUCE 430 X \Diamond inclusive_or_expression1 (CExpr)
                  REDUCE 428 X \wedge \wedge exclusive_or_expression1 (CExpr)
                   REDUCE 426 X \wedge and_expression1 (CExpr)
                    REDUCE 423 X \Diamond equality_expression1 (CExpr)
                     REDUCE 418 X \Diamond \Diamond relational_expression1 (CExpr)
                      REDUCE 415 X \Diamond \Diamond shift_expression1 (CExpr)
                       REDUCE 412 X \wedge additive_expression1 (CExpr)
                        REDUCE 408 X \Diamond multiplicative_expression1 (CExpr)
                         REDUCE 406 X \wedge \wedge cast_expression1 (CExpr)
                           REDUCE 388 X \wedge \wedge unary_expression1 (CExpr)
                            REDUCE 376 X \wedge postfix_expression1 (CExpr)
                             REDUCE 360 O \Diamond \Diamond primary_expression1 (CExpr)
                              SHIFT △ △
           SHIFT ∆ ∆
      REDUCE 41 X \land \land leave_scope (unit)
      SHIFT △ △
VOID
```
## <span id="page-34-0"></span>**2 A Resume on Isabelle/C: Commands, Control Attributes and Programming Infrastructure**

**theory** *C-Appendices* **imports** ../*examples*/*C2 Isar-Ref* .*Base* **begin**

## <span id="page-34-1"></span>**2.1 Syntax Commands for Isabelle/C**

## <span id="page-34-2"></span>**2.1.1 Toplevel Commands and Control Attributes**

<span id="page-34-8"></span><span id="page-34-7"></span><span id="page-34-6"></span><span id="page-34-5"></span><span id="page-34-4"></span><span id="page-34-3"></span>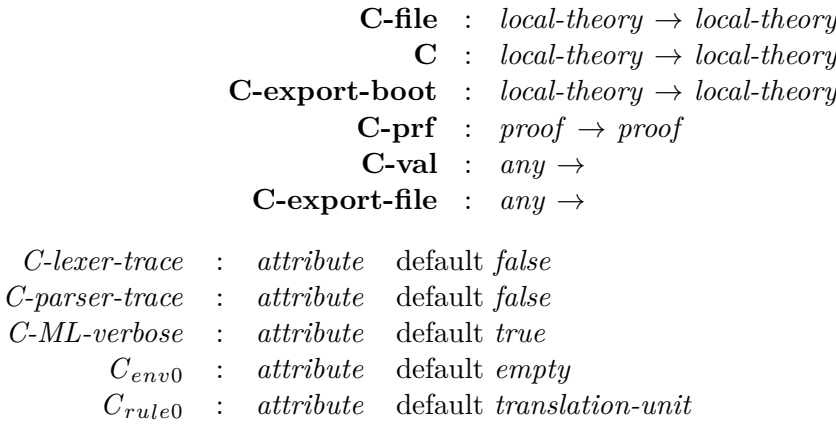

<span id="page-34-11"></span><span id="page-34-10"></span><span id="page-34-9"></span>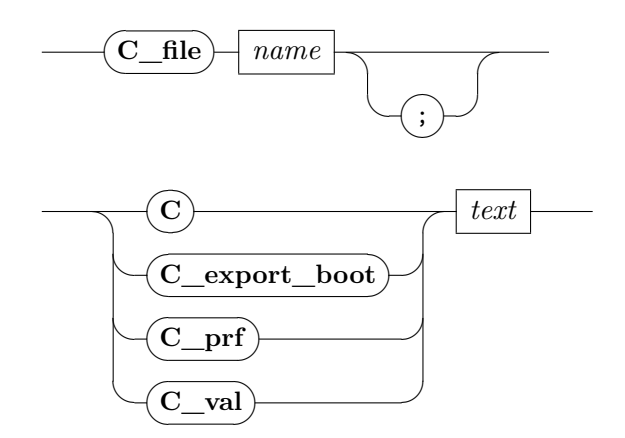

## **[C\\_export\\_file](#page-34-8)** ✎ ✍

- **C-file** *name* reads the given C file, and let any attached semantic back-ends to proceed for further subsequent evaluation. Top-level C bindings are stored within the (global or local) theory context; the initial environment is set by default to be an empty one, or the one returned by a previous **C-file** (depending on attribute  $C_{env0}$ ). The entry-point of the grammar taken as initial starting point of the parser is read from attribute  $C_{rule0}$  (see [https://www.haskell.org/happy/](https://www.haskell.org/happy/doc/html/sec-directives.html#sec-parser-name) [doc/html/sec-directives.html#sec-parser-name\)](https://www.haskell.org/happy/doc/html/sec-directives.html#sec-parser-name). Multiple **C-file** commands may be used to build larger C projects if they are all written in a single theory file (existing parent theories are ignored, and not affecting the current working theory).
- **C** is similar to **C-file**, but evaluates directly the given *text*. Top-level resulting bindings are stored within the (global or local) theory context.
- **C-export-boot** is similar to **ML-export**, except that the code in input is understood as being processed by **C** instead of **ML**.
- **C-prf** is similar to **ML-prf**, except that the code in input is understood as being processed by **C** instead of **ML**.
- **C-val** is similar to **ML-val**, except that the code in input is understood as being processed by **C** instead of **ML**.
- **C-export-file** is similar to **generate-file**  $\hat{hc} = \langle code \rangle$  **export-generated-files**  $\hat{hc}$ , except that
	- *code* refers to the dump of all existing previous C code in the current theory (parent theories are ignored),
	- and any ML antiquotations in *code* are not analyzed by **generate-file** (in contrast with its default behavior).
- *[C-lexer-trace](#page-34-9)* indicates whether the list of C tokens associated to the source text should be output (that list is computed during the lexing phase).
- *[C-parser-trace](#page-34-10)* indicates whether the stack forest of Shift-Reduce node should be output (it is the final stack which is printed, i.e., the one taken as soon as the parsing terminates).
- *[C-ML-verbose](#page-34-11)* indicates whether nested **ML** commands are acting similarly as their default verbose configuration in top-level.
- $C_{env0}$  makes the start of a C command (e.g., **C-file**, **C**) initialized with the environment of the previous C command if existing.
$C_{rule0}$  sets the root syntactic category in which the parser starts. C commands (e.g., **C-file**, **C**). Possible values are:

*expression*,

*statement*,

*external-declaration* and

*translation-unit* (the default)

# **2.1.2 Predefined Annotation Commands inside the C context (C Annotation commands)**

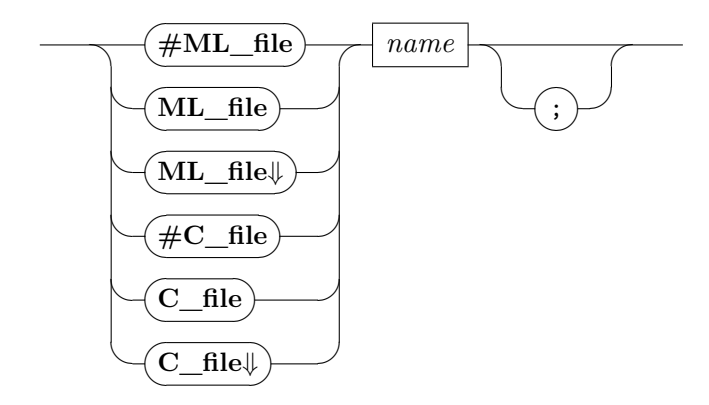

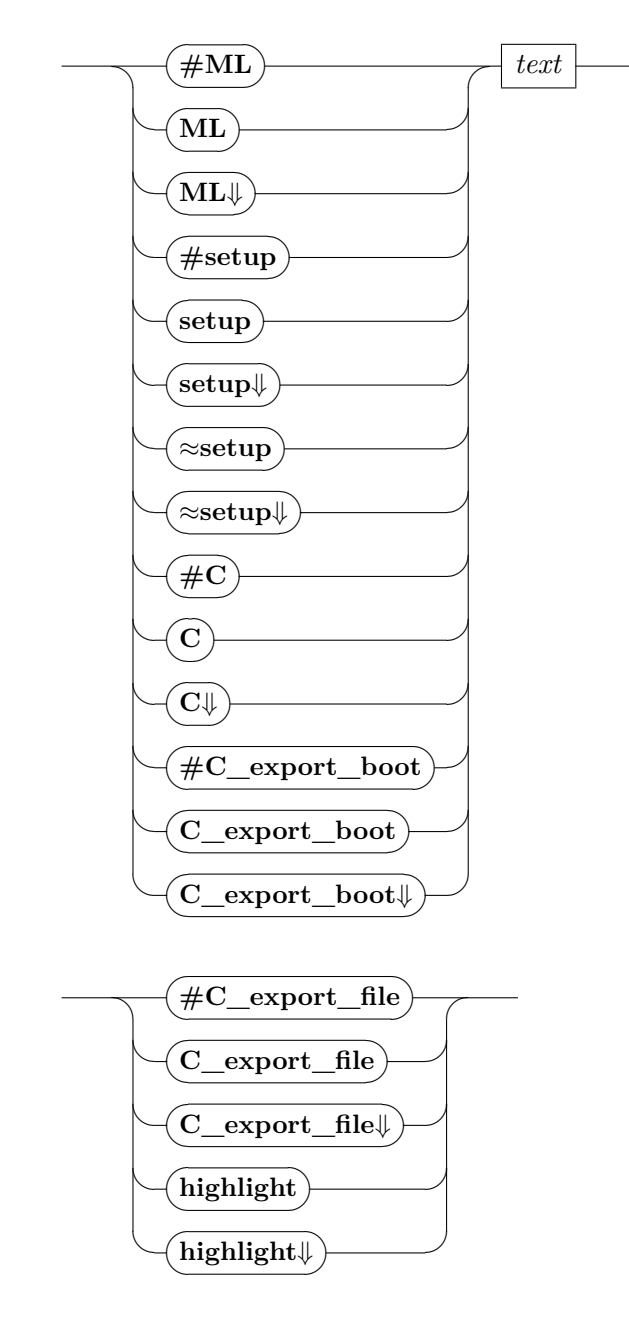

- **ML-file**, **C-file**, **ML**, **setup**, **C**, **C-export-boot**, and **C-export-file** behave similarly as the respective outer commands **ML-file**, **C-file**, **ML**, **setup**, **C**, **C-export-boot**, **C-export-file**.
- ≈**setup**  $\langle f' \rangle$  has the same semantics as **setup**  $\langle f \rangle$  whenever  $\bigwedge$  stack top env.  $f'$  stack top *env* = *f*. In particular, depending on where the annotation  $\approx$ **setup**  $\langle f' \rangle$  is located in the C code, the additional values *stack*, *top* and *env* can drastically vary, and then can be possibly used in the body of  $f'$  for implementing new interactive features

(e.g., in contrast to *f*, which by default does not have the possibility to directly use the information provided by *stack*, *top* and *env*).

**highlight** changes the background color of the C tokens pointed by the command.

- #**ML-file**, #**C-file**, #**ML**, #**setup**, #**C**, #**C-export-boot**, and #**C-export-file** behave similarly as the respective (above inner) commands **ML-file**, **C-file**, **ML**, **setup**, **C**, **C-export-boot**, and **C-export-file** except that their evaluations happen as earliest as possible.
- **ML-file**⇓, **C-file**⇓, **ML**⇓, **setup**⇓, ≈**setup**⇓, **C**⇓, **C-export-boot**⇓, **C-export-file**⇓, and **highlight**⇓ behave similarly as the respective (above inner) commands **ML-file**, **C-file**, **ML**, **setup**, ≈**setup**, **C**, **C-export-boot**, **C-export-file**, and **highlight** except that their evaluations happen as latest as possible.

## **2.1.3 Inner Directive Commands**

Among the directives provided as predefined in Isabelle/C, we currently have: #define \_ and #undef \_. In particular, for the case of #define \_, rewrites are restricted to variable-form macros: support of functional macros is not yet provided.

In Isabelle/C, not-yet-defined directives (such as #include \_ or #if

#endif, etc.) do not make the parsing fail, but are treated as "free variable commands".

# **2.2 Quick Start (for People More Familiar with C than Isabelle)**

• Assuming we are working with Isabelle 2021 [https://isabelle.in.tum.de/](https://isabelle.in.tum.de/website-Isabelle2021/dist/Isabelle2021_linux.tar.gz) [website-Isabelle2021/dist/Isabelle2021\\_linux.tar.gz,](https://isabelle.in.tum.de/website-Isabelle2021/dist/Isabelle2021_linux.tar.gz) the shortest way to start programming in C is to open a new theory file with the shell-command:

\$ISABELLE\_HOME/bin/isabelle jedit -d \$AFP\_HOME/thys Scratch.thy

where \$ISABELLE\_HOME is the path of the above extracted Isabelle source, and \$AFP\_HOME is the downloaded content of [https://foss.heptapod.net/isa-afp/](https://foss.heptapod.net/isa-afp/afp-2021) [afp-2021.](https://foss.heptapod.net/isa-afp/afp-2021)<sup>[1](#page-38-0)</sup>

• The next step is to copy this minimal content inside the newly opened window: theory Scratch imports Isabelle\_C.C\_Main begin C \<open>

// C code

\<close> end

<span id="page-38-0"></span><sup>1</sup>This folder particularly contains the Isabelle/C project, located in [https://foss.heptapod.net/isa-afp/](https://foss.heptapod.net/isa-afp/afp-2021/-/tree/branch/default/thys/Isabelle_C) [afp-2021/-/tree/branch/default/thys/Isabelle\\_C.](https://foss.heptapod.net/isa-afp/afp-2021/-/tree/branch/default/thys/Isabelle_C) To inspect the latest developper version, one can also replace  $\frac{F}{F}$  HOME/thys by the content downloaded from [https://gitlab.lisn.upsaclay.fr/](https://gitlab.lisn.upsaclay.fr/burkhart.wolff/Isabelle_C) [burkhart.wolff/Isabelle\\_C.](https://gitlab.lisn.upsaclay.fr/burkhart.wolff/Isabelle_C)

• *Quod Erat Demonstrandum!* This already enables the support of C code inside the special brackets " $\text{open}\text{green}\text{-}\text{close}\text{-}$ ", now depicted as " $\lor$ " for readability reasons.

Additionally, Isabelle/C comes with several functionalities that can be alternatively explored:

- To write theorems and proofs along with C code, the special C comment /\*@ (\* Isabelle content \*) \*/ can be used at any position where C comments are usually regularly allowed. At the time of writing, not yet all Isabelle commands can be written in C comments, and certain proof-solving-command combinations are also not yet implemented — manual registration of commands to retrieve some more or less native user-experience remains possible though. Generally, the kind of content one can write in C comments should be arbitrary. The exhaustive list of Isabelle commands is provided in the accompanying above archive, for example in \$ISABELLE\_HOME/src/Doc/Isar\_Ref or [https://isabelle.in.tum.de/doc/isar-ref.pdf.](https://isabelle.in.tum.de/doc/isar-ref.pdf)
- Instead of starting from scratch, any existing C files can also be opened with Isabelle/C, it suffices to replace:

$$
\begin{array}{c}\nC \leftarrow \left/\ast \ C \ \ast \right/ \rightarrow \\
by \\
 & \leftarrow \quad \text{or} \quad \text{or} \quad \text{or
$$

C\_file ‹ <sup>∼</sup>/*file*.*c*›

Once done, one can press a CTRL-like key while hovering the mouse over the file name, then followed by a click on it to open a new window loading that file.

• After a C ‹ /∗ *C* ∗/ › command, one has either the possibility to keep the content as such in the theory file, or use C\_export\_file to export all previous C content into a "real" C file.

Note that since Isabelle2019, Isabelle/C uses a virtual file-system. This has the consequence, that some extra operations are needed to export a file generated into the virtual file-system of Isabelle into the "real" file-system. First, the C\_export\_file command needs to be activated, by putting the cursor on the command. This leads to the following message in the output window: See theory exports "C/\*/\*.c" (see [Figure 2.1\)](#page-40-0). By clicking on *theory exports* in this message, Isabelle opens a *File Browser* showing the content of the virtual file-system in the left window. Selecting and opening a generated file in the latter lets jEdit display it in a new buffer, which gives the possibility to export this file via "*File*  $\rightarrow$  *Save As...*" into the real file-system.

## **2.3 Case Study: Mapping on the Parsed AST via C99 ASTs**

In this section, we give a concrete example of a situation where one is interested to do some automated transformations on the parsed AST, such as changing the type of

<span id="page-40-0"></span>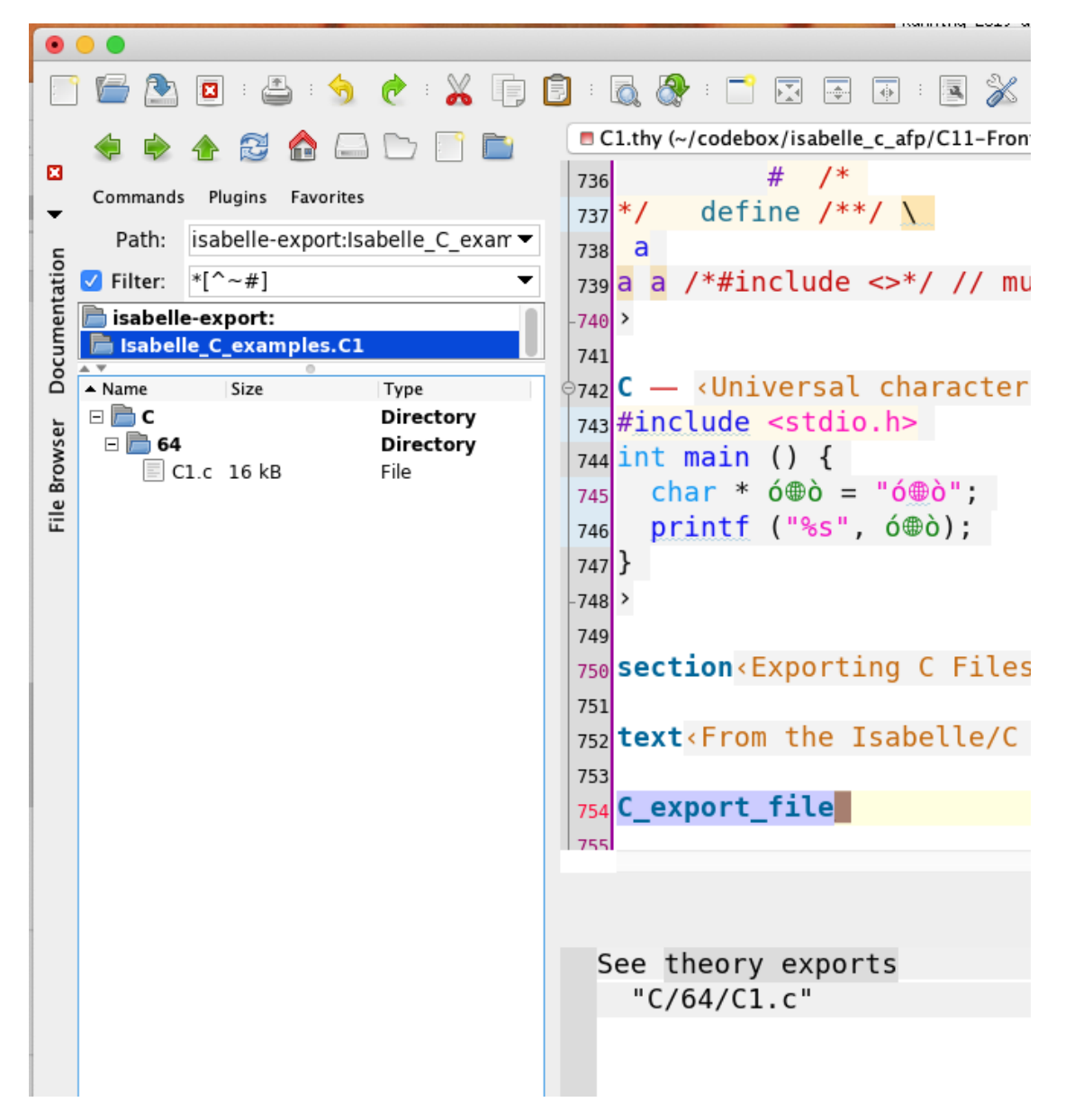

Figure 2.1: Making the File Browser Pointing to the Virtual File System

every encountered variables from int \_; to int \_ [];. The main theory of interest here is *Isabelle-C*.*C-Parser-Language*, where the C grammar is loaded, in contrast to *Isabelle-C*.*C-Lexer-Language* which is only dedicated to build a list of C tokens. As another example, *Isabelle-C*.*C-Parser-Language* also contains the portion of the code implementing the report to the user of various characteristics of encountered variables during parsing: if a variable is bound or free, or if the declaration of a variable is made in the global topmost space or locally declared in a function.

## **2.3.1 Prerequisites**

Even if ../generated/c\_grammar\_fun.grm.sig and ../generated/ c\_grammar\_fun.grm.sml are files written in ML syntax, we have actually modified ../../src\_ext/mlton/lib/mlyacc-lib in such a way that at run time, the overall loading and execution of *Isabelle-C*.*C-Parser-Language* will mimic all necessary features of the Haskell parser generator Happy<sup>[2](#page-41-0)</sup>, including any monadic interactions between the lexing (*Isabelle-C*.*C-Lexer-Language*) and parsing part (*Isabelle-C*.*C-Parser-Language*).

This is why in the remaining part, we will at least assume a mandatory familiarity with Happy (e.g., the reading of ML-Yacc's manual can happen later if wished  $3$ ). In particular, we will use the term *rule code* to designate *a Haskell expression enclosed in braces* [4](#page-41-2) .

#### **2.3.2 Structure of** *Isabelle-C*.*C-Parser-Language*

In more detail, *Isabelle-C*.*C-Parser-Language* can be seen as being principally divided into two parts:

- a first part containing the implementation of C\_Grammar\_Rule\_Lib, which provides the ML implementation library used by any rule code written in the C grammar [https://github.com/visq/language-c/blob/master/src/Language/C/](https://github.com/visq/language-c/blob/master/src/Language/C/Parser/Parser.y) [Parser/Parser.y](https://github.com/visq/language-c/blob/master/src/Language/C/Parser/Parser.y) (../generated/c\_grammar\_fun.grm.sml).
- a second part implementing C Grammar Rule Wrap, providing one wrapping function for each rule code, for potentially complementing the rule code with an additional action to be executed after its call. The use of wrapping functions is very optional: by default, they are all assigned as identity functions.

The difference between C Grammar\_Rule\_Lib and C\_Grammar\_Rule\_Wrap relies in how often functions in the two structures are called: while building subtree pieces of the final AST, grammar rules are free to call any functions in C\_Grammar\_Rule\_Lib for completing their respective tasks, but also free to not use C\_Grammar\_Rule\_Lib at all. On the other hand, irrespective of the actions done by a rule code, the function associated to the rule

<span id="page-41-0"></span><sup>2</sup><https://www.haskell.org/happy/doc/html/index.html>

<span id="page-41-1"></span><sup>3</sup><https://www.cs.princeton.edu/~appel/modern/ml/ml-yacc/manual.html>

<span id="page-41-2"></span><sup>4</sup><https://www.haskell.org/happy/doc/html/sec-grammar.html>

code in C\_Grammar\_Rule\_Wrap is retrieved and always executed (but a visible side-effect will likely mostly happen whenever one has provided an implementation far different from I).

Because the grammar [https://github.com/visq/language-c/blob/master/src/](https://github.com/visq/language-c/blob/master/src/Language/C/Parser/Parser.y) [Language/C/Parser/Parser.y](https://github.com/visq/language-c/blob/master/src/Language/C/Parser/Parser.y) (../generated/c\_grammar\_fun.grm.sml) has been defined in such a way that computation of variable scopes are completely handled by functions in C\_Grammar\_Rule\_Lib and not in rule code (which are just calling functions in C\_Grammar\_Rule\_Lib), it is enough to overload functions in C\_Grammar\_Rule\_Lib whenever it is wished to perform new actions depending on variable scopes, for example to do a specific PIDE report at the first time when a C variable is being declared. In particular, functions in C\_Grammar\_Rule\_Lib are implemented in monadic style, making a subsequent modification on the parsing environment *Isabelle-C*.*C-Environment* possible (whenever appropriate) as this last is carried in the monadic state.

Fundamentally, this is feasible because the monadic environment fulfills the property of being always properly enriched with declared variable information at any time, because we assume

- working with a language where a used variable must be at most declared or redeclared somewhere before its actual usage,
- and using a parser scanning tokens uniquely, from left to right, in the same order as the execution of rule code actions.

#### **Example**

As illustration, C\_Grammar\_Rule\_Lib.markup\_var o C\_Ast.Left is (implicitly) called by a rule code while a variable being declared is encountered. Later, a call to C\_Grammar\_Rule\_Lib.markup\_var o C\_Ast.Right in C\_Grammar\_Rule\_Wrap (actually, in C\_Grammar\_Rule\_Wrap\_Overloading) is made after the execution of another rule code to signal the position of a variable in use, together with the information retrieved from the environment of the position of where it is declared.

In more detail, the second argument of C\_Grammar\_Rule\_Lib.markup\_var is among other of the form: Position.T \* {global: bool}, where particularly the field #global : C\_Env.markup\_ident -> bool of the record is informing C\_Grammar\_Rule\_Lib.markup\_var if the variable being reported (at either first declaration time, or first use time) is global or local (inside a function for instance). Because once declared, the property #global : C\_Env.markup\_ident -> bool of a variable does not change afterwards, it is enough to store that information in the monadic environment:

• **Storing the information at declaration time** The part deciding if a variable being declared is global or not is implemented in C\_Grammar\_Rule\_Lib.doDeclIdent and C\_Grammar\_Rule\_Lib.doFuncParamDeclIdent. The two functions come from

[https://github.com/visq/language-c/blob/master/src/Language/C/Parser/](https://github.com/visq/language-c/blob/master/src/Language/C/Parser/Parser.y) [Parser.y](https://github.com/visq/language-c/blob/master/src/Language/C/Parser/Parser.y) (so do any functions in C\_Grammar\_Rule\_Lib). Ultimately, they are both calling C\_Grammar\_Rule\_Lib.markup\_var o C\_Ast.Left at some point.

• **Retrieving the information at use time** C\_Grammar\_Rule\_Lib.markup\_var o C\_Ast.Right is only called by C\_Grammar\_Rule\_Wrap.primary\_expression1, while treating a variable being already declared. In particular the second argument of C\_Grammar\_Rule\_Lib.markup\_var is just provided by what has been computed by the above point when the variable was declared (e.g., the globality versus locality information).

## **2.3.3 Rewriting of AST node**

For the case of rewriting a specific AST node, from subtree *T1* to subtree *T2*, it is useful to zoom on the different parsing evaluation stages, as well as make precise when the evaluation of semantic back-ends are starting.

- 1. Whereas annotations in Isabelle/C code have the potential of carrying arbitrary ML code (as in *Isabelle-C*.*C2* ), the moment when they are effectively evaluated will not be discussed here, because to closely follow the semantics of the language in embedding (so C), we suppose comments — comprising annotations — may not affect any parsed tokens living outside comments. So no matter when annotations are scheduled to be future evaluated in Isabelle/C, the design decision of Isabelle/C is to not let a code do directive-like side-effects in annotations, such as changing *T1* to *T2* inside annotations.
- 2. To our knowledge, the sole category of code having the capacity to affect incoming stream of tokens are directives, which are processed and evaluated before the "major" parsing step occurs. Since in Isabelle/C, directives are relying on ML code, changing an AST node from  $T1$  to  $T2$  can then be perfectly implemented in directives.
- 3. After the directive (pre)processing step, the main parsing happens. But since what are driving the parsing engine are principally rule code, this step means to execute C\_Grammar\_Rule\_Lib and C\_Grammar\_Rule\_Wrap, i.e., rules in ../generated/ c\_grammar\_fun.grm.sml.
- 4. Once the parsing finishes, we have a final AST value, which topmost root type entry-point constitutes the last node built before the grammar parser [https://](https://github.com/visq/language-c/blob/master/src/Language/C/Parser/Parser.y) [github.com/visq/language-c/blob/master/src/Language/C/Parser/Parser.y](https://github.com/visq/language-c/blob/master/src/Language/C/Parser/Parser.y) ever entered in a stop state. For the case of a stop acceptance state, that moment happens when we reach the first rule code building the type C\_Ast.CTranslUnit, since there is only one possible node making the parsing stop, according to what is currently written in the C grammar. (For the case of a state stopped due to an error, it is the last successfully built value that is returned, but to simplify the

discussion, we will assume in the rest of the document the parser is taking in input a fully well-parsed C code.)

5. By *semantic back-ends*, we denote any kind of "relatively efficient" compiled code generating Isabelle/HOL theorems, proofs, definitions, and so with the potential of generally generating Isabelle packages. In our case, the input of semantic backends will be the type C\_Ast.CTranslUnit (actually, whatever value provided by the above parser). But since our parser is written in monadic style, it is as well possible to give slightly more information to semantic back-ends, such as the last monadic computed state, so including the last state of the parsing environment.

Generally, semantic back-ends can be written in full ML starting from C\_Ast.CTranslUnit, but to additionally support formalizing tasks requiring to start from an AST defined in Isabelle/HOL, we provide an equivalent AST in HOL in the project, such as the one obtained after loading [https://gitlab.lisn.upsaclay.fr/](https://gitlab.lisn.upsaclay.fr/frederictuong/isabelle_contrib/-/blob/master/Citadelle/doc/Meta_C_generated.thy) [frederictuong/isabelle\\_contrib/-/blob/master/Citadelle/doc/Meta\\_C\\_generated.thy.](https://gitlab.lisn.upsaclay.fr/frederictuong/isabelle_contrib/-/blob/master/Citadelle/doc/Meta_C_generated.thy) (In fact, the ML AST is just generated from the HOL one.)

Based on the above information, there are now several *equivalent* ways to proceed for the purpose of having an AST node be mapped from *T1* to *T2*. The next bullets providing several possible solutions to follow are particularly sorted in increasing action time.

- *Before even starting the Isabelle system.* A first approach would be to modify the C code in input, by adding a directive #define \_ \_ performing the necessary rewrite.
- *Before even starting the Isabelle system.* As an alternative of changing the C code, one can modify [https://github.com/visq/language-c/blob/master/src/Language/](https://github.com/visq/language-c/blob/master/src/Language/C/Parser/Parser.y) [C/Parser/Parser.y](https://github.com/visq/language-c/blob/master/src/Language/C/Parser/Parser.y) by hand, by explicitly writing *T2* at the specific position of the rule code generating *T1*. However, this solution implies to re-generate ../ generated/c\_grammar\_fun.grm.sml.
- *At grammar loading time, while the source of Isabelle/C is still being processed.* Instead of modifying the grammar, it should be possible to first locate which rule code is building *T1*. Then it would remain to retrieve and modify the respective function of C\_Grammar\_Rule\_Wrap executed after that rule code, by providing a replacement function to be put in C\_Grammar\_Rule\_Wrap\_Overloading. However, as a design decision, wrapping functions generated in ../generated/ c\_grammar\_fun.grm.sml have only been generated to affect monadic states, not AST values. This is to prevent an erroneous replacement of an end-user while parsing C code. (It is currently left open about whether this feature will be implemented in future versions of the parser...)
- *At directive setup time, before executing any* **C** *command of interest.* Since the behavior of directives can be dynamically modified, this solution amounts to change

the semantics of any wished directive, appearing enough earlier in the code. (But for the overall code be in the end mostly compatible with any other C preprocessors, the implementation change has to be somehow at least consistent with how a preprocessor is already expected to treat an initial C un(pre)processed code.) For example, the current semantics of #undef \_ depends on what has been registered in C\_Context.directive\_update (see *Isabelle-C*.*C-Command*).

• *After parsing and obtaining a constructive value.* Another solution consists in directly writing a mapping function acting on the full AST, so writing a ML function of type C\_Ast.CTranslUnit -> C\_Ast.CTranslUnit (or a respective HOL function) which has to act on every constructor of the AST (so in the worst case about hundred of constructors for the considered AST, i.e., whenever a node has to be not identically returned). However, as we have already implemented a conversion function from C\_Ast.CTranslUnit (subset of C11) to a subset AST of C99, it might be useful to save some effort by starting from this conversion function, locate where *T1* is pattern-matched by the conversion function, and generate *T2* instead.

As example, the conversion function C\_Ast.main is particularly used to connect the C11 front-end to the entry-point of AutoCorres in l4v/src/tools/c-parser/StrictCParser.ML.

• *At semantic back-ends execution time.* The above points were dealing with the cases where modification actions were all occurring before getting a final C\_Ast.CTranslUnit value. But this does not mean it is forbidden to make some slight adjustments once that resulting C\_Ast.CTranslUnit value obtained. In particular, it is the tasks of semantic back-ends to precisely work with C\_Ast.CTranslUnit as starting point, and possibly translate it to another different type. So letting a semantic back-end implement the mapping from *T1* to *T2* would mean here to first understand the back-end of interest's architecture, to see where the necessary minimal modifications must be made.

By taking l4v as a back-end example, its integration with Isabelle/C first starts with translating C\_Ast.CTranslUnit to l4v's default C99 AST. Then various analyses on the obtained AST are performed in [https://github.com/seL4/l4v/tree/](https://github.com/seL4/l4v/tree/master/tools/c-parser) [master/tools/c-parser](https://github.com/seL4/l4v/tree/master/tools/c-parser) (the reader interested in the details can start by further exploring the ML files loaded by [https://github.com/seL4/l4v/blob/master/tools/](https://github.com/seL4/l4v/blob/master/tools/c-parser/CTranslation.thy) [c-parser/CTranslation.thy\)](https://github.com/seL4/l4v/blob/master/tools/c-parser/CTranslation.thy). In short, to implement the mapping from *T1* to *T2* in the back-end part, one can either:

- **–** modify the translation from C\_Ast.CTranslUnit to C99,
- **–** or modify the necessary ML files of interests in the l4v project.

More generally, to better inspect the list of rule code really executed when a C code is parsed, it might be helpful to proceed as in *Isabelle-C*.*C2*, by activating **declare**[[*C-parser-trace*]]. Then, the output window will display the sequence of Shift Reduce actions associated to the **C** command of interest.

**NOTE** :the C99 library is part of the configuration with AutoCorres, which is currently only available for Isabelle2019.

# **2.4 Case Study: Mapping on the Parsed AST via the** C11 Ast Lib

**ML**‹*open C11-Ast-Lib*›

A simpler alternative for connecting Isabelle/C to a semantic backend is the use of the C11\_Ast\_Lib, an API for the C11 abstract syntax. Among a number of utilities, it provides a family of iterators (or: hylomorphisms, generalized fold operators, or whatever terminology you prefer). There is a fold-operator for each C11 Ast-category :

- 1. fold\_cArraySize: 'a -> (node\_content->'a->'b->'b) -> 'a C\_Ast.cArraySize -> 'b -> 'b
- 2. fold\_cCompoundBlockItem: (node\_content->'a->'b->'b) -> 'a C\_Ast.cCompoundBlockItem->'b->'b
- 3. fold\_cArraySize: 'a -> (node\_content->'a->'b->'b) -> 'a C Ast.cArraySize  $\rightarrow$  'b  $\rightarrow$  'b
- 4. fold\_cDeclaration: (node\_content->'a->'b->'b) -> 'a C Ast.cDeclaration -> 'b -> 'b
- 5. fold cExpression: (node content->'a->'b->'b) -> 'a C\_Ast.cExpression -> 'b -> 'b
- 6. fold\_cStatement: (node\_content->'a->'b->'b) -> 'a C\_Ast.cStatement -> 'b -> 'b
- 7. fold\_cExternalDeclaration: (node\_content->'a->'b->'b) -> 'a C\_Ast.cExternalDeclaration->'b->'b
- 8. fold\_cTranslationUnit: (node\_content->'a->'b->'b) -> 'a C\_Ast.cTranslationUnit -> 'b -> 'b

9. etc.

Here, node\_content is a data-structure providing untyped and uniform information on which rule has been applied, and what kind of particular decoration appears in the C11-Ast.

This allows for a simple programming of queries like "get the list of identifiers" directly on the C11-Ast. Moreover, it is pretty straight-forward to program a compiler to  $\lambda$ -terms for a specific semantic interpretation in Isabelle/HOL. A simple example is here:

```
declare [[C_{rule0} = expression]]C \cdot a + b * c - a / bML \triangleleft \{ \text{cat}-\text{expr} = \text{Q}\{\text{C11-CExpr}\}\fun selectIdent0Binary (a as { tag, sub_tag, args }:C11_Ast_Lib.node_content)
                         (b: C_Ast.nodeInfo )
                         (c : term list)=case tag of
      "Ident0" => (node_content_2_free a)::c
     |"CBinary0" => (case (drop_dark_matter sub_tag, c) of
                       ("CAddOp0",b::a::R) => (Const("Groups.plus_class.plus",dummyT)
$ a $ b :: R)
                     | ("CMulOp0",b::a::R) => (Const("Groups.times_class.times",dummyT)
$ a $ b :: R)
                     | ("CDivOp0",b::a::R) => (Const("Rings.divide_class.divide",dummyT)
$ a $ b :: R)
                     | ("CSubOp0",b::a::R) => (Const("Groups.minus_class.minus",dummyT)
$ a $ b :: R)
                     | = > (writeln ("sub_tag all " ^sub_tag^" :>> "^
@{make_string} c);c ))
     | _ = > c;val S = (C11_Ast_Lib.fold_cExpression selectIdent0Binary ast_expr []);
(* gives the (untyped) equivalent of : *)
val S' = \mathbb{Q}{term "a + b * c - a / b"};
```
This snippet is drawn from the C11-Example shown in Appendix III.

# **2.5 Known Limitations, Troubleshooting**

## **2.5.1 The Document Model of the Isabelle/PIDE (applying since at least Isabelle 2019)**

## **Introduction**

Embedding C directives in C code is an act of common practice in numerous applications, as well as largely highlighted in the C standard. As an example of frequently encountered directives, #*include* <*some-file*.*c*> is used to insert the content of *some-file*.*c* at the place where it is written. In Isabelle/C, we can also write a C code containing directives like #*include*, and generally the PIDE reporting of directives is supported to a certain extent. Yet, the dynamic inclusion of arbitrary file with  $\#include$  is hurting a certain technological barrier. This is related to how the document model of Isabelle 2019 is functioning, but also to the design decisions behind the implementation of **C**‹ .. ›. Thus, providing a complete semantic implementation of #*include* might be not

as evident as usual, if not more dangerous, i.e. "something requiring a manual intervention in the source of Isabelle 2019". In the next part, we show why in our current implementation of Isabelle/C there is no way for user programmed extensions to exploit implicit dependencies between sub-documents in pure ML: a sub-document referred to via #*include* <*some-file*> will not lead to a reevaluation of a **C**‹ .. › command whenever modified.

#### **Embedding a language in Isabelle/PIDE**

To clarify why the way a language being embedded in Isabelle is influencing the interaction between a future parser of the language with the Isabelle's document model, we recall the two "different" ways of embedding a language in Isabelle/PIDE.

At its most basic form, the general syntactic scope of an Isabelle/Isar document can be seen as being composed of two syntactic alternations of editing space: fragments of the inner syntax language, themselves part of the more general outer syntax (the inner syntax is implemented as an atomic entity of the outer language); see  $\sim$ /src/ Doc/Isar\_Ref/Outer\_Syntax.thy. So strictly speaking, when attempting to support a new language *L* in Isabelle, there is always the question of fine-grain estimating which subsets of *L* will be represented in the outer syntax part, and if it possibly remains any left subsets to be represented on the more inner (syntactic) part.

Generally, to answer this question, there are several criteria to consider:

- Are there any escaping symbols conflicting between *L* and the outer (syntax) language, including for example the ASCII " or '?
- Is *L* a realistic language, i.e. more complex than any combinations of outer named tokens that can be ever covered in terms of expressivity power (where the list of outer named tokens is provided in ~~/src/Doc/Isar\_Ref/Outer\_Syntax.thy)?
- Is it preferable of not altering the outer syntax language with too specific and challenging features of *L*? This is particularly true since in Isabelle 2019, there is no way of modifying the outer syntax without making the modifications irremediably happen on its source code.

For the above reasons, we have come up in Isabelle/C with the choice of making the full C language be supported inside the inner syntax allocated space. In particular, this has become all the more syntactically easy with the introduction of cartouches since Isabelle 2014.<sup>[5](#page-48-0)</sup> However, for the case of the C language, certain C directives like  $\#include$ are meant to heavily interact with external files. In particular, resources would be best utilized if we were taking advantage of the Isabelle's asynchronous document model

<span id="page-48-0"></span><sup>5</sup>Fortunately, parsing tokens of C do not strongly conflict with cartouche delimiter symbols. For example, it should not be ethically wrong in C to write an opening cartouche symbol (possibly in a C comment) without writing any closing cartouche symbol afterwards. However, we have not encountered such C code in our tested codebase, and it is a functionality implicitly rejected by the current parser of Isabelle/C, as it is relying on Isabelle 2019's parser combinator library for the lexing part.

for such interaction task. Unfortunately, the inner syntax space only has a minimum interaction with the document model, compared to the outer syntax one. Otherwise said, be it for experimenting the inner syntax layer and see how far it can deal with the document layer, or otherwise reimplementing parts of  $Isabelle/C$  in the outer syntax layer, the two solutions are conducting to do modifications in the Isabelle 2019 source code.

Note that the language embedding space of **C** closely resembles to how ML sources are delimited within a **ML** command. Additionally, in ML, one can use antiquotations to also refer to external files (particularly in formal comments). Still, the problem is still present in ML: referred files are not loaded in the document model.

#### **Examples**

- Commands declared as of type *thy-decl* in the theory header are scheduled to be executed once. Additionally, they are not tracking the content of file names provided in argument, so a change there will not trigger a reevaluation of the associated command. For example, even if the type of **ML-file** is not *thy-decl*, nothing prevents one to set it with *thy-decl* as type. In particular, by doing so, it is no more possible to CTRL-hover-click on the file name written after **ML-file**.
- To make a command *C* track the content of *file*, whenever the file is changing, setting *C* to be of type *thy-load* in the theory header is a first step, but not enough. To be effective, *file* must also be loaded, by either explicitly opening it, or clicking on its name after the command. Examples of commands in this situation requiring a preliminary one-time-click include: **external-file**, **bibtex-file**, **ML-file**. Internally, the click is bound to a Scala code invoking a request to make an asynchronous dependency to the newly opened document at ML side.
- In terms of recursivity, for the case of a chain of sub-documents of the form (a theory file containing: **C-file**  $\langle \text{file0.c.} \rangle \Longrightarrow$  (C file file0.c containing: #include  $\langle \text{file1.c.} \rangle \implies (C \text{ file file1.c containing: } \# \text{include } \langle \text{file2.c.} \rangle \implies (C \text{ file file1.})$ file2.c containing: #include <file3.c>), we ideally expect a modification in file3.c be taken into account in all ancestor files including the initial theory, provoking the associated command of the theory be reevaluated. However in C, directives resolving might be close to Turing-complete. For instance, one can also include files based on particular conditional situations: #if \_

```
#include <file1>
#else
  #include <file2>
  #include <file3>
#endif
```
• When a theory is depending on other theories (such as *Isabelle-C*.*C-Eval* depending on *Isabelle-C*.*C-Parser-Language* and *Isabelle-C*.*C-Parser-Annotation*), modifying the list of theories in importation automatically triggers what the user is expecting: for example, the newly added theories are dynamically imported, any change by another external editor makes everything consequently propagated.

Following the internal implementation of the document model engine, we basically distinguish two phases of document importation: either at start-up time, or dynamically on user requests. Although the case of start-up time can be handled in pure ML side, the language dedicated to express which Isabelle theory files to import is less powerful than the close-to-Turing-completeness expressivity of C directives. On the other hand, the dynamic importation of files on user requests seems to be performed (at the time of writing) through a too high level ML protocol, mostly called from Scala side. Due to the fact that Isabelle/C is currently implemented in pure ML, a solution also in pure ML would thus sound more natural (although we are not excluding solutions interacting with Scala, as long as the resulting can be implemented in Isabelle, preferably outside of its own source).

## **2.5.2 Parsing Error versus Parsing Correctness**

When trying to decide if the next parsing action is a Shift or Reduce action to perform, the grammar simulator LALR\_Parser\_Eval.parse can actually decide to do another action: ignore everything and immediately stop the simulation.

If the parser ever decides to stop, this can only be for two reasons:

- The parser is supposed to have correctly finished its parsing task, making it be in an acceptance state. As acceptance states are encoded in the grammar, it is easy to find if this information is correct, or if it has to be adjusted in more detail by inspecting [https://github.com/visq/language-c/blob/master/src/Language/C/](https://github.com/visq/language-c/blob/master/src/Language/C/Parser/Parser.y) [Parser/Parser.y](https://github.com/visq/language-c/blob/master/src/Language/C/Parser/Parser.y) (../generated/c\_grammar\_fun.grm.sml).
- The parser seems to be unable to correctly finish its parsing task. In this case, the user will see an error be explicitly raised by the prover IDE. However raising an error is just the default behavior of Isabelle/C: the decision to whether raise interruptive errors ultimately depends on how front-end commands are implemented (such as **C**, **C-file**, etc.). For instance, similarly as to how outer syntax commands are implemented, we can imagine a tool implementing a kind of partial parsing, analyzing the longest sequence of well-formed input, and discarding some strategic next set of faulty tokens with a well suited informative message, so that the parsing process could be maximally repeated on what is coming afterwards.

Currently, the default behavior of Isabelle/C is to raise the error defined in C\_Module.err at the very first opportunity  $6$ . The possible solutions to make the error disappear at the position the error is indicated can be detailed as follows:

<span id="page-50-0"></span><sup>6</sup>At the time of writing it is: *No matching grammar rule*.

- **–** Modifying the C code in input would be a first solution whenever we suspect something is making it erroneous (and when we have a reason to believe that the grammar is behaving as it should).
- **–** However, we could still get the above error in front of an input where one is usually expecting to see not causing a failure. In particular, there are several C features (such as C directives) explicitly left for semantic back-ends (pre-) processing, so in general not fully semantically processed at parsing time.

For example, whereas the code #define i int

i a; succeeds, replacing its first line with the directive #include <file.c> will not initially work, even if *file*.*c* contains #define i int, as the former directive has been left for semantic back-end treatment. One way of solving this would be to modify the C code in input for it to be already preprocessed (without directives, for example the C example of [https://gitlab.lisn.upsaclay.fr/burkhart.wolff/Isabelle\\_C/-/blob/C/](https://gitlab.lisn.upsaclay.fr/burkhart.wolff/Isabelle_C/-/blob/C/C11-BackEnds/AutoCorres_wrapper/examples/TestSEL4.thy) [C11-BackEnds/AutoCorres\\_wrapper/examples/TestSEL4.thy](https://gitlab.lisn.upsaclay.fr/burkhart.wolff/Isabelle_C/-/blob/C/C11-BackEnds/AutoCorres_wrapper/examples/TestSEL4.thy) is already provided as preprocessed). Another way would be adding a specific new semantic back-end implementing the automation of the preprocessing task (as done in [https://gitlab.lisn.upsaclay.fr/burkhart.wolff/Isabelle\\_C/-/blob/C/](https://gitlab.lisn.upsaclay.fr/burkhart.wolff/Isabelle_C/-/blob/C/C11-BackEnds/AutoCorres_wrapper/examples/IsPrime_linear_CCT.thy) [C11-BackEnds/AutoCorres\\_wrapper/examples/IsPrime\\_linear\\_CCT.thy,](https://gitlab.lisn.upsaclay.fr/burkhart.wolff/Isabelle_C/-/blob/C/C11-BackEnds/AutoCorres_wrapper/examples/IsPrime_linear_CCT.thy) where the back-end explicitly makes a call to *cpp* at run-time).

**–** Ultimately, modifying the grammar with new rules cancelling the exception would only work if the problem really relies on the grammar, as it was mentioned for the acceptance state.

In terms of parsing correctness, Isabelle/C provides at least two different parsers:

- a parser limited to C99/C11 code provided in  $\ldots$  /  $\ldots$  /C11-FrontEnd that can parse certain liberal extensions out of the C standard<sup>[7](#page-51-0)</sup>;
- and another parser accepting  $C99/C11/C18$  code in [https://gitlab.lisn.upsaclay.fr/](https://gitlab.lisn.upsaclay.fr/burkhart.wolff/Isabelle_C/-/tree/C/C18-FrontEnd) [burkhart.wolff/Isabelle\\_C/-/tree/C/C18-FrontEnd](https://gitlab.lisn.upsaclay.fr/burkhart.wolff/Isabelle_C/-/tree/C/C18-FrontEnd) that is close to the C standard while focusing on resolving ambiguities of the standard  $8$  [\[13\]](#page-281-0).

Note that the two parsers are not accepting/rejecting the same range of arbitrary C code. We have actually already encountered situations where an error is raised by one parser, while a success is happening with the other parser (and vice-versa). Consequently, in front of a C code, it can be a good recommendation to try out the parsing with all possible parsers of Isabelle/C. In any cases, a failure in one or several activated parsers might not be necessarily harmful: it might also indicate that a wrong parser has been selected, or a semantic back-end not yet supporting aspects of the C code being parsed.

<span id="page-51-0"></span><sup>7</sup><http://hackage.haskell.org/package/language-c>

<span id="page-51-1"></span><sup>8</sup><https://github.com/jhjourdan/C11parser>

## **2.5.3 Exporting C Files to the File-System**

From the Isabelle/C side, the task is easy, just type:

#### **C-export-file**

... which does the trick and generates a file  $C_\text{Appendices.c.}$  But hold on — where is it? Well, Isabelle/C uses since version Isabelle2019 a virtual file-system. Exporting from it to the real file-system requires a few mouse-clicks (unfortunately).

So activating the command **C-export-file** leads to the output See theory exports "C/\*/C\_Appendices.c" (see [Figure 2.1\)](#page-40-0), and clicking on the highlighted theory exports lets Isabelle display a part of the virtual file-system (see subwidget left). Activating it in the subwidget lets jEdit open it as an editable file, which can be exported via " $File \rightarrow Save As...$ " into the real file-system.

**end**

# **3 Annex I: The Commented Sources of Isabelle/C**

# **3.1 Core Language: An Abstract Syntax Tree Definition (C Language without Annotations)**

**theory** *C-Ast* **imports** *Main* **begin**

## **3.1.1 Loading the Generated AST**

The abstract syntax tree of the C language considered in the Isabelle/C project is arbitrary, but it must already come with a grammar making the connection with a default AST, so that both the grammar and AST can be imported to SML.<sup>[1](#page-54-0)</sup> The Haskell Language.C project fulfills this property: see for instance [http://hackage.](http://hackage.haskell.org/package/language-c) [haskell.org/package/language-c](http://hackage.haskell.org/package/language-c) and [https://github.com/visq/language-c/blob/master/](https://github.com/visq/language-c/blob/master/src/Language/C/Syntax/AST.hs) [src/Language/C/Syntax/AST.hs,](https://github.com/visq/language-c/blob/master/src/Language/C/Syntax/AST.hs) where its AST is being imported in the present theory file C\_Ast.thy, whereas its grammar will be later in C\_Parser\_Language.thy (C\_Parser\_Language.thy depends on C\_Ast.thy). The AST importation is based on a modified version of Haskabelle, which generates the C AST from Haskell to an ML file.

```
ML — ../generated/c_ast.ML ‹
val fresh-ident0 =
 let val i = Synchronized.var counter for new identifier 38 in
  f_n () => Int.toString (Synchronized.change-result i (f_n i => (i, i + 1)))
 end
›
ML — ../generated/c_ast.ML ‹
```
— [https://gitlab.lisn.upsaclay.fr/burkhart.wolff/Isabelle\\_C/-/blob/C/Citadelle/src/compiler\\_](https://gitlab.lisn.upsaclay.fr/burkhart.wolff/Isabelle_C/-/blob/C/Citadelle/src/compiler_generic/meta_isabelle/Printer_init.thy) [generic/meta\\_isabelle/Printer\\_init.thy](https://gitlab.lisn.upsaclay.fr/burkhart.wolff/Isabelle_C/-/blob/C/Citadelle/src/compiler_generic/meta_isabelle/Printer_init.thy) *structure CodeType* = *struct type mlInt* = *string*  $type\ 'a\ mlMonad = 'a\ option$ *end*

*structure CodeConst* = *struct structure Monad* = *struct*

<span id="page-54-0"></span><sup>&</sup>lt;sup>1</sup>Additionally, the grammar and AST must both have a free licence — compatible with the Isabelle AFP, for them to be publishable there.

```
val bind = fn
      NONE \implies (fn \cdot \implies NONE)| SOME a => fn f => f a
   val return = SOME
 end
 structure Printf = struct
   local
    fun sprintf s l =case String.fields (fn \#\% \Rightarrow \text{true} | - \Rightarrow false) s of
        \| =>
      | [x] = > x|x::xs =>let fun aux acc l-pat l-s =case l-pat of
             \vert \vert \Rightarrow rev acc
           |x| :: xs \implies aux (String.extract (x, 1, \text{NONE}) :: hd l-s :: acc) xs (tl l-s) in
          String.concat (x:: aux [] xs l)end
   in
    fun sprintf0 s-pat = s-pat
    fun sprintf1 s-pat s1 = sprintf s-pat [s1]fun sprintf2 s-pat s1 s2 = sprintf s-pat [s1, s2]
    fun sprintf3 s-pat s1 s2 s3 = sprintf s-pat [s1, s2, s3]fun sprintf4 s-pat s1 s2 s3 s4 = sprintf s-pat [s1, s2, s3, s4]fun sprintf5 s-pat s1 s2 s3 s4 s5 = sprintf s-pat [s1 , s2 , s3 , s4 , s5 ]
   end
 end
 structure String = struct
   val concat = String.concatWith
 end
 structure Sys = struct
   val isDirectory2 = SOME o File.is-dir o Path.explode handle ERROR - => K NONE
 end
 structure To = struct
  fun nat f = Int.toString o f
 end
 fun outFile1 - - = tap (fn - => warning not implemented) NONE
 fun outStand1 f = outFile1 f
end
```
#### **ML-file** ‹../*generated*/*c-ast*.*ML*›

Note that the purpose of ../generated is to host any generated files of the Isabelle/C project. It contains among others:

›

- ../generated/c\_ast.ML representing the Abstract Syntax Tree of C, which has just been loaded.
- ../generated/c grammar fun.grm is a generated file not used by the project, except for further generating ../generated/c\_grammar\_fun.grm.sig and ../ generated/c\_grammar\_fun.grm.sml. Its physical presence in the directory is actually not necessary, but has been kept for informative documentation purposes. It represents the basis point of our SML grammar file, generated by an initial Haskell grammar file (namely [https://github.com/visq/language-c/blob/master/](https://github.com/visq/language-c/blob/master/src/Language/C/Parser/Parser.y) [src/Language/C/Parser/Parser.y\)](https://github.com/visq/language-c/blob/master/src/Language/C/Parser/Parser.y) using a modified version of Happy.
- ../generated/c\_grammar\_fun.grm.sig and ../generated/ c\_grammar\_fun.grm.sml are the two files generated from ../generated/ c\_grammar\_fun.grm with a modified version of ML-Yacc. This last comes from MLton source in ../../src\_ext/mlton, see for example ../../src\_ext/mlton/ mlyacc.

For the case of  $\ldots$ /generated/c\_ast.ML, it is actually not mandatory to have a "physical" representation of the file in ../generated: it could be generated "on-the-fly" with **code-reflect** and immediately loaded: Citadelle has an option to choose between the two tasks [\[22\]](#page-282-0).[2](#page-56-0)

After loading the AST, it is possible in Citadelle to do various meta-programming renaming, such as the one depicted in the next command. Actually, its content is explicitly included here by hand since we decided to manually load the AST using the above **ML-file** command. (Otherwise, one can automatically execute the overall generation and renaming tasks in Citadelle without resorting to a manual copying-pasting.)

 $ML -$ ../generated/c\_ast.ML  $\langle$ *structure C-Ast* =

*struct*

*val Position* = *C-Ast*.*position val NoPosition* = *C-Ast*.*noPosition val BuiltinPosition* = *C-Ast*.*builtinPosition val InternalPosition* = *C-Ast*.*internalPosition val Name* = *C-Ast*.*name val OnlyPos* = *C-Ast*.*onlyPos val NodeInfo* = *C-Ast*.*nodeInfo val Anonymous-Ref* = *C-Ast*.*anonymousRef val NamedRef* = *C-Ast*.*namedRef val CChar* = *C-Ast*.*cChar val CChars* = *C-Ast*.*cChars val DecRepr* = *C-Ast*.*decRepr val HexRepr* = *C-Ast*.*hexRepr val OctalRepr* = *C-Ast*.*octalRepr val FlagUnsigned* = *C-Ast*.*flagUnsigned val FlagLong* = *C-Ast*.*flagLong val FlagLongLong* = *C-Ast*.*flagLongLong val FlagImag* = *C-Ast*.*flagImag val CFloat* = *C-Ast*.*cFloat val Flags* = *C-Ast*.*flags val CInteger* = *C-Ast*.*cInteger val CAssignOp* = *C-Ast*.*cAssignOp val CMulAssOp* = *C-Ast*.*cMulAssOp val CDivAssOp* = *C-Ast*.*cDivAssOp val CRmdAssOp* = *C-Ast*.*cRmdAssOp val CAddAssOp* = *C-Ast*.*cAddAssOp val CSubAssOp* = *C-Ast*.*cSubAssOp val CShlAssOp* = *C-Ast*.*cShlAssOp val CShrAssOp* = *C-Ast*.*cShrAssOp val CAndAssOp* = *C-Ast*.*cAndAssOp val CXorAssOp* = *C-Ast*.*cXorAssOp val COrAssOp*  $= C-Ast.cOrAs5Op$  val  $CMulop = C-Ast.cMulop$  val  $CDivOp = C-Ast.cDivOp$  val  $CR-Ast.cDivOp$ *mdOp* = *C-Ast*.*cRmdOp val CAddOp* = *C-Ast*.*cAddOp val CSubOp* = *C-Ast*.*cSubOp val*  $CShlop = C-Ast.cShlop$  val  $CShrOp = C-Ast.cShrOp$  val  $CLeOp = C-Ast.cLeOp$  val  $CGrOp$ 

<span id="page-56-0"></span><sup>2</sup>[https://gitlab.lisn.upsaclay.fr/frederictuong/isabelle\\_contrib/-/tree/master/Citadelle/src/compiler](https://gitlab.lisn.upsaclay.fr/frederictuong/isabelle_contrib/-/tree/master/Citadelle/src/compiler)

 $= C-Ast.cGrOp$  val  $CEqOp = C-Ast.cEqOp$  val  $CGeqOp = C-Ast.cGeqOp$  val  $CEqOp$  $= C$ -Ast.*cEqOp val CNeqOp* =  $C$ -Ast.*cNeqOp val CAndOp* =  $C$ -Ast.*cAndOp val CXorOp* = *C-Ast*.*cXorOp val COrOp* = *C-Ast*.*cOrOp val CLndOp* = *C-Ast*.*cLndOp val CLorOp* = *C-Ast*.*cLorOp val CPreIncOp* = *C-Ast*.*cPreIncOp val CPreDecOp* = *C-Ast*.*cPreDecOp val CPostIncOp* = *C-Ast*.*cPostIncOp val CPostDecOp* = *C-Ast*.*cPostDecOp val CAdrOp* =  $C$ -Ast.*cAdrOp val CIndOp* =  $C$ -Ast.*cIndOp val CPlusOp* =  $C$ -Ast.*cPlusOp val CMinOp* = *C-Ast*.*cMinOp val CCompOp* = *C-Ast*.*cCompOp val CNegOp* = *C-Ast*.*cNegOp val CAuto* = *C-Ast*.*cAuto val CRegister* = *C-Ast*.*cRegister val CStatic* = *C-Ast*.*cStatic val CExtern* = *C-Ast*.*cExtern val CTypedef* = *C-Ast*.*cTypedef val CThread* = *C-Ast*.*cThread val CInlineQual* = *C-Ast*.*cInlineQual val CNoreturnQual* = *C-Ast*.*cNoreturnQual val CStructTag* = *C-Ast*.*cStructTag val CUnionTag* = *C-Ast*.*cUnionTag val CIntConst* = *C-Ast*.*cIntConst val CCharConst* = *C-Ast*.*cCharConst val CFloatConst* = *C-Ast*.*cFloatConst val CStrConst* = *C-Ast*.*cStrConst val CStrLit* = *C-Ast*.*cStrLit val CFunDef* = *C-Ast*.*cFunDef val CDecl* = *C-Ast*.*cDecl val CStaticAssert* = *C-Ast*.*cStaticAssert val CDeclr* = *C-Ast*.*cDeclr val CPtrDeclr* = *C-Ast*.*cPtrDeclr val CArrDeclr* = *C-Ast*.*cArrDeclr val CFunDeclr* = *C-Ast*.*cFunDeclr val CNoArrSize* = *C-Ast*.*cNoArrSize val CArrSize* = *C-Ast*.*cArrSize val CLabel* = *C-Ast*.*cLabel val CCase* = *C-Ast*.*cCase val CCases* = *C-Ast*.*cCases val CDefault* = *C-Ast*.*cDefault val*  $CExpr = C-Ast. cExpr$  val  $CCompound = C-Ast. cCompound$  val  $Cff = C-Ast. cffr$  val  $CSwitch = C-fct$ *C-Ast*.*cSwitch val CWhile* = *C-Ast*.*cWhile val CFor* = *C-Ast*.*cFor val CGoto* = *C-Ast*.*cGoto val CGotoPtr* = *C-Ast*.*cGotoPtr val CCont* = *C-Ast*.*cCont val CBreak* = *C-Ast*.*cBreak val CReturn* = *C-Ast*.*cReturn val CAsm* = *C-Ast*.*cAsm val CAsmStmt* = *C-Ast*.*cAsmStmt val CAsmOperand* = *C-Ast*.*cAsmOperand val CBlockStmt* = *C-Ast*.*cBlockStmt val CBlockDecl* = *C-Ast*.*cBlockDecl val CNestedFunDef* = *C-Ast*.*cNestedFunDef val CStorageSpec* = *C-Ast*.*cStorageSpec val CType-Spec* = *C-Ast*.*cTypeSpec val CTypeQual* = *C-Ast*.*cTypeQual val CFunSpec* = *C-Ast*.*cFunSpec val CAlignSpec* = *C-Ast*.*cAlignSpec val CVoidType* = *C-Ast*.*cVoidType val CCharType* = *C-Ast*.*cCharType val CShortType* = *C-Ast*.*cShortType val CIntType* = *C-Ast*.*cIntType val CLongType* = *C-Ast*.*cLongType val CFloatType* = *C-Ast*.*cFloatType val CDoubleType* = *C-Ast*.*cDoubleType val CSignedType* = *C-Ast*.*cSignedType val CUnsigType* = *C-Ast*.*cUnsigType val CBoolType* = *C-Ast*.*cBoolType val CComplexType* = *C-Ast*.*cComplexType val CInt128Type* = *C-Ast*.*cInt128Type val CSUType* = *C-Ast*.*cSUType val CEnumType* = *C-Ast*.*cEnumType val CTypeDef* = *C-Ast*.*cTypeDef val CTypeOfExpr* = *C-Ast*.*cTypeOfExpr val CType-* $OfType = C-Ast.cTypeOfType\ val\ CAtomicType = C-Ast.cAtomicType\ val\ CContour\ val$ *C-Ast*.*cConstQual val CVolatQual* = *C-Ast*.*cVolatQual val CRestrQual* = *C-Ast*.*cRestrQual val CAtomicQual* = *C-Ast*.*cAtomicQual val CAttrQual* = *C-Ast*.*cAttrQual val CNullable-Qual* = *C-Ast*.*cNullableQual val CNonnullQual* = *C-Ast*.*cNonnullQual val CAlignAsType* = *C-Ast*.*cAlignAsType val CAlignAsExpr* = *C-Ast*.*cAlignAsExpr val CStruct* = *C-Ast*.*cStruct val CEnum* = *C-Ast*.*cEnum val CInitExpr* = *C-Ast*.*cInitExpr val CInitList* = *C-Ast*.*cInitList val CArrDesig* = *C-Ast*.*cArrDesig val CMemberDesig* = *C-Ast*.*cMemberDesig val CRangeDesig* = *C-Ast*.*cRangeDesig val CAttr* = *C-Ast*.*cAttr val CComma* = *C-Ast*.*cComma val CAssign* = *C-Ast*.*cAssign val CCond* = *C-Ast*.*cCond val CBinary* = *C-Ast*.*cBinary val CCast* = *C-Ast*.*cCast val CUnary* = *C-Ast*.*cUnary val CSizeofExpr* = *C-Ast*.*cSizeofExpr val CSizeofType* = *C-Ast*.*cSizeofType val CAlignofExpr* = *C-Ast*.*cAlignofExpr val CAlignofType* = *C-Ast*.*cAlignofType val CComplexReal* = *C-Ast*.*cComplexReal val CComplex-Imag* = *C-Ast*.*cComplexImag val CIndex* = *C-Ast*.*cIndex val CCall* = *C-Ast*.*cCall val CMember* = *C-Ast*.*cMember val CVar* = *C-Ast*.*cVar val CConst* = *C-Ast*.*cConst val CCompoundLit* = *C-Ast*.*cCompoundLit val CGenericSelection* = *C-Ast*.*cGenericSelection val CStatExpr* = *C-Ast*.*cStatExpr val CLabAddrExpr* = *C-Ast*.*cLabAddrExpr val CBuiltinExpr* = *C-Ast*.*cBuiltinExpr val CBuiltinVaArg* = *C-Ast*.*cBuiltinVaArg val CBuiltinOffsetOf* = *C-Ast*.*cBuiltinOffsetOf val CBuiltinTypesCompatible* = *C-Ast*.*cBuiltinTypesCompatible val CDe-*

```
clExt = C-Ast.cDeclExt val CFDefExt = C-Ast.cFDefExt val CAsmExt = C-Ast.cAsmExt val
CTranslUnit = C-Ast.cTranslUnit
 open C-Ast
end
›
```
### **3.1.2 Basic Aliases and Initialization of the Haskell Library**

```
ML — ../generated/c_ast.ML ‹
structure C-Ast =
struct
type \; class-Pos = Position \cdot T * Position \cdot T(∗∗)
type NodeInfo = C-Ast.nodeInfo
type CStorageSpec = NodeInfo C-Ast.cStorageSpecifier
type CFunSpec = NodeInfo C-Ast.cFunctionSpecifier
type CConst = NodeInfo C-Ast.cConstant
type 0a CInitializerList = (0a C-Ast.cPartDesignator List.list ∗
0a C-Ast.cInitializer) List.list
type CTranslUnit = NodeInfo C-Ast.cTranslationUnit
type CExtDecl = NodeInfo C-Ast.cExternalDeclaration
type CFunDef = NodeInfo C-Ast.cFunctionDef
type CDecl = NodeInfo C-Ast.cDeclaration
type CDeclr = NodeInfo C-Ast.cDeclarator
type CDerivedDeclr = NodeInfo C-Ast.cDerivedDeclarator
type CArrSize = NodeInfo C-Ast.cArraySize
type CStat = NodeInfo C-Ast.cStatement
type CAsmStmt = NodeInfo C-Ast.cAssemblyStatement
type CAsmOperand = NodeInfo C-Ast.cAssemblyOperand
type CBlockItem = NodeInfo C-Ast.cCompoundBlockItem
type CDeclSpec = NodeInfo C-Ast.cDeclarationSpecifier
type CTypeSpec = NodeInfo C-Ast.cTypeSpecifier
type CTypeQual = NodeInfo C-Ast.cTypeQualifier
type CAlignSpec = NodeInfo C-Ast.cAlignmentSpecifier
type CStructUnion = NodeInfo C-Ast.cStructureUnion
type CEnum = NodeInfo C-Ast.cEnumeration
type CInit = NodeInfo C-Ast.cInitializer
type CInitList = NodeInfo CInitializerList
type CDesignator = NodeInfo C-Ast.cPartDesignator
type CAttr = NodeInfo C-Ast.cAttribute
type CExpr = NodeInfo C-Ast.cExpression
type CBuiltin = NodeInfo C-Ast.cBuiltinThing
type CStrLit = NodeInfo C-Ast.cStringLiteral
(∗∗)
type ClangCVersion = C-Ast.clangCVersion
type Ident = C-Ast.ident
type Position = C-Ast.positiona
type PosLength = Position ∗ int
type Name = C-Ast.namea
type Bool = bool
```
*type CString* = *C-Ast*.*cString type CChar* = *C-Ast*.*cChar type CInteger* = *C-Ast*.*cInteger type CFloat* = *C-Ast*.*cFloat type CStructTag* = *C-Ast*.*cStructTag type CUnaryOp* = *C-Ast*.*cUnaryOp*  $type$   $'a$   $CStringLiteral = 'a$   $C-Ast.cStringLiteral$  $type$   $'a$   $CConstant = 'a$   $C-Ast.cConstant$  $type (a, 'b) Either = ('a, 'b) C-Ast.either$ *type CIntRepr* = *C-Ast*.*cIntRepr type CIntFlag* = *C-Ast*.*cIntFlag type CAssignOp* = *C-Ast*.*cAssignOp type Comment* = *C-Ast*.*comment* (∗∗)  $type$  '*a*  $Reverseed = 'a$ *datatype CDeclrR* = *CDeclrR0 of C-Ast*.*ident C-Ast*.*optiona* ∗ *NodeInfo C-Ast*.*cDerivedDeclarator list Reversed* ∗ *NodeInfo C-Ast*.*cStringLiteral C-Ast*.*optiona* ∗ *NodeInfo C-Ast*.*cAttribute list* ∗ *NodeInfo*  $'a$  $*Mape* = 'a$  $C-Ast.$ *<i>optiona datatype*  $'a$  *Located* = *Located of*  $'a * (Position * (Position * int))$ (∗∗) *fun CDeclrR ide l s a n* = *CDeclrR0* (*ide*, *l*, *s*, *a*, *n*) *val reverse* = *rev val Nothing* = *C-Ast*.*None val Just* = *C-Ast*.*Some val False* = *false val True* = *true val Ident* = *C-Ast*.*Ident0* (∗∗) *val CDecl-flat* = *fn*  $11 \implies C$ -*Ast.CDecl*  $11 \circ map (fn (a, b, c) \implies ((a, b), c))$ *fun flat3*  $(a, b, c) = ((a, b), c)$ *fun maybe def f* = *fn C-Ast.None* => *def* | *C-Ast.Some*  $x =$ > *f*  $x$ *val Reversed* = *I* (∗∗) *val From-string* = *C-Ast*.*SS-base o C-Ast*.*ST o implode o* map (*fn s* => — prevent functions in ~~/src/HOL/String.thy of raising additional errors (e.g., see the ML code associated to *String*.*asciis-of-literal*) *if Symbol*.*is-char s then s else if Symbol.is-utf8 s then translate-string* (*fn c* => \\  $\hat{\ }$  string-of-int (ord c)) *s else s*) *o Symbol*.*explode val From-char-hd* = *hd o C-Ast*.*explode* (∗∗) *val Namea* = *C-Ast*.*name*

```
(∗∗)
open C-Ast
fun flip f b a = f a b
open Basic-Library
end
›
```
# **3.2 A General C11-AST iterator.**

**ML**‹

 $signature \ C11-AST-LIB =$ *sig* (∗ *some general combinators* ∗) *val fold-either*:  $(a \rightarrow b \rightarrow c)$  ->  $'(d \rightarrow b \rightarrow c)$  ->  $'(a, d)$  *C-Ast.either* ->  $'b \rightarrow$  $\frac{1}{c}$ *val fold-optiona*:  $(a \rightarrow b \rightarrow b)$  ->  $'a$  C-Ast.*optiona* ->  $'b$  ->  $'b$ *datatype data* = *data-bool of bool* | *data-int of int* | *data-string of string* | *data-absstring of string type node-content* = {  $tag$  : *string*, *sub-tag* : *string*, *args* : *data list* } (∗ *conversions of enumeration types to string codes* ∗) *val toString-cBinaryOp* : *C-Ast*.*cBinaryOp* −> *string val toString-cIntFlag* : *C-Ast*.*cIntFlag* −> *string val toString-cIntRepr* : *C-Ast*.*cIntRepr* −> *string val toString-cUnaryOp* : *C-Ast*.*cUnaryOp* −> *string val toString-cAssignOp* : *C-Ast*.*cAssignOp* −> *string val toString-abr-string*: *C-Ast*.*abr-string* −> *string val toString-nodeinfo* : *C-Ast*.*nodeInfo* −> *string* (∗ *a generic iterator collection over the entire C11* − *AST*. *The lexical*

- *leaves of the AST's are parametric* ('*a*). *THe collecyot function g* (*see below*) *gets as additional parameter a string*−*key representing its term key* (*and sometimes local information such as enumeration type keys*). ∗)
- (∗ *Caveat* : *Assembly is currently not supported* ∗)
- (∗ *currently a special case since idents are not properly abstracted in the src files of the AST generation*: ∗)

*val fold-ident*:  $'a \rightarrow (node\text{-}content \rightarrow 'a \rightarrow 'b \rightarrow 'c) \rightarrow C\text{-}Ast\text{.}ident \rightarrow 'b \rightarrow 'c$ 

(∗ *the Leaf has to be delivered from the context*, *the internal non*−*parametric nodeinfo is currently ignored*. *HACK*. ∗)

*val fold-cInteger*:  $(node\text{-}content \rightarrow 'a \rightarrow 'b) \rightarrow C\text{-}Ast. \text{cInteger} \rightarrow 'a \rightarrow 'b$ *val fold-cConstant*: (*node-content*  $\rightarrow$  '*a*  $\rightarrow$  '*b*  $\rightarrow$  '*b*)  $\rightarrow$  '*a C-Ast.cConstant*  $\rightarrow$  '*b*  $\rightarrow$  '*t*  $val\ fold\text{-}CStringLiteral: (node\text{-}content \rightarrow 'a \rightarrow 'b \rightarrow 'b) \rightarrow 'a \ C\text{-}Ast\text{-}CStringLiteral \rightarrow$   $'b \rightarrow 'b$ 

*val fold-cArraySize*: '*a* −> (*node-content* −> '*a* −> '*b* −> '*b*) −> '*a C-Ast.cArraySize* −>  $'b \rightarrow 'b$ *val fold-cAttribute*: (*node-content*  $\rightarrow$  '*a*  $\rightarrow$  '*b*  $\rightarrow$  '*b*)  $\rightarrow$  '*a C-Ast.cAttribute*  $\rightarrow$  '*b*  $\rightarrow$  '*b val fold-cBuiltinThing*: (*node-content*  $\rightarrow$  '*a*  $\rightarrow$  '*b*  $\rightarrow$  '*b*)  $\rightarrow$  '*a C-Ast.cBuiltinThing*  $\rightarrow$  $'b \rightarrow 'b$ *val fold-cCompoundBlockItem*:  $(node\text{-}content \rightarrow 'a \rightarrow 'b \rightarrow 'b)$  $\Rightarrow$  'a C-Ast.*c*CompoundBlockItem  $\Rightarrow$  'b  $\Rightarrow$  'b *val fold-cDeclaration*: (*node-content*  $\rightarrow$  '*a*  $\rightarrow$  '*b*  $\rightarrow$  '*b*)  $\rightarrow$  '*a C-Ast.cDeclaration*  $\rightarrow$  '*b* −> <sup>0</sup> *b val fold-cDeclarationSpecifier*: (*node-content*  $-\frac{1}{a}$   $\rightarrow$   $\frac{1}{b}$   $\rightarrow$   $\frac{1}{b}$ ) *−>*  $'a$  *C-Ast.cDeclarationSpecifier*  $-$ *>*  $'b$   $-$ *>*  $'b$ *val fold-cDeclarator*: (*node-content*  $\rightarrow$  '*a*  $\rightarrow$  '*b*  $\rightarrow$  '*b*)  $\rightarrow$  '*a C-Ast.cDeclarator*  $\rightarrow$  '*b*  $\rightarrow$  $\iota$ *val fold-cDerivedDeclarator*:  $(node\text{-}content \rightarrow 'a \rightarrow 'b \rightarrow 'b)$ *−>*  $'a$  *C-Ast.cDerivedDeclarator*  $-$ *>*  $'b$   $-$ *>*  $'b$ *val fold-cEnumeration*: (*node-content*  $\rightarrow$  '*a*  $\rightarrow$  '*b*  $\rightarrow$  '*b*)  $\rightarrow$  '*a C-Ast.cEnumeration*  $\rightarrow$  $'b \rightarrow 'b$ *val fold-cExpression*: (*node-content*  $\rightarrow$  '*a*  $\rightarrow$  '*b*  $\rightarrow$  '*b*)  $\rightarrow$  '*a C-Ast.cExpression*  $\rightarrow$  '*b* −> <sup>0</sup> *b val fold-cInitializer*: (*node-content*  $-\frac{1}{a}$   $\rightarrow$   $\frac{1}{b}$   $\rightarrow$   $\frac{1}{b}$   $\rightarrow$   $\frac{1}{a}$  *C-Ast.cInitializer*  $-\frac{1}{b}$   $\rightarrow$  $\iota$ *val fold-cPartDesignator*: (*node-content* −>  $'a$  −>  $'b$  −>  $'b$ ) −>  $'a$  C-Ast.*cPartDesignator*  $\rightarrow 'b \rightarrow 'b$ *val fold-cStatement*: (*node-content*  $\rightarrow$  '*a*  $\rightarrow$  '*b*  $\rightarrow$  '*b*)  $\rightarrow$  '*a C-Ast.cStatement*  $\rightarrow$  '*b*  $\rightarrow$  $\iota$  $val\ fold$ - $cStructureUnion: (node content \rightarrow 'a \rightarrow 'b \rightarrow 'b) \rightarrow 'a\ C-Ast.cStructure Union$  $\rightarrow 'b \rightarrow 'b$ *val fold-cTypeQualifier*: (*node-content*  $\rightarrow 'a \rightarrow 'b \rightarrow 'b) \rightarrow 'a \ C-Ast.cTypeQuality$  $'b \rightarrow 'b$ *val fold-cTypeSpecifier*: (*node-content* −>  $'a$  −>  $'b$  −>  $'b$ ) −>  $'a$  *C-Ast.cTypeSpecifier* −>  $'b \rightarrow 'b$ *val* fold-cExternalDeclaration: (node-content −>  $'a$  −>  $'b$  −>  $'b$ ) −>  $'a$  $C$ -Ast.*cExternalDeclaration* −>  $'b$  −>  $'b$ *val fold-cTranslationUnit*: (*node-content*  $\rightarrow$  '*a*  $\rightarrow$  '*b*  $\rightarrow$  '*b*)  $\rightarrow$  '*a C-Ast.cTranslationUnit*  $\rightarrow 'b \rightarrow 'b$ (∗ *universal sum type* : ∗)  $datatype$  'a  $C11-Ast =$ 

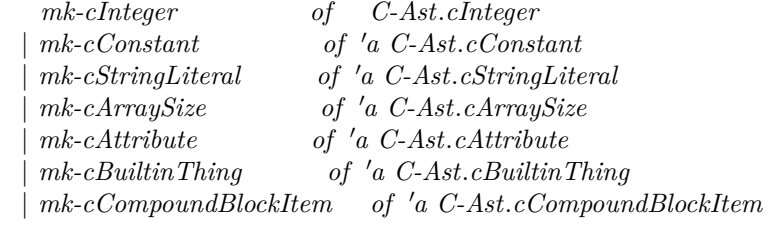

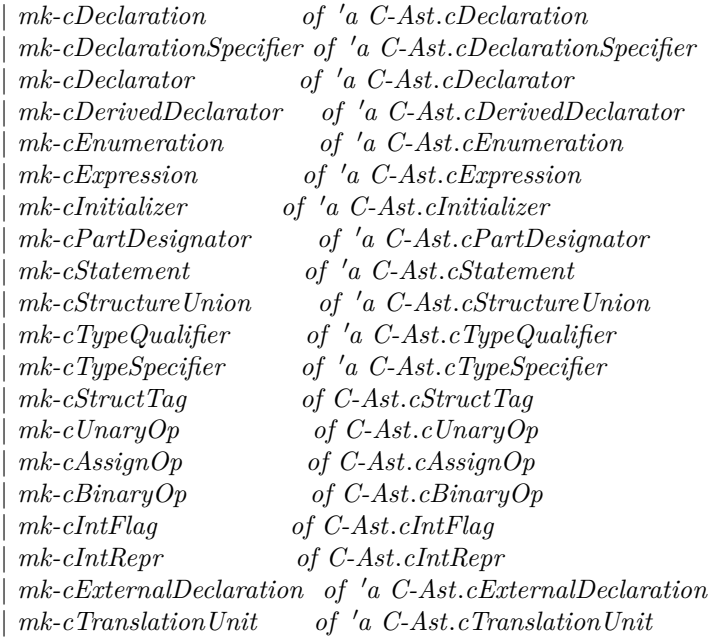

*end*

 $structure$   $C11-Ast-Lib$  :  $C11-AST-LIB$  = *struct local open C-Ast in datatype data* = *data-bool of bool* | *data-int of int* | *data-string of string* | *data-absstring of string type node-content* = {  $tag$  : *string*, *sub-tag* : *string*, *args* : *data list* } *fun TT*  $s = \{ tag = s, sub-tag = , args = [] \}$  $fun TTT s t = { tag = s, sub-tag = t, args = [] }$  $fun$   $(\{ tag, sub-tag, args\} \#>> S) = \{ tag = tag, sub-tag = sub-tag, args = args \ @ \ S \}$ *fun fold-optiona - None st* = *st* | *fold-optiona g* (*Some a*)  $st = g$  *a st*;  $\int \ln \int f \, d\theta \cdot e^{i} \, d\theta \, d\theta$  -  $\int \ln \ln \ln \theta \, d\theta$  -  $\int \ln \ln \theta \, d\theta$  -  $\int \ln \theta \, d\theta$  -  $\int \ln \theta \, d\theta$  -  $\int \ln \theta \, d\theta$  -  $\int \ln \theta \, d\theta$  -  $\int \ln \theta \, d\theta$  -  $\int \ln \theta \, d\theta$  -  $\int \ln \theta \, d\theta$  -  $\int \ln \theta \, d\theta$  -  $\int \ln \theta \, d\theta$  -  $\int \ln \$  $|fold\text{-}either - g2 (Right a) st = g2 a st$ 

*fun toString-cStructTag* (*X*:*C-Ast*.*cStructTag*) = @{*make-string*} *X*

 $fun$  *toString-cIntFlag*  $(X:C-Ast.cIntFlag) = \mathcal{Q}\{make-string\} X$ 

*fun toString-cIntRepr* (*X*:*C-Ast*.*cIntRepr*) = @{*make-string*} *X*  $\{fun\ to String\text{-}cUnaryOp\ (X:C\text{-}Ast\text{-}cUnaryOp) = \mathcal{Q}\}\$ *fun toString-cAssignOp* (*X*:*C-Ast*.*cAssignOp*) = @{*make-string*} *X fun toString-cBinaryOp*  $(X:C-Ast.cBinaryOp) = \mathcal{Q}\{make-string\} X$  $fun$  *toString-cIntFlag*  $(X:C-Ast.cIntFlag) = \mathcal{Q}\{make-string\} X$ *fun toString-cIntRepr*  $(X:C-Ast. \text{CIntRepr}) = \mathcal{Q}\{make\text{-}string}\ X$ *fun dark-matter*  $x = XML content-of (YXML.parse-body x)$ 

*fun toString-abr-string S* = *case to-String-b-a-s-e S of ST X* => *dark-matter X* | *STa S* => *map* (*dark-matter o Int*.*toString*) *S* |> *String*.*concatWith* , |> *enclose* [ ]

 $fun\ to String-node info\ (NodeInfo0\ (positiona, (positiona', i), namea)) =$ *let val Position0*  $(i1, abrS, i2, i3) = positiona;$ *val*  $Position\theta$  (*i1',abrS',i2',i3'*) = *positiona'*; *val Name* $0 X = name$ ; *in* <*^Int*.*toString i1^* : *^toString-abr-string abrS^* : *^ Int*.*toString i2 ^* : *^ Int*.*toString i3 ^* : *^*  $Int.toString$   $i1'$   $\hat{ }}$ :  $\hat{ }}$  *toString-abr-string abrS'*  $\hat{ }}$ : *^ Int.toString i2 ^* : *^ Int.toString i3'* ^ | *^ Int.toString i* ^: *^ Int*.*toString X ^* > *end*  $(toString-nodeinfo (OnlyPos0 (positiona, (positiona', i))) =$ *let val Position0*  $(i1, abrS, i2, i3) = positiona;$ *val*  $Position\theta$  (*i1',abrS',i2',i3'*) = *positiona'*; *in* <*^Int*.*toString i1^* : *^toString-abr-string abrS^* : *^ Int*.*toString i2 ^* : *^ Int*.*toString i3 ^* : *^*  $Int.toString$   $i1'$   $\hat{i}$   $f$   $\hat{j}$   $\hat{k}$   $\hat{k}$   $\hat{i}$  *^ Int*.*toString i2*  $\hat{i}$  *^ :*  $\hat{i}$  *Int.toString i*  $\hat{i}$  *> end*;

```
fun\ to String-Chara\ (Charab1, b2, b3, b4, b5, b6, b7, b8)let val v1 = (b1 \nvert (K 0)) (128)val v2 = (b2 \cdot (K0))(64)val v3 = (b3 \cdot (K0))(32)val v_4 = (b_4 \cdot (K_0)) (16)val v5 = (b5 \cdot ((K0)) \cdot (8))val v6 = (b6 \cdot ? (K 0)) (4)val v7 = (b7 \cdot (K0))(2)
```
*val*  $v8 = (b8 \cdot ((K0))(1)$ *in String*.*implode*[*Char*.*chr*(*v1*+*v2*+*v3*+*v4*+*v5*+*v6*+*v7*+*v8* )] *end* (∗ *could and should be done much more*: *change this on demand*. ∗)  $\int f(x) \, dx$  *fold-cInteger g'* (*CInteger0* (*i*: *int*, *r*: *cIntRepr*, *rfl*:*cIntFlag flags*)) *st*  $st$   $\vert > g'$ (*TT CInteger* $0$  $\#>>$  [*data-int i*, *data-string* (@{*make-string*} *r*), *data-string* (@{*make-string*} *rfl*)])  $\int f(x) \, dx \, dA \cdot c \, \text{Char} \quad g' \, (C \, \text{Char} \, \theta \, (c : \, \text{char}, \, b : \, \text{bool}) \, s \, dt$  =  $st$   $\vert > g'$  (*TTCChar0* #>> [*data-string* (*toString-Chara c*),*data-bool* (*b*)])  $\int f \circ d\mathbf{d} \cdot c$ Char  $g'$  (CChars $\theta$  (*cs* : *char list*, *b*:*bool*)) *st* = *let val cs'* = *cs*  $|>$  *map toString-Chara* |> *String*.*concat*  $\int$  *in st* |>  $g'$  (*TTCChars0*  $\#$ >> [*data-string cs',data-bool b*]) *end*  $\int f(x) \, dx \, dx \, dy' \, (CFload0 \, (bstr: abr-string)) \, st$  =  $st$   $|> g'$  (*TTCChars0*# $>>$  [*data-string* ( $@{make\text{-}string}$  *bstr*)])  $\int f(x) \, dx$  *fold-cString g'* (*CString0* (*bstr*: *abr-string*, *b*: *bool*)) *st* =  $st$   $|> g'$  (*TTCString0#>>* [*data-string* ( $@{make\text{-}string}$  *bstr*), *data-bool b*]) *fun fold-cConstant g* (*CIntConst0* (*i*: *cInteger*, *a*))  $st = st$  |> *fold-cInteger* (*fn x*=>*g x a*) *i* |> *g* (*TTCIntConst0*) *a* |  $fold\text{-}cConstant\ g\ (CCharConst0\ (c: cChar, a))\ st = st\ | \text{} hold\text{-}cChar\ (fn\ x = > g\ x\ a) \ c$ |> *g* (*TTCCharConst0*) *a* | *fold-cConstant g* (*CFloatConst0* (*f* : *cFloat*, *a*)) *st* = *st* |> *fold-cFloat* (*fn x*=>*g x a*) *f* |> *g* (*TTCFloatConst0*) *a* | *fold-cConstant q*  $(CStrConst0$   $(s : cString, a)$ ]*st* = *st* |> *fold-cString*  $(fn x = > q x a)$  *s* |> *g* (*TTCStrConst0*) *a*  $fun \, fold\text{-}ident \, a \, q \, (Ident\,0 \, (bstr : abr\text{-}string, i: int, ni: \, nodeInfo \, (* \, back \, !!! *))) \, st =$  $st$  |>  $g$  (*TT Ident0* #>> [*data-string* (@{*make-string*} *bstr*), *data-int i*, *data-string* (@{*make-string*} *ni*) ]) *a*  $(*)$  *fold-cString*  $(fn \ x \Rightarrow g \ x \ a) \ * )$ *fun fold-cStringLiteral g* (*CStrLit0*(*cs*:*cString*, *a*))  $st = st$  |> *fold-cString* (*fn x*=>*g x a*) *cs* |> *g* (*TTCStrLit0*) *a fun fold-cTypeSpecifier g* (*CAtomicType0* (*decl* : <sup>0</sup>*a cDeclaration*, *a*)) *st* =

 $st$   $\geq$  *fold-cDeclaration g decl*  $\geq$  *g* (*TTCAtomicType0*) *a* | *fold-cTypeSpecifier g* (*CBoolType0 a*)  $st = st$  |> *g* (*TTCBoolType0*) *a*  $fold\text{-}cTypeSpecifier\ g\ (CCharType0\ a)\qquad st=st\ | \geq g\ (TTCCharType0)\ a$  $fold\text{-}cTypeSpecificer\ q\ (CComplexType0\ a)\ st = st\ | \text{or} \ q\ (TTCComplexType0)\ a$ | *fold-cTypeSpecifier g* (*CDoubleType0 a*) *st* = *st* |> *g* (*TTCDoubleType0*) *a* |  $fold\text{-}cTypeSpecifier\ g\ (CEnumType0(e: 'a\ cEnumeration, a))\ st =$ 

*st* |> *fold-cEnumeration g e* |> *g* (*TTCEnumType0*) *a* | *fold-cTypeSpecifier g* (*CFloatType0 a*)  $st = st$  |> *g* (*TTCFloatType0*) *a*  $fold\text{-}cTypeSpecifier\ q\ (CInt128Type0\ a)\ \ st=st\ | \text{and}\ (TTCInt128Type0)\ a$  $fold\text{-}cTypeSpecificr\ g\ (CIntType0\ a)\qquad st=st\ | \text{> } g\ (TTCIntType0)\ a$  $fold\text{-}cTypeSpecifier\ g\ (CLongType0\ a)\qquad st=st\ | \geq g\ (TTCLongType0)\ a$  $\int f \circ d\mathbf{d} \cdot c$  *TypeSpecifier g* (*CSUType0* (*su*: 'a cStructureUnion, a))  $st =$ *st* |> *fold-cStructureUnion g su*  $|> q$  (*TTCSUType0*) *a* | *fold-cTypeSpecifier q* (*CShortType0 a*)  $st = st$  |>  $q$  (*TTCShortType0*) *a*  $fold\text{-}cTypeSpecificr\ g\ (CSignalType0\ a)\ \ \ \ \ st = st\ | \text{ and } (TTCSignedType0)\ a$ |  $fold-cTypeSpecifier\ g\ (CTypeDef0\ (id:ident,\ a))\ st =$ *st* |> *fold-ident a g id* |> *g* (*TTCTypeDef0*) *a*  $\int f \circ d\mathbf{d} \cdot c$  *TypeSpecifier g* (*CTypeOfExpr0* (*ex:* 'a *cExpression*, *a*)) *st* = *st* |> *fold-cExpression g ex* |> *g* (*TTCTypeOfExpr0*) *a* |  $fold\text{-}cTypeSpecifier\ g\ (CTypeOfTypeO\ (decl: 'a\ cDeclaration, a))\ st =$ *st* |> *fold-cDeclaration g decl* |> *g* (*TTCTypeOfType0*) *a* | *fold-cTypeSpecifier g* (*CUnsigType0 a*) *st* = *st* |> *g* (*TTCUnsigType0*) *a* | *fold-cTypeSpecifier g*  $(CVoidType0 a)$  *st* = *st* |> *g*  $(TTCVoidType0) a$ *and fold-cTypeQualifier g* (*CAtomicQual0 a*)  $st = g$  (*TTCAtomicQual0*) *a st* |  $fold\text{-}cTypeQuality$   $g \ (CAttrQuality \ (CAttr0 \ (id, eL:\text{'a} \ cExpression \ list, a))) \ st =$ *st* |> *fold-ident a g id* |> *fold*(*fold-cExpression g*) *eL* |> *g* (*TTCAttrQual0*) *a* | *fold-cTypeQualifier g* (*CConstQual0 a*)  $st = st$  |>  $g$  (*TTCConstQual0*)  $a$  $fold\text{-}cTypeQualifier\ q\ (CNonnullQual0\ a)\ st = st\ | \geq q\ (TTCNonnullQual0)\ a$ | *fold-cTypeQualifier g* (*CNullableQual0 a*) *st* = *st* |> *g* (*TTCNullableQual0*) *a*  $fold\text{-}cTypeQualitye\text{-}Qualifier\text{ }g\text{ } (CRestrQual0\text{ }a) \text{ }st = st \mid > g\text{ } (TTCRestrQual0)\text{ }a$ | *fold-cTypeQualifier g* (*CVolatQual0 a*)  $st = st$  |>  $g$  (*TTCVolatQual0*)  $a$ *and fold-cStatement g* (*CLabel0* (*id*:*ident*, *s*: <sup>0</sup>*a cStatement*,  $aL$ :  $'a$  *cAttribute list*,  $a)$   $st=$ *st* |> *fold-ident a g id* |> *fold-cStatement g s* |> *fold*(*fold-cAttribute g*) *aL* |> *g* (*TTCLabel0*) *a* | *fold-cStatement g* (*CCase0* (*ex*: <sup>0</sup>*a cExpression*,  $stmt: 'a cStatement, a)) st =$ *st* |> *fold-cExpression g ex* |> *fold-cStatement g stmt* |> *g* (*TTCCase0*) *a* | *fold-cStatement g* (*CCases0* (*ex1* : <sup>0</sup>*a cExpression*, *ex2* : <sup>0</sup>*a cExpression*,  $stmt: 'a cStatement, a)) st =$ 

*st* |> *fold-cExpression g ex1* |> *fold-cExpression g ex2* |> *fold-cStatement g stmt* |> *g* (*TTCCases0*) *a*  $\int f \circ d\mathbf{r} \cdot d\mathbf{r} =$   $\int f \circ d\mathbf{r} \cdot d\mathbf{r} \cdot d\mathbf{r}$   $\int f \circ d\mathbf{r} \cdot d\mathbf{r}$   $\int f \circ d\mathbf{r} \cdot d\mathbf{r}$   $\int f \circ d\mathbf{r} \cdot d\mathbf{r}$   $\int f \circ d\mathbf{r} \cdot d\mathbf{r}$   $\int f \circ d\mathbf{r} \cdot d\mathbf{r}$   $\int f \circ d\mathbf{r} \cdot d\mathbf{r}$   $\int f \circ d\mathbf{r} \cdot d\mathbf$ *st* |> *fold-cStatement g stmt* |> *g* (*TTCDefault0*) *a* |  $fold\text{-}cStatement\text{ }g\text{ } (CExpr0(ex\text{-}opt: 'a\text{ }cExpression\text{ }optiona, a))\text{ }st=$ *st* |> *fold-optiona* (*fold-cExpression g*) *ex-opt* |> *g* (*TTCExpr0*) *a* | *fold-cStatement g* (*CCompound0* (*idS* : *ident list*,  $cbiS$ :  $'a$   $cCompondBlockItem$   $list, a)$   $st =$ *st* |> *fold*(*fold-ident a g*) *idS* |> *fold*(*fold-cCompoundBlockItem g*) *cbiS* |> *g* (*TTCCompound0*) *a* | *fold-cStatement g* (*CIf0* (*ex1* : <sup>0</sup>*a cExpression*,*stmt*: <sup>0</sup>*a cStatement*,  $stmt-opt: 'a cStatement optiona, a)) st =$ *st* |> *fold-cExpression g ex1* |> *fold-cStatement g stmt* |> *fold-optiona* (*fold-cStatement g*) *stmt-opt* |> *g* (*TTCIf0*) *a* | *fold-cStatement g* (*CSwitch0* (*ex1* : <sup>0</sup>*a cExpression*,  $stmt: 'a cStatement, a)) st =$ *st* |> *fold-cExpression g ex1* |> *fold-cStatement g stmt* |> *g* (*TTCSwitch0*) *a* | *fold-cStatement g* (*CWhile0* (*ex1* : <sup>0</sup>*a cExpression*, *stmt*:  $'a$  *cStatement*,  $b$ :  $bool$ ,  $a)$   $st =$ *st* |> *fold-cExpression g ex1* |> *fold-cStatement g stmt*  $|> q$  (*TTCWhile0*  $\#>>$  [*data-bool b*]) *a* | *fold-cStatement g* (*CFor0*(*ex0*:('a cExpression optiona, 'a cDeclaration) *either*, *ex1-opt*: <sup>0</sup>*a cExpression optiona*, *ex2-opt*: <sup>0</sup>*a cExpression optiona*,  $stmt: 'a cStatement, a)) st =$ *st* |> *fold-either* (*fold-optiona* (*fold-cExpression g*)) (*fold-cDeclaration g*) *ex0* |> *fold-optiona* (*fold-cExpression g*) *ex1-opt* |> *fold-optiona* (*fold-cExpression g*) *ex2-opt* |> *fold-cStatement g stmt* |> *g* (*TTCFor0*) *a* |  $fold\text{-}cStatement\text{ }g\text{ }(CGoto\text{ }0(id\text{: }ident,\text{ }a))\text{ }st=$ *st* |> *fold-ident a g id* |> *g* (*TTCGoto0*) *a*  $\int f \circ d\mathbf{d} \cdot c$  *Statement g*  $(CG \circ b)$ *Ptr0* $(\mathbf{c} \mathbf{z} \mathbf{1} \cdot \mathbf{z} \cdot a \cdot c$ *Expression, a)*  $st =$  $st$   $\geq$  *fold-cExpression g ex1*  $\geq$  *g* (*TTCGotoPtr0*) *a* | *fold-cStatement q* (*CCont0 a*)  $st = st$  |>  $q$  (*TTCCont0*)  $a$ | *fold-cStatement g* (*CBreak0 a*)  $st = st$  |>  $g$  (*TTCBreak0*)  $a$ 

 $\int f \circ d\mathbf{r} \cdot d\mathbf{r} = \int f \circ d\mathbf{r} \cdot d\mathbf{r}$  (*CReturn0* (*ex*: '*a cExpression optiona,a)) st* 

*st*  $|$ > *fold-optiona* (*fold-cExpression g*) *ex*  $|$ > *g* (*TTCReturn0*) *a*  $\int f \circ d\mathbf{r} \cdot d\mathbf{r}$  *cStatement* g (*CAsm0*( $\div$  '*a cAssemblyStatement*, *a*)) *st* = (∗ *assembly ignored so far* ∗) *st* |> *g* (*TTCAsm0*) *a* and fold-cExpression  $g$  (*CComma0* (*eL*:'a cExpression list, a))  $st =$  $st$   $\geq$  *fold*(*fold-cExpression g*)  $eL$   $\geq$  *g* (*TTCComma0*) *a* | *fold-cExpression g* (*CAssign0* (*aop*:*cAssignOp*, *ex1* : <sup>0</sup>*a cExpression*,  $ex2$ <sup>*:'a cExpression,a*)) *st* =</sup> *st* |> *fold-cExpression g ex1* |> *fold-cExpression g ex2* |> *g* (*TTTCAssign0* (*toString-cAssignOp aop*)) *a* | *fold-cExpression g* (*CCond0* ( *ex1* : <sup>0</sup>*a cExpression*, *ex2opt*: <sup>0</sup>*a cExpression optiona*, (∗ *bescheuert* ! *Wieso option ?*∗)  $ex3: 'a \c{Expression}, a)$  *st* = *st* |> *fold-cExpression g ex1* |> *fold-optiona* (*fold-cExpression g*) *ex2opt*  $|> \text{fold-cExpression } q \text{ ex3 } |> \text{q} (\text{TTCCond0})$  *a* | *fold-cExpression g* (*CBinary0* (*bop*: *cBinaryOp*, *ex1* : <sup>0</sup>*a cExpression*,*ex2* : <sup>0</sup>*a cExpression*, *a*))  $st =$ *st* |> *fold-cExpression g ex1* |> *fold-cExpression g ex2* |> *g* (*TTTCBinary0*(*toString-cBinaryOp bop*)) *a*  $\int f \circ d\mathbf{d} \cdot c$  *Expression*  $g \left( CCast0 (\text{det} \cdot \mathbf{a} \cdot c)$  *colaration, ex:*  $\int a \cdot c$  *Expression, a)*  $st =$ *st* |> *fold-cExpression g ex* |> *fold-cDeclaration g decl* |> *g* (*TTCCast0*) *a* |  $fold$ -*cExpression g*  $(CUnaryO(unop:clinaryOp, ex: 'a cExpression, a))$  *st* = *st* |> *fold-cExpression g ex* |> *g* (*TT*(*CUnary0 ^toString-cUnaryOp unop*)) *a* |  $fold$ -*cExpression g*  $(CSize of Expr0 (ex.'a$  *cExpression, a))*  $st =$  $st$   $\geq$  *fold-cExpression q ex*  $\geq$  *g* (*TTCSizeofExpr0*) *a*  $\int f \circ d\mathbf{d} \cdot c$  *Expression g* (*CSizeofType0*(*decl*:'*a cDeclaration,a*)) *st* =  $st$   $\geq$  *fold-cDeclaration g decl*  $\geq$  *g* (*TTCSizeofType0*) *a*  $\int f \circ d\mathbf{d} \cdot c$  *Expression*  $g \left( CA \text{dipn} \right)$  *Expression*, *a*)) *st* =  $st$  |>  $fold$ -*cExpression g ex* |>  $g$  (*TTCAlignofExpr0*) *a* |  $fold$ -*cExpression g*  $(CA\text{LignoffType0}(dec!.^{'}a \text{ }c\text{D}eclardion, a))$  *st* =  $st$   $\geq$  *fold-cDeclaration g decl*  $\geq$  *g* (*TTCAlignofType0*) *a* |  $fold$ -*cExpression g*  $(CComplexReal0(ex.'a cExpression, a))$  *st* =  $st$   $|$  >  $fold$ -*cExpression g ex*  $|$  >  $g$  (*TTCComplexReal0*) *a*  $\int f \circ d\mathbf{d} \cdot c$  *Expression*  $g \left( CComplexImag \mathbf{0} (ex.'a c Expression, a) \right) st =$  $st$   $\geq$  *fold-cExpression g ex*  $\geq$  *g* (*TTCComplexImag0*) *a*  $\int f \circ d\mathbf{d} \cdot c$  *Expression*  $g \left( \text{CIndex0}(ex1)'a \text{cExpression}, ex2'': a \text{cExpression}, a) \right) st =$ *st* |> *fold-cExpression g ex1* |> *fold-cExpression g ex2* |> *g* (*TTCIndex0*) *a* |  $fold$ -*cExpression*  $g$  (*CCall0*(*ex*:'*a cExpression*, *argS*: '*a cExpression list*, *a*)) *st* = *st* |> *fold-cExpression g ex*

|> *fold* (*fold-cExpression g*) *argS* |> *g* (*TTCCall0*) *a* |  $fold\text{-}cExpression\ g\ (CMember0(ex.'a\ cExpression\ d:ident, b, a))\ st =$ *st* |> *fold-cExpression g ex* |> *fold-ident a g id*  $|> g$  (*TTCMember0#>>* [*data-bool b*]) *a*  $f \circ \text{d}d$ -*cExpression g* (*CVar0*(*id*:*ident*,*a*))  $st = st$  |>  $f \circ \text{d}d$ -*ident a g id* |>  $g$  (*TTCVar0*) *a* |  $fold$ -*cExpression*  $g$  (*CConst0*(*cc*:'*a cConstant*))  $st = st$  |>  $fold$ -*cConstant*  $g$  *cc* | *fold-cExpression g* (*CCompoundLit0* (*decl*: <sup>0</sup>*a cDeclaration*,  $eqn: (a \text{ } cPartDesignator \text{ } list \ast \text{ } 'a \text{ } chitalizer) \text{ } list, \text{ } a)) \text{ } st =$  $st$   $\geq$   $fold(fn(S,init)$   $\Rightarrow$  $fn$   $st \implies st$   $\geq$   $fold(fold\text{-}cPartDesignator q)$  *S* |> *fold-cInitializer g init*) *eqn* |> *fold-cDeclaration g decl* |> *g* (*TTCCompoundLit0*) *a* | *fold-cExpression g* (*CGenericSelection0* (*ex*: <sup>0</sup>*a cExpression*,  $eqn: (a \; c\!lication \; option a * 'a \; c \& \mathit{expression}(list, a)) \; st =$ *st* |> *fold-cExpression g ex*  $|$ > *fold* (*fn* (*d*,*ex*) =>  $fn$   $st \implies st$   $\geq$  *fold-optiona* (*fold-cDeclaration g*) *d* |> *fold-cExpression g ex*) *eqn* |> *g* (*TTCGenericSelection0*) *a*  $\int f \circ d\mathbf{d} \cdot c$  *Expression g* (*CStatExpr0* (*stmt*: '*a cStatement*,*a*)) *st* =  $st$   $\geq$  *fold-cStatement q stmt*  $\geq$  *q* (*TTCStatExpr0*) *a* |  $fold$ -*cExpression g*  $(CLabAddrExpr0(id:ident,a))$  *st* =  $st$  |> *fold-ident a g id* |>  $g$  (*TTCLabAddrExpr0*) *a* |  $f \circ \text{d}$  *fold-cExpression g* (*CBuiltinExpr0*(*X*: 'a cBuiltinThing))  $st = st$  |>  $f \circ \text{d}$  *fold-cBuiltinThing g X and fold-cDeclaration g* (*CDecl0* (*dsS* : <sup>0</sup>*a cDeclarationSpecifier list*, *mkS*: ((0*a cDeclarator optiona* ∗ <sup>0</sup>*a cInitializer optiona*) ∗ <sup>0</sup>*a cExpression optiona*) *list*,  $a)$ )  $st =$ *st* |> *fold*(*fold-cDeclarationSpecifier g*) *dsS*  $|$ > *fold*(*fn* ((*d-o*, *init-o*),*ex-opt*) =>  $fn$   $st \implies st$   $\geq$  *fold-optiona*(*fold-cDeclarator q*)  $d$ -*o* |> *fold-optiona*(*fold-cInitializer g*) *init-o* |> *fold-optiona*(*fold-cExpression g*) *ex-opt*) *mkS* |> *g* (*TTCDecl0*) *a* |  $fold\text{-}cDeclaration\ g\ (CStaticAsert0(ex.'a\ cExpression, slit: 'a\ cStringLiteral, a))\ st =$ *st* |> *fold-cExpression g ex* |> *fold-cStringLiteral g slit* |> *g* (*TTCStaticAssert0*) *a* and fold-cBuiltinThing g (CBuiltinVaArg $\theta$ (ex:'a cExpression,decl: 'a cDeclaration,a)) st = *st* |> *fold-cExpression g ex* |> *fold-cDeclaration g decl* |> *g* (*TTCBuiltinVaArg0*) *a*

| *fold-cBuiltinThing g* (*CBuiltinOffsetOf0* (*d*: <sup>0</sup>*a cDeclaration*, *-*: <sup>0</sup>*a cPartDesignator list*, *a*)) *st*

*st* |> *fold-cDeclaration g d* |> *g* (*TTCBuiltinOffsetOf0*) *a* | *fold-cBuiltinThing g* (*CBuiltinTypesCompatible0* (*d1* : <sup>0</sup>*a cDeclaration*, *d2* : <sup>0</sup>*a cDeclaration*,*a*)) *st*= *st* |> *fold-cDeclaration g d1* |> *fold-cDeclaration g d2* |> *g* (*TTCBuiltinTypesCompatible0*) *a* and fold-cInitializer g (CInitExpr0(ex: 'a cExpression, a))  $st =$  $st$  |> *fold-cExpression g ex* |> *g* (*TTCInitExpr0*) *a*  $\int$  *fold-cInitializer g* (*CInitList0* (*mms*: ('*a cPartDesignator list* \* '*a cInitializer*) *list*,*a*)) *st* =  $st$   $\geq$  *fold*(*fn*  $(a,b)$   $\Rightarrow$  $fn$   $st \implies st$   $>$   $fold (fold-cPartDesignator q)$  *a* |> *fold-cInitializer g b*) *mms* |> *g* (*TTCInitList0*) *a and fold-cPartDesignator g* (*CArrDesig0*(*ex:* '*a cExpression*, *a*)) *st* =  $st$   $\geq$  *fold-cExpression g ex*  $\geq$  *g (TTCArrDesig0) a* | *fold-cPartDesignator g* (*CMemberDesig0* (*id*: *ident*, *a*)) *st* =  $st$   $\geq$  *fold-ident a g id*  $\geq$  *g* (*TTCMemberDesig0*) *a* |  $fold\text{-}cPartDesignator\ g\ (CRangeDesign@ (ex1: 'a\ cExpression, ex2: 'a\ cExpression, a))\ st =$ *st* |> *fold-cExpression g ex1* |> *fold-cExpression g ex2* |> *g* (*TTCRangeDesig0*) *a and fold-cAttribute g* (*CAttr0*(*id*: *ident*, *exS*: '*a cExpression list*, *a*)) *st* = *st* |> *fold-ident a g id* |> *fold*(*fold-cExpression g*) *exS* |> *g* (*TTCAttr0*) *a and fold-cEnumeration g* (*CEnum0* (*ident-opt*: *ident optiona*, *exS-opt*: ((*ident* ∗ <sup>0</sup>*a cExpression optiona*) *list*) *optiona*,  $attrS: 'a cAttribute list, a)$   $st =$ *st* |> *fold-optiona*(*fold-ident a g*) *ident-opt* |> *fold-optiona*(*fold*( *fn*  $(id, ex-o)$  => *fn*  $st \implies st$  |> *fold-ident a g id* |> *fold-optiona* (*fold-cExpression g*) *ex-o*)) *exS-opt* |> *fold*(*fold-cAttribute g*) *attrS* |> *g* (*TTCEnum0*) *a*

*and fold-cArraySize a g* (*CNoArrSize0* (*b*: *bool*))  $st =$  $st$   $|> q$  (*TT CNoArrSize0*  $#>>$  [*data-bool b*]) *a* |  $fold$ -*cArraySize a g* (*CArrSize0* (*b*:*bool, ex* : '*a cExpression*)) *st* = *st* |> *fold-cExpression g ex*

=

 $|> g$  (*TT CNoArrSize0*  $#>>$  [*data-bool b*]) *a* and fold-cDerivedDeclarator g (CPtrDeclr0 (tqS: 'a cTypeQualifier list, a))  $st =$ *st* |> *fold*(*fold-cTypeQualifier g*) *tqS* |> *g* (*TTCPtrDeclr0*) *a*  $\int$  *fold-cDerivedDeclarator g* (*CArrDeclr0* (*tqS*:'a *cTypeQualifier list*, *aS*: 'a *cArraySize*,*a*)) *st* = *st* |> *fold*(*fold-cTypeQualifier g*) *tqS* |> *fold-cArraySize a g aS* |> *g* (*TTCArrDeclr0*) *a* | *fold-cDerivedDeclarator g* (*CFunDeclr0* (*decl-alt*: (*ident list*, ( <sup>0</sup>*a cDeclaration list* ∗ *bool*)) *either*,  $aS$ : '*a cAttribute list*, *a*)) *st* = *st* |> *fold-either* (*fold*(*fold-ident a g*))  $(\text{fn} \ (\text{decls}, b)$  =>  $fn$   $st \implies st$   $\gt$  *fold* (*fold-cDeclaration g*) *declS* |> *g* (*TTT CFunDeclr0decl-alt*−*Right* #>> [*data-bool b*]) *a*) *decl-alt* |> *fold*(*fold-cAttribute g*) *aS* |> *g* (*TTCFunDeclr0*) *a and fold-cDeclarationSpecifier g* (*CStorageSpec0* (*CAuto0 a*))  $st =$ *st* |> *g* (*TTTCStorageSpec0 CAuto0*) *a* |*fold-cDeclarationSpecifier g* (*CStorageSpec0* (*CRegister0 a*)) *st* = *st* |> *g* (*TTTCStorageSpec0 CRegister0*) *a*  $|fold\text{-}cDeclarationSpecifier\ q\ (CStorageSpec0(CStatic0\ a))\ st =$ *st* |> *g* (*TTTCStorageSpec0 CStatic0*) *a*  $|fold\text{-}cDeclarationSpecifier\ q\ (CStorageSpecO(CExternal\ a))\ st =$ *st* |> *g* (*TTTCStorageSpec0 CExtern0*) *a*  $|fold\text{-}cDeclarationSpecifier\ q\ (CStorageSpec0(CTypedef0\ a))\ st =$ *st* |> *g* (*TTTCStorageSpec0 CTypedef0*) *a* |*fold-cDeclarationSpecifier g* (*CStorageSpec0* (*CThread0 a*)) *st* = *st* |> *g* (*TTTCStorageSpec0 CThread0*) *a*  $|fold\text{-}cDeclarationSpecifier\ q\ (CTypeSpecO(CVoidTypeO\ a))\ st =$  $st$   $\geq$  *g* (*TTTCTypeSpec0CVoidType0*) *a* |*fold-cDeclarationSpecifier g* (*CTypeSpec0* (*CCharType0 a*)) *st* = *st* |> *g* (*TTTCTypeSpec0CCharType0*) *a*  $|fold\text{-}cDeclarationSpecificer\ g\ (CTypeSpecO(CShortTypeO\ a))\ st =$ *st* |> *g* (*TTTTCTypeSpec0CShortType0*) *a*  $|fold\text{-}cDeclarationSpecifier\ g\ (CTypeSpecO(ClntTypeO\ a))\ st =$  $st$   $\geq$  *g* (*TTTCTypeSpec0CIntType0*) *a*  $|fold\text{-}cDeclarationSpecifier\ g\ (CTypeSpecO(CLongTypeO\ a))\ st =$  $st$   $\geq q$  (*TTTCTypeSpec0CLongType0*) *a*  $|fold\text{-}cDeclarationSpecifier\ q\ (CTypeSpecO(CFloatTypeO\ a))\ st =$  $st$   $\geq q$  (*TTTCTypeSpec0CFloatType0*) *a*  $|fold\text{-}cDeclarationSpecifier\ q\ (CTypeSpecO(CDoubleTypeO\ a))\ st =$ 

*st* |> *g* (*TTTCTypeSpec0CDoubleType0*) *a* |*fold-cDeclarationSpecifier g* (*CTypeSpec0* (*CSignedType0 a*)) *st* =  $st$   $\geq$  *g* (*TTTCTypeSpec0CSignedType0*) *a* |*fold-cDeclarationSpecifier g* (*CTypeSpec0* (*CUnsigType0 a*)) *st* = *st* |> *g* (*TTTCTypeSpec0CUnsigType0*) *a* |*fold-cDeclarationSpecifier g* (*CTypeSpec0* (*CBoolType0 a*)) *st* = *st* |> *g* (*TTTCTypeSpec0CBoolType0*) *a*  $|fold\text{-}cDeclarationSpecificer\ g\ (CTypeQual0(x: 'a\ cTypeQualifer))\ st =$ *st* |> *fold-cTypeQualifier g x* |*fold-cDeclarationSpecifier g* (*CFunSpec0* (*CInlineQual0 a*)) *st* = *st* |> *g* (*TTTCFunSpec0CInlineQual0*) *a*  $|fold\text{-}cDeclarationSpecificer\ g\ (CFunSpecO(CNoreturnQual0\ a))\ st =$ *st* |> *g* (*TTTCFunSpec0CNoreturnQual0*) *a*  $|fold\text{-}cDeclarationSpecificer\ g\ (CAlignSpecO(CAlignAsTypeO(decl, a)))\ st =$ *st* |> *fold-cDeclaration g decl* |> *g* (*TTTCAlignSpec0CAlignAsType0*) *a* |*fold-cDeclarationSpecifier g* (*CAlignSpec0* (*CAlignAsExpr0* (*ex*,*a*))) *st* = *st* |> *fold-cExpression g ex*

|> *g* (*TTTCAlignSpec0CAlignAsType0*) *a*

*and fold-cDeclarator g* (*CDeclr0* (*id-opt*: *ident optiona*, *declS*: <sup>0</sup>*a cDerivedDeclarator list*, *sl-opt*: <sup>0</sup>*a cStringLiteral optiona*,  $attrS: 'a cAttribute list, a)$   $st =$ *st* |> *fold-optiona*(*fold-ident a g*) *id-opt* |> *fold* (*fold-cDerivedDeclarator g*) *declS* |> *fold-optiona*(*fold-cStringLiteral g*) *sl-opt* |> *fold*(*fold-cAttribute g*) *attrS*  $|> q$  (*TTCDeclr0*) *a* 

*and fold-cFunctionDef g* (*CFunDef0* (*dspecS*: <sup>0</sup>*a cDeclarationSpecifier list*, *dclr*: <sup>0</sup>*a cDeclarator*, *declsS*: <sup>0</sup>*a cDeclaration list*,  $stmt: 'a cStatement, a)) st =$ *st* |> *fold*(*fold-cDeclarationSpecifier g*) *dspecS* |> *fold-cDeclarator g dclr* |> *fold*(*fold-cDeclaration g*) *declsS* |> *fold-cStatement g stmt* |> *g* (*TTCFunDef0*) *a and fold-cCompoundBlockItem g* (*CBlockStmt0* (*stmt*: <sup>0</sup>*a cStatement*)) *st* = *st* |> *fold-cStatement g stmt*  $\int f \circ d\mathbf{d} \cdot c \text{ComponndBlock}$ *Item g* (*CBlockDecl0* (*decl* : '*a cDeclaration*)) *st* = *st* |> *fold-cDeclaration g decl*  $\int f \cdot dA \cdot c \cdot \text{Compon} \cdot dB \cdot \text{loc} \times \text{Hom} \cdot g \cdot (\text{CNestedFunDef}(f) \cdot f \cdot a \cdot c \cdot \text{FunctionDef}(f)) \cdot s \cdot t = 0$ 

*st* |> *fold-cFunctionDef g fdef*
*and fold-cStructureUnion g* (*CStruct0* ( *ct* : *cStructTag*, *id-a*: *ident optiona*,  $declS-opt:$  ( $'a$  *cDeclaration list*) *optiona*,  $aS$ : '*a cAttribute list*, *a*)) *st* = *st* |> *fold-optiona* (*fold-ident a g*) *id-a* |> *fold-optiona* (*fold*(*fold-cDeclaration g*)) *declS-opt* |> *fold*(*fold-cAttribute g*) *aS* |> *g* (*TTT CStruct0* (*toString-cStructTag ct*)) *a* and fold-cExternalDeclaration g ( $CDeclExt0$  (*cd* : 'a cDeclaration))  $st =$ *st* |> *fold-cDeclaration g cd* |  $fold\text{-}cExternalDeclaration\ g\ (CFDefExt0(fd : 'a\ cFunctionDef))\ st =$ *st* |> *fold-cFunctionDef g fd* | *fold-cExternalDeclaration -* (*CAsmExt0* ( *-* : <sup>0</sup>*a cStringLiteral*, *-* : <sup>0</sup>*a*)) *-* = *errorInline assembler not supprted* and fold-cTranslationUnit g (CTranslUnit0 (ceL : 'a cExternalDeclaration list,  $a$  : 'a))  $st =$ *st* |> *fold*(*fold-cExternalDeclaration g*) *ceL* |> *g* (*TTCTranslUnit0*) *a*

(∗ *missing*

 $datatype$  'a cTranslationUnit = CTranslUnit0 of 'a cExternalDeclaration list  $*$  'a ∗)

 $datatype$  'a  $C11-Ast =$ 

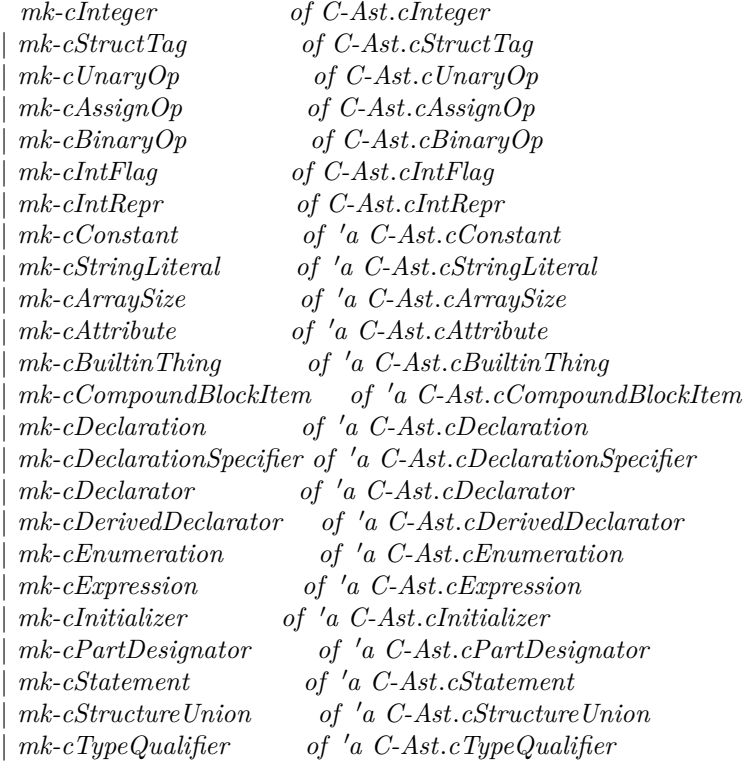

```
| mk-cTypeSpecifier of 0a C-Ast.cTypeSpecifier
\midmk-cExternalDeclaration of 'a C-Ast.cExternalDeclaration
| mk-cTranslationUnit of 0a C-Ast.cTranslationUnit
```
*end*

```
end (∗struct ∗)
›
```
**end**

## **3.3 Core Language: Lexing Support, with Filtered Annotations (without Annotation Lexing)**

**theory** *C-Lexer-Language* **imports** *Main* **begin**

The part implementing the C lexer might resemble to the implementation of the ML one, but the C syntax is much complex: for example, the preprocessing of directives is implemented with several parsing layers. Also, we will see that the way antiquotations are handled in C is slightly different than in ML (especially in the execution part).

Overall, the next ML structures presented here in this theory are all aligned with ~~/src/Pure/ROOT.ML, and are thus accordingly sorted in the same order (except for ~~/src/Pure/ML/ml\_options.ML which is early included in the boot process).

This theory will stop at ~~/src/Pure/ML/ml\_lex.ML. It is basically situated in the phase 1 of the bootstrap process (of  $\sim$ / $src/Pure/ROOT.ML$ ), i.e., the part dealing with how to get some C tokens from a raw string: Position.T -> string -> token list.

```
ML — ~~/src/Pure/General/scan.ML ‹
structure C-Scan =
struct
datatype ('a, 'b) either = Left of 'a | Right of 'b
```
*fun opt x* = *Scan.optional x*  $\vert \vert$ ; *end* ›

**ML** — ~~/src/Pure/General/symbol.ML

‹ *structure C-Symbol* = *struct fun is-ascii-quasi -* = *true*  $\int$  *is-ascii-quasi*  $\frac{1}{2}$  = *true*  $\int$  *is-ascii-quasi* - = *false*; *fun is-identletter s* = *Symbol*.*is-ascii-letter s orelse is-ascii-quasi s*  $fun$  *is-ascii-oct s*  $=$ *Symbol.is-char s andalso Char.ord*  $\#0 \leq$  *ord s andalso ord s*  $\leq$  *Char.ord*  $\#7$ ;  $fun$  *is-ascii-digit1*  $s =$ *Symbol.is-char s andalso Char.ord*  $#1 \leq$  *ord s andalso ord s*  $\leq$  *Char.ord*  $#9$ ; *fun is-ascii-letdig s* = *Symbol*.*is-ascii-letter s orelse Symbol*.*is-ascii-digit s orelse is-ascii-quasi s*; *fun is-ascii-identifier s* = *size s* > *0 andalso forall-string is-ascii-letdig s*; *val ascii-blank-no-line* = [ ([ ], *NONE*) ,  $(|\langle t, \langle X, \cdot \rangle f|, \text{SOME Space symbol})$ , ([\*194* \*160*], *SOME Non*−*standard space symbol*) ] *fun is-ascii-blank-no-line s* = *exists*  $(\#1 \# > exists (curry op = s))$  *ascii-blank-no-line end* › **ML** — ~~/src/Pure/General/symbol\_pos.ML ‹ *structure C-Basic-Symbol-Pos* = (∗*not open by default*∗) *struct open Basic-Symbol-Pos*; *fun one f* = *Scan*.*one* (*f o Symbol-Pos*.*symbol*) *fun many f* = *Scan*.*many* (*f o Symbol-Pos*.*symbol*) *fun many1 f* = *Scan*.*many1* (*f o Symbol-Pos*.*symbol*)  $val\ one' = Scan.\nsingle\ o\ one$ *fun scan-full* !!! *mem msg scan* = *scan* −−| (*Scan.ahead* (*one'* (*not o mem*)) || !!! *msg Scan.fail*) *fun this-string s* = (*fold* (*fn s0* => *uncurry* (*fn acc* => *one* (*fn s1* =>  $s0 = s1$ ) >> (*fn x* => *x* :: *acc*))) (*Symbol*.*explode s*) *o pair* []) >> *rev val one-not-eof* = *Scan.one* (*Symbol.not-eof*  $o \neq 1$ )  $fun \ unless-eof \ scan = Scan \ unless \ scan \ one\ -not\ eof \ \gt\gt\ single$ *val repeats-one-not-eof* = *Scan*.*repeats o unless-eof val newline* =  $$$ \$\$ \n || \$\$\$ \*^M* @@@ \$\$\$ \*n* || \$\$\$ \*^M*

*val repeats-until-nl* = *repeats-one-not-eof newline end structure C-Symbol-Pos* = *struct* (∗ *basic scanners* ∗) *val* !!! = *Symbol-Pos*.!!! *fun* !!!! *text scan* = *let fun get-pos*  $\vert \vert = (end - of - input)$ |  $get-pos$  ( $\overline{(-, pos)}$  :: -) = *Position.here pos*; *fun err* ((-, *syms*),  $msg$ ) =  $fn$  () => *text* () *^ get-pos syms ^ Markup*.*markup Markup*.*no-report* ( *at ^ Symbol*.*beginning 10* (*map Symbol-Pos*.*symbol syms*)) *^*  $(\text{case msg of } \text{NONE} \implies | \text{SOME } m \implies \langle n \rangle \hat{m} \rangle$ *in Scan*.!! *err scan end*;  $val$   $<$  $<$  $*symbol*$  $*symbol*$  $*arrow*$  $*symbol*$  $*Proof*$ *val* \$\$\$ = *Symbol-Pos*.\$\$\$ *val* <sup>∼</sup>\$\$\$ = *Symbol-Pos*. <sup>∼</sup>\$\$\$ (∗ *scan string literals* ∗) *local val char-code* = *Scan*.*one* (*Symbol*.*is-ascii-digit o Symbol-Pos*.*symbol*) −− *Scan*.*one* (*Symbol*.*is-ascii-digit o Symbol-Pos*.*symbol*) −− *Scan*.*one* (*Symbol*.*is-ascii-digit o Symbol-Pos*.*symbol*) :|−−  $(fn ((a, pos), (b, -)), (c, -)) = >$ *let val*  $(n, -) = Library.read-int [a, b, c]$ *in if*  $n \leq 255$  *then Scan.succeed*  $[(chr n, pos)]$  *else Scan.fail end*); *fun scan-str q err-prefix stop* = \$\$\$ \\ |−− !!! (*fn* () => *err-prefix ^ bad escape character in string*) (\$\$\$ *q* || \$\$\$ \\ || *char-code*) || *Scan*.*unless stop* (*Scan.one* (*fn* (*s*, *-*) => *s* <> *q* andalso *s* <> \\ andalso *Symbol.not-eof s*)) >> *single*;

 $\int$ *fun scan-strs q err-prefix err-suffix stop*  $=$ 

```
Scan.ahead ($$ q) |−−
 !!! (fn () => err\text{-}prefix \text{~} unclosed string literal within \text{~} err\text{-}suffix)((Symbol-Pos.scan-pos −−| $$$ q)
    −− (Scan.repeats (scan-str q err-prefix stop) −− ($$$ q |−− Symbol-Pos.scan-pos)));
```
*in*

*fun scan-string-qq-multi err-prefix stop* = *scan-strs* \ *err-prefix the comment delimiter stop*; *fun scan-string-bq-multi err-prefix stop* = *scan-strs ' err-prefix the comment delimiter stop*; *fun scan-string-qq-inline err-prefix* =

*scan-strs* \ *err-prefix the same line C-Basic-Symbol-Pos*.*newline*; *fun scan-string-bq-inline err-prefix* =

*scan-strs ' err-prefix the same line C-Basic-Symbol-Pos*.*newline*;

*end*;

(∗ *nested text cartouches* ∗)

```
fun scan-cartouche-depth stop =
 Scan.repeat1 (Scan.depend (fn (depth: int option) =>
   (case depth of
    SOME d =>
      $ $$ Symbol.open->> pair (SOME (d + 1)) ||
        (if d > 0 thenScan.unless stop
                   (Scan.one (fn (s, -) => s <> Symbol.close andalso Symbol.not-eof s))
         >> pair depth ||
         $ $$ Symbol.close >> pair (if d = 1 then NONE else SOME (d - 1))
        else Scan.fail)
   | \; NONE \implies \text{Scan.fail}));
```

```
fun scan-cartouche err-prefix err-suffix stop =
 Scan.ahead ($$ Symbol.open-) |−−
   !!! (fn () => err\text{-}prefix \text{~} unclosed text cartouche within \text{~} err\text{-}suffix)(Scan.provide is-none (SOME 0 ) (scan-cartouche-depth stop));
```
*fun scan-cartouche-multi err-prefix stop* = *scan-cartouche err-prefix the comment delimiter stop*; *fun scan-cartouche-inline err-prefix* = *scan-cartouche err-prefix the same line C-Basic-Symbol-Pos*.*newline*;

(∗ *C*−*style comments* ∗)

*local val par-l* = / *val par-r* = /

```
val scan-body1 = $$$ ∗ −−| Scan.ahead (
∼$$$ par-r)
val scan-body2 = Scan.one (fn (s, -) => s <> * andalso Symbol.not-eof s) >> single
val scan-cmt =
 Scan.depend (fn (d: int) => $$$ par-l @@@ $$$ * >> pair (d + 1)) ||
 Scan.depend (fn 0 \implies Scan.fail \mid d \implies $$$ * @@@ $$$ par-r >> pair (d − 1)) ||
 Scan.lift scan-body1 ||
 Scan.lift scan-body2 ;
val scan-cmts = Scan.pass 0 (Scan.repeats scan-cmt);
in
fun scan-comment err-prefix =
 Scan.ahead ($$ par-l −− $$ ∗) |−−
   !!! (fn () => err-prefix ^ unclosed comment)
     ($$$ par-l @@@ $$$ ∗ @@@ scan-cmts @@@ $$$ ∗ @@@ $$$ par-r)
 || $$$ / @@@ $$$ / @@@ C-Basic-Symbol-Pos.repeats-until-nl;
fun scan-comment-no-nest err-prefix =
 Scan.ahead ($$ par-l −− $$ ∗) |−−
   !!! (fn () => err-prefix ^ unclosed comment)
    ($$$ par-l @@@ $$$ ∗ @@@ Scan.repeats (scan-body1 || scan-body2 ) @@@ $$$ ∗ @@@ $$$
par-r)
 || $$$ / @@@ $$$ / @@@ C-Basic-Symbol-Pos.repeats-until-nl;
val recover-comment =
 $$$ par-l @@@ $$$ ∗ @@@ Scan.repeats (scan-body1 || scan-body2 );
end
end
›
ML — ~~/src/Pure/General/antiquote.ML
‹
structure C-Antiquote =
struct
(∗ datatype antiquote ∗)
type antiq = { explicit: bool
          , start: Position.T
          , stop: Position.T option
          , range: Position.range
          , body: Symbol-Pos.T list
          , body-begin: Symbol-Pos.T list
          , body-end: Symbol-Pos.T list }
(∗ scan ∗)
```
*open C-Basic-Symbol-Pos*;

*local val err-prefix* = *Antiquotation lexical error*: ; *val par-l* = / *val par-r* = / *val scan-body1* = \$\$\$ ∗ −−| *Scan*.*ahead* ( <sup>∼</sup>\$\$\$ *par-r*) *val scan-body1'* = \$\$\$  $*$  @@@ \$\$\$ *par-r val* scan-body2 = *Scan.one* (*fn* (*s, -*) =>  $s$  <> \* *andalso Symbol.not-eof s*) >> *single val scan-antiq-body-multi* = *Scan*.*trace* (*C-Symbol-Pos*.*scan-string-qq-multi err-prefix scan-body1* <sup>0</sup> ||  $C\text{-}Symbol\text{-}Pos\text{-}scan\text{-}string\text{-}bq\text{-}multi\text{-}err\text{-}prefix\text{-}scan\text{-}body1')>>\#2$ *C-Symbol-Pos*.*scan-cartouche-multi err-prefix scan-body1* <sup>0</sup> || *scan-body1* || *scan-body2* ; *val scan-antiq-body-multi-recover* = *scan-body1* || *scan-body2* ; *val scan-antiq-body-inline* = *Scan*.*trace* (*C-Symbol-Pos*.*scan-string-qq-inline err-prefix* ||  $C-Symbol$ -Pos.scan-string-bq-inline err-prefix)  $>> \#2$ *C-Symbol-Pos*.*scan-cartouche-inline err-prefix* || *unless-eof newline*; *val scan-antiq-body-inline-recover* = *unless-eof newline*; *fun control-name sym* = (*case Symbol*.*decode sym of Symbol*.*Control name* => *name*); *fun scan-antiq-multi scan* = *Symbol-Pos*.*scan-pos* −− (*Scan*.*trace* (\$\$ *par-l* |−− \$\$ ∗ |−− *scan*)

−− *Symbol-Pos*.*scan-pos*

- −− *Symbol-Pos*.!!! (*fn* () => *err-prefix ^ missing closing antiquotation*) (*Scan*.*repeats scan-antiq-body-multi*
	-
	- −− *Symbol-Pos*.*scan-pos* −− (\$\$\$ ∗ @@@ \$\$\$ *par-r*)
	- −− *Symbol-Pos*.*scan-pos*))

*fun scan-antiq-multi-recover scan* =

```
Symbol-Pos.scan-pos
```

```
−− ($$ par-l |−− $$ ∗ |−− scan −− Symbol-Pos.scan-pos −−
```
(*Scan*.*repeats scan-antiq-body-multi-recover* −− *Symbol-Pos*.*scan-pos* −− (\$\$ ∗ |−− \$\$ *par-r* |−− *Symbol-Pos*.*scan-pos*))) *fun scan-antiq-inline scan* = (*Symbol-Pos*.*scan-pos* −− *Scan*.*trace* (\$\$ / |−− \$\$ / |−− *scan*) −− *Symbol-Pos*.*scan-pos* −− *Scan*.*repeats scan-antiq-body-inline* −− *Symbol-Pos*.*scan-pos*) *fun scan-antiq-inline-recover scan* = (*Symbol-Pos*.*scan-pos* −−| \$\$ / −−| \$\$ / −− *scan* −− *Symbol-Pos*.*scan-pos* −− *Scan*.*repeats scan-antiq-body-inline-recover* −− *Symbol-Pos*.*scan-pos*) *in val scan-control* = *Scan*.*option* (*Scan*.*one* (*Symbol*.*is-control o Symbol-Pos*.*symbol*)) −− *Symbol-Pos*.*scan-cartouche err-prefix* >> (*fn* (*opt-control*, *body*) => *let*  $val$  (*name*, *range*)  $=$ (*case opt-control of*  $SOME$  (*sym*,  $pos$ ) => ((*control-name sym*,  $pos$ ), *Symbol-Pos.range* ((*sym*,  $pos$ ) :: *body*)) | *NONE* => ((*cartouche*, #*2* (*hd body*)), *Symbol-Pos*.*range body*));  $in \{name = name, range = range, body = body\} end)$ *Scan*.*one* (*Symbol*.*is-control o Symbol-Pos*.*symbol*) >>  $(fn \ (sym, pos) = >$  ${name = (control-name sym, pos), range = Symbol-Pos-range [(sym, pos)], body = []}.$ *val scan-antiq* = *scan-antiq-multi* (*\$\$*  $\circledcirc$  >> *K* true  $\mid \cdot$  *scan-body1* >> *K* false) >> (*fn* (*pos1* , (((*explicit*, *body-begin*), *pos2* ), (((*body*, *pos3* ), *body-end*), *pos4* ))) =>  ${explicit = explicit,}$ *start* = *Position*.*range-position* (*pos1* , *pos2* ), *stop* = *SOME* (*Position*.*range-position* (*pos3* , *pos4* )),  $range = Position_range (pos1, pos4),$  $\text{body} = \text{body},$  $body\text{-}begin = body\text{-}begin$ ,  $body-end = body-end$  | | *scan-antiq-inline* (\$\$\$ @ >> *K true* || \$\$\$ ∗ >> *K false*) >> (*fn* ((((*pos1* , (*explicit*, *body-begin*)), *pos2* ), *body*), *pos3* ) =>  ${explicit = explicit,}$ *start* = *Position*.*range-position* (*pos1* , *pos2* ), *stop* = *NONE*, *range* = *Position*.*range* (*pos1* , *pos3* ),  $\text{b}$ *ody* =  $\text{b}$ *ody*, *body-begin* = *body-begin*,  $body\text{-}end = [\rceil\rangle$ 

```
val scan-antiq-recover =
 scan-antiq-multi-recover ($$$ @ >> K true || scan-body1 >> K false)
   >> (fn (-, ((explicit, -), -)) => explicit)
 ||
 scan-antiq-inline-recover ($$$ @ >> K true || $$$ ∗ >> K false)
  >> (fn ((((-, explicit), -), -), -) => explicit)
end;
end;
›
ML — ~~/src/Pure/ML/ml_options.ML
‹
structure C-Options =
struct
(∗ source trace ∗)
val lexer-trace = Attrib.setup-config-bool @{binding C-lexer-trace} (K false);
val parser-trace = Attrib.setup-config-bool @{binding C-parser-trace} (K false);
val ML-verbose = Attrib.setup-config-bool @{binding C-ML-verbose} (K true);
val starting-env = Attrib.setup-config-string \mathcal{Q}\{\text{binding } C_{env0}\} (K empty);
val starting-rule = Attribute.setup-config-string \mathcal{Q}\{\text{binding } C_{rule}\} (K translation-unit);
end
›
ML — ~~/src/Pure/ML/ml_lex.ML
‹
structure C-Lex =
struct
open C-Scan;
open C-Basic-Symbol-Pos;
(∗∗ keywords ∗∗)
val keywords =
[(,
  ),
  [,
  ],
 −>,
 .,
```
 $\frac{1}{2}$ ,  $\frac{1}{2}$ ,  $\begin{array}{c} \begin{array}{c} \diagup \\ \diagup \\ \diagdown \\ \diagdown \end{array} \\ \diagdown \\ \diagdown \end{array}$ >,<br>
>=,<br>
==,<br>
!=,<br>
,<br>
&&,<br>
|,<br>  $\&&$ ,<br>
|,<br>  $\&&$ ,  $\frac{1}{10}$  $+\=$ ,  $=\,=$  $* =,$  $\frac{1}{\%}$ ,  $\begin{array}{c}\n\overbrace{\mathcal{L}} = 0, \\
\overbrace{\mathcal{L}} = 0, \\
\end{array}$  $=,$ <br> $=,$ <br> $<<=,$ <br> $>>=,$  $-A\hat{l}ignas,$  $-Align of, -align of,$  $align of,$  $-align of -asm,$  $asm,$  $-asm-$ 

```
-Atomic
,
--attribute
,
--attribute--
,
auto
,
-Bool
,
break
,
--builtin-offsetof,
--builtin-types-compatible-p
,
--builtin-va-arg
,
case
,
char
,
-Complex
,
--complex--
,
--const
,
const
,
--const--
,
continue
,
default
,
do
,
double
,
else
,
enum
,
--extension--
,
extern
,
float
,
for
,
-Generic
,
goto
,
if,
--imag
,
--imag--
,
--inline
,
inline
,
--inline--
,
int
,
--int128
,
--label--
,
long
,
-Nonnull
,
--nonnull
,
-Noreturn
,
-Nullable
,
--nullable
,
--real
,
--real--
,
register
,
--restrict
,
restrict
,
--restrict--
,
```

```
return,
 short,
 --signed,
 signed,
 --signed--,
 sizeof,
 static,
 -Static-assert,
 struct,
 switch,
 --thread,
 -Thread-local,
 typedef,
 --typeof,
 typeof,
 --typeof--,
 union,
 unsigned,
 void,
 --volatile,
 volatile,
 --volatile--,
 while];
val keywords2 =
[--asm,
 asm,
 --asm--,
 extern];
val keywords3 =
[-Bool,
 char,
 double,
 float,
 int,
 --int128,
 long,
 short,
 --signed,
 signed,
 --signed--,
 unsigned,
 void];
```
*val lexicon* = *Scan*.*make-lexicon* (*map raw-explode keywords*);

```
(∗∗ tokens ∗∗)
(∗ datatype token ∗)
datatype token-kind-comment =
  Comment-formal of C-Antiquote.antiq
| Comment-suspicious of (bool ∗ string ∗ ((Position.T ∗ Markup.T) ∗ string) list) option
datatype token-kind-encoding =
  Encoding-L
 | Encoding-default
 | Encoding-file of string (∗ error message ∗) option
type token-kind-string =
 token-kind-encoding
 ∗ (Symbol-Pos.T, Position.range ∗ int — exceeding Char.maxOrd) either list
datatype token-kind-int-repr = Repr-decimal
                        | Repr-hexadecimal
                        | Repr-octal
datatype token-kind-int-flag = Flag-unsigned
                         | Flag-long
                         | Flag-long-long
                        | Flag-imag
datatype token-kind =
 Keyword | Ident of (Symbol-Pos.T list, Symbol-Pos.T) either list | Type-ident | GnuC | ClangC
|
 (∗∗)
 Char of token-kind-string |
 Integer of int ∗ token-kind-int-repr ∗ token-kind-int-flag list |
 Float of Symbol-Pos.T list |
 String of token-kind-string |
 File of token-kind-string |
 (∗∗)
 Space of (string ∗ Symbol-Pos.T) option list | Comment of token-kind-comment | Sharp of int
|
 (∗∗)
 Unknown | Error of string ∗ token-group | Directive of token-kind-directive | EOF
and token-kind-directive = Inline of token-group (∗ a not yet analyzed directive ∗)
                     | Include of token-group
                    | Define of token-group (∗ define ∗)
                            ∗ token-group (∗ name ∗)
                            ∗ token-group option (∗ functional arguments ∗)
                            ∗ token-group (∗ rewrite body ∗)
                    | Undef of token-group (∗ name ∗)
                    | Cpp of token-group
```
| *Conditional of token-group* (∗ *if* ∗)

∗ *token-group list* (∗ *elif* ∗)

∗ *token-group option* (∗ *else* ∗)

∗ *token-group* (∗ *endif* ∗)

*and token-group* = *Group1 of token list* (∗ *spaces and comments filtered from the directive* ∗) ∗ *token list* (∗ *directive*: *raw data* ∗)

| *Group2 of token list* (∗ *spaces and comments filtered from the directive* ∗)

∗ *token list* (∗ *directive*: *function* ∗)

∗ *token list* (∗ *directive*: *arguments* (*same line*) ∗)

| *Group3 of* ( *Position*.*range* (∗ *full directive* (*with blanks*) ∗)

∗ *token list* (∗ *spaces and comments filtered from the directive* ∗)

∗ *token list* (∗ *directive*: *function* ∗)

- ∗ *token list* (∗ *directive*: *arguments* (*same line*) ∗))
- ∗ (*Position*.*range* ∗ *token list*) (∗ *C code or directive*:

*arguments* (*following lines*) ∗)

*and token* = *Token of Position*.*range* ∗ (*token-kind* ∗ *string*);

(∗ *position* ∗)

 $fun$  *set-range range* (*Token*  $(-, x)$ ) = *Token* (*range*, *x*);  $fun range-of (Token (range, -)) = range;$ 

*val pos-of* =  $\#1$  *o range-of*; *val end-pos-of* =  $\#2$  *o range-of*;

(∗ *stopper* ∗)

 $fun \, m\&\text{-}eof \, pos = \,Token \, ((pos, Position.name), (EOF, ));$ *val eof* = *mk-eof Position*.*none*;

 $fun$  *is-eof*  $(Token (-, (EOF, -))) = true$ |  $is-eof = false;$ 

*val stopper* =

*Scan.stopper* ( $fn$   $\vert \vert \Rightarrow$   $eof$   $\vert$   $toks \Rightarrow mk\text{-}eof$  ( $end\text{-}pos\text{-}of$  ( $List\text{-}last \text{-}toks$ )))  $is\text{-}eof$ ;

*val one-not-eof* = *Scan*.*one* (*not o is-eof*)

(∗ *token content* ∗)

*fun kind-of*  $(Token (-, (k, -))) = k;$ 

*val group-list-of* = *fn Inline*  $q \implies [q]$ | *Include q* =>  $[q]$ 

| *Define* (*g1* , *g2* , *o-g3* , *g4* ) => *flat* [[*g1* ], [*g2* ], *the-list o-g3* , [*g4* ]]  $Under g \Rightarrow [g]$  $Cpp \, g \Longrightarrow [g]$  $\int$  *Conditional* (*g1*, *gs2*, *o-g3*, *g4*) => *flat* [[*g1*], *gs2*, *the-list o-g3*, [*g4*]] *fun content-of*  $(Token (-, (-, x))) = x;$  $\int \ln \theta \, d\theta = \int \ln \theta \, d\theta$  (*tok*, *tok*<sup>'</sup>) = *content-of tok*  $\leq$  *content-of tok*<sup>'</sup>; *val directive-cmds* = *fn Inline* (*Group1* (*-*, *-* :: *tok2* :: *-*)) => [*tok2* ] | *Include* (*Group2* (*-*, [*-*, *tok2* ], *-*)) => [*tok2* ] | *Define* (*Group1* (*-*, [*-*, *tok2* ]), *-*, *-*, *-*) => [*tok2* ]  $Under (Group2 (-, [-, tok2], -)) \implies [tok2]$ | *Conditional*  $(c1, cs2, c3, c4)$  => *maps* (*fn Group3* ((*-*, *-*, [*-*, *tok2* ], *-*), *-*) => [*tok2* ] | *-* => *error Only expecting Group3*)  $(flat \; [[c1], cs2, the-list c3, [c4]])$  $| - = > |$ *fun is-keyword* (*Token* (*-*, (*Keyword*, *-*))) = *true* |  $is$ - $keyword - = false;$ *fun is-ident* (*Token* (*-*, (*Ident -*, *-*))) = *true* |  $is$ -ident -  $=$  *false*; *fun is-integer* (*Token* (*-*, (*Integer -*, *-*))) = *true* | *is-integer - = false*; *fun is-delimiter* (*Token* (*-*, (*Keyword*, *x*))) = *not* (*C-Symbol*.*is-ascii-identifier x*) | *is-delimiter -* = *false*; (∗ *range* ∗) *val range-list-of0* = *fn* [] => *Position*.*no-range* | *toks as tok1* :: *-* => *Position*.*range* (*pos-of tok1* , *end-pos-of* (*List*.*last toks*)) (∗ *WARNING the use of* :  $-$  fn content of => fn pos\_of => fn tok2 => List.last (Symbol\_Pos.explode (content\_of tok2, pos\_of tok2)) |-> Position.symbol *would not return an accurate position if for example several backslash newlines are present in the symbol* ∗)  $fun range-list-of tokens = (range-list-of0 tokens, tokens)$  $fun range-list-of'$  toks1 toks2 =  $(range-list-of0$  toks1,  $toks2)$ 

*local fun cmp-pos x2 x1* = *case Position.distance-of* (*pos-of x2*, *pos-of x1*) *of SOME dist*  $\leq$  *dist*  $\leq$ *0*

*fun merge-pos xs* = *case xs of*  $(xs1, 0) \implies xs1$  $|| (||, xs2) \implies xs2$  $|(x1::xs1,x2::xs2)| = >$ *let val*  $(x, xs) = if \text{ } cmp\text{-}pos \text{ } x2 \text{ } x1 \text{ } then \text{ } (x1, (xs1, x2 :: xs2))$ *else* (*x2* , (*x1* :: *xs1* , *xs2* )) *in x* :: *merge-pos xs end in*  $fun$  merge-blank toks-bl xs1 xs2 = *let val cmp-tok2* =  $cmp-pos$  (*List.last xs1*) *in* ( *range-list-of* (*merge-pos* (*xs1* , *filter cmp-tok2 toks-bl*)) , *range-list-of* (*merge-pos* (*xs2* , *filter-out cmp-tok2 toks-bl*))) *end end val token-list-of* =  $let \, fun \, merge\text{-}blank' \, \, tokens\text{-}bl \, \, xs1 \, \, xs2 =$ *let val*  $((-, l1), (-, l2)) = merge-blank$  toks-bl xs1 xs2 *in* [*l1* , *l2* ] *end in group-list-of* #> *maps* (*fn Group1* (*toks-bl*,  $[]$ ) =>  $[toks-bl]$  $\int$  *Group1* (*toks-bl, xs1*) => *merge-blank' toks-bl xs1* [  $| \textit{Group2} (toks-bl, xs1, xs2) \implies merge-blank' toks-bl xs1 xs2$  $\vert$  *Group3* ((-, *toks-bl, xs1, xs2*), (-, *xs3*)) => *flat* [*merge-blank' toks-bl xs1 xs2*, [*xs3*]])  $#$ *> flat end*

| *NONE* => *error cmp-pos*

*local*

 $fun$  warn-utf8 s pos  $=$ *Output*.*information* (*UTF*−*8 ^* @{*make-string*} *s ^ Position*.*here pos*) *val warn-ident* =  $app$  ( $fn$   $Right$   $(s, pos) \implies warn-utf8$   $s$   $pos$   $| - \implies$  ()) *val warn-string* = *app* (*fn Left* (*s*, *pos*) => *if Symbol*.*is-utf8 s then warn-utf8 s pos else if Symbol*.*is-printable s then* () *else let val ord-s* = *ord s in Output*.*information* (*Not printable symbol*  $\hat{i}$  (*if chr ord-s* = *s then*  $\mathcal{Q}\{make\text{-}string}\}$  (*ord-s*, *s*) *else* @{*make-string*} *s*) *^ Position*.*here pos*)

```
end
      | Right ((pos1, -), n) =>
          Output.information
           (Out of the supported range (character number ^ Int.toString n ^ )
             ^ Position.here pos1 ))
val warn-space =
 app (fn SOME (msg, (s, pos)) =>
          Output.information (msg ^ ^ @{make-string} s ^ Position.here pos)
      | - = > ()fun warn-unknown pos = Output.information (Unknown symbol ^ Position.here pos)
val warn-directive =
 app (fn Token (-, (Error (msg, -), -)) => warning msg
       | Token ((pos, -), (Unknown, -)) => warn-unknown pos
      | - = > ()in
val warn = fn
   Token (-, (Ident l, -)) => warn-ident l
   Token (-, (Char(-, l), -)) \implies warm\text{-}stringToken (-, (String (-, l), -)) \implies warningToken (-, (File (-, l), -)) \implies warning \, lToken (-, (Space l, -)) \implies warm-space l| Token ((pos, -), (Unknown, -)) => warn-unknown pos
   | Token (-, (Comment (Comment-suspicious (SOME (explicit, msg, -))), -)) =>
    (if explicit then warning else tracing) msg
   | Token (-, (Directive (kind as Conditional -), -)) => warn-directive (token-list-of kind)
   Token (-, (Directive (Define (-, -, -, Group1 (-, toks4))), -)) => warn-directive toks4
  | Token (-, (Directive (Include (Group2 (-, -, toks))), -)) =>
   (case toks of
     [Token (-, (String -, -))] => ()| [Token (-, (File -, -))] => ()| - => Output.information
           (Expecting at least and at most one file
             ^ Position.here
               (Position.range-position (pos-of (hd toks), end-pos-of (List.last toks)))))
 | - = > ();
end
fun check-error tok =
 case kind-of tok of
   Error (msg, -) => [msg]
```
 $| - = > |$ ;

(∗ *markup* ∗)

*local*

 $val$  token-kind-markup $0 =$  $fn$  *Char* -  $\Rightarrow$  (*Markup.ML-char,*) | *Integer -* => (*Markup*.*ML-numeral*, )  $F\text{load}$  -  $\Longrightarrow$  (Markup.ML-numeral,) | *ClangC* => (*Markup*.*ML-numeral*, )  $String \rightarrow \cong \cong (Markup.ML\text{-}string, )$  $File \text{ } = \text{ } > \text{ } (Markup. ML\text{-}string, \text{ } )$  $\textit{Sharp} \rightarrow \text{[Markup.} antiquote, \text{]}$  $Unknown \implies (Markup.intensity, )$ | *Error* (*msg*, *-*) => (*Markup*.*bad* (), *msg*)  $| - \equiv > (Markup.empty, )$ ;  $fun\ token-report'\ escape-directive\ (tok\ as\ Token\ ((pos, -), (kind, x))) =$ *if escape-directive andalso* (*is-keyword tok orelse is-ident tok*) *then* [((*pos*, *Markup*.*antiquote*), )] *else if is-keyword tok then let val*  $(maxkup, \,txt) = if \, is\,\.$ *else if member* (*op* =) *keywords2 x then* (*Markup*.*ML-keyword2* |> *Markup*.*keyword-properties*, ) *else if member* (*op* =) *keywords3 x then* (*Markup*.*ML-keyword3* |> *Markup*.*keyword-properties*, ) *else* (*Markup*.*ML-keyword1* |> *Markup*.*keyword-properties*, ); *in* [((*pos*, *markup*), *txt*)] *end else case kind of Directive* (*tokens as Inline -*) => ((*pos*, *Markup*.*antiquoted*), ) :: *maps token-report0* (*token-list-of tokens*) | *Directive* (*Include* (*Group2* (*toks-bl*, *tok1* :: *-*, *toks2* ))) => ((*pos*, *Markup*.*antiquoted*), ) :: *flat* [ *maps token-report1* [*tok1* ] , *maps token-report0 toks2* , *maps token-report0 toks-bl* ] | *Directive* (*Define*  $(Group1 (toks-b11, tok1 :: -), Group1 (toks-b12, -), toks3, Group1 (toks-b14, toks4))) =$ *let val*  $(toks-bl3, \, \text{toks3}) = \text{case} \, \text{toks3} \, \text{of} \, \text{SOME} \, (\text{Group1} \, x) \implies x \mid -\implies (\parallel, \parallel)$ *in* ((*pos*, *Markup*.*antiquoted*), ) ::  $((range-list-of0$  toks $4 \geq #1$ ,  $Markup.intensity)$ , ) :: *flat* [ *maps token-report1* [*tok1* ] , *maps token-report0 toks3* , *maps token-report0 toks4* , *maps token-report0 toks-bl1* , *maps token-report0 toks-bl2* , *map* (*fn tok* => ((*pos-of tok*, *Markup*.*antiquote*), )) *toks-bl3* , *maps token-report0 toks-bl4* ] *end* | *Directive* (*Undef* (*Group2* (*toks-bl*, *tok1* :: *-*, *-*))) => ((*pos*, *Markup*.*antiquoted*), )

```
:: flat [ maps token-report1 [tok1 ]
           , maps token-report0 toks-bl ]
| Directive (Cpp (Group2 (toks-bl, toks1, toks2))) =>
    ((pos, Markup.antiquoted), )
   :: flat [ maps token-report1 toks1
           , maps token-report0 toks2
           , maps token-report0 toks-bl ]
| Directive (Conditional (c1, cs2, c3, c4)) =>
    maps (fn Group3 (((pos, -), toks-bl, tok1 :: -, toks2), ((pos3, -), toks3)) =>
            ((pos, Markup.antiquoted), )
           :: ((pos3 , Markup.intensify), )
           :: flat [ maps token-report1 [tok1 ]
                   , maps token-report0 toks2
                   , maps token-report0 toks3
                   , maps token-report0 toks-bl ]
          | - => error Only expecting Group3)
        (flat \mid c1 \mid, cs2, the-list c3, \lceil c4 \rceil)| Error \ (msg, \ Group2 \ (toks-bl, \ tokens1, \ tokens2)) =>
    ((range-list-of0 \, \text{toks1} \mid > #1, \, \text{Markup}. \, \text{bad} \,()); \, \text{msg}):: ((pos, Markup.antiquoted), )
    :: flat [ maps token-report1 toks1
            , maps token-report0 toks2
            , maps token-report0 toks-bl ]
| Error (msg, Group3 ((-, toks-bl, toks1 , toks2 ), -)) =>
    ((range-list-of0 \, \text{toks1} \mid > #1, \, \text{Markup}. \, \text{bad} \,()); \, \text{msg}):: ((pos, Markup.antiquoted), )
    :: flat [ maps token-report1 toks1
            , maps token-report0 toks2
            , maps token-report0 toks-bl ]
| Comment (Comment-suspicious c) => ((pos, Markup.ML-comment), )
                                 :: (case\ c\ of\ NONE \implies [] | SOME (-, -, l) \implies l)|x| \geq [let val (markup, txt) = token-kind-markup\theta x in ((pos, markup), txt) end
```
 $and$   $token\text{-}report0$   $tok = token\text{-}report'$   $false$   $tok$  $and$   $token$ *-report1*  $tok = token$ *-report'*  $true$   $tok$ 

*in val token-report* = *token-report0 end*;

(∗∗ *scanners* ∗∗)

*val err-prefix* = *C lexical error*: ;

```
fun !!! msg = Symbol-Pos.!!! (fn() \implies err\text{-}prefix \cap msg);
```

```
fun \lim_{x \to a} \cos x = C-Symbol-Pos.\lim_{x \to a} (f_n)(x) = C err-prefix \hat{g} msg);
```

```
val many1-blanks-no-line =
 Scan.repeat1
   (one C-Symbol.is-ascii-blank-no-line
   \Rightarrow (fn (s, pos) =>
        List.find (#1 #> exists (curry op = s)) C-Symbol.ascii-blank-no-line
       |> the
       |> #2
       |> Optionmap (rpair (s, pos)))
```
(∗ *identifiers* ∗)

```
local
fun left x = [Left x]fun right x = [Right x]in
val scan-ident-sym =
 let val hex = one' Symbol.is-ascii-hex
 in one' C-Symbol.is-identletter >> left|| $$$ \\ @@@ $$$ u @@@ hex @@@ hex @@@ hex @@@ hex >> left
   || $$$ \\ @@@ $$$ U @@@ hex @@@ hex @@@ hex @@@ hex @@@ hex @@@ hex @@@
hex @@@ hex >> left
   \| one' Symbol.is-symbolic >> left
   \| one' Symbol.is-control \gg left
   || one Symbol.is-utf8 >> right
 end
val scan-ident =
     scan-ident-sym
 @@@ Scan.repeats (scan-ident-sym || one' Symbol.is-ascii-digit >> let);
val scan-ident \prime = scan\text{-}ident \gg maps \text{ (fn Left } s \Rightarrow s \mid Right \text{ } c \Rightarrow [c]);
end
val keywords-ident =
 map-filter
   (\text{fn } s = >Source.of-list (Symbol-Pos.explode (s, Position.none))
     |> Source.source
         Symbol-Pos.stopper
       (Scan.bulk (scan-ident >> SOME || Scan.one (not o Symbol-Pos.is-eof) >> K NONE))
     |> Source.exhaust
     |> (fn [SOME -] => SOME s | - => NONE))
   keywords
```

```
(∗ numerals ∗)
```
*fun read-bin s* =  $\#1$  (*read-radix-int 2 s*) *fun read-oct*  $s = #1$  (*read-radix-int 8 s*)

*fun read-dec s =*  $\#1$  *(read-int s) val read-hex* = *let fun conv-ascii c1 c0* = *String*.*str* (*Char*.*chr* (*Char*.*ord* #*9* + *Char*.*ord c1* − *Char*.*ord c0*  $+ 1)$ *in map* (*fn s* = > *let val*  $c = String.sub(s, 0)$  *in if*  $c \geq \#A$  *andalso*  $c \leq \#F$  *then conv-ascii c* #*A else if*  $c \geq \#a$  *andalso*  $c \leq \#f$  *then conv-ascii c* #*a else s end*) #> *read-radix-int 16*  $#$   $\geq$   $#1$ *end local val many-digit* = *many Symbol*.*is-ascii-digit val many1-digit* = *many1 Symbol*.*is-ascii-digit val many-hex* = *many Symbol*.*is-ascii-hex val many1-hex* = *many1 Symbol*.*is-ascii-hex val scan-suffix-ll* = (\$\$\$ *l* @@@ \$\$\$ *l* || \$\$\$ *L* @@@ \$\$\$ *L*) >> *K* [*Flag-long-long*] *fun scan-suffix-gnu flag* = (\$\$\$ *i* || \$\$\$ *j*) >> *K* [*flag*] *val scan-suffix-int* = *let val u* = (\$\$\$ *u* || \$\$\$ *U*) >> *K* [*Flag-unsigned*] *val l* = (\$\$\$ *l* || \$\$\$ *L*) >> *K* [*Flag-long*] *in u* @@@ *scan-suffix-ll* || *scan-suffix-ll* @@@ *opt u* || *u* @@@ *opt l* || *l* @@@ *opt u end val scan-suffix-gnu-int0* = *scan-suffix-gnu Flag-imag val scan-suffix-gnu-int* = *scan-full* !!! (*member* (*op* =) (*raw-explode uUlLij*)) *Invalid integer constant suffix* ( *scan-suffix-int* @@@ *opt scan-suffix-gnu-int0* || *scan-suffix-gnu-int0* @@@ *opt scan-suffix-int*)  $fun$  scan-intermu  $x =$ *x* −− *opt scan-suffix-gnu-int*  $\Rightarrow$  (*fn* ((*s1'*, *read*, *repr*), *l*)  $\Rightarrow$  (*read* (*map* (*Symbol-Pos.content o single*) *s1'*), *repr*, *l*)) *val scan-intoct* = *scan-intgnu* (\$\$ *0* |−− *scan-full* !!! *Symbol*.*is-ascii-digit Invalid digit in octal constant* (*Scan*.*max*

 $(f_n((xs2, -, -), (xs1, -, -)) \implies length \, xs2 < length \, xs1)$ (*many C-Symbol*.*is-ascii-oct*  $>> (fn \; xs \implies (xs, \; read-oct, \; Repr-octal)))$  $(\textit{many} (\textit{fn } x \implies x = 0))$  $>> (fn \; xs \implies (xs, \; read\text{-}dec, \; Repr\text{-}decimal))))$ *val scan-intdec* = *scan-intgnu* (*one C-Symbol*.*is-ascii-digit1* −− *many Symbol*.*is-ascii-digit*  $>> (fn (x, xs) => (x :: xs, read-dec, Repr-decimal)))$ *val scan-inthex* = *scan-intgnu* ((\$\$ *0* −− (\$\$ *x* || \$\$ *X*)) |−− *many1-hex*  $\Rightarrow$  (*fn xs2* =  $\leq$  (*xs2*, *read-hex*, *Repr-hexadecimal*))) (∗∗) *fun scan-signpart a A* = (\$\$\$ *a* || \$\$\$ *A*) @@@ *opt* (\$\$\$ + || \$\$\$ −) @@@ *many1-digit val scan-exppart* = *scan-signpart e E val scan-suffix-float* = \$\$\$ *f* || \$\$\$ *F* || \$\$\$ *l* || \$\$\$ *L val* scan-suffix-gnu-float $0 = S$ can.trace (scan-suffix-gnu ()) >>  $\#2$ *val scan-suffix-gnu-float* = *scan-full* !!! (*member* (*op* =) (*raw-explode fFlLij*)) *Invalid float constant suffix* ( *scan-suffix-float* @@@ *opt scan-suffix-gnu-float0* || *scan-suffix-gnu-float0* @@@ *opt scan-suffix-float*) *val scan-hex-pref* = \$\$\$ *0* @@@ \$\$\$ *x val scan-hexmant* = *many-hex* @@@ \$\$\$ . @@@ *many1-hex* || *many1-hex* @@@ \$\$\$ . *val scan-floatdec* = ( ( *many-digit* @@@ \$\$\$ . @@@ *many1-digit* || *many1-digit* @@@ \$\$\$ .) @@@ *opt scan-exppart* || *many1-digit* @@@ *scan-exppart*) @@@ *opt scan-suffix-gnu-float val scan-floathex* = *scan-hex-pref* @@@ (*scan-hexmant* || *many1-hex*) @@@ *scan-signpart p P* @@@ *opt scan-suffix-gnu-float val scan-floatfail* = *scan-hex-pref* @@@ *scan-hexmant in val scan-int* = *scan-inthex* || *scan-intoct* || *scan-intdec val recover-int* = *many1* (*fn s* => *Symbol*.*is-ascii-hex s orelse member* (*op* =) (*raw-explode xXuUlLij*) *s*) *val scan-float* = *scan-floatdec* || *scan-floathex* || *scan-floatfail* @@@ !!! *Hexadecimal floating constant requires an exponent Scan*.*fail*

*val scan-clangversion* = *many1-digit* @@@ \$\$\$ . @@@ *many1-digit* @@@ \$\$\$ . @@@ *many1-digit*

*end*;

(∗ *chars and strings* ∗)

*val scan-blanks1* = *many1 Symbol*.*is-ascii-blank*

*local*

*val escape-char* =  $(n, \# \n)$ ,  $(t, \# \backslash t)$ ,  $(v, \# \backslash v)$ ,  $(b, \# \backslash b)$ ,  $(r, \# \backslash r)$ ,  $(f, \# \backslash f)$ ,  $(a, \# \backslash a)$ , (*e*, #\*^*[) ,  $(E, \# \setminus \hat{}')$ ,  $(\langle \rangle, \# \rangle)$ , (*?*, #*?*)  $, (1, 4)$ ,  $(\vec{r}, \# \vec{r})$  ]

 $val - = -$  printing a ML function translating code point from  $int -$ > string  $fn - \Rightarrow$ 

 $app (fn (x0, x) \implies writeln ($ *^ string-of-int* (*Char*.*ord x*) *^* => \\\\\  $\hat{i}$  (*if exists* (*fn x1* => *x0* = *x1*)  $[\n\,, \ \]\$  *then*  $\|\ \hat{i} \circ \hat{x}$ *0 else x0*) *^* \))

*escape-char*

 $fun$  scan-escape  $s0 =$  $let\ val\ oct = one'\ C-Sumbol.is-ascii-oct$ *val hex* =  $one'$  *Symbol.is-ascii-hex val sym-pos* = *Symbol-Pos*.*range* #> *Position*.*range-position*  $\int \ln \int f \, d\mu$ *let val x* = *f* (*map Symbol-Pos*.*content l*) *val*  $l = flat$ *in* [*if x* <= *Char*.*maxOrd then Left* (*chr x*, *sym-pos l*) *else Right* (*Symbol-Pos*.*range l*, *x*)] *end*  $val \ read-oct' = chr' \ read-oct$  $val \ read\text{-}hex' = \text{-}chr' \ read\text{-}hex$ *in one* <sup>0</sup> (*member* (*op* =) (*raw-explode* (*s0 ^ String*.*concat* (*map* #*1 escape-char*))))  $\gg$  (*fn i* => [*Left* (( *case AList*.*lookup* (*op* =) *escape-char* (*Symbol-Pos*.*content i*) *of*

 $NONE \implies s0$ 

```
| SOME c \implies String.str c)
              , sym-pos i)])
  \| oct -- oct -> (fn ((o1, o2), o3) \implies read-oct' [o1, o2, o3])
  \| oct - oct \>> (fn (o1, o2) = > read-oct' [o1, o2])
 \| oct \gg (read-oct' o single)
 || $$ x |−− many1 Symbol.is-ascii-hex
    >> (read-hex 0 o map single)
 || $$ u |−− hex −− hex −− hex −− hex
    >> (fn ((x1, x2), x3), x4) \Longrightarrow read-hex' [x1, x2, x3, x4])|| $$ U |−− hex −− hex −− hex −− hex −− hex −− hex −− hex −− hex
    >> (fn ((((((x1, x2), x3), x4), x5), x6), x7), x8) =>
         readhex' [x1, x2, x3, x4, x5, x6, x7, x8]end
fun scan-str s0 =Scan.unless newline
              (Scan.one (fn (s, -) => Symbol.not-eof s andalso s <> s0 andalso s <> \\))
    >> (single o Left)
 || Scan.ahead newline |−− !!! bad newline Scan.fail
 || $$ \\ |−− !!! bad escape character (scan-escape s0 );
fun scan-string0 s0 msg repeats =
 Scan.optional ($$ L >> K Encoding-L) Encoding-default −−
   (Scan.ahead ($$ s0 ) |−−
     !!! (unclosed ^ msg ^ literal)
       ($$ s0 |−− repeats (scan-str s0 ) −−| $$ s0 ))
fun recover-string0 s0 repeats =
 opt ($$$ L) @@@ $$$ s0 @@@ repeats (Scan.permissive (Scan.trace (scan-str s0) >> \#2));
in
val\ scan\text{-}char = scan\text{-}string0' char Scan.repeats1
val scan-string = scan\text{-}string\Diamond\ \string\ Scan\text{-}repeatsfun scan-string' src =case
   Source.source
     Symbol-Pos.stopper
     (Scan.recover (Scan.bulk (!!! bad input scan-string >> K NONE))
                 (f_n \, msg \Longrightarrow C\text{-}Basic\text{-}Symbol\text{-}Pos\text{-}one\text{-}not\text{-}eof \gt\gt K \; [SOME\; msg]))(Source.of-list src)
   |> Source.exhaust
  of
     [NOTE] \implies NONE| [] => SOME Empty input
   | l = > case map-filter I l of msg :: \cdot = > SOME msg
                           | - => SOME More than one string
val scan-file =
 let fun scan !!! s-l s-r =
   Scan.ahead ($$ s-l) |−−
```
!!! (\$\$ *s-l* |−− *Scan*.*repeats* (*Scan*.*unless newline*  $(Scan. one (fn (s, -)) \implies Symbol. not-eof s and also s \implies s-r)$ >> (*single o Left*))) −−| \$\$ *s-r*) *in Scan.trace* (*scan* (!!! (*unclosed file literal*))  $\setminus$   $\setminus$  $>> (fn (s, src) \implies String (Encoding-file (scan-string's src), s))$ || *scan I* — Due to conflicting symbols, raising Symbol\_Pos.!!! here will not let a potential legal "<" symbol be tried and parsed as a *keyword*.  $\langle \rangle$  > > (*fn s* = > *File* (*Encoding-default, s*)) *end val recover-char* =  $recover\text{-}string0$   $\prime$  *Scan.repeats1 val recover-string* =  $recover\text{-}string0 \setminus \text{S}can\text{.}repeats$ *end*; (∗ *scan tokens* ∗) *val check* = *fold* (*tap warn*  $#$  > *fold cons o check-error*) *local fun token k ss* = *Token* (*Symbol-Pos*.*range ss*, (*k*, *Symbol-Pos*.*content ss*)); *fun scan-token f1 f2* = *Scan.trace f1* >> (*fn* (*v, s*) => *token* (*f2 v*) *s*) *val comments* = *Scan*.*recover* (*scan-token C-Antiquote*.*scan-antiq* (*Comment o Comment-formal*))

(*fn msg* => *Scan*.*ahead C-Antiquote*.*scan-antiq-recover*

−− *C-Symbol-Pos*.*scan-comment-no-nest err-prefix*

 $\gg$  (*fn* (*explicit*, *res*)  $\Rightarrow$ 

```
token (Comment (Comment-suspicious (SOME (explicit, msg, [])))) res)
```

```
|| Scan.fail-with (fn - \implies fn - \implies msg))
```
|| *C-Symbol-Pos*.*scan-comment-no-nest err-prefix* >> *token* (*Comment* (*Comment-suspicious NONE*))

*fun scan-fragment blanks comments sharps non-blanks* =

```
non-blanks (scan-token scan-char Char)
```

```
|| non-blanks (scan-token scan-string String)
```

```
|| blanks
```

```
|| comments
```

```
|| non-blanks sharps
```

```
|| non-blanks (Scan.max token-leq (Scan.literal lexicon >> token Keyword)
```

```
( scan-clangversion >> token ClangC
```
|| *scan-token scan-float Float*

|| *scan-token scan-int Integer* || *scan-token scan-ident Ident*)) || *non-blanks* (*Scan*.*one* (*Symbol*.*is-printable o* #*1* ) >> *single* >> *token Unknown*) (∗ *scan tokens*, *directive part* ∗) *val scan-sharp1* = \$\$\$ # *val scan-sharp2* = \$\$\$ # @@@ \$\$\$ # *val scan-directive* = *let val f-filter* = *fn Token*  $(\text{-}, (Space \text{-}, \text{-}))$  => *true* | *Token* (*-*, (*Comment -*, *-*)) => *true*  $Token (-, (Error -, -)) \implies true$ | *-* => *false*  $val \, sharp1 = scan - sharp1 \, >> \, token \, (Sharp \, 1)$  $in$  (*sharp1* >> *single*) @@@ *Scan*.*repeat* ( *scan-token scan-file I* || *scan-fragment* (*scan-token many1-blanks-no-line Space*) *comments*  $(scan-sharp2 \gt\gt$  *token*  $(Sharp 2) || sharp1$ *I*) >> (*fn tokens* => *Inline* (*Group1* (*filter f-filter tokens*, *filter-out f-filter tokens*))) *end local fun* !!! *text scan* = *let*  $fun$   $get-pos$   $\vert\vert = (end-of-*input*)$ |  $get-pos(t::-) = Position.here (pos-of-t);$ *fun err* (*syms*,  $msg$ ) =  $fn$  () => *err-prefix ^ text ^ get-pos syms ^* (*case msg of NONE* => | *SOME m* => \n  $\hat{m}$  ()); *in Scan*.!! *err scan end val pos-here-of* = *Position*.*here o pos-of*  $fun$  *one-directive*  $f =$ *Scan*.*one* (*fn Token* (*-*, (*Directive* ( *Inline* (*Group1* (*-*, *Token* (*-*, (*Sharp 1* , *-*)) :: *Token* (*-*, *s*) :: *-*))) , *-*)) => *f s* | *-* => *false*)  $val\ get\text{-}cond = \text{fn}\text{Token}\text{ (pos, (Dircuitive (Inline (Group1 (toks\text{-}bl, tok1 :: tok2 :: toks))), -))}\implies$  $(\text{fn } t3 \implies \text{Group3 } ((pos, \text{toks-bl}, \text{tok2}, \text{tok2}), \text{toks}), \text{range-list-of t3)})$ 

| *-* => *error Inline directive expected*

*val one-start-cond* = *one-directive* ( $fn$  (*Keyword, if*) => *true*  $| (Ident -, ifdef) \implies true$  $\left| \right. (Ident -, ifndef) \Rightarrow true$ |  $\leftarrow \Rightarrow false$ *val one-elif* = *one-directive* (*fn* (*Ident -*, *elif*) => *true*  $|$  - => *false*) *val one-else* = *one-directive* (*fn* (*Keyword*, *else*) => *true*  $|$  - => *false*) *val one-endif* = *one-directive* (*fn* (*Ident -, endif*) => *true*  $| \cdot$  => *false*) *val not-cond* = *Scan*.*unless* (*one-start-cond* || *one-elif* || *one-else* || *one-endif*) (*one-not-eof*  $\rightarrow$ (*fn Token* (*pos*, ( *Directive* (*Inline* (*Group1* ( *toks-bl* , (*tok1 as Token* (*-*, (*Sharp -*, *-*))) :: (*tok2 as Token* (*-*, (*Ident -*, *include*))) :: *toks*))) , *s*)) => *Token* (*pos*, ( *case toks of*  $\Box$ *Error* ( *Expecting at least one file ^ Position*.*here* (*end-pos-of tok2* ) , *Group2* (*toks-bl*, [*tok1* , *tok2* ], *toks*)) | *-* => *Directive* (*Include* (*Group2* (*toks-bl*, [*tok1* , *tok2* ], *toks*))) , *s*)) | *Token* (*pos*, ( *Directive* (*Inline* (*Group1* ( *toks-bl* , (*tok1 as Token* (*-*, (*Sharp -*, *-*))) :: (*tok2 as Token* (*-*, (*Ident -*, *define*))) :: *toks*)))  $(s)$ ) => *let fun define tok3 toks*  $=$ *case case toks of*  $(tok3' as Token (pos, (Keywords, ((*)*))):: toks =>$ *if Position.offset-of*  $(end-pos-oftok3) = Position.offset-of (pos-oftok3')$ *then let fun right msg pos* = *Right* (*msg ^ Position*.*here pos*) *fun right1*  $msg = right msg o #1$ *fun right2*  $msq = right$  *msg o*  $\#2$  $fun\ take-prefix'\ toks-bl\ toks-acc\ pos =$ *fn* (*tok1 as Token* (*-*, (*Ident -*, *-*))) :: (*tok2 as Token* (*pos2* , (*Keyword*, *key*))) :: *toks* => *if key*  $=$ ,  $then\ take-prefix'$   $(tok2::\ toks\text{-}bl)$   $(tok1::\ toks\text{-}acc)\ pos2$  toks *else if key* =  $(*(*))$  *then Left* (*rev* (*tok2* :: *toks-bl*), *rev* (*tok1* :: *toks-acc*), *toks*)

*else right1 Expecting a colon delimiter or a closing parenthesis pos2* | *Token* (*pos1*, (*Ident -*, *-*)) :: - => *right2 Expecting a colon delimiter or a closing parenthesis pos1* | (*tok1 as Token* (*-*, (*Keyword*, *key1* ))) :: (*tok2 as Token* (*pos2* , (*Keyword*, *key2* )))  $\therefore$  *toks*  $\Rightarrow$ *if key1* = ... *then if key2* =  $(*(*))$ *then Left* (*rev* (*tok2* :: *toks-bl*), *rev* (*tok1* :: *toks-acc*), *toks*) *else right1 Expecting a closing parenthesis pos2 else right2 Expecting an identifier or the keyword '...' pos*  $| - \rangle$  *-*  $\Rightarrow$  *right2 Expecting an identifier or the keyword '...' pos in case case toks of*  $(tok2 as Token (-, (Keyword, (*(*))))): toks => Left ([tok2],[], toks)$  $| - \implies \text{take-prefix}' |$  | | *pos toks of Left* (*toks-bl*, *toks-acc*, *toks*) => Left  $(SOME (Group1 (tok3':: toks-bl, toks-acc)), Group1 ([], toks))$ |  $Right\ x \implies Right\ x$ *end*  $else$  *Left* (*NONE*, *Group1* ( $\vert \vert$ , *tok3'* :: *toks*)) | *-* => *Left* (*NONE*, *Group1* ([], *toks*)) *of Left* (*gr1*, *gr2*)  $\Rightarrow$ *Directive* (*Define* (*Group1* (*toks-bl*, [*tok1* , *tok2* ]), *Group1* ([], [*tok3* ]), *gr1* , *gr2* )) | *Right msg* => *Error* (*msg*, *Group2* (*toks-bl*, [*tok1* , *tok2* ], *tok3* :: *toks*)) *fun err* () = *Error* ( *Expecting at least one identifier ^ Position*.*here* (*end-pos-of tok2* ) , *Group2* (*toks-bl*, [*tok1* , *tok2* ], *toks*)) *in Token* (*pos*, ( *case toks of* (*tok3 as Token* (*-*, (*Ident -*, *-*))) :: *toks* => *define tok3 toks* | (*tok3 as Token* (*-*, (*Keyword*, *cts*))) :: *toks* => *if exists* (*fn cts0*  $\Rightarrow$  *cts*  $=$  *cts0*) *keywords-ident then define tok3 toks else err* ()  $| - = > err()$ , *s*)) *end* | *Token* (*pos*, ( *Directive* (*Inline* (*Group1* ( *toks-bl* , (*tok1 as Token* (*-*, (*Sharp -*, *-*))) :: (*tok2 as Token* (*-*, (*Ident -*, *undef*))) :: *toks*)))  $, s)) = >$ *Token* (*pos*, ( *let fun err* () = *Error* ( *Expecting at least and at most one identifier ^ Position*.*here* (*end-pos-of tok2* ) , *Group2* (*toks-bl*, [*tok1* , *tok2* ], *toks*)) *in case toks of*  $[Token (-, (Ident -, -))]$  =>

```
Directive (Undef (Group2 (toks-bl, [tok1 , tok2 ], toks)))
                       | [Token (-, (Keyword, cts))] =>
                          if exists (fn cts0 \impliescts = cts0) keywords-ident
                          then Directive (Undef (Group2 (toks-bl, [tok1 , tok2 ], toks)))
                          else err ()
                       | - => err()end
                   , s))
     | Token (pos, ( Directive (Inline (Group1 ( toks-bl
                                          , (tok1 as Token (-, (Sharp -, -)))
                                            :: (tok2 as Token (-, (Integer -, -)))
                                            :: (tok3 as Token (-, (String -, -)))
                                            :: toks)))
                 , s)) =>
         Token (pos, ( if forall is-integer toks then
                       Directive (Cpp (Group2 (toks-bl, [tok1 ], tok2 :: tok3 :: toks)))
                     else Error ( Expecting an integer
                                  ^ Position.here (drop-prefix is-integer toks |> hd |> pos-of)
                               , Group2 (toks-bl, [tok1 ], tok2 :: tok3 :: toks))
                   , s))
    |x = > x)fun scan-cond xs = xs |>
 (one-start-cond −− scan-cond-list
  −− Scan.repeat (one-elif −− scan-cond-list)
  −− Scan.option (one-else −− scan-cond-list)
  −− Scan.recover one-endif
                (\textit{fn} \text{ msq} =Scan.fail-with
                    (\text{fn} \text{ toks} \implies \text{fn} \text{()} \impliescase toks of
                       tok :: - \implies can be closed here \cap Position. here (pos-of-to-k)| - = > msq\Rightarrow (fn (((t-if, t-elif), t-else), t-endif) =>
        Token ( Position.no-range
             , ( Directive
                  (Conditional
                    let fun t-body x = x \mid -\ge get-cond
                    in
                    ( t-body t-if
                    , map t-body t-elif
                    , Option.map t-body t-else
                    , t-body (t-endif , []))
                    end)
               , ))))
```
*and scan-cond-list*  $xs = xs$  $\geq$  *<i>Scan.repeat* (*not-cond*  $\parallel$  *scan-cond*)

*val* scan-directive-cond $\theta =$ 

*not-cond* || *Scan*.*ahead* ( *one-start-cond* |−− *scan-cond-list* |−− *Scan*.*repeat* (*one-elif* −− *scan-cond-list*) |−− *one-else* −−| *scan-cond-list* −− (*one-elif* || *one-else*)) :−− (*fn* (*tok1* , *tok2* ) => !!! ( *directive ^ pos-here-of tok2 ^ not expected after ^ pos-here-of tok1 ^* , *detected at*) *Scan*.*fail*) >> #*2* || (*Scan*.*ahead one-start-cond* |−− !!! *unclosed directive scan-cond*) || (*Scan*.*ahead one-not-eof* |−− !!! *missing or ambiguous beginning of conditional Scan*.*fail*) *fun scan-directive-recover msg* = *not-cond*  $\|$  *one-not-eof*  $\|$  $(f_n \text{ to } k \text{ as } \text{Token } (pos, (-, s)) \implies \text{Token } (pos, (\text{Error } (msg, \text{ get } \text{cond } tok |]), s)))$ *in val scan-directive-cond* = *Scan*.*recover* (*Scan*.*bulk scan-directive-cond0* ) (*fn msg* => *scan-directive-recover msg* >> *single*) *end* (∗ *scan tokens*, *main* ∗) *val scan-ml* = *Scan*.*depend let*  $fun$  non-blanks st scan  $=$  scan  $\gg$  pair st  $fun$  scan-frag st  $=$ *scan-fragment* ( *scan-token* (*C-Basic-Symbol-Pos*.*newline* >> *K* [*NONE*]) *Space* >> *pair true* || *scan-token many1-blanks-no-line Space* >> *pair st*) (*non-blanks st comments*) ((*scan-sharp2* || *scan-sharp1* ) >> *token Keyword*) (*non-blanks false*) *in fn true* => *scan-token scan-directive Directive* >> *pair false* || *scan-frag true* | *false* => *scan-frag false end*; *fun recover msg* = (*recover-char* || *recover-string* || *Symbol-Pos*.*recover-cartouche* || *C-Symbol-Pos*.*recover-comment* ||

*recover-int* ||  $one'$  *Symbol.not-eof*)  $\gg$  *token* (*Error* (*msg, Group1* ([], []))); *fun reader scan syms* = *let val termination* = *if null syms then* [] *else let val pos1* = *List*.*last syms* |−> *Position*.*symbol*; *val pos2* = *Position*.*symbol Symbol*.*space pos1* ; *in* [*Token* (*Position*.*range* (*pos1* , *pos2* ), (*Space* [*NONE*], *Symbol*.*space*))] *end*; *val backslash1* = \$\$\$ \\ @@@ *many C-Symbol*.*is-ascii-blank-no-line* @@@ *C-Basic-Symbol-Pos*.*newline val backslash2* = *Scan*.*one* (*not o Symbol-Pos*.*is-eof*)  $val$  *input0* = *Source*.*of-list syms* |> *Source*.*source Symbol-Pos*.*stopper* (*Scan*.*bulk* (*backslash1* >> *SOME* || *backslash2* >> *K NONE*)) |> *Source*.*map-filter I* |> *Source*.*exhaust* |> *map* (*Symbol-Pos*.*range* #> *Position*.*range-position*) *val input1* = *Source*.*of-list syms* |> *Source*.*source Symbol-Pos*.*stopper* (*Scan*.*bulk* (*backslash1* >> *K NONE* || *backslash2*  $>>$  *SOME*)) |> *Source*.*map-filter I*  $|> Source-source'$  true *Symbol-Pos*.*stopper* (*Scan*.*recover* (*Scan*.*bulk* (!!!! *bad input scan*))  $(f_n \, \text{msg} \implies \text{Scan}.\text{lift} \, (\text{recover msg}) \implies \text{single})$ |> *Source*.*source stopper scan-directive-cond* |> *Source*.*exhaust*  $|>(\text{fn input} => \text{input} \& termination);$ *val -* = *app* (*fn pos* => *Output*.*information* (*Backslash newline ^ Position*.*here pos*)) *input0*  $val - Position. reports-text (map (fn pos = > ((pos, Markup.intensify),)) input0);$ *in* (*input1* , *check input1* ) *end*;

*in*

```
\mathit{fun}\; op\; \mathcal{QQ} \;((\mathit{input1},\; \mathit{f-error-lines1}),\;(\mathit{input2},\; \mathit{f-error-lines2})) =(input1 \t@ input2, f-error-lines1 \t# > f-error-lines2)
```
*val read-init* =  $($ [ $\,$ , *I* $)$ 

*fun read text* = (*reader scan-ml o Symbol-Pos*.*explode*) (*text*, *Position*.*none*);

```
fun \, read\mbox{-}source' \, \{language, \, symbols\} \, scan \, source =let
   val pos = Input.pos-of source;
   val - =if Position.is-reported-range pos
     then Position.report pos (language (Input.is-delimited source))
     else ();
 in
   Input.source-explode source
   |> not symbols ? maps (fn(s, p) \implies raw\text{-}explode s | > map (rpair p))|> reader scan
  end;
val read-source =
 read-source' \{ language =Markup.langauge' \{name = C, symbols = false, antiquotes = true\}, symbols =true}
             scan-ml;
```
*end*;

*end*; ›

**end**

## **3.4 Parsing Environment**

**theory** *C-Environment* **imports** *C-Lexer-Language C-Ast* **begin**

The environment comes in two parts: a basic core structure, and a (thin) layer of utilities.

**ML**‹

```
signature \ C-ENV =sig
   val namespace-enum: string
   val namespace-tag: string
   val namespace-typedef : string
   type error-lines = string list
```

```
datatype stream-lang-state = Stream-atomic
                      | Stream-ident of Position.range ∗ string
                      | Stream-regular
```
| *Stream-string of* (*Position*.*range* ∗ *string*) *list type* ('*a*, '*b*, '*c*) *stack-elem* $0 = 'a * ('b * 'c * 'c)$  $$ *datatype*  $'a$  parse-status = Parsed of  $'a$  | Previous-in-stack *eqtype markup-global type markup-ident* = {*global* : *markup-global*, *params* : *C-Ast*.*CDerivedDeclr list*, *ret* : *C-Ast*.*CDeclSpec list parse-status*}  $type$  'a markup-store = Position. T list  $*$  serial  $*$  'a *type var-table* = {*idents* : *markup-ident markup-store Symtab*.*table*, *tyidents* : *markup-global markup-store Symtab*.*table Symtab*.*table*} *type env-directives* = ( (*string* ∗ *Position*.*range* −> *Context*.*generic* −> *C-Lex*.*token list* ∗ *Context*.*generic*, *C-Lex*.*token list*) *C-Scan*.*either* ∗ (*string* ∗ *Position*.*range* −> *Context*.*generic* −> *Context*.*generic*)) *markup-store Symtab*.*table type env-lang* = {*env-directives* : *env-directives*, *namesupply* : *int*, *scopes* : (*C-Ast*.*ident option* ∗ *var-table*) *list*, *stream-ignored* : *C-Antiquote*.*antiq stream*, *var-table*: *var-table*} *type env-tree* = {*context* : *Context*.*generic*, *error-lines* : *error-lines*, *reports-text* : *Position*.*report-text list*} *type env-propagation-reduce* = *int option type env-propagation-ctxt* = *env-propagation-reduce* −> *Context*.*generic* −> *Context*.*generic type env-propagation-directive* = *env-propagation-reduce* −> *env-directives* −> *env-lang* ∗ *env-tree* −> *env-lang* ∗ *env-tree datatype env-propagation-bottom-up* = *Exec-annotation of env-propagation-ctxt* | *Exec-directive of env-propagation-directive datatype env-propagation* = *Bottom-up of env-propagation-bottom-up* | *Top-down of env-propagation-ctxt*  $type rule-state = (env-tree -> env-language * env-tree) option$  $type$  'a rule-output0' = { $output$ -env: rule-static,  $output$ -pos: 'a option,  $output$ -vacuous:  $bool$ }  $type (a, 'b, 'c) stack0 = ('a, 'b, 'c) stack0$  $type rule-output = C-Ast.class-Pos rule-output0'$ *type eval-node* = *Position*.*range* ∗ *env-propagation* ∗ *env-directives* ∗ *bool type*  $(a, 'b, 'c)$  *rule-reduce* = *int*  $*(a, 'b, 'c)$  *stack0*  $*$  *eval-node list list* 

 $type (a, 'b, 'c) rule-reduce0 = ((a, 'b, 'c) stack0 * env-language * eval-node) list$ 

 $type('a, 'b, 'c) rule-reduce' = int * bool * ('a, 'b, 'c) rule-reduce0$ 

 $datatype$  ('a, 'b, 'c)  $rule-type = Reduce of rule-state * ('a, 'b, 'c) rule-reduce' | Shift | Void$ *type* ('*a*, '*b*, '*c*) *rule-ml* = {*rule-pos*: '*c* \* '*c*, *rule-type*: ('*a*, '*b*, '*c*) *rule-type*}

*type*  $(a, 'b, 'c)$  *rule-output0* = *eval-node list list* \*  $('a, 'b, 'c)$  *rule-reduce0* \*  $('c * 'c)$  $rule-output0'$ 

 $d$ *atatype*  $'a$  *tree* = *Tree of*  $'a * 'a$  *tree list* 

*type*  $(a, 'b, 'c)$  *stack'* =  $(a, 'b, 'c)$  *stack0* \* *eval-node list list* \*  $(c * 'c)$  *list* \*  $(a, 'b, 'c)$ *rule-ml tree list*

*datatype comment-style* = *Comment-directive* | *Comment-language*

*datatype eval-time* =

*Never*

| *Lexing of Position*.*range* ∗ (*comment-style* −> *Context*.*generic* −> *Context*.*generic*) | *Parsing of* (*Symbol-Pos*.*T list* ∗ *Symbol-Pos*.*T list*) ∗ *eval-node*

*datatype antiq-language* = *Antiq-none of C-Lex*.*token* | *Antiq-stack of Position*.*report-text list* ∗ *eval-time*

 $type$   $'a$  stream-hook =  $(a$  list  $\ast$  *Symbol-Pos.T list*  $\ast$  *eval-node*) *list* list

 $type$  'a  $T = \{env\text{-}lang \ : env\text{-}lang,$ *env-tree* : *env-tree*, *rule-input* : *C-Ast*.*class-Pos list* ∗ *int*, *rule-output* : *rule-output*, *stream-hook*: *Symbol-Pos*.*T stream-hook*, *stream-hook-excess* : *int stream-hook*, *stream-lang* : *stream-lang-state* ∗ <sup>0</sup>*a stream*}

*val decode-positions*: *string* −> *Position*.*T list*

*val empty-env-lang*: *env-lang*

*val empty-env-tree*: *Context*.*generic* −> *env-tree*

*val empty-rule-output*: *rule-output*

*val encode-positions*: *Position*.*T list* −> *string*

*val get-scopes*: *env-lang* −> (*C-Ast*.*ident option* ∗ *var-table*) *list*

*val make: env-lang* −>  $'a$  *stream* −> *env-tree* −>  $'a$  *T* 

*val map-context*: (*Context*.*generic* −> *Context*.*generic*)

−> {*context*: *Context*.*generic*, *error-lines*: 0 *c*, *reports-text*: <sup>0</sup>*d*}

−> {*context*: *Context*.*generic*, *error-lines*: 0 *c*, *reports-text*: <sup>0</sup>*d*}

(∗ *why not just env-tree* ∗)

 $val \mapsto \text{constant}'$ : (*Context.generic*  $\rightarrow$  ' $b * \text{Context}$ .generic)

−> {*context*: *Context*.*generic*, *error-lines*: <sup>0</sup>*d*, *reports-text*: 0 *e*}

−> <sup>0</sup> *b* ∗ {*context*: *Context*.*generic*, *error-lines*: <sup>0</sup>*d*, *reports-text*: 0 *e*}

(∗ *why not just env-tree* ∗)

*val map-reports-text*: (*Position*.*report-text list* −> *Position*.*report-text list*) −> *env-tree* −> *env-tree*

*val map-error-lines*: (*error-lines* −> *error-lines*)

 $\rightarrow$  {*context:* '*c*, *error-lines: error-lines, reports-text:* '*d*}

 $\rightarrow$  {*context:* '*c*, *error-lines: error-lines, reports-text:* '*d*}

(∗ *why not just* : *env-tree* ∗) *val map-namesupply*:  $(int -> int) -> env-language -> env.lang$ *val map-env-directives*: (*env-directives* −> *env-directives*) −> *env-lang* −> *env-lang val map-scopes* : ((*C-Ast*.*ident option* ∗ *var-table*) *list* −> (*C-Ast*.*ident option* ∗ *var-table*) *list*) −> *env-lang* −> *env-lang val map-stream-ignored*: (*C-Antiquote*.*antiq stream*−>*C-Antiquote*.*antiq stream*) −> *env-lang* −> *env-lang val map-var-table*: (*var-table* −> *var-table*) −> *env-lang* −> *env-lang val map-env-lang* :  $(\text{env-}$ *lang*  $\rightarrow$  *env-lang* $) \rightarrow$  '*a*  $T \rightarrow$  '*a*  $T$  $val$  map-env-lang-tree :  $env$ -lang  $-> env$ -tree  $-> env$ -lang  $*$  env-tree)  $-> 'a$   $T$   $-> 'a$   $T$  $val$  map-env-lang-tree': (env-lang  $\rightarrow$  env-tree  $\rightarrow$  'c  $*$  (env-lang  $*$  env-tree))  $\rightarrow$  'a  $T \rightarrow$ 0 *c* ∗ <sup>0</sup>*a T val map-env-tree* :  $(\text{env-tree} \Rightarrow \text{env-tree}) \Rightarrow \text{a } T \Rightarrow \text{a } T$ *val map-env-tree'* : (*env-tree* −>  $\langle b * env-tree \rangle$  −>  $\langle a T - b * a T \rangle$ *val map-rule-output*: (*rule-output*  $->$  *rule-output*)  $-> 'a T -> 'a T$ *val map-stream-hook*: (*Symbol-Pos*.*T stream-hook* −> *Symbol-Pos*.*T stream-hook*) −> <sup>0</sup>*a T*  $\Rightarrow 'a$  T *val map-stream-hook-excess:* (*int stream-hook*  $->$  *int stream-hook*)  $-> 'a T -> 'a T$ *val map-rule-input* :  $(C-Ast.class-Pos list * int -> C-Ast.class-Pos list * int) -> 'a T ->$  $a$ <sup> $T$ </sup> *val map-stream-lang*: (*stream-lang-state\*'a stream −> stream-lang-state\*'a stream*)−> 'a T  $\Rightarrow 'a$  T

 $val$  map-output-env  $:(rule-static \rightarrow rule-static \rightarrow 'a$  rule-output0<sup>'</sup> −>  $'a$  rule-output0'  $val$  map-output-pos : ( $'a$  option  $\Rightarrow 'a$  option)  $\Rightarrow 'a$  rule-output0'  $\Rightarrow 'a$  rule-output0' *val map-output-vacuous* : (*bool*  $->$  *bool*)  $->$  'a rule-output0'  $->$  'a rule-output0'

*val map-idents*: (*markup-ident markup-store Symtab*.*table* −> *markup-ident markup-store Symtab*.*table*)

−> *var-table* −> *var-table*

*val map-tyidents*: (*markup-global markup-store Symtab*.*table Symtab*.*table* −> *markup-global markup-store Symtab*.*table Symtab*.*table* ) −> *var-table* −> *var-table*

*val string-of*: *env-lang* −> *string end*

› **ML** — ~~/src/Pure/context.ML ‹ *structure C-Env* : *C-ENV* = *struct*

 $type$  'a markup-store = Position. T list  $*$  serial  $*$  'a

*type env-directives* =

( ( *string* ∗ *Position*.*range* −> *Context*.*generic* −> *C-Lex*.*token list* ∗ *Context*.*generic* , *C-Lex*.*token list*)

```
C-Scan.either
  ∗ (string ∗ Position.range −> Context.generic −> Context.generic))
 markup-store
Symtab.table
```
(∗∗)

 $datatype$  'a parse-status = Parsed of 'a | Previous-in-stack *type markup-global* = *bool* (∗*true*: *global*∗) *type markup-ident* = { *global* : *markup-global* , *params* : *C-Ast*.*CDerivedDeclr list* , *ret* : *C-Ast*.*CDeclSpec list parse-status* } *type var-table* = { *tyidents* : *markup-global markup-store Symtab*.*table* (∗*ident name*∗) *Symtab*.*table* (∗*internal namespace*∗) , *idents* : *markup-ident markup-store Symtab*.*table* (∗*ident name*∗) } *type* 'antiq-language-list stream = ('antiq-language-list, C-Lex.token) C-Scan.either list — Key entry point environment to the C language *type env-lang*  $= \{ \text{ *var-table} : \text{var-table} \longrightarrow \text{current active table in the scope} \}*$ , *scopes* : (*C-Ast*.*ident option* ∗ *var-table*) *list* — parent scope tables , *namesupply* : *int* , *stream-ignored* : *C-Antiquote*.*antiq stream* , *env-directives* : *env-directives* } (∗ *NOTE*: *The distinction between type variable or identifier can not be solely made during the lexing process*.

*Another pass on the parsed tree is required*. ∗)

*type error-lines* = *string list*

$$
type\ env-tree = \{\ context: Context{\cdot}generic, \\\},\ report{\cdot}text{\cdot}: Position{\cdot}report{\cdot}text{\cdot}list \\,\ error{\cdot}lines: error{\cdot}lines\ \}
$$

 $type rule-state = (env-tree \rightarrow env-language * env-tree) option$ 

(∗∗)

*datatype comment-style* = *Comment-directive* | *Comment-language*

*type env-propagation-reduce* = *int* (∗*reduce rule number*∗) *option* (∗ *NONE*: *shift action* ∗)

*type env-propagation-ctxt* = *env-propagation-reduce* −> *Context*.*generic* −> *Context*.*generic*
*type env-propagation-directive* = *env-propagation-reduce* −> *env-directives* −> *env-lang* ∗ *env-tree* −> *env-lang* ∗ *env-tree datatype env-propagation-bottom-up* = *Exec-annotation of env-propagation-ctxt* | *Exec-directive of env-propagation-directive datatype env-propagation* = *Bottom-up* (∗*during parsing*∗) *of env-propagation-bottom-up* | *Top-down* (∗*after parsing*∗) *of env-propagation-ctxt type eval-node* = *Position*.*range* ∗ *env-propagation* ∗ *env-directives* ∗ *bool* (∗ *true*: *skip vacuous reduce rules* ∗) *datatype eval-time* = *Lexing of Position*.*range* ∗ (*comment-style* −> *Context*.*generic* −> *Context*.*generic*) | *Parsing of* (*Symbol-Pos*.*T list* (∗ *length* = *number of tokens to advance* ∗) ∗ *Symbol-Pos*.*T list* (∗ *length* = *number of steps back in stack* ∗)) ∗ *eval-node* | *Never* (∗ *to be manually treated by the semantic back*−*end*, *and analyzed there* ∗)

*datatype antiq-language* = *Antiq-stack of Position*.*report-text list* ∗ *eval-time* | *Antiq-none of C-Lex*.*token*

— One of the key element of the structure is eval\_time, relevant for the generic annotation module.

(∗∗)

 $type('LrTable-state, 'a, 'Position-T) stack-element = 'LrTable-state$ ∗ ( <sup>0</sup>*a* ∗ <sup>0</sup>*Position-T* ∗ <sup>0</sup>*Position-T*)  $type$  ('LrTable-state, 'a, 'Position-T)  $stack0 =$  ('LrTable-state, 'a, 'Position-T)  $stack$ elem0 list

 $type$  ('LrTable-state, 'svalue0, 'pos) rule-reduce0 = ((0*LrTable-state*, 0 *svalue0* , <sup>0</sup>*pos*) *stack0* ∗ *env-lang* ∗ *eval-node*) *list*  $type('LrTable-state, 'svalue0, 'pos) rule-reduce =$ 

*int* ∗ ( <sup>0</sup>*LrTable-state*, 0 *svalue0* , <sup>0</sup>*pos*) *stack0* ∗ *eval-node list list*  $type('LrTable-state, 'svalue0, 'pos) rule-reduce' =$ *int* ∗ *bool* (∗*vacuous*∗) ∗ ( <sup>0</sup>*LrTable-state*, 0 *svalue0* , <sup>0</sup>*pos*) *rule-reduce0*

 $datatype$  ('LrTable-state, 'svalue0, 'pos) rule-type = *Void* | *Shift*

```
| Reduce of rule-static ∗ (
0LrTable-state,
0
svalue0 ,
0pos) rule-reduce 0
```
 $type('LrTable-state, 'svalue0, 'pos) rule-ml =$ { *rule-pos* : <sup>0</sup>*pos* ∗ <sup>0</sup>*pos*  $, rule-type: ('LrTable-state, 'svalue0, 'pos) rule-type$   $type$  'class-Pos rule-output0' = {  $output-pos$  : 'class-Pos option , *output-vacuous* : *bool* , *output-env* : *rule-static* }

 $type('LrTable-state, 'svalue0, 'pos) rule-output0 =$ *eval-node list list* (∗ *delayed* ∗) ∗ ( <sup>0</sup>*LrTable-state*, 0 *svalue0* , <sup>0</sup>*pos*) *rule-reduce0* (∗ *actual* ∗) ∗ ( <sup>0</sup>*pos* ∗ <sup>0</sup>*pos*) *rule-output0* <sup>0</sup>

 $type rule-output = C-Ast.class-Pos rule-output0'$ 

(∗∗)

(∗∗)

*datatype stream-lang-state* = *Stream-ident of Position*.*range* ∗ *string* | *Stream-string of* (*Position*.*range* ∗ *string*) *list* | *Stream-atomic* | *Stream-regular*

 $type$  'a stream-hook = ('a list  $*$  *Symbol-Pos.T list*  $*$  *eval-node*) *list list* 

 $type$  'a  $T = \{env\$ *env-tree*: *env-tree*, *rule-input*: *C-Ast*.*class-Pos list* ∗ *int*, *rule-output*: *rule-output*, *stream-hook*: *Symbol-Pos*.*T stream-hook*, *stream-hook-excess* : *int stream-hook*, *stream-lang*: *stream-lang-state* ∗ <sup>0</sup>*a stream*}

 $type T' = (C-Antiquote. *antiq* * *antiq*-language list) T$ 

(∗∗)

 $d$ *datatype*  $'a$  *tree* = *Tree of*  $'a * 'a$  *tree list* 

 $type('LrTable-state, 'a, 'Position-T) stack' =$ ( <sup>0</sup>*LrTable-state*, 0*a*, <sup>0</sup>*Position-T*) *stack0*

∗ *eval-node list list*

- ∗ ( <sup>0</sup>*Position-T* ∗ <sup>0</sup>*Position-T*) *list*
- ∗ ( <sup>0</sup>*LrTable-state*, 0*a*, <sup>0</sup>*Position-T*) *rule-ml tree list*

*fun map-env-lang f*

{*env-lang*, *env-tree*, *rule-output*, *rule-input*, *stream-hook*, *stream-hook-excess*, *stream-lang*} =

<sup>(</sup>∗∗)

 $\{env\$ *lang* = *f*  $env$ -lang,  $env$ -tree =  $env$ -tree,  $rule$ -output =  $rule$ -output,  $rule-input = rule-input, stream-book = stream-book,$ *stream-hook-excess* = *stream-hook-excess*, *stream-lang* = *stream-lang*}

#### *fun map-env-tree f*

{*env-lang*, *env-tree*, *rule-output*, *rule-input*, *stream-hook*, *stream-hook-excess*, *stream-lang*}

=

 $\{env\$  $= env$ -lang,  $env$ -tree  $= f$  $env$ -tree,  $rule\text{-}output = rule\text{-}output$ ,  $rule-input = rule-input, stream-book = stream-book,$ *stream-hook-excess* = *stream-hook-excess*, *stream-lang* = *stream-lang*}

#### *fun map-rule-output f*

{*env-lang*, *env-tree*, *rule-output*, *rule-input*, *stream-hook*, *stream-hook-excess*, *stream-lang*}

 ${env$ *lang* = *env-lang*, *env-tree* = *env-tree*, *rule-output* = *f rule-output*,  $rule-input = rule-input, stream-book = stream-book,$ *stream-hook-excess* = *stream-hook-excess*, *stream-lang* = *stream-lang*}

#### *fun map-rule-input f*

{*env-lang*, *env-tree*, *rule-output*, *rule-input*, *stream-hook*, *stream-hook-excess*, *stream-lang*}

=

=

 ${env\text{-}lang = env\text{-}lang, env\text{-}tree = env\text{-}tree, rule\text{-}output = rule\text{-}output,$  $rule-input = f$ *rule-input*, *stream-hook* = *stream-hook*, *stream-hook-excess* = *stream-hook-excess*, *stream-lang* = *stream-lang*}

#### *fun map-stream-hook f*

{*env-lang*, *env-tree*, *rule-output*, *rule-input*, *stream-hook*, *stream-hook-excess*, *stream-lang*} =  ${env\text{-}lang = env\text{-}lang, env\text{-}tree = env\text{-}tree, rule\text{-}output = rule\text{-}output,$  $rule-input = rule-input, stream-book = f$ *stream-hook*,  $stream-hook-excess = stream-hook-excess, stream-lang = stream-lang$ 

#### *fun map-stream-hook-excess f*

{*env-lang*, *env-tree*, *rule-output*, *rule-input*, *stream-hook*, *stream-hook-excess*, *stream-lang*} =

> ${env\text{-}lang = env\text{-}lang, env\text{-}tree = env\text{-}tree, rule\text{-}output = rule\text{-}output,$  $rule-input = rule-input, stream-book = stream-book,$ *stream-hook-excess* = *f stream-hook-excess*, *stream-lang* = *stream-lang*}

#### *fun map-stream-lang f*

{*env-lang*, *env-tree*, *rule-output*, *rule-input*, *stream-hook*, *stream-hook-excess*, *stream-lang*} =

 ${env\text{-}lang = env\text{-}lang, env\text{-}tree = env\text{-}tree, rule\text{-}output = rule\text{-}output,$ 

 $rule-input = rule-input, stream-book = stream-book,$  $stream-hook-excess = stream-hook-excess, stream-language = f$ *stream-lang*}

(∗∗)

 $\{ \int f(x, y) \}$  *fun map-output-pos f* { *output-pos, output-vacuous, output-env*} =  $\{output\text{-}pos = f \text{ output-}pos, output\text{-}vacuous = output\text{-}vacuous, output\text{-}env =$ *output-env*}

*fun map-output-vacuous f* {*output-pos*, *output-vacuous*, *output-env*} =  ${\lbrace output\text{-}pos = output\text{-}pos, output\text{-}vacuous = f output\text{-}vacuous, output\text{-}env = \rbrace}$ *output-env*}

 $\{fun map-output-env f \}$  *(output-pos, output-vacuous, output-env)*  ${output\text{-}pos = output\text{-}pos, output\text{-}vacuous = output\text{-}vacuous, output\text{-}env = f}$ *output-env*}

(∗∗)

*fun map-tyidents f* {*tyidents*, *idents*} =  ${*t*yidents = *f t*yidents, *idents* = *idents*}$ 

*fun map-idents f* {*tyidents*, *idents*} = {*tyidents* = *tyidents*, *idents* = *f idents*}

(∗∗)

*fun map-var-table f* {*var-table*, *scopes*, *namesupply*, *stream-ignored*, *env-directives*} =  $\{var-table = f\}$  $var-table, \,scores = \,scores, \,namesupply = \,namesupply,$  $stream\text{-} ignored = stream\text{-} ignored, env\text{-}directives = env\text{-}directives$ *fun map-scopes f* {*var-table*, *scopes*, *namesupply*, *stream-ignored*, *env-directives*} =  $\{var-table = var-table, scopies = f\}$  $scores, \ name supply = \ name supply,$  $stream\text{-} ignored = stream\text{-} ignored, env\text{-}directives = env\text{-}directives$ *fun map-namesupply f* {*var-table*, *scopes*, *namesupply*, *stream-ignored*, *env-directives*} =  $\{var-table = var-table, scopies = scopies, namesupply = f\}$ *namesupply*, *stream-ignored* = *stream-ignored*, *env-directives* = *env-directives*}

*fun map-stream-ignored f* {*var-table*, *scopes*, *namesupply*, *stream-ignored*, *env-directives*} =  ${var-table = var-table, scopes = scopes, namesupply = namesupply,$ *stream-ignored* = *f stream-ignored*, *env-directives* = *env-directives*}

*fun map-env-directives f* {*var-table*, *scopes*, *namesupply*, *stream-ignored*, *env-directives*} =

 ${var-table = var-table, scopies = scopies, namesupply = namesupply,$  $stream\text{-} ignored = stream\text{-} ignored, env\text{-}directives = f$ *env-directives*}

(∗∗)

 $fun map-context \, f$  {*context*, *reports-text*, *error-lines*} =  ${context = f context, reports-text = reports-text, error-lines = error-lines}$  $fun map-context{'} f \{ context, reports-text, error-lines \} =$ *let val* (*res*, *context*) = *f context*  $in$  (*res*, {*context* = *context*, *reports-text* = *reports-text*, *error-lines* = *error-lines*}) *end*  $fun map-reports-text f$  {*context*, *reports-text*, *error-lines*} =  ${{(context = context, reports-text = f reports-text, error-lines = error-lines)}}$ 

*fun map-error-lines f* {*context*, *reports-text*, *error-lines*} =  ${{(context = context, reports-text = reports-text, error-lines = f error-lines)}$ 

(∗∗)

 $fun map-env-tree'$ 

{*env-lang*, *env-tree*, *rule-output*, *rule-input*, *stream-hook*, *stream-hook-excess*, *stream-lang*} = *let val* (*res*, *env-tree*) = *f env-tree*  $\dot{m}$  (*res*,  $\{env\$ *lang* =  $env\$ *lang*,  $env\$ *-tree* =  $env\$ *-tree*,  $rule\$ *output* =  $rule\$  $rule-input = rule-input, stream-book = stream-book,$  $stream\text{-}hookexcess = stream\text{-}hookexcess, stream\text{-}lang = stream\text{-}lang\})$ *end*

*fun map-env-lang-tree f*

{*env-lang*, *env-tree*, *rule-output*, *rule-input*, *stream-hook*, *stream-hook-excess*, *stream-lang*} =

*let val* (*env-lang*, *env-tree*) = *f env-lang env-tree*  $\dot{m}$  { $env$ -lang =  $env$ -lang,  $env$ -tree =  $env$ -tree,  $rule$ -output =  $rule$ -output,  $rule-input = rule-input, stream-book = stream-book,$ *stream-hook-excess* = *stream-hook-excess*, *stream-lang* = *stream-lang*} *end*

 $fun map-env-lang-tree'$ 

{*env-lang*, *env-tree*, *rule-output*, *rule-input*, *stream-hook*, *stream-hook-excess*, *stream-lang*}

=

*let val* (*res*, (*env-lang*, *env-tree*)) = *f env-lang env-tree*  $\dot{m}$  (*res*,  $\{env\$ *lang* =  $env\$ *lang*,  $env\$ *-tree* =  $env\$ *-tree*,  $rule\$ *output* =  $rule\$  $rule-input = rule-input, stream-book = stream-book,$ *stream-hook-excess* = *stream-hook-excess*, *stream-lang* = *stream-lang*}) *end*

113

(∗∗)

```
fun get-scopes (t : envlang) = #scopes t
```
(∗∗)

```
val empty-env-lang : env-lang =
      \{var-table = \{tyidents = Symtab.make \mid \},\scores = [], namesupply = 0, stream\text{-} ignored = [],
       env-directives = Symtab.empty}
fun empty-env-tree context =
      {content = context, reports-text =[], error-lines = []}val empty-rule-output : rule-output =
      {   } {
fun make env-lang stream-lang env-tree =
     { env-lang = env-lang
     , env-tree = env-tree, rule-output = empty-rule-output
     , rule-input = ([\,, \theta), stream\text{-}hook = [], stream\text{-}hook\text{-}excess = [], stream-lang = ( Stream-regular
                , map-filter (fn C-Scan.Right (C-Lex.Token (-, (C-Lex.Space -, -))) => NONE
                                | C-Scan.Right (C-Lex.Token (-, (C-Lex.Comment -, -))) =>
NONE
                              | C-Scan.Right tok => SOME (C-Scan.Right tok)
                               | C-Scan.Left antiq => SOME (C-Scan.Left antiq))
                            stream-lang) }
fun string-of (env-lang : env-lang) =
 let fun dest0 x f = x |> Symtab.dest |> map f
    fun dest {tyidents, idents} =
         (dest0 \t{tydents} #1, dest0 \t{idents} (fn (i, (-, -, v))) = >(i, if #global v then global else local))in make-string ( (var-table, dest (#var-table env-lang))
             , (scopes, map (fn (id, i) =>
                            ( Option.map (fn C-Ast.Ident0 (i, -, -) =>
                                        C-Ast.meta-of-logic i)
                                      id
                            , dest i))
                          (#scopes env-lang))
             , (namesupply, #namesupply env-lang)
             , (stream-ignored, #stream-ignored env-lang)) end
val namespace-typedef = typedef
val namespace-tag = tag
```
*val namespace-enum* = *namespace-tag*

(∗∗)

```
val encode-positions =
    map (Position.dest
      \# (fn pos = > ((#line pos, #offset pos, #end-offset pos),
      Properties.make-string Markup.fileN (#file (#props pos)) @
      Properties.make-string Markup.idN (#id (#props pos)))))
 #> let open XML.Encode in list (pair (triple int int int) properties) end
 #> YXML.string-of-body
val decode-positions =
    YXML.parse-body
 #> let open XML.Decode in list (pair (triple int int int) properties) end
 \# map ((fn ((line, offset, end-offset), props) = >
        {line = line, offset = offset, end-offset = end-offset, props = props}#> Position.of-props)
end
›
ML — ~~/src/Pure/context.ML ‹
structure C-Env-Ext =
struct
local
\lim_{m \to \infty} \frac{f}{f} = C-Env.map-var-table (C-Env.map-tyidents f)
fun map-tyidents f = C-Env-map-env-lang (map-tyidents' f)in
fun map-tyidents-typedef f =map-tyidents (Symtab.map-default (C-Env.namespace-typedef , Symtab.empty)
f)
fun map-tyidents-enum f = map-tyidents (Symtab.map-default (C-Env.namespace-enum,
Symtab.empty) f)
fun map-tyidents'-typedef f =map-tyidents' (Symtab.map-default (C-Env.namespace-typedef, Symtab.empty)
f)
fun map-tyidents'-enum f = map-tyidents' (Symtab.map-default (C-Env.namespace-enum,
Symtab.empty) f)
end
\int \ln \text{map-}idents' f = C-Env.map-var-table (C-Env.map-idents f)
fun map-idents f = C-Env-map-env-lang (map-idents' f)(∗∗)
```
 $fun$  map-var-table  $f = C$ -Env.map-env-lang  $(C$ -Env.map-var-table  $f$ ) *fun map-scopes*  $f = C$ *-Env.map-env-lang* (*C-Env.map-scopes f*) *fun map-namesupply*  $f = C$ *-Env.map-env-lang*  $(C$ -*Env.map-namesupply*  $f$ ) *fun map-stream-ignored f* = *C-Env*.*map-env-lang* (*C-Env*.*map-stream-ignored f*)

(∗∗)

*local*  $fun get-tyidents' namespace (env-language : C-Env.environ.lang) =$ *case Symtab*.*lookup* (*env-lang* |> #*var-table* |> #*tyidents*) *namespace of NONE* => *Symtab*.*empty* | *SOME*  $t \Rightarrow t$ 

 $fun$  get-tyidents namespace  $(t : 'a \ C\text{-}Env.T) = get\text{-}tyidents' namespace (\#env\text{-}lang t)$ *in*

*fun get-tyidents-typedef env*= *get-tyidents C-Env*.*namespace-typedef env fun get-tyidents-enum env* = *get-tyidents C-Env*.*namespace-enum env fun get-tyidents'-typedef env* = *get-tyidents' C-Env.namespace-typedef env fun get-tyidents'-enum env* = *get-tyidents' C-Env*.*namespace-enum env end*

 $\mathit{fun\ get\ -idents\ (t:\ 'a\ C\text{-}Env.T)} = \#env\text{-}lang\ t \mid > \#var\text{-}table\ \mid > \#idents$  $\mathit{fun\ get\text{-}idents'\ (env: C-Env.\text{env-}lang) = env \geq \# var\text{-}table \geq \#idents'$ 

(∗∗)

 $\int \ln \int$  get-var-table (*t*: 'a C-Env. *T*) = #env-lang t |> #var-table *fun get-scopes*  $(t$ :'*a*  $C$ - $Env$ . $T$ ) =  $#env$ -lang  $t$  |>  $#scopes$  $\lim \text{get-namesupply } (t: 'a \text{ } C\text{-}Env.T) = \text{#} \text{env-lang } t \mid > \text{#} \text{namesupply}$ 

(∗∗)

*fun map-output-pos*  $f = C$ *-Env.map-rule-output* (*C-Env.map-output-pos f*) *fun map-output-vacuous f* = *C-Env*.*map-rule-output* (*C-Env*.*map-output-vacuous f*) *fun map-output-env*  $f = C$ *-Env.map-rule-output* (*C-Env.map-output-env f*)

(∗∗)

*fun get-output-pos*  $(t : 'a \ C\text{-}Env.T) = \# rule\text{-}output t \geq \# output\text{-}pos$ 

(∗∗)

*fun map-context*  $f = C$ *-Env.map-env-tree*  $(C$ -Env.map-context  $f$ ) *fun map-reports-text*  $f = C$ *-Env.map-env-tree*  $(C$ -Env.map-reports-text  $f$ )

(∗∗)

*fun get-context*  $(t : 'a \ C\text{-}Env.T) = #env-tree \ t > #context$  $\mathit{fun\ get\text{-} reports\text{-}text\ (t : 'a \ C\text{-}Env.T)} = \text{\#}env\text{-}tree \ t \ | \text{>} \ \text{\#}report\text{s}\text{-}text\{r}$ 

(∗∗)

 $fun map-env\text{-}divectives' f \{ var\text{-}table, scopes, \,namesupply, \,stream\text{-}ignored, \,env\text{-}directives\} =$ *let val* (*res*, *env-directives*) = *f env-directives*

 $\dot{m}$  (*res*,  $\{var$ *-table* = *var-table*, *scopes* = *scopes*,  $\ddot{n}$  *namesupply* = *namesupply*.  $stream\text{-}inored = stream\text{-}inored$ ,  $env\text{-}directiones = env\text{-}directiones$ ) *end*

(∗∗)

```
fun map-stream-lang' f
     {env-lang, env-tree, rule-output, rule-input, stream-hook, stream-hook-excess, stream-lang}
=
 let val (res, stream-lang) = f stream-lang
 \dot{m} (res, \{env\-lang = env-lang, env-tree = env-tree, rule-output = rule-output,
          rule-input = rule-input, stream-book = stream-book,stream-hook-excess = stream-hook-excess, stream-language = stream-language)end
(∗∗)
\mathit{fun} \; context\text{-}map \; (f : C\text{-}Env\text{-}true \; \rightarrow \; C\text{-}Env\text{-}true) =C-Env.empty-env-tree #> f #> #context
```

```
\int f(x) \cos(t) \, dt = \int f(x) \cos(t) \, dt fun context-map<sup>\int f(x) \cos(t) \, dt = \int f(x) \cos(t) \cos(t) \cos(t) \cos(t)</sup>
  C-Env.empty-env-tree \# > f \# > apsnd \# context
```
(∗∗)

*fun list-lookup tab name* = *flat* (*map* (*fn* (*x*, *-*, *-*) => *x*) (*the-list* (*Symtab*.*lookup tab name*)))

*end*

›

**end**

# **3.5 Core Language: Parsing Support (C Language without Annotations)**

**theory** *C-Parser-Language* **imports** *C-Environment* **begin**

As mentioned in *Isabelle-C*.*C-Ast*, Isabelle/C depends on certain external parsing libraries, such as ../../src\_ext/mlton, and more specifically ../../src\_ext/mlton/ lib/mlyacc-lib. Actually, the sole theory making use of the files in ../../src\_ext/ mlton/lib/mlyacc-lib is the present C\_Parser\_Language.thy. (Any other remaining files in  $\ldots$ ./src ext/mlton are not used by Isabelle/C, they come from the original repository of MLton: [https://github.com/MLton/mlton.](https://github.com/MLton/mlton))

# **3.5.1 Parsing Library (Including Semantic Functions)**

```
ML — ../generated/c_grammar_fun.grm.sml
```
‹

 $signalure$   $C$ - $GRAMMAR$ - $RULE$ - $LIB$  = *sig type arg* = (*C-Antiquote*.*antiq* ∗ *C-Env*.*antiq-language list*) *C-Env*.*T*  $'a$  *monad =*  $*arg*$  *−>*  $'a * *arg*$ (∗ *type aliases* ∗) *type class-Pos* = *C-Ast*.*class-Pos*  $type$  *reports-text0'* = {  $markup$  :  $Markup$ *.T*,  $markup$ *-body* : *string* }  $type$  *reports-text0* =  $reports-text0'$  *list*  $->$  *reports-text0*  $'$  *list*  $type (a, 'b)$  *reports-base* =  $(a \ C\text{-}Env\text{-}markup\text{-}store * Position\text{-}T list,$ *Position*.*T list* ∗ <sup>0</sup>*a C-Env*.*markup-store option*) *C-Ast*.*either* −> *Position*.*T list* −> *string* −>  $\alpha$ <sup>*b*</sup>  $\rightarrow$  $\iota$ <sup>*b*</sup> (∗∗) *type NodeInfo* = *C-Ast*.*nodeInfo type CStorageSpec* = *NodeInfo C-Ast*.*cStorageSpecifier type CFunSpec* = *NodeInfo C-Ast*.*cFunctionSpecifier type CConst* = *NodeInfo C-Ast*.*cConstant*  $type$   $'a$  CInitializerList = ( $'a$  C-Ast.*cPartDesignator List.list* \*  $'a$  C-Ast.*cInitializer*) *List.list type CTranslUnit* = *NodeInfo C-Ast*.*cTranslationUnit type CExtDecl* = *NodeInfo C-Ast*.*cExternalDeclaration type CFunDef* = *NodeInfo C-Ast*.*cFunctionDef type CDecl* = *NodeInfo C-Ast*.*cDeclaration type CDeclr* = *NodeInfo C-Ast*.*cDeclarator type CDerivedDeclr* = *NodeInfo C-Ast*.*cDerivedDeclarator type CArrSize* = *NodeInfo C-Ast*.*cArraySize type CStat* = *NodeInfo C-Ast*.*cStatement type CAsmStmt* = *NodeInfo C-Ast*.*cAssemblyStatement type CAsmOperand* = *NodeInfo C-Ast*.*cAssemblyOperand type CBlockItem* = *NodeInfo C-Ast*.*cCompoundBlockItem type CDeclSpec* = *NodeInfo C-Ast*.*cDeclarationSpecifier type CTypeSpec* = *NodeInfo C-Ast*.*cTypeSpecifier type CTypeQual* = *NodeInfo C-Ast*.*cTypeQualifier type CAlignSpec* = *NodeInfo C-Ast*.*cAlignmentSpecifier type CStructUnion* = *NodeInfo C-Ast*.*cStructureUnion type CEnum* = *NodeInfo C-Ast*.*cEnumeration type CInit* = *NodeInfo C-Ast*.*cInitializer type CInitList* = *NodeInfo CInitializerList type CDesignator* = *NodeInfo C-Ast*.*cPartDesignator type CAttr* = *NodeInfo C-Ast*.*cAttribute type CExpr* = *NodeInfo C-Ast*.*cExpression type CBuiltin* = *NodeInfo C-Ast*.*cBuiltinThing type CStrLit* = *NodeInfo C-Ast*.*cStringLiteral* (∗∗) *type ClangCVersion* = *C-Ast*.*clangCVersion*

*type Ident* = *C-Ast*.*ident type Position* = *C-Ast*.*positiona type PosLength* = *Position* ∗ *int type Name* = *C-Ast*.*namea type Bool* = *bool type CString* = *C-Ast*.*cString type CChar* = *C-Ast*.*cChar type CInteger* = *C-Ast*.*cInteger type CFloat* = *C-Ast*.*cFloat type CStructTag* = *C-Ast*.*cStructTag type CUnaryOp* = *C-Ast*.*cUnaryOp*  $type$ <sup>*'a CStringLiteral* =  $'a$  *C-Ast.cStringLiteral*</sup>  $type$   $'a$   $CConstant = 'a$   $C-Ast.cConstant$  $type (a, 'b) Either = ('a, 'b) C-Ast.either$ *type CIntRepr* = *C-Ast*.*cIntRepr type CIntFlag* = *C-Ast*.*cIntFlag type CAssignOp* = *C-Ast*.*cAssignOp type Comment* = *C-Ast*.*comment* (∗∗)  $type$   $'a$   $Reversed = 'a$   $C-Ast. Reversed$ *type CDeclrR* = *C-Ast*.*CDeclrR*  $type$   $'a$   $Maybe = 'a$   $C-Ast.$ *optiona*  $type$   $'a$   $Located = 'a$   $C-Ast. Located$ (∗∗) *structure List* : *sig val reverse* : <sup>0</sup>*a list* −> <sup>0</sup>*a list end* (∗ *monadic operations* ∗) *val return* : <sup>0</sup>*a* −> <sup>0</sup>*a monad val bind* :  $\alpha$  *monad*  $\rightarrow$  ( $\alpha$   $\rightarrow$   $\beta$  *monad*)  $\rightarrow$   $\beta$  *monad*  $val \; bind' : 'b \; monad \; -> \; ('b \; -> \; unit \; monad) \; -> \; 'b \; monad$ *val* >> : *unit monad* ∗ <sup>0</sup>*a monad* −> <sup>0</sup>*a monad* (∗ *position reports* ∗)  $val$  markup-make :  $(a \rightarrow \text{ reports-text0} \cdot \text{option})$  ->  $('a \to 'b)$  -> ( 0 *b option* −> *string*) −> ((*Markup*.*T* −> *reports-text0* ) −> *bool* −> ( 0 *b*, 0 *b option* ∗ *string* ∗ *reports-text0* ) *C-Ast*.*either* −> *reports-text0* ) −> ( <sup>0</sup>*a*, *Position*.*report-text list*) *reports-base val markup-tvar* : (*C-Env*.*markup-global*, *Position*.*report-text list*) *reports-base val markup-var-enum* : (*C-Env*.*markup-global*, *Position*.*report-text list*) *reports-base val markup-var* : (*C-Env*.*markup-ident*, *Position*.*report-text list*) *reports-base val markup-var-bound* : (*C-Env*.*markup-ident*, *Position*.*report-text list*) *reports-base*

*val markup-var-improper* : (*C-Env*.*markup-ident*, *Position*.*report-text list*) *reports-base*

(∗ *Language*.*C*.*Data*.*RList* ∗)

*val empty* : <sup>0</sup>*a list Reversed*

```
val singleton : 'a −> 'a list Reversed
val snoc : 'a list Reversed −> 'a −> 'a list Reversed
val rappend : 'a list Reversed −> 'a list −> 'a list Reversed
val rappendr : 'a list Reversed −> 'a list Reversed −> 'a list Reversed
val rmap : (a \rightarrow b) \rightarrow a list Reversed \rightarrow 'b list Reversed
```
(∗ *Language*.*C*.*Data*.*Position* ∗) *val posOf* : <sup>0</sup>*a* −> *Position*  $val\ posOf':\ bool \Longrightarrow\ class\text{-}Pos \Longrightarrow\ Position\ast\ int$ *val make-comment* : *Symbol-Pos*.*T list* −> *Symbol-Pos*.*T list* −> *Symbol-Pos*.*T list* −> *Position*.*range* −> *Comment*

```
(∗ Language.C.Data.Node ∗)
val mkNodeInfo 0
: Position −> PosLength −> Name −> NodeInfo
val decode : NodeInfo −> (class-Pos, string) Either
val decode-error 0
: NodeInfo −> Position.range
```

```
(∗ Language.C.Data.Ident ∗)
val quad : string list −> int
val ident-encode : string −> int
val ident-decode : int −> string
val mkIdent : Position ∗ int −> string −> Name −> Ident
val internalIdent : string −> Ident
```

```
(∗ Language.C.Syntax.AST ∗)
val liftStrLit :
0a CStringLiteral −> 0a CConstant
```

```
(∗ Language.C.Syntax.Constants ∗)
val concatCStrings : CString list −> CString
```

```
(∗ Language.C.Parser.ParserMonad ∗)
val getNewName : Name monad
val\ shadowTypedef0'''' : string \rightarrowPosition.T list −>
                   C-Env.markup-ident −>
                   C-Env.env-lang −>
                   C-Env.env-tree −>
                   C-Env.env-lang ∗ C-Env.env-tree
val shadowTypedef0' : C-Ast.CDeclSpec list C-Env.parse-status −>
                 bool −>
                 C-Ast.ident ∗ C-Ast.CDerivedDeclr list −>
                 C-Env.env-lang −>
                 C-Env.env-tree −>
                 C-Env.env-lang ∗ C-Env.env-tree
val isTypeIdent : string −> arg −> bool
val enterScope : unit monad
val leaveScope : unit monad
val getCurrentPosition : Position monad
```
(∗ *Language*.*C*.*Parser*.*Tokens* ∗) *val*  $CTokCLit$  :  $CChar \rightarrow (CChar \rightarrow 'a) \rightarrow 'a$ *val*  $CTokLit$  :  $CInteger \rightarrow (CInteger \rightarrow 'a) \rightarrow 'a$ *val*  $CTokFLit$  :  $CFloat$  −>  $(CFloat$  −>  $'a)$  −>  $'a$ *val*  $CTokSLit$  :  $CString$   $\rightarrow$   $(CString$   $\rightarrow$   $'a)$   $\rightarrow$   $'a$ (∗ *Language*.*C*.*Parser*.*Parser* ∗) *val reverseList* : <sup>0</sup>*a list* −> <sup>0</sup>*a list Reversed val L* : '*a* −> *int* −> '*a Located monad val unL* :  $'a$  *Located* −>  $'a$ *val withNodeInfo* :  $int \rightarrow (NodeInfo \rightarrow 'a) \rightarrow 'a \; monad$ *val withNodeInfo-CExtDecl* :  $CExtDecl \rightarrow (NodeInfo \rightarrow 'a) \rightarrow 'a \; monad$ *val withNodeInfo-CExpr* : *CExpr list Reversed* −> (*NodeInfo* −> 'a) −> 'a monad *val withLength* :  $NodeInfo \rightarrow (NodeInfo \rightarrow 'a) \rightarrow 'a \ monad$ *val reverseDeclr* : *CDeclrR* −> *CDeclr val withAttribute* : *int* −> *CAttr list* −> (*NodeInfo* −> *CDeclrR*) −> *CDeclrR monad val withAttributePF* : *int* −> *CAttr list* −> (*NodeInfo* −> *CDeclrR* −> *CDeclrR*) −> (*CDeclrR* −> *CDeclrR*) *monad val appendObjAttrs* : *CAttr list* −> *CDeclr* −> *CDeclr val withAsmNameAttrs* : *CStrLit Maybe* ∗ *CAttr list* −> *CDeclrR* −> *CDeclrR monad val appendDeclrAttrs* : *CAttr list* −> *CDeclrR* −> *CDeclrR val ptrDeclr* : *CDeclrR* −> *CTypeQual list* −> *NodeInfo* −> *CDeclrR val funDeclr* : *CDeclrR* −> (*Ident list*, (*CDecl list* ∗ *Bool*)) *Either* −> *CAttr list* −> *NodeInfo* −> *CDeclrR val arrDeclr* : *CDeclrR* −> *CTypeQual list* −> *Bool* −> *Bool* −> *CExpr Maybe* −> *NodeInfo* −> *CDeclrR val liftTypeQuals* : *CTypeQual list Reversed* −> *CDeclSpec list val liftCAttrs* : *CAttr list* −> *CDeclSpec list val addTrailingAttrs* : *CDeclSpec list Reversed* −> *CAttr list* −> *CDeclSpec list Reversed val emptyDeclr* : *CDeclrR val mkVarDeclr* : *Ident* −> *NodeInfo* −> *CDeclrR val doDeclIdent* : *CDeclSpec list* −> *CDeclrR* −> *unit monad val ident-of-decl* : (*Ident list*, *CDecl list* ∗ *bool*) *C-Ast*.*either* −> (*Ident* ∗ *CDerivedDeclr list* ∗ *CDeclSpec list*) *list val doFuncParamDeclIdent* : *CDeclr* −> *unit monad end structure C-Grammar-Rule-Lib* : *C-GRAMMAR-RULE-LIB* = *struct open C-Ast type arg* = (*C-Antiquote*.*antiq* ∗ *C-Env*.*antiq-language list*) *C-Env*.*T*  $type$  '*a* monad =  $arg$  −> '*a* \*  $arg$ 

(∗∗)

 $type$  *reports-text0*  $' = \{ markup : Markup.T, markup-body : string \}$  $type$  *reports-text0* =  $reports-text0'$  *list*  $->$  *reports-text0' list*  $type$  'a reports-store = Position. T list  $*$  serial  $*$  'a

 $type (a, 'b)$  *reports-base* =  $(a \ C\text{-}Env\text{-}markup\text{-}store * Position\text{-}T list,$ *Position*.*T list* ∗ <sup>0</sup>*a C-Env*.*markup-store option*) *C-Ast*.*either* −> *Position*.*T list* −> *string* −>  $\alpha$ <sup>*b*</sup>  $\rightarrow$  $\iota$  $fun$  *markup-init markup* = {  $markup = markup$ ,  $markup$ ,  $markup$ - $body =$ } *val look-idents* = *C-Env-Ext*.*list-lookup o C-Env-Ext*.*get-idents val look-idents'* =  $C$ - $Env$ - $Ext$ .*list-lookup o*  $C$ *-* $Env$ *-* $Ext$ *.get-idents' val look-tyidents-typedef* = *C-Env-Ext*.*list-lookup o C-Env-Ext*.*get-tyidents-typedef*  $val$  look-tyidents'-typedef =  $C$ -Env-Ext.list-lookup o  $C$ -Env-Ext.get-tyidents'-typedef *val To-string0* = *meta-of-logic val ident-encode* = *Word8Vector*.*foldl* (*fn* (*w*, *acc*) => *Word8* .*toInt w* + *acc* ∗ *256* ) *0 o Byte*.*stringToBytes fun ident-decode nb* = *radixpand* (256, *nb*) |> *map chr* |> *implode fun reverse*  $l = rev l$ *fun report -*  $\vert \vert$  - = *I* | *report markup ps x*  $=$ *let val ms* = *markup x in fold* (*fn p* => *fold* (*fn* {*markup*, *markup-body*} => *cons* ((*p*, *markup*), *markup-body*)) *ms*) *ps end*  $fun$  markup-make typing get-global desc report<sup>'</sup> data  $=$ *report*  $(\text{fn name} = >$ *let val* (*def*, *ps*, *id*, *global*, *typing*) = *case data of Left* ((*ps*, *id*, *param*), *ps' as* - :: -) => ( *true* , *ps* , *id* , *Right* ( *SOME* (*get-global param*) , *Redefinition of ^ quote name ^ Position*.*here-list ps* — Any positions provided here will be explicitly reported, which might not be the desired effect. So we explicitly refer the reader to a separate tooltip. *^* (*more details in the command modifier tooltip*) , *cons* { *markup* = *Markup*.*class-parameter* , *markup-body* = *redefining this*  $\cap$  *Position.here-list ps'* }) , *typing param*) | *Left* ((*ps*, *id*, *param*), *-*) => (*true*, *ps*, *id*, *Left* (*get-global param*), *typing param*) | *Right* (*-*, *SOME* (*ps*, *id*, *param*)) => (*false*, *ps*, *id*, *Left* (*get-global param*), *typing param*) | *Right* (*ps*, *-*) => ( *true* , *ps* , *serial* () , *Right* (*NONE*, *Undeclared ^ quote name ^ Position*.*here-list ps*, *I*) , *NONE*)

 $fun markup\text{-}elem name = (name, (name, []): Markup.T)$ *val*  $(varN, var) = markup\text{-}elem$  (*desc* (*case global of Left b* => *SOME b* | *Right* (*SOME b*, *-*, *-*) => *SOME b*  $|$  -  $\Rightarrow$  *NONE* $)$ ;  $val \text{ cons}' = \text{cons } o \text{ markup}-init$ *in*  $(cons'$  var  $#$  *report'* cons' def global  $\#$  (*case typing of NONE* = > *I* | *SOME*  $x =$  > *cons*  $x$ )) (*map* (*markup-init o Position*.*make-entity-markup* {*def* = *def* } *id varN o pair name*) *ps*) *end*)  $fun$  markup-make' typing get-global desc report  $=$ *markup-make typing get-global*  $(\text{fn global}$ *C ^* (*case global of SOME true* => *global* | *SOME false* => *local*  $| NONE \implies$ *^ desc*)  $(fn \text{ cons}' \implies fn \text{ def} \implies$ *fn Left b* => *report cons' def b* | *Right*  $(b, msg, f) \implies tap \ (fn \text{--} \implies Output.information msg)$  $# > f$  $\#$  (*case b of NONE* = > *cons' Markup.free* | *SOME b* = > *report cons' def b*))  $fun markup-tvar0$  desc  $=$  $markup\text{-}make'$ (*K NONE*) *I desc*  $(fn \text{ cons'} \Longrightarrow fn \text{ def } \Longrightarrow$  $fn$   $true \implies \text{cons}'$  (*if def then Markup*.*free else Markup*.*ML-keyword3*)  $\vert$  *false* = > *cons' Markup.skolem*) *val markup-tvar* = *markup-tvar0 type variable val markup-var-enum* = *markup-tvar0 enum tag*  $fun$  string-of-list  $f =$  $(fn \parallel \Rightarrow \text{NONE} \mid [s] \Rightarrow \text{SOME } s \mid s \Rightarrow \text{SOME } (\mid \land \text{String. concatWith }, s \land \mid))$ *o map f val string-of-cDeclarationSpecifier* = *fn C-Ast*.*CStorageSpec0 -* => *storage* | *C-Ast*.*CTypeSpec0 t* => (*case t of*  $CVoidTwo0 - \implies void$ | *CCharType0 -* => *char*

 $CShortType0 - \implies short$  $CIntType0 - \Longrightarrow int$  $CLonqType0 - \Longrightarrow long$ | *CFloatType0 -* => *float* | *CDoubleType0 -* => *double* | *CSignedType0 -* => *signed*  $\textit{CUnsigType0 -} \implies \textit{unsig}$  $CBoolType0 - => bool$ | *CComplexType0 -* => *complex* | *CInt128Type0 -* => *int128*  $\textit{CSUType0 -} \Longrightarrow \textit{SU}$ | *CEnumType0 -* => *enum* | *CTypeDef0 -* => *typedef* | *CTypeOfExpr0 -* => *type-of-expr* | *CTypeOfType0 -* => *type-of-type* | *CAtomicType0 -* => *atomic*) | *C-Ast*.*CTypeQual0 -* => *type-qual* | *C-Ast*.*CFunSpec0 -* => *fun* | *C-Ast*.*CAlignSpec0 -* => *align fun typing* {*params, ret, ...*} = *SOME* { *markup* = *Markup*.*typing*  $, markup-body =$ *case* ( *string-of-list* (*fn C-Ast*.*CPtrDeclr0 -* => *pointer* | *C-Ast*.*CArrDeclr0 -* => *array* | *C-Ast*.*CFunDeclr0* (*C-Ast*.*Left -*, *-*, *-*) => *function* [...] −> | *C-Ast*.*CFunDeclr0* (*C-Ast*.*Right* (*l-decl*, *-*), *-*, *-*) => *function ^* (*String*.*concatWith* −> (*map* (*fn CDecl0* ([*decl*], *-*, *-*) => *string-of-cDeclarationSpecifier decl* | *CDecl0* (*l*, *-*, *-*) => ( *^ String*.*concatWith* (*map string-of-cDeclarationSpecifier l*) *^* ) | *CStaticAssert0 -* => *static-assert*) *l-decl*)) *^* −>) *params* , *case ret of C-Env*.*Previous-in-stack* => *SOME* ... | *C-Env*.*Parsed ret* => *string-of-list string-of-cDeclarationSpecifier ret*) *of* (*NONE*, *NONE*) => *let val -* = *warning markup-var*: *Not yet implemented in end* | (*SOME params*, *NONE*) => *params*  $(NONE, SOME ret) \implies ret$ |  $(SOME \text{params}, \text{SOME} \text{ ret})$  =>  $\text{params} \text{ }^{\frown} \text{ }^{\frown} \text{ ret}$  }

*val markup-var* =  $markup\text{-}make'$ *typing* #*global variable*  $(fn \text{ cons'} \Longrightarrow fn \text{ def } \Longrightarrow$ *fn true* => *if def then cons' Markup*.*free else cons' Markup*.*delimiter* (∗*explicit black color*, *otherwise the default color of constants might be automatically chosen* (*especially in term cartouches*)∗)  $\langle$  *false* = > *cons' Markup*.*bound*  $val$  markup-var-bound  $=$  $markup\text{-}make'$  typing #global variable ( $fn \text{ cons'} \implies K \text{ (}K \text{ (}cons' \text{ } Markup\text{-}bound\text{)}\text{)}$ )) *val markup-var-improper* =  $markup\text{-}make'$  *typing* #global variable ( $fn \text{ cons'} \implies K (K (\text{cons'} Markup\text{-}improper)))$ (∗∗) *val return* = *pair fun bind f g = f #-> g fun bind'*  $f g = \text{bind } f (\text{fn } r \implies \text{bind } (g r) (\text{fn } () \implies \text{return } r)$ *fun*  $a \gg b = a \neq b$  *b*  $a \neq b$ *fun sequence-*  $f = fn$   $\vert \vert \Rightarrow return$  ()  $|x::xs => f x \gg \text{sequence-f } xs$ (∗ *Language*.*C*.*Data*.*RList* ∗) *val*  $empty = []$ *fun singleton*  $x = [x]$ *fun snoc xs*  $x = x :: xs$ *fun rappend xs ys = rev ys*  $\omega$  *xs fun rappendr xs*  $ys = ys \mathcal{Q} xs$ *val rmap* = *map val viewr* =  $fn$   $\vert \vert \Rightarrow$  *error viewr*: *empty RList*  $|x:: xs => (xs, x)$ (∗ *Language*.*C*.*Data*.*Position* ∗) *val nopos* = *NoPosition fun posOf -* = *NoPosition*  $\int \ln p \cos \theta f'$  *mk-range* = (*if mk-range then Position*.*range else I*)  $# \geq (fn (pos1, pos2)$  => *let val*  $\{offset = offset, end-offset = end-offset, ...\} = Positiondest post$ *in* ( *Position offset* (*From-string* (*C-Env*.*encode-positions* [*pos1* , *pos2* ])) *0 0* , *end-offset* − *offset*) *end*)  $\int \ln p \cos \theta f''$  *node env* = *let val* (*stack, len*) =  $\# rule \text{-} input \text{ } env$ *val*  $(mk\text{-}range, (pos1a, pos1b)) = case node of Left i \implies (true, nth stack (len - i - 1))$ 

| *Right range* => (*false*, *range*) *val*  $(pos2a, pos2b) = nth stack 0$  $\int$ *in* ( (*posOf' mk-range* (*pos1a*, *pos1b*)  $|$  >  $\#1$ , *posOf' true* (*pos2a*, *pos2b*)) , *env* |> *C-Env-Ext*.*map-output-pos* (*K* (*SOME* (*pos1a*, *pos2b*))) |> *C-Env-Ext*.*map-output-vacuous* (*K false*)) *end val posOf*  $^{\prime\prime\prime}$  = *posOf*  $^{\prime\prime}$  *o Left val internalPos* = *InternalPosition fun make-comment body-begin body body-end range* = *Commenta* ( $posOf' false range$ ) > #1 , *From-string* (*Symbol-Pos*.*implode* (*body-begin* @ *body* @ *body-end*)) , *case body-end of* [] => *SingleLine* | *-* => *MultiLine*) (∗ *Language*.*C*.*Data*.*Node* ∗)  $val$  *undefNode* = *OnlyPos nopos* (*nopos*, ~1)  $fun \ mkNodeInfoOnlyPos \ pos = OnlyPos \ pos (\n nopos, \n ~1)$ *fun mkNodeInfo pos name* = *NodeInfo pos* (*nopos*, <sup>∼</sup>*1* ) *name val*  $mkNodeInfo' = NodeInfo$ *val decode* =  $(fn \text{ OnlyPos0 range} \implies range)$ | *NodeInfo0* (*pos1* , (*pos2* , *len2* ), *-*) => (*pos1* , (*pos2* , *len2* ))) #> (*fn* (*Position0* (*-*, *s1* , *-*, *-*), (*Position0* (*-*, *s2* , *-*, *-*), *-*)) => (*case* (*C-Env*.*decode-positions* (*To-string0 s1* ), *C-Env*.*decode-positions* (*To-string0 s2* )) *of* ([*pos1* , *-*], [*-*, *pos2* ]) => *Left* (*Position*.*range* (*pos1* , *pos2* )) | *-* => *Right Expecting 2 elements*) | *-* => *Right Invalid position*) *fun decode-error'*  $x = \text{case decode } x \text{ of Left } x \implies x \mid Right \text{ msg } \implies \text{error msg}$  $\int \ln \text{decoder-error} \ x = \text{Right} \ (\text{decode-error} \' \ x)$ *val nameOfNode* = *fn OnlyPos0 -* => *NONE* | *NodeInfo0* (*-*, *-*, *name*) => *SOME name* (∗ *Language*.*C*.*Data*.*Ident* ∗) *local val bits7* = *Integer*.*pow 7 2 val bits14* = *Integer*.*pow 14 2 val bits21* = *Integer*.*pow 21 2 val bits28* = *Integer*.*pow 28 2 in fun quad s* = *case s of*  $| \Rightarrow \theta$  $\vert ct :: \vert \vert \Rightarrow ord \; ct$  $| c1 :: c2 :: || \implies ord c2 * bits7 + ord c1$ | *c1* :: *c2* :: *c3* :: [] => *ord c3* ∗ *bits14* + *ord c2* ∗ *bits7* + *ord c1* | *c1* :: *c2* :: *c3* :: *c4* :: *s* => ((*ord c4* ∗ *bits21* + *ord c3* ∗ *bits14* + *ord c2* ∗ *bits7*  $+$  *ord c1*) *mod bits28* ) + (*quad s mod bits28* )

*end*

*local fun internalIdent0 pos s* = *Ident* (*From-string s*, *ident-encode s*, *pos*) *in fun mkIdent* (*pos*, *len*) *s name* = *internalIdent0* (*mkNodeInfo' pos* (*pos*, *len*) *name*) *s val internalIdent* = *internalIdent0* (*mkNodeInfoOnlyPos internalPos*) *end* (∗ *Language*.*C*.*Syntax*.*AST* ∗) *fun liftStrLit* (*CStrLit0* (*str*, *at*)) = *CStrConst str at* (∗ *Language*.*C*.*Syntax*.*Constants* ∗)  $fun$  concatCStrings  $cs =$ *CString0* (*flattena* (*map* (*fn CString0* (*s*,*-*) => *s*) *cs*), *exists* (*fn CString0* (*-*, *b*) => *b*) *cs*) (∗ *Language*.*C*.*Parser*.*ParserMonad* ∗) *fun getNewName env* = (*Namea* (*C-Env-Ext*.*get-namesupply env*), *C-Env-Ext*.*map-namesupply* (*fn x* => *x* + *1* ) *env*) *fun addTypedef* (*Ident0*  $(-, i, node)$ )  $env =$ *let val name* = *ident-decode i val pos1* =  $|decode-error' node| > #1$ *val data* = (*pos1* , *serial* (), *null* (*C-Env-Ext*.*get-scopes env*))  $in$  ((),  $env$   $\geq$  *C-Env-Ext.map-idents* (*Symtab.delete-safe name*) |> *C-Env-Ext*.*map-tyidents-typedef* (*Symtab*.*update* (*name*, *data*)) |> *C-Env-Ext*.*map-reports-text* (*markup-tvar* (*Left* (*data*, *flat* [ *look-idents env name*, *look-tyidents-typedef env name* ])) *pos1 name*)) *end*  $fun\ shadowTypedef0''''\ name\ pos\ data0\ env.lang\ -\!$ *let val data* =  $(pos, serial), data0)$ *val update-id* = *Symtab*.*update* (*name*, *data*)  $in$  ( $env$ -lang  $\geq$  *C*-Env-Ext.map-tyidents'-typedef (*Symtab.delete-safe name*)  $|> C$ -Env-Ext.map-idents' update-id , *update-id* , *env-tree* |> *C-Env*.*map-reports-text* (*markup-var* (*Left* (*data*, *flat* [ *look-idents* <sup>0</sup> *env-lang name* , look-tyidents'-typedef env-lang name  $|$ )) *pos name*)) *end*  $\int \ln \frac{1}{\sqrt{2\pi}}$  *fun shadowTypedef0*  $\int \ln \frac{1}{\sqrt{2}}$  *name pos data0 env-lang env-tree* = *let val*  $(\textit{env-lang}, \textit{-}, \textit{env-tree}) = \textit{shadowTypedef0}'''$  name pos data0 env-lang env-tree

*in* ( *env-lang*, *env-tree*) *end*

 $fun \; shadowTypedef0'' \; ret \; global \; (Ident0 \; (-, i, node), \; parameters) =$ 

 $shadowTypedef0''' (ident-decode i)$  $\left[ \text{decode-error}' \text{ node } | > #1 \right]$  ${qlobal = global, params = params, ret = ret}$ fun shadowTypedef0' ret global ident env-lang env-tree = *let val* (*env-lang*, *-*, *env-tree*) = *shadowTypedef0*<sup> $'$ </sup> *ret global ident env-lang env-tree in* (*env-lang*, *env-tree*) *end fun shadowTypedef0 ret global f ident env* = *let val* (*update-id*, *env*) =  $C$ *-Env.map-env-lang-tree'*  $(\text{fn env-lang} \implies \text{fn env-tree} \implies$ *let val* (*env-lang*, *update-id*, *env-tree*) = *shadowTypedef0*  $^{\prime\prime}$  *ret global ident env-lang env-tree in* (*update-id*, (*env-lang*, *env-tree*)) *end*) *env in* ((), *f update-id env*) *end fun shadowTypedef-fun ident env* = *shadowTypedef0 C-Env*.*Previous-in-stack* (*case C-Env-Ext.get-scopes env of -* ::  $| \Rightarrow true | \rightarrow \Rightarrow false$ )  $(f_n \text{ update-id } \Longrightarrow$ *C-Env-Ext*.*map-scopes*  $(f_n \ (NONE, x) :: xs \implies (SOME \ (fst \ ident), C-Env.\ map-idents \ update-id x) ::$ *xs*  $|(SOME - , -) :: - \implies error Not yet implemented$ | [] => *error Not expecting an empty scope*)) *ident env*  $fun\ shadowTypedef(i, params, ret)$   $env =$ *shadowTypedef0* (*C-Env*.*Parsed ret*) (*List*.*null* (*C-Env-Ext*.*get-scopes env*)) (*K I*) (*i*, *params*)  $P(2)$ *fun isTypeIdent s0* = *Symtab*.*exists* (*fn* (*s1* , *-*) => *s0* = *s1* ) *o C-Env-Ext*.*get-tyidents-typedef fun enterScope env* = ((), *C-Env-Ext*.*map-scopes* (*cons* (*NONE*, *C-Env-Ext*.*get-var-table env*)) *env*) *fun leaveScope env* = *case C-Env-Ext*.*get-scopes env of* [] => *error leaveScope*: *already in global scope*  $| (-, var-table) :: scopes =>((), env > C-Env-Extmap-scopies (K scopes)$ |> *C-Env-Ext*.*map-var-table* (*K var-table*)) *val getCurrentPosition* = *return NoPosition* (∗ *Language*.*C*.*Parser*.*Tokens* ∗) *fun CTokCLit x f* =  $x$  |> *f fun CTokILit x f* =  $x$  |> *f fun CTokFLit x f* =  $x$  |> *f fun CTokSLit x f* =  $x$  |> *f* (∗ *Language*.*C*.*Parser*.*Parser* ∗)  $\int$ *fun reverseList*  $x = rev x$ *fun L a i* =  $posOf'''$  *i*  $#>>$  *curry Located a* 

*fun unL* (*Located* (*a*, *-*)) = *a* 

*fun withNodeInfo00* (*pos1* , (*pos2* , *len2* )) *mkAttrNode name* = *return* (*mkAttrNode* (*NodeInfo pos1* (*pos2* , *len2* ) *name*)) *fun withNodeInfo0*  $x = x$  *|> <i>bind getNewName oo withNodeInfo00*  $fun withNodeInfo0'$  node  $mkAttrNode$  *env* = *let val* ( $range, env$ ) =  $posOf''$  node  $env$ *in withNodeInfo0 range mkAttrNode env end fun withNodeInfo*  $x = x$  *|> withNodeInfo0' o Left fun withNodeInfo* <sup>0</sup> *x* = *x* |> *withNodeInfo0* <sup>0</sup> *o decode-error fun withNodeInfo-CExtDecl*  $x = x$  *|>*  $withNodeInfo'$  *o* (*fn CDeclExt0* (*CDecl0* (*-*, *-*, *node*)) => *node* | *CDeclExt0* (*CStaticAssert0* (*-*, *-*, *node*)) => *node*  $CFDefExt0$  ( $CFunDef0$  (-, -, -, -, *node*)) => *node*  $CAsmExt0$  (-,  $node$ ) =>  $node$ ) *val get-node-CExpr* = *fn CComma0* (*-*, *a*) => *a* | *CAssign0* (*-*, *-*, *-*, *a*) => *a* | *CCond0* (*-*, *-*, *-*, *a*) => *a* | *CBinary0* (-, -, -, *a*) => *a* | *CCast0* (-, -, *a*) => *a* | *CUnary0* (-, -, *a*) => *a* | *CSizeofExpr0*  $(-, a) \implies a \mid CSizeofType0$   $(-, a) \implies a \mid CAlipofExp0$   $(-, a) \implies a \mid CAlg0$ *CAlignofType0*  $(\text{-}, a) = a \mid CComplexReal0 (\text{-}, a) = a \mid CComplexImag0 (\text{-}, a) = a$ *CIndex0* (-, -, *a*) => *a* | *CCall0*  $(-, -, a) \implies a \mid \text{CMember0}$   $(-, -, -, a) \implies a \mid \text{CVar0}$   $(-, a) \implies a \mid \text{CConst0}$   $c \implies$ (*case c of*  $CIntConst0$  (-, *a*) => *a* |  $CCharConst0$  (-, *a*) => *a* |  $CFloatConst0$  (-, *a*) => *a* | *CStrConst0*  $(-, a) \implies a)$ *CCompoundLit0*  $(-, -, a) \implies a \mid CGe *ne*$ :  $G\neq (a, a) \implies a \mid CKatExpr0$   $(-, a) \implies$ *a* |  $CLabAddrExpr0$  ( $\cdot$ ,  $a$ ) =>  $a$  |  $CBuiltinExpr0$   $cBuiltinThing$  => (*case cBuiltinThing of CBuiltinVaArg0* (*-*, *-*, *a*) => *a*  $CBuiltinOffsetOf0$  (-, -, a) => a  $CBuiltinTypesCompatible0$  (-, -, a) => a) *fun withNodeInfo-CExpr*  $x = x$  *|> withNodeInfo' o get-node-CExpr o hd fun withLength node mkAttrNode* =  $bind (posOf'' (decode-error node)) (fn range =)$ *withNodeInfo00 range mkAttrNode* (*case nameOfNode node of NONE* => *error nameOfNode*  $|$  *SOME* name  $\Rightarrow$  name)) *fun reverseDeclr* (*CDeclrR0* (*ide*, *reversedDDs*, *asmname*, *cattrs*, *at*)) = *CDeclr ide* (*rev reversedDDs*) *asmname cattrs at fun appendDeclrAttrs newAttrs* (*CDeclrR0* (*ident*, *l*, *asmname*, *cattrs*, *at*)) = *case l of* [] => *CDeclrR ident empty asmname* (*cattrs* @ *newAttrs*) *at*  $|x::xs =>$ *let val appendAttrs* = *fn CPtrDeclr0* (*typeQuals*, *at*) => *CPtrDeclr* (*typeQuals* @ *map CAttrQual newAttrs*) *at* | *CArrDeclr0* (*typeQuals*, *arraySize*, *at*) => *CArrDeclr* (*typeQuals* @ *map CAttrQual newAttrs*) *arraySize at* | *CFunDeclr0* (*parameters*, *cattrs*, *at*) => *CFunDeclr parameters* (*cattrs* @ *newAttrs*)

*at*

*in CDeclrR ident* (*appendAttrs x* :: *xs*) *asmname cattrs at end fun withAttribute node cattrs mkDeclrNode* = *bind* ( $posOf'''$  *node*) ( $fn$  ( $pos$ , -) => *bind getNewName* (*fn name* => *let val attrs* = *mkNodeInfo pos name val newDeclr* = *appendDeclrAttrs cattrs* (*mkDeclrNode attrs*) *in return newDeclr end*)) *fun withAttributePF node cattrs mkDeclrCtor* = *bind* ( $posOf''' node$ ) ( $fn$  ( $pos$ , -) => *bind getNewName* (*fn name* => *let val attrs* = *mkNodeInfo pos name val newDeclr* = *appendDeclrAttrs cattrs o mkDeclrCtor attrs in return newDeclr end*)) *fun appendObjAttrs newAttrs* (*CDeclr0* (*ident*, *indirections*, *asmname*, *cAttrs*, *at*)) = *CDeclr ident indirections asmname* (*cAttrs* @ *newAttrs*) *at fun appendObjAttrsR newAttrs* (*CDeclrR0* (*ident*, *indirections*, *asmname*, *cAttrs*, *at*)) = *CDeclrR ident indirections asmname* (*cAttrs* @ *newAttrs*) *at fun setAsmName mAsmName* (*CDeclrR0* (*ident*, *indirections*, *oldName*, *cattrs*, *at*)) = *case* (*case* (*mAsmName*, *oldName*) *of* (*None*, *None*) => *Right None* | (*None*, *oldname as Some -*) => *Right oldname* | (*newname as Some -*, *None*) => *Right newname*  $| (Some n1, Some n2) \implies Left (n1, n2))$ *of Left*  $(n1, n2) \implies let \text{ fun shown} \subset \text{CStrL}$  *ito*  $(\text{CStrL} \in \text{CStrL} \times \text{CStrL} \times \text{CStrL} \$ *in error* (*Duplicate assembler name*: *^ showName n1 ^ ^ showName n2* ) *end* | *Right newName* => *return* (*CDeclrR ident indirections newName cattrs at*) *fun withAsmNameAttrs* (*mAsmName*, *newAttrs*) *declr* = *setAsmName mAsmName* (*appendObjAttrsR newAttrs declr*) *fun ptrDeclr* (*CDeclrR0* (*ident*, *derivedDeclrs*, *asmname*, *cattrs*, *dat*)) *tyquals at* = *CDeclrR ident* (*snoc derivedDeclrs* (*CPtrDeclr tyquals at*)) *asmname cattrs dat fun funDeclr* (*CDeclrR0* (*ident*, *derivedDeclrs*, *asmname*, *dcattrs*, *dat*)) *params cattrs at* = *CDeclrR ident* (*snoc derivedDeclrs* (*CFunDeclr params cattrs at*)) *asmname dcattrs dat fun arrDeclr* (*CDeclrR0* (*ident*, *derivedDeclrs*, *asmname*, *cattrs*, *dat*)) *tyquals var-sized static-size size-expr-opt*  $at =$ *CDeclrR ident* (*snoc derivedDeclrs* (*CArrDeclr tyquals* (*case size-expr-opt of Some e* => *CArrSize static-size e* | *None* => *CNoArrSize var-sized*) *at*)) *asmname cattrs dat val liftTypeQuals* = *map CTypeQual o reverse*

```
val liftCAttrs = map (CTypeQual o CAttrQual)
 fun addTrailingAttrs declspecs new-attrs =
   case viewr declspecs of
     (specs-init, CTypeSpec0 (CSUType0 (CStruct0 (tag, name, Some def , def-attrs, su-node),
node)))
    \Rightarrowsnoc
        specs-init
         (CTypeSpec (CSUType (CStruct tag name (Just def) (def-attrs @ new-attrs) su-node)
node))
     | (specs-init, CTypeSpec0 (CEnumType0 (CEnum0 (name, Some def , def-attrs, e-node),
node))) =>
      snoc
        specs-init
          (CTypeSpec (CEnumType (CEnum name (Just def) (def-attrs @ new-attrs) e-node)
node))
   | - => rappend declspecs (liftCAttrs new-attrs)
 val emptyDeclr = CDeclrR Nothing empty Nothing [] undefNode
 fun mkVarDeclr ident = CDeclrR (Some ident) empty Nothing []
 fun doDeclIdent declspecs (decl as CDeclrR0 (mIdent, \text{-}, \text{-}, \text{-}, \text{-})) =
   case mIdent of
     None \implies return()| Some ident =>
      if exists (fn CStorageSpec0 (CTypedef0 -) => true | - => false) declspecs
      then addTypedef ident
      else shadowTypedef ( ident
                      , case reverseDeclr decl of CDeclr0 (-, params, -, -, -) => params
                      , declspecs)
 val ident-of-decl =
   fn Left params => map (fn i => (i, [], [])) params
    | Right (params, -) =>
      maps (fn CDecl0 (ret, l, -) =>
                maps (fn ((Some (CDeclr0 (Some mIdent, params, \cdot, \cdot, \cdot)),\cdot),\cdot) =>
                         [(mIdent, params, ret)]
                     | - = > |l
            | - = > |params
 local
 fun\ sequence-'f = sequence-f\ o\ ident-of-decval is-fun = \mathit{fn} CFunDeclr0 - \Longrightarrow true \mid - \Longrightarrow falsein
 fun doFuncParamDecIIdent (CDeclr0 (mIdent0, param0, -, -, node0)) =let
     val (param\n-not-fun, param0') = chop\n-prefix (not o is-fun) param0val() =if null param-not-fun then ()
```

```
else
        Output.information
         (Not a function
           ^ Position.here
              (decode-error' (case mIdent0 of None => node0
                                      | Some (Ident0 (-, -, node)) => node) |> \#1))
     val (param-fun, param0') = chop-prefix is-fun param0'in
    (case \; mIdent0 \; of \; None \; => \; return \; ()| Some mIdent0 => shadowTypedef-fun (mIdent0, param0)\gtsequence- shadowTypedef
           (maps (fn CFunDeclr0 (params, -, -) \implies ident-of-decl params | - \implies ||) param-fun)\gtsequence-
      (fn CFunDeclr0 (params, -, -) =>
         C-Env.map-env-tree
           (pair Symtab.empty
            #> sequence-'
              (fn (Ident0 (-, i, node), params, ret) => fn (env-lang, env-tree) => pair ()
                let
                  val name = ident-decode i
                  val pos = [decoder<sup>t</sup> node | > #1]val data = ( pos
                           , serial ()
                           , \{global = false, \;params = \;params, \; ret = C-Env.Parsed \; ret\}in
                 ( env-lang |> Symtab.update (name, data)
                 , env-tree
                     |> C-Env.map-reports-text
                         (markup-var-improper
                           (Left (data, C-Env-Ext.list-lookup env-lang name))
                           pos
                           name))
                end)
              params
            # > #2 o #2)# pair ()
        | - \Rightarrow return ()param0'end
 end
 (∗∗)
 structure List = struct val reverse = rev end
end
```
›

## **3.5.2 Miscellaneous**

```
ML — ~~/src/Pure/Thy/document_antiquotations.ML
‹
structure ML-Document-Antiquotations =
struct
(∗ ML text ∗)
local
fun ml-text name ml =Document-Output.antiquotation-raw-embedded name (Scan.lift Parse.embedded-input —
TODO: enable reporting with Token.file as in Resources.parse_files)
   (\text{fn} \text{ctxt} \implies \text{fn} \text{text} \implieslet val file-content =
          Token.file-source
           (Resources.read-file
             (Resources.master-directory (Proof-Context.theory-of ctxt))
             (Path.explode (#1 (Input.source-content text)), Position.none))
        val - = (∗TODO: avoid multiple file scanning∗)
         ML-Context.eval-in (SOME ctxt) ML-Compiler.flags Position.none (∗ ← (optionally)
                                                                  disabling a potential
                                                                  double report∗)
                                                               (ml file-content)
     in file-content
       |> Input.source-explode
       |> Source.of-list
       |> Source.source
           Symbol-Pos.stopper
             (Scan.bulk (Symbol-Pos.scan-comment >> (C-Scan.Left o pair true)
                       || Scan.many1 (Symbol.is-ascii-blank o Symbol-Pos.symbol)
                           >> (C-Scan.Left o pair false)
                       || Scan.one (not o Symbol-Pos.is-eof) >> C-Scan.Right))
       |> Source.exhaust
       |> drop\text{-}prefix (fn C-Scan. Left - => true | - => false)|> drop\text{-}suffix (fn C-Scan{\mathit{Left}} (false, -) => true | - => false)|> maps (fn C-Scan. Left (-, x) \implies x | C-Scan. Right x \implies [x])|> Symbol-Pos.implode
       |> enclose \n\setminus n \setminus n|> cartouche
       |> Document-Output.output-source ctxt
       |> Document-Output.isabelle ctxt
     end);
```
*fun ml-enclose bg en source* =

*ML-Lex*.*read bg* @ *ML-Lex*.*read-source source* @ *ML-Lex*.*read en*;

*in*

*val -* = *Theory*.*setup* (*ml-text binding* ‹*ML-file*› (*ml-enclose* ));

*end*;

*end*; ›

### **3.5.3 Loading the Grammar Simulator**

The parser consists of a generic module ../../src\_ext/mlton/lib/mlyacc-lib/ base.sig, which interprets an automata-like format generated from ML-Yacc.

```
ML-file ../../src-ext/mlton/lib/mlyacc−lib/base.sig — ‹
signature STREAM1 =
 sig type (
0
xa,
0
xb) stream
      val\ streamify : ((('stack * 'stack -ml * 'stack-pos * 'stack-tree) * 'arg) -> '-a * (('stack *\mathcal{L}^{\prime}stack-pos * \mathcal{L}^{\prime}stack-tree) * \langle arg \rangle) -> \langle arg \rangle -> (\langle -a, ((\mathcal{L}^{\prime} \text{stack} * \mathcal{L}^{\prime} \text{stack} - m) * \mathcal{L}^{\prime} \text{stack} - m)0
stack-tree) ∗
0arg)) stream ∗
0arg
     val cons: '-a * (('-a, '-b) stream * '-b) -> ('-a, '-b) stream * '-b
     val get : ('-a, '-b) stream * '-b -> '-a * (('-a, '-b) stream * '-b)
end
signature STREAM2 =
 sig type 'xa streamval streamify : (unit \rightarrow '–a) \rightarrow '–a stream
     val cons : \frac{1}{2}a * \frac{1}{2}a stream -> \frac{1}{2}a stream
     val get : '-a stream −> '-a * '-a stream
```
(∗ *LR-TABLE*: *signature for an LR Table*.

*The list of actions and gotos passed to mkLrTable must be ordered by state number*. *The values for state 0 are the first in the list*, *the values for state 1 are next*, *etc*.

```
∗)
```
*end*

```
signature LR-TABLE =
  sig
      datatype ('a,'b) pairlist = EMPTY | PAIR of 'a * 'b * ('a,'b) pairlist
      datatype state = STATE of int
      datatype term = T of int
      datatype nonterm = NT of int
      datatype action = SHIFT of state
                  | REDUCE of int
                   | ACCEPT
                   | ERROR
      type table
```

```
val numStates : table −> int
```

```
val numRules : table −> int
val describeActions : table −> state −>
                   (term,action) pairlist ∗ action
val describeGoto : table −> state −> (nonterm,state) pairlist
val action : table −> state ∗ term −> action
val goto : table −> state ∗ nonterm −> state
val initialState : table −> state
exception Goto of state ∗ nonterm
```

```
val mkLrTable : {actions : ((term,action) pairlist ∗ action) array,
              gotos : (nonterm,state) pairlist array,
              numStates : int, numRules : int,
              initialState : state} −> table
```
*end*

(∗ *TOKEN*: *signature revealing the internal structure of a token*. *This signature TOKEN distinct from the signature* {*parser name*}*-TOKENS produced by ML*−*Yacc*. *The* {*parser name*}*-TOKENS structures contain some types and functions to construct tokens from values and positions*.

*The representation of token was very carefully chosen here to allow the polymorphic parser to work without knowing the types of semantic values or line numbers*.

*This has had an impact on the TOKENS structure produced by SML*−*Yacc*, *which is a structure parameter to lexer functors*. *We would like to have some type* 'a token which functions to construct tokens would create. A *constructor function for a integer token might be*

*INT*:  $int * 'a * 'a -> 'a$  *token*.

*This is not possible because we need to have tokens with the representation given below for the polymorphic parser*.

*Thus our constructur functions for tokens have the form*:

*INT*: *int*  $*$  '*a*  $*$  '*a* −> (*svalue*,'*a*) *token* 

*This in turn has had an impact on the signature that lexers for SML*−*Yacc must match and the types that a user must declare in the user declarations section of lexers*.

∗)

```
signature TOKEN =
   sig
      structure LALR-Table : LR-TABLE
       datatype ({a, 'b}) token = TOKEN of LALR-Table.term * ({a * 'b * 'b})val \, same \,Token : ('a, 'b) \, token * ('a, 'b) \, token \implies boolend
```
*signature LR-PARSER1* =

*sig*

*structure Stream* : *STREAM1 structure LALR-Table* : *LR-TABLE structure Token* : *TOKEN*

*sharing LALR-Table* = *Token*.*LALR-Table*

 $type('b,'c) stack = (LALR-Table.state, 'b,'c) C-Env.state'$ 

 $type(' - b, ' - c, 'arg1, 'arg2) \text{ } lever = (('arg1 - > ' - b * 'arg1, ' - c) \text{ } Token. token, (' - b, ' - c) \text{ } stack$ ∗ <sup>0</sup>*arg1* ) *Stream*.*stream* ∗ <sup>0</sup>*arg2*

```
val parse : {table : LALR-Table.table,
                    saction : int ∗
                              0
-c ∗
                             (LALR-Table.state * ('-b * '-c * '-c)) list *0arg
                             −> LALR-Table.nonterm ∗
                                   ((\text{arg } -\text{>} \text{'}-b * \text{'}arg) * \text{'}-c * \text{'}-c) *(LALR-Table.state * ('-b * '-c * '-c)) list,void: 'arg \rightarrow '-b * 'arg,
                    void-position : '-c,
                    start:('arg \rightarrow 'b * 'arg, ' -c) Token.token,
                    accept : ' - c * ' - c -> (' - b, ' - c) stack * 'arg -> 'user * 'arg,reduce-init : ((\n^{\prime}-c * \n^{\prime}-c) list * int) * \n^{\prime} arg \rightarrow \n^{\prime} arg,
                         reduce\text{-}get: (LALR\text{-}Table. state, '–b, '–c) C\text{-}Env. rule\text{-}reduce \implies 'arg \rightarrow(LALR-Table.state, '–b, '–c) C-Env.rule-output0 * 'arg,ec: \{ is- keyword : LALR-Table. term -> bool,noShift : LALR-Table.term −> bool,
                          preferred-change : (LALR-Table.term list ∗ LALR-Table.term list) list,
                           erretrmvalue: LALR-Table.term \rightarrow 'arg \rightarrow '-b * 'arg,
                          showTerminal : LALR-Table.term −> string,
                          terms: LALR-Table.term list,
                           error: ' -c * ' -c -> (' -b, ' -c) stack * ' arg -> 'user * ' arg},
                    lookahead : int (∗ max amount of lookahead used in ∗)
                                    (∗ error correction ∗)
                   }
                   -> ('-b, '-c, 'arg, 'arg) lexer
                   −> (
0
-b,
0
-c,
0arg,
0user ∗
0arg) lexer
   end
signature LR-PARSER2 =
```
*sig*

*structure Stream* : *STREAM2*

*structure LALR-Table* : *LR-TABLE structure Token* : *TOKEN sharing LALR-Table* = *Token*.*LALR-Table exception ParseError val parse* : {*table* : *LALR-Table*.*table*,  $lexer$  : ('-b,'-c) Token.token Stream.stream, *arg*: <sup>0</sup>*arg*, *saction* : *int* ∗ 0 *-c* ∗  $(LALR-Table.state * ('-b * '-c * '-c))$  *list* \* <sup>0</sup>*arg* −> *LALR-Table*.*nonterm* ∗  $('-b * ' -c * ' -c) *$  $(LALR-Table.state * ('-b * '-c * '-c)) list,$ *void*: '-b,  $ec$  : {  $is$ - $keyword$  :  $LALR$ -Table.*term*  $\rightarrow$  *bool*, *noShift* : *LALR-Table*.*term* −> *bool*, *preferred-change* : (*LALR-Table*.*term list* ∗ *LALR-Table*.*term list*) *list*,  $erretrmvalue: LALR-Table.$ *term*  $\rightarrow$  '-b, *showTerminal* : *LALR-Table*.*term* −> *string*, *terms*: *LALR-Table*.*term list*,  $error: string * ' - c * ' - c -> unit$ }, *lookahead* : *int* (∗ *max amount of lookahead used in* ∗) (∗ *error correction* ∗) } −> <sup>0</sup> *-b* ∗ ( 0 *-b*, 0 *-c*) *Token*.*token Stream*.*stream*

*end*

∗)

 $(*$  *LEXER*: *a signature that most lexers produced for use with SML*−*Yacc's output will match*. *The user is responsible for declaring type token*, *type pos*, *and type svalue in the LALR-Lex-Instance section of a lexer* .

*Note that type token is abstract in the lexer* . *This allows SML*−*Yacc to create a TOKENS signature for use with lexers produced by ML*−*Lex that treats the type token abstractly*. *Lexers that are functors parametrized by a Tokens structure matching a TOKENS signature cannot examine the structure of tokens*.

*signature LEXER* = *sig structure LALR-Lex-Instance* : *sig type* ( 0*a*, 0 *b*) *token type pos*

137

```
type svalue
        end
      val makeLexer : (int −> string)
                  −> unit
                                   −> (LALR-Lex-Instance.svalue, LALR-Lex-Instance.pos)
LALR-Lex-Instance.token
  end
(∗ ARG-LEXER: the %arg option of ML−Lex allows users to produce lexers which
  also take an argument before yielding a function from unit to a token
∗)
signature \, ARG\text{-}LEXER1 =sig
     structure LALR-Lex-Instance :
        sig
            type (
0a,
0
b) token
            type pos
            type arg
            type svalue0
            type\ value = arg \rightarrow value0 * argtype state
        end
                  type stack = (LALR-Lex-Instance.state, LALR-Lex-Instance.svalue0 ,
LALR-Lex-Instance.pos) C-Env.start'val makeLexer : (stack ∗ LALR-Lex-Instance.arg)
                                   −> (LALR-Lex-Instance.svalue, LALR-Lex-Instance.pos)
LALR-Lex-Instance.token
                   ∗ (stack ∗ LALR-Lex-Instance.arg)
  end
signature ARG-LEXER2 =
  sig
     structure LALR-Lex-Instance :
        sig
            type (
0a,
0
b) token
            type pos
            type arg
            type svalue
        end
      val makeLexer : (int −> string)
                  −> LALR-Lex-Instance.arg
                  −> unit
                                    −> (LALR-Lex-Instance.svalue,LALR-Lex-Instance.pos)
LALR-Lex-Instance.token
  end
```
<sup>(</sup>∗ *PARSER-DATA*: *the signature of ParserData structures in* {*parser name*}*LrValsFun produced by SML*−*Yacc*. *All such structures match this signature*.

*The* {*parser name*}*LrValsFun produces a structure which contains all the values except for the lexer needed to call the polymorphic parser mentioned before*.

∗)

```
signature PARSER-DATA1 =
  sig
      (∗ the type of line numbers ∗)
      type pos
      (∗ the type of the user−supplied argument to the parser ∗)
      type arg
      (∗ the type of semantic values ∗)
      type svalue0
      type\ value = arg \rightarrow svalue0 * arg(∗ the intended type of the result of the parser . This value is
         produced by applying extract from the structure Actions to the
        final semantic value resultiing from a parse.
       ∗)
      type result
      structure LALR-Table : LR-TABLE
      structure Token : TOKEN
      sharing Token.LALR-Table = LALR-Table
      (∗ structure Actions contains the functions which mantain the
        semantic values stack in the parser . Void is used to provide
         a default value for the semantic stack.
       ∗)
      structure Actions :
        sig
           val actions : int ∗ pos ∗ (LALR-Table.state ∗ (svalue0 ∗ pos ∗ pos)) list ∗ arg
                       −> LALR-Table.nonterm ∗ (svalue ∗ pos ∗ pos) ∗ (LALR-Table.state ∗
(svalue0 ∗ pos ∗ pos)) list
           val void : svalue
           val extract : svalue0 −> result
        end
      (∗ structure EC contains information used to improve error
         recovery in an error−correcting parser ∗)
      structure EC :
         sig
          val is-keyword : LALR-Table.term −> bool
          val noShift : LALR-Table.term −> bool
          val preferred-change : (LALR-Table.term list ∗ LALR-Table.term list) list
```

```
val errtermvalue : LALR-Table.term −> svalue
          val showTerminal : LALR-Table.term −> string
          val terms: LALR-Table.term list
        end
      (∗ table is the LR table for the parser ∗)
      val table : LALR-Table.table
   end
signature PARSER-DATA2 =
  sig
      (∗ the type of line numbers ∗)
      type pos
      (∗ the type of the user−supplied argument to the parser ∗)
      type arg
      (∗ the type of semantic values ∗)
      type svalue
      (∗ the intended type of the result of the parser . This value is
        produced by applying extract from the structure Actions to the
        final semantic value resultiing from a parse.
       ∗)
      type result
      structure LALR-Table : LR-TABLE
      structure Token : TOKEN
      sharing Token.LALR-Table = LALR-Table
      (∗ structure Actions contains the functions which mantain the
        semantic values stack in the parser. Void is used to provide
        a default value for the semantic stack.
      ∗)
      structure Actions :
       sig
           val actions : int ∗ pos ∗ (LALR-Table.state ∗ (svalue ∗ pos ∗ pos)) list ∗ arg
                       −> LALR-Table.nonterm ∗ (svalue ∗ pos ∗ pos) ∗ (LALR-Table.state ∗
(svalue ∗ pos ∗ pos)) list
           val void : svalue
           val extract : svalue −> result
       end
      (∗ structure EC contains information used to improve error
        recovery in an error−correcting parser ∗)
      structure EC :
        sig
          val is-keyword : LALR-Table.term −> bool
          val noShift : LALR-Table.term −> bool
```

```
val preferred-change : (LALR-Table.term list ∗ LALR-Table.term list) list
          val errtermvalue : LALR-Table.term −> svalue
          val showTerminal : LALR-Table.term −> string
          val terms: LALR-Table.term list
         end
      (∗ table is the LR table for the parser ∗)
      val table : LALR-Table.table
   end
(∗ signature PARSER is the signature that most user parsers created by
  SML−Yacc will match.
∗)
signature PARSER2 =
   sig
      structure Token : TOKEN
      structure Stream : STREAM2
      exception ParseError
      (∗ type pos is the type of line numbers ∗)
      type pos
      (∗ type result is the type of the result from the parser ∗)
      type result
      (∗ the type of the user−supplied argument to the parser ∗)
      type arg
      (∗ type svalue is the type of semantic values for the semantic value
        stack
       ∗)
      type svalue
      (∗ val makeLexer is used to create a stream of tokens for the parser ∗)
      val makeLexer : (int −> string)
                   −> (svalue, pos) Token.token Stream.stream
      (∗ val parse takes a stream of tokens and a function to print
         errors and returns a value of type result and a stream containing
         the unused tokens
       ∗)
     val parse : int ∗ ((svalue, pos) Token.token Stream.stream) ∗ (string ∗ pos ∗ pos −> unit)
∗ arg
                −> result ∗ (svalue, pos) Token.token Stream.stream
      val sameToken : (svalue, pos) Token.token ∗ (svalue,pos) Token.token
                   −> bool
    end
```

```
(∗ signature ARG-PARSER is the signature that will be matched by parsers whose
   lexer takes an additional argument.
```
∗)

*signature ARG-PARSER1* = *sig structure Token* : *TOKEN structure Stream* : *STREAM1 type arg type pos type svalue0*  $type \, \,svalue = \, arg \, \rightarrow \, svalue0 \, * \, arg$  $type\ stack = (Token.LALR-Table.state, \allowbreak \allowbreak \allowbreak \allowbreak \mathit{value0}, \allowbreak \allowbreak \mathit{pos})\$   $C\text{-}Env.start'$ *type* ( <sup>0</sup>*arg1* , <sup>0</sup>*arg2* ) *lexer* = ((*svalue*, *pos*) *Token*.*token*, *stack* ∗ <sup>0</sup>*arg1* ) *Stream*.*stream* ∗ <sup>0</sup>*arg2 val makeLexer* : *arg* −> (*arg*, *arg*) *lexer val parse* : *int*  $*(pos * pos \rightarrow stack * arg \rightarrow 'user * arg)$ ∗ *pos* ∗ (*svalue*, *pos*) *Token*.*token*  $*(pos * pos \rightarrow stack * arg \rightarrow 'user * arg)$ ∗ (((*pos* ∗ *pos*) *list* ∗ *int*) ∗ *arg* −> *arg*) ∗ ((*Token*.*LALR-Table*.*state*, *svalue0* , *pos*) *C-Env*.*rule-reduce* −> *arg* −> (*Token*.*LALR-Table*.*state*, *svalue0* , *pos*) *C-Env*.*rule-output0* ∗ *arg*) −> (*arg*, *arg*) *lexer* −> (*arg*, <sup>0</sup>*user* ∗ *arg*) *lexer val sameToken* : (*svalue*, *pos*) *Token*.*token* ∗ (*svalue*, *pos*) *Token*.*token* −> *bool end signature ARG-PARSER2* = *sig structure Token* : *TOKEN structure Stream* : *STREAM2 exception ParseError type arg type pos type result type svalue*

```
val makeLexer : (int \rightarrow string) \rightarrow arg−> (svalue, pos) Token.token Stream.stream
      val parse : int ∗ ((svalue, pos) Token.token Stream.stream) ∗ (string ∗ pos ∗ pos −> unit)
∗ arg
```

```
−> result ∗ (svalue, pos) Token.token Stream.stream
      val sameToken : (svalue, pos) Token.token ∗ (svalue,pos) Token.token
                  −> bool
   end
›
ML-file ../../src-ext/mlton/lib/mlyacc−lib/join.sml — ‹
functor Join2 (structure Lex : LEXER
           structure ParserData: PARSER-DATA2
           structure LrParser : LR-PARSER2
           sharing ParserData.LALR-Table = LrParser.LALR-Table
           sharing ParserData.Token = LrParser.Token
           sharing type Lex.LALR-Lex-Instance.svalue = ParserData.svalue
           sharing type Lex.LALR-Lex-Instance.pos = ParserData.pos
           sharing type Lex.LALR-Lex-Instance.token = ParserData.Token.token)
             : PARSER2 =
struct
   structure Token = ParserData.Token
   structure Stream = LrParser.Stream
   exception ParseError = LrParser.ParseError
   type arg = ParserData.arg
   type pos = ParserData.pos
   type result = ParserData.result
   type svalue = ParserData.svalue
   val makeLexer = LrParser.Stream.streamify o Lex.makeLexer
   val parse = fn (lookahead,lexer,error,arg) =>
      (f_n(a,b) \Longrightarrow (ParserData. Actions. extract a,b))(LrParser.parse {table = ParserData.table,
            lexer=lexer,
            lookahead=lookahead,
            saction = ParserData.Actions.actions,
            arg=arg,
            void= ParserData.Actions.void,
            ec = {is-keyword = ParserData.EC.is-keyword,noShift = ParserData.EC.noShift,
                preferred-change = ParserData.EC.preferred-change,
                errtermvalue = ParserData.EC.errtermvalue,
                 error=error,
                showTerminal = ParserData.EC.showTerminal,
                terms = ParserData.EC.terms}}
    )
    val sameToken = Token.sameToken
end
```

```
(∗ functor JoinWithArg creates a variant of the parser structure produced
  above. In this case, the makeLexer take an additional argument before
  yielding a value of type unit −> (svalue,pos) token
```

```
∗)
```
*functor LALR-Parser-Join*(*structure Lex* : *ARG-LEXER1 structure ParserData*: *PARSER-DATA1 structure LrParser* : *LR-PARSER1 sharing ParserData*.*LALR-Table* = *LrParser*.*LALR-Table sharing ParserData*.*Token* = *LrParser*.*Token sharing type Lex*.*LALR-Lex-Instance*.*arg* = *ParserData*.*arg sharing type Lex*.*LALR-Lex-Instance*.*svalue0* = *ParserData*.*svalue0 sharing type Lex*.*LALR-Lex-Instance*.*pos* = *ParserData*.*pos sharing type Lex*.*LALR-Lex-Instance*.*token* = *ParserData*.*Token*.*token sharing type Lex*.*LALR-Lex-Instance*.*state* = *ParserData*.*Token*.*LALR-Table*.*state*) :  $ARG-PARSER1 =$ *struct structure Token* = *ParserData*.*Token structure Stream* = *LrParser*.*Stream type arg* = *ParserData*.*arg type pos* = *ParserData*.*pos type svalue0* = *ParserData*.*svalue0*  $type\ value = arg \rightarrow value0 * arg$  $type$   $stack = (Token.LALR-Table. state, \,svalue0, \,pos) \,C-Env. stack'$ *type* ( <sup>0</sup>*arg1* , <sup>0</sup>*arg2* ) *lexer* = ((*svalue*, *pos*) *Token*.*token*, *stack* ∗ <sup>0</sup>*arg1* ) *Stream*.*stream* ∗ <sup>0</sup>*arg2 val makeLexer* = *LrParser*.*Stream*.*streamify Lex*.*makeLexer val parse* = *fn* (*lookahead*, *error*, *void-position*, *start*, *accept*, *reduce-init*, *reduce-get*) => *LrParser*.*parse* {*table* = *ParserData*.*table*, *lookahead* = *lookahead*, *saction* = *ParserData*.*Actions*.*actions*, *void* = *ParserData*.*Actions*.*void*, *void-position* = *void-position*, *start* = *start*,  $accept = accept$ ,  $reduce\text{-}init = reduce\text{-}init,$  $reduce\text{-}get = reduce\text{-}get,$  $ec = {is-keyword = ParserData.EC.is-keyword,$ *noShift* = *ParserData*.*EC*.*noShift*, *preferred-change* = *ParserData*.*EC*.*preferred-change*, *errtermvalue* = *ParserData*.*EC*.*errtermvalue*, *error*=*error*, *showTerminal* = *ParserData*.*EC*.*showTerminal*, *terms* = *ParserData*.*EC*.*terms*}} *val sameToken* = *Token*.*sameToken end*

*functor JoinWithArg2* (*structure Lex* : *ARG-LEXER2*
```
structure ParserData: PARSER-DATA2
         structure LrParser : LR-PARSER2
         sharing ParserData.LALR-Table = LrParser.LALR-Table
         sharing ParserData.Token = LrParser.Token
         sharing type Lex.LALR-Lex-Instance.arg = ParserData.arg
         sharing type Lex.LALR-Lex-Instance.svalue = ParserData.svalue
         sharing type Lex.LALR-Lex-Instance.pos = ParserData.pos
          sharing type Lex.LALR-Lex-Instance.token = ParserData.Token.token)
             : ARG-PARSER2 =struct
   structure Token = ParserData.Token
   structure Stream = LrParser.Stream
   exception ParseError = LrParser.ParseError
   type arg = ParserData.arg
   type pos = ParserData.pos
   type result = ParserData.result
   type svalue = ParserData.svalue
   val makeLexer = LrParser.Stream.streamify oo Lex.makeLexer
   val parse = fn (lookahead,lexer,error,arg) =>
      (f_n(a,b) \Longrightarrow (ParserData. Actions. extract a,b))(LrParser.parse {table = ParserData.table,
            lexer=lexer,
            lookahead=lookahead,
            saction = ParserData.Actions.actions,
            arg=arg,
            void= ParserData.Actions.void,
            ec = {is-keyword = ParserData.EC.is-keyword,noShift = ParserData.EC.noShift,
                 preferred-change = ParserData.EC.preferred-change,
                 errtermvalue = ParserData.EC.errtermvalue,
                 error=error,
                 showTerminal = ParserData.EC.showTerminal,
                 terms = ParserData.EC.terms}}
    \lambdaval sameToken = Token.sameToken
end;
ML-file ../../src-ext/mlton/lib/mlyacc−lib/lrtable.sml — ‹
structure LALR-Table : LR-TABLE =
   struct
      val sub = Array.sub
      infix 9 sub
      datatype('a,'b) pairlist = EMPTY
                          \int PAIR of 'a * 'b * ('a,'b) pairlist
      datatype term = T of int
      datatype nonterm = NT of int
```
›

*datatype state* = *STATE of int datatype action* = *SHIFT of state* | *REDUCE of int* (∗ *rulenum from grammar* ∗) | *ACCEPT* | *ERROR exception Goto of state* ∗ *nonterm type table* = {*states*: *int*, *rules* : *int*,*initialState*: *state*, *action*: ((*term*,*action*) *pairlist* ∗ *action*) *array*, *goto* : (*nonterm*,*state*) *pairlist array*} *val*  $numStates = fn$  ({ $states, \ldots$ } :  $table$ ) => *states val*  $numRules = fn \ (\{rules, ...\} : table) \implies rules$ *val describeActions* =  $fn (\{action,...\} : table)$  $fn$  (*STATE s*)  $\Rightarrow$  *action sub s val describeGoto* = *fn* ({*goto*,...} : *table*) =>  $fn$   $(STATE s) \Rightarrow qoto \, sub \, s$  $fun$ *findTerm* (*T* term,*row*,*default*) = *let fun find*  $(PAIR (T key, data, r)) =$ *if key* < *term then find r else if key*=*term then data else default* | *find EMPTY* = *default in find row end fun findNonterm* (*NT nt*,*row*) = *let fun find*  $(PAIR (NT key, data, r)) =$ *if key* < *nt then find r else if key*=*nt then SOME data else NONE* | *find EMPTY* = *NONE in find row end val action* =  $fn$  ({ $action,...$ } :  $table$ } =>  $fn$  (*STATE state*,*term*) => *let val* (*row*,*default*) = *action sub state in findTerm*(*term*,*row*,*default*) *end val goto* =  $fn$  ({ $qoto,...$ } :  $table$ } =>  $fn$  (*a as* (*STATE state,nonterm*)) => *case findNonterm*(*nonterm*,*goto sub state*) *of SOME state* => *state* |  $NONE \implies raise \ (Goto \ a)$ *val initialState* = *fn* ({*initialState*,...} : *table*) => *initialState val mkLrTable* = *fn* {*actions*,*gotos*,*initialState*,*numStates*,*numRules*} => ({*action*=*actions*,*goto*=*gotos*, *states*=*numStates*, *rules*=*numRules*, *initialState*=*initialState*} : *table*)

*end*;

› **ML-file** ../../*src-ext*/*mlton*/*lib*/*mlyacc*−*lib*/*stream*.*sml* — ‹ *structure Stream1* : *STREAM1* = *struct datatype* ('*a*, '*b*) *stream* = *Source of* { *buffer*: '*a list*, *drain*: '*b* −> '*a* \* '*b*} *fun streamify drain* = *pair* (*Source* {*buffer* =  $[$ , *drain* = *drain*}) *fun get* (*Source* {*buffer* =  $\vert \vert$ , *drain*}, *info*) = *let val*  $(x, info') = drain info$ *in*  $(x, \text{ (Source } \{buffer = \text{[]}, \text{ } drain = \text{ }drain\}, \text{ }info')$  *end* |  $get$  (*Source* {*buffer* = *x* :: *buffer*, *drain*}, *info*) =  $(x, (Source \{buffer = buffer, drain = drain\}, info))$ *fun cons*  $(x, (Source \{buffer, drain\}, info)) =$  $(Source \{buffer = x::buffer, drain = drain\}, info)$ *end*; *structure Stream2* : *STREAM2* = *struct open Unsynchronized datatype* '*a* str = *EVAL* of '*a* \* '*a* str ref | *UNEVAL* of  $(unit->a)$  $type$  'a stream = 'a str ref  $fun$   $get(ref(EVAL) = t$ |  $qet(s \text{ as } ref(UNEVAL f)) =$ *let val t* =  $(f()$ ,  $ref(UNEVAL f))$  *in s* := *EVAL t*; *t end fun streamify f* =  $ref(UNEVALf)$  $fun \text{ cons}(a,s) = \text{ref}(EVAL(a,s))$ *end*; › **ML-file** ../../*src-ext*/*mlton*/*lib*/*mlyacc*−*lib*/*parser1* .*sml* — ‹ *structure LALR-Parser-Eval* : *LR-PARSER1* = *struct structure LALR-Table* = *LALR-Table structure Stream* = *Stream1 structure Token* : *TOKEN* = *struct structure LALR-Table* = *LALR-Table datatype*  $({a, 'b})$  *token* = *TOKEN of LALR-Table.term* \*  $({a * 'b * 'b})$ *val sameToken* =  $fn$  (*TOKEN* ( $t$ <sup>*,*-</sup>),*TOKEN*( $t'$ <sup>*,*-</sup>)) =>  $t=t'$ *end*

*open LALR-Table open Token*

*val DEBUG1* = *false exception ParseImpossible of int*

 $type (a, b) stack0 = (state * ('a * 'b * 'b)) list$ 

 $type('b,'c) stack = (LALR-Table.state, 'b,'c) C-Env.state'$ 

 $type$  ('-b, '-c, 'arg1, 'arg2)  $lezer = (('arg1 - > ' - b * 'arg1, ' - c)$  *Token.token*, ('-b, '-c)  $stack *$ <sup>0</sup>*arg1* ) *Stream*.*stream* ∗ <sup>0</sup>*arg2*

*val showState* =  $fn$  (*STATE s*) => *STATE*  $\hat{\ }$  *Int.toString s* 

 $fun \; printStack(state: ('a, 'b) \; stack0, n: int) =$ *case stack of* (*state*, *-*) :: *rest* => (*writeln* ( *^ Int*.*toString n ^* : *^ showState state*); *printStack*(*rest*, *n*+*1* ) )  $| nil \implies ()$ 

*fun parse* {*table*, *saction*, *void*, *void-position*, *start*, *accept*, *reduce-init*, *reduce-get*, *ec* =  $\{showTerminal, error, ...\}, ... \} =$ 

*let fun empty-tree rule-pos rule-type* =

 $C\text{-}Env$ . Tree ({*rule-pos* = *rule-pos*, *rule-type* = *rule-type*}, [])

*fun prAction*(*stack as* (*state, -*) :: *-*, (*TOKEN* (*term*,*-*),*-*), *action*) = (*writeln Parse*: *state stack*:; *printStack*(*stack*, *0* ); *writeln*( *state*= *^ showState state ^ next*= *^ showTerminal term ^ action*= *^* (*case action of SHIFT state* => *SHIFT ^* (*showState state*) |  $REDUCE$  *i* =>  $REDUCE$   $\hat{\ }$  (*Int.toString i*) | *ERROR* => *ERROR*  $\text{ACCEPT} \implies \text{ACCEPT}()$ |  $prAction (-,-,-) = ()$ 

*val action* = *LALR-Table*.*action table val goto* = *LALR-Table*.*goto table*

*fun add-stack* (*value*, *stack-value*) (*ml*, *stack-ml*) (*pos*, *stack-pos*) (*tree*, *stack-tree*) =

(*value* :: *stack-value*, *ml* :: *stack-ml*, *pos* :: *stack-pos*, *tree* :: *stack-tree*) *fun parseStep* ( (*token as TOKEN* (*terminal*, (*f-val*,*leftPos*,*rightPos*)))  $, (lezer, (((stack as (state, -) :: -), stack-ml, stack-pos, stack-tree), arg)))$ *let val nextAction* = *action* (*state*, *terminal*) *val -* = *if DEBUG1 then prAction*(*stack*,(*token*, *lexer*),*nextAction*) *else* () *in case nextAction of SHIFT s* => (*lexer*, *arg*)  $||\rangle$  (*f-val*  $\# \rangle$ ) (*fn value* => *add-stack* ((*s,* (*value, leftPos, rightPos*)), *stack*) ([], *stack-ml*) ((*leftPos*, *rightPos*), *stack-pos*) (*empty-tree* (*leftPos*, *rightPos*) *C-Env*.*Shift*, *stack-tree*))) |> *Stream*.*get* |> *parseStep* | *REDUCE i* => (*case saction* (*i*, *leftPos*, *stack*, *arg*) *of* (*nonterm*, (*reduce-exec*,  $p1$ ,  $p2$ ),  $stack'$  *as* (*state*, *-*) :: *-*) => *let val dist* = *length stack* – *length stack' val arg* = *reduce-init* ((*stack-pos*, *dist*), *arg*) *val* (*value*, *arg*) = *reduce-exec arg*  $val\ qoto0 = (qoto\ (state, nonterm),\ (value, p1, p2))$  $val((pre-ml, stack-ml), stack-pos,(l-tree, stack-tree)) =$ ( *chop dist stack-ml* , *drop dist stack-pos* , *chop dist stack-tree*)  $val((ml-delayed, ml-actual, goto0'), arg) = reduce.get(i, goto0:: stack')$ *pre-ml*) *arg val pos* = *case*  $\# output\text{-}pos\ qoto0'\ of\ NONE \implies (p1, p2) | SOME\ pos \implies$ *pos in* ( *add-stack*  $(goto0, stack')$ (*flat ml-delayed*, *stack-ml*) (*pos*, *stack-pos*) ( *C-Env*.*Tree* ( { *rule-pos* = *pos*  $, rule-type = C-Env. Reduce (#output-env go to 0', (i,$  $\#output\text{-}vacuous\ goto 0',\ ml\text{-}actual)$ } , *rev l-tree* ) , *stack-tree*) , *arg*) *end* | *-* => *raise* (*ParseImpossible 197* )) |> (*fn stack-arg* => *parseStep* (*token*, (*lexer*, *stack-arg*))) | *ERROR* => (*lexer*, ((*stack*, *stack-ml*, *stack-pos*, *stack-tree*), *arg*)) |> *Stream*.*cons o pair token* ||> *error* (*leftPos*, *rightPos*)  $|$  *ACCEPT*  $\Rightarrow$  (*lexer*, ((*stack, stack-ml, stack-pos, stack-tree*), *arg*)) |> *Stream*.*cons o pair token*

```
||> accept (leftPos, rightPos)
         end
       | parseStep - = raise (ParseImpossible 204 )
 in I
    # \# > (fn \; arg \implies void \; arg)|>> (fn \ void' => addstack ((initialState \ table, (void', \ void\text{-}position, \ void\text{-}position)),[])
                                    ([, [])
                                    ((void-position, void-position), [])
                                    (empty-tree (void-position, void-position) C-Env.Void, [])))
    #> pair start
    #> parseStep
end
end;
›
```
# **3.5.4 Loading the Generated Grammar (SML signature)**

**ML-file** ../*generated*/*c-grammar-fun*.*grm*.*sig*

```
ML — ../generated/c_grammar_fun.grm.sig
```
‹ *structure C-Grammar-Rule* = *struct open C-Grammar-Rule*

 $(*$  *ast-generic is an untyped universe of* (*some*) *ast's with the specific lenses put* ... *get* ...  $*$ )

*type ast-generic* = *start-happy*

*val get-CExpr* = *start-happy4 val get-CStat* = *start-happy3 val get-CExtDecl* = *start-happy2 val get-CTranslUnit* = *start-happy1*

*fun put-CExpr* (*x* : *C-Grammar-Rule-Lib*.*CExpr*) = *Right* (*Right* (*Right* (*Left x*))) : *ast-generic fun put-CStat* (*x* : *C-Grammar-Rule-Lib*.*CStat*) = *Right* (*Right* (*Left x*)) : *ast-generic fun put-CExtDecl* (*x* : *C-Grammar-Rule-Lib*.*CExtDecl*) = *Right* (*Left x*) : *ast-generic fun put-CTranslUnit* (*x* : *C-Grammar-Rule-Lib*.*CTranslUnit*) = *Left x* : *ast-generic end* ›

# **3.5.5 Overloading Grammar Rules (Optional Part)**

**ML** — ../generated/c\_grammar\_fun.grm.sml ‹ *structure C-Grammar-Rule-Wrap-Overloading* = *struct open C-Grammar-Rule-Lib*

```
fun update-env-bottom-up f x arg = ((), C-Env.map-env-lang-tree (f x) arg)
fun update-env-top-down f x =
 pair () \#\neq (fn arg = > C-Env-Ext.map-output-env (K (SOME (f x (\#\text{env-lang arg})))) arg)
(∗type variable (report bound)∗)
val specifier3 : (CDeclSpec list) −> unit monad =
  update-env-bottom-up
    (\text{fn } l \implies \text{fn } env\text{-}\text{lanq} \implies \text{fn } env\text{-}\text{tree} \implies( env-lang
     , fold
         let open C-Ast
         in fn CTypeSpec0 (CTypeDef0 (Ident0 (-, i, node), -)) =>
              let val name = ident-decode i
                  val pos1 = |decode-error' node | > #1|in
                C-Env.map-reports-text
                  (markup-tvar
                   (Right (pos1, Symtab.lookup (C-Env-Ext.get-tyidents'-typedef env-lang) name)pos1
                    name)
              end
              - \Rightarrow I
         end
         l
         env-tree))
val declaration-specifier3 : (CDeclSpec list) −> unit monad = specifier3
val type-specifier3 : (CDeclSpec list) −> unit monad = specifier3
(∗basic variable (report bound)∗)
val primary-expression1 : (CExpr) \rightarrow unit monad =
  update-env-bottom-up
   (\text{fn } e \implies \text{fn } env\text{-}\text{lang } \implies \text{fn } env\text{-}\text{tree } \implies( env-lang
     , let open C-Ast
       in fn CVar0 (Ident0 (-, i, node), -) =>
             let val name = ident-decode i
                val pos1 = [decode-error' node | > #1]in
              C-Env.map-reports-text
                (markup-var
                  (Right (pos1 , Symtab.lookup (C-Env-Ext.get-idents 0
env-lang) name))
                  pos1
                  name)
             end
           | - = > Iend
```
*e env-tree*))

(∗*basic variable*, *parameter functions* (*report bound*)∗)

```
val declarator1 : (CDeclrR) −> unit monad =
 update-env-bottom-up
   (\text{fn } d \implies \text{fn } env\text{-}\text{lang} \implies \text{fn } env\text{-}\text{tree} \implies( env-lang
    , let open C-Ast
          fun markup markup-var params =
           pair Symtab.empty
           #> fold
               (fn (Ident0 (-, i, node), params, ret) => fn (env-lang, env-tree) =>
                 let
                   val name = ident-decode i
                   val pos = [decoder<sup>t</sup> node)| > #1]val data = ( pos
                            , serial ()
                            , \{global = false, \;params = \;params, \; ret = C-Env.Parsed \; ret\}in
                   ( env-lang |> Symtab.update (name, data)
                   , env-tree
                      |> C-Env.map-reports-text
                           (markup-var (Left (data, C-Env-Ext.list-lookup env-lang name))
                                     pos
                                     name))
                 end)
               (ident-of-decl params)
           #> #2
      in fn CDeclrR0 (-, param0, -, -, -) =>
        (case rev param0 of
          CFunDeclr0 (params, -, -) :: param0 =>
            pair param0 o markup markup-var-bound params
        | param\theta \implies pair param\theta)
          #−>
          fold
           (fn CFunDeclr0 (params, -, -) => markup markup-var-improper params
             | - = > Iend
        d
        env-tree))
```
(∗*old style syntax for functions* (*legacy feature*)∗)

*val external-declaration1* : (*CExtDecl*) −> *unit monad* = *update-env-bottom-up* ( $fn f \implies fn \text{ } env\text{-}lang \implies fn \text{ } env\text{-}tree \implies$ 

```
( env-lang
   , let open C-Ast
     in fn CFDefExt0 (CFunDef0 (-, -, l, -, node)) =>
          if null l then
           I
          else
           tap (fn - => legacy-feature (Scope analysing for old function syntax not implemented
                                    \hat{\sim} Position.here (decode-error' node |>\#1)))
        | - = > Iend
      f
      env-tree))
(∗(type) enum, struct, union (report define & report bound)∗)
fun report-enum-bound i' node env-lang
 let open C-Ast
     val name = ident-decode i'
     val pos1 = |decode-error' node | > #1|in
   C-Env.map-reports-text
     (markup-var-enum
      (Right (pos1, Symtab.lookup (C-Env-Ext.get-tyidents'-enum env-lang) name) pos1 name)end
local
val look-tyidents'-enum = C-Env-Ext.list-lookup o C-Env-Ext.get-tyidents'-enum
val declaration : (CDecl) −> unit monad =
 update-env-bottom-up
   (\text{fn } decl \implies \text{fn } env\text{-}lang \implies \text{fn } env\text{-}tree \implieslet open C-Ast
     in
     fn CDecl0 (l, -, -) =>
        fold
          (fn CTypeSpec0 (CEnumType0 (CEnum0 (Some (Ident0 (-, i, node)), body, -, -), -))
\Rightarrow(case body of
                None \implies (fn \ (env\ -land \ (env\ -) \implies(env-lang, report-enum-bound i node env-lang env-tree))
              | Some - =>
                fn (env-lang, env-tree) \Rightarrowlet val name = ident-decode i
                     val pos1 = [decode-error' node | > #1]val data = (pos1 , serial (), null (C-Env.get-scopes env-lang))
                  in
                   (C-Env-Ext.map-tyidents'-enum (Symtab.update (name, data)) env-lang
                   , C-Env.map-reports-text
                       (markup-var-enum
```

```
(Left (data, look-tyidents'-enum env-lang name))pos1
                       name)
                      env-tree)
                 end)
           | - = > Il
      | - = > Iend
      decl
      (env-lang, env-tree))
in
val declaration1 = declaration
val declaration2 = declaration
val declaration3 = declaration
end
```
(∗(*basic*) *enum*, *struct*, *union* (*report define*)∗)

```
local
```

```
val enumerator : ( ( Ident ∗ CExpr Maybe ) ) −> unit monad =
 update-env-bottom-up
   (fn \text{ id } \Rightarrow fn \text{ env-lang } \Rightarrowlet open C-Ast
    in
      fn (ident as Ident0 (-, -, node), -) =>
        C-Grammar-Rule-Lib.shadowTypedef0'
          (C-Env.Parsed [CTypeSpec0 (CIntType0 node)])
          (null (C-Env.get-scopes env-lang))
          (ident, [])
          env-lang
     end
      id)
in
val enumerator1 = enumerator
val enumerator2 = enumerator
val enumerator3 = enumerator
val enumerator4 = enumerator
end
```

```
(∗(type) enum, struct, union (report bound)∗)
```

```
local
fun declaration-specifier env-lang =
 let open C-Ast
 in
   fold
```
(*fn CTypeSpec0* (*CEnumType0* (*CEnum0* (*Some* (*Ident0* (*-*, *i*, *node*)), *-*, *-*, *-*), *-*)) => *report-enum-bound i node env-lang*  $| - = > I$ *end in val declaration-specifier2* : (*CDeclSpec list*) −> *unit monad* = *update-env-bottom-up*  $(\text{fn } d \implies \text{fn } env\text{-}\text{lang} \implies \text{fn } env\text{-}\text{tree} \implies$ *let open C-Ast in* ( *env-lang* , *env-tree* |> (*if exists* (*fn CStorageSpec0* (*CTypedef0 -*) => *true* | *-* => *false*) *d then I else declaration-specifier env-lang d*)) *end*) *local val f-definition* : (*CFunDef*) −> *unit monad* = *update-env-bottom-up*  $(\text{fn } d \implies \text{fn } env\text{-}\text{lang} \implies \text{fn } env\text{-}\text{tree} \implies$ ( *env-lang* , *let open C-Ast in fn CFunDef0* (*l*, *-*, *-*, *-*, *-*) => *declaration-specifier env-lang l end d env-tree*)) *in val function-definition4* = *f-definition val nested-function-definition2* = *f-definition end local val parameter-type-list* : ( ( *CDecl list*  $*$  *Bool* ) )  $->$  *unit monad* = *update-env-bottom-up*  $(\text{fn } d \implies \text{fn } env\text{-}\text{lang } \implies \text{fn } env\text{-}\text{tree } \implies$ ( *env-lang* , *let open C-Ast in* #*1* #> *fold* (*fn CDecl0* (*l*, *-*, *-*) => *declaration-specifier env-lang l* | *-* => *I*) *end d env-tree*)) *in val parameter-type-list2* = *parameter-type-list val parameter-type-list3* = *parameter-type-list end*

```
end
end
›
\text{ML} \--\ . . /generated/c_grammar_fun.grm.sml \left\langlestructure C-Grammar-Rule-Wrap = struct
 open C-Grammar-Rule-Wrap
 open C-Grammar-Rule-Wrap-Overloading
end
›
```
# **3.5.6 Loading the Generated Grammar (SML structure)**

**ML-file** ../*generated*/*c-grammar-fun*.*grm*.*sml*

# **3.5.7 Grammar Initialization**

## **Functor Application**

```
ML — ../generated/c_grammar_fun.grm.sml ‹
structure C-Grammar = C-Grammar-Fun (structure Token = LALR-Parser-Eval.Token)
›
```
## **Mapping Strings to Structured Tokens**

```
ML — ../generated/c_grammar_fun.grm.sml ‹
structure C-Grammar-Tokens =
struct
local open C-Grammar.Tokens in
 fun token-of-string
      error
      ty-ClangCVersion
      ty-cChar
      ty-cFloat
      ty-cInteger
      ty-cString
      ty-ident
      ty-string
      a1
      a2 =
  fn
    ( \implies x28 \text{ (ty-string, } a1, a2)| ) = > x29 (ty-string, a1, a2)
   | | \Rightarrow x5b (ty-string, a1, a2)
   | | \Rightarrow x5d (ty-string, a1, a2)
   | −> => x2d-x3e (ty-string, a1 , a2 )
   | . => x2e (ty-string, a1 , a2 )
   | ! = > x21 (ty-string, a1, a2)
    ∼ => x7e (ty-string, a1 , a2 )
   | ++ = > x2b - x2b (ty-string, a1, a2)
```

```
| −−
=
> x2d-x2d
(ty-string
, a1
, a2
) | + => x2b (ty-string, a1, a2)
| - = > x2d (ty-string, a1, a2)
\Rightarrow x2a \text{ (ty-string, } a1, a2)/ \implies x2f (ty-string, a1, a2)
\% \Rightarrow x25 \text{ (ty-string, } a1, a2)\& \Rightarrow x26 \text{ (ty-string, } a1, a2)\vert \ll \ \ = \ \ x3c-x3c (ty-string, a1, a2)
 >> \implies x3e-x3e (ty-string, a1, a2)
 \langle \rangle \langle \rangle = \rangle x3c (ty-string, a1, a2)
 \langle \equiv \Longrightarrow x3c-x3d \ (ty\text{-}string, a1, a2)> \Rightarrow x3e (ty-string, a1, a2)
 >=\frac{1}{2} x3e-x3d (ty-string, a1, a2)
 = \implies x3d - x3d (ty-string, a1, a2)
 | != => x21-x3d (ty-string, a1 , a2 ) \hat{\tau} => x5e (ty-string, a1, a2)
| \ | \ \Rightarrow x\% (ty-string, a1, a2)
\& \& \Longrightarrow x26-x26 \text{ (ty-string, } a1, a2)\vert \vert \vert \Rightarrow x\%-x<sup>{n}</sup>(ty-string, a1, a2)
 \mathcal{E} \implies x\mathcal{S}f (ty-string, a1, a2)
 \Rightarrow x3a \text{ (ty-string, } a1, a2)= \Rightarrow x3d (ty-string, a1, a2)
| += => x2b-x3d (ty-string, a1, a2)
| \rightarrow = \implies x2d-x3d (ty-string, a1, a2)
\ket{ == } x2a-x3d (ty-string, a1, a2)
 /== x2f-x3d (ty-string, a1, a2)
| %= => x25-x3d (ty-string, a1 , a2
) \&= \geq x26-x3d (ty-string, a1, a2)
  \hat{\tau} = \Rightarrow x5e-x3d (ty-string, a1, a2)
| \ |= \Longrightarrow x\%-x3d (ty-string, a1, a2)
\vert \ll = \rangle x3c-x3c-x3d (ty-string, a1, a2)
 \gg \gg = \gg x3e-x3e-x3d (ty-string, a1, a2)
 | , => x2c (ty-string, a1 , a2 ) | ; => x3b (ty-string, a1, a2)
\left| \begin{array}{c} \{-\}\x^{7b} \text{ (ty-string, a1, a2)} \end{array} \right||\} \geq z \gamma d (ty-string, a1, a2)
| ... \implies x2e-x2e-x2e (ty-string, a1, a2)
|x \Rightarrow letval alignof = alignof (ty-string, a1, a2)
val alignas = alignas (ty-string, a1, a2)val atomic = x5f-Atomic (ty-string, a1, a2)
val asm = asm (ty-string, al, a2)val \; auto = auto \; (ty\text{-}string, \; a1, \; a2)val\ break = break\ (ty-string, \ a1, \ a2)val bool = x5f-Bool (ty\text{-}string, a1, a2)
val \; case0 = case0 \; (ty\text{-}string, \; a1, \; a2)val char = char (ty-string, a1, a2)
val const = const (ty-string, a1, a2)val continue = continue (ty-string, a1, a2)
```
*val complex* =  $x5f$ -Complex (*ty-string*, *a1*, *a2*)  $val$  default = *default* (*ty-string*, *a1*, *a2*)  $val \do0 = do0 \ (ty\text{-}string, \ a1, \ a2)$  $val \ double = double (ty-string, a1, a2)$  $val$   $else0 = else0$   $(ty\text{-}string, a1, a2)$  $val$  enum = enum (ty-string,  $a1, a2$ )  $val\text{ extern} = extern\text{ (ty-string, } a1, a2)$  $val$   $float = float (ty-string, a1, a2)$ *val*  $for\theta = for\theta$  (*ty-string*, *a1*, *a2*) *val generic* =  $xf$ -*Generic* (*ty-string, a1, a2*)  $val\ qoto = goto(ty\text{-}string, a1, a2)$ *val if0* = *if0* (*ty-string*, *a1*, *a2*)  $val\ inline = inline (ty-string, a1, a2)$ *val*  $int = int (ty\text{-}string, a1, a2)$ *val int128* = *x5f-x5f-int-x31-x32-x38* (*ty-string*, *a1* , *a2* )  $val$   $long = long (ty\text{-}string, a1, a2)$ *val label* =  $x5f-x5f$ -*label-x5f-x5f* (*ty-string*, *a1*, *a2*) *val noreturn* =  $xf$ -*Noreturn* (*ty-string*, *a1*, *a2*) *val nullable* =  $x5f$ -*Nullable* (*ty-string*, *a1*, *a2*) *val nonnull* =  $x5f$ -*Nonnull* (*ty-string*, *a1*, *a2*)  $val$  *register* = *register* (*ty-string*, *a1*, *a2*) *val restrict* = *restrict* (*ty-string*, *a1*, *a2*)  $val$  *return* $\theta$  *= return* $\theta$  *(ty-string, a1, a2)*  $val \ short = short (ty-string, a1, a2)$  $val$  signed = signed (*ty-string*, *a1*, *a2*)  $val\ sizeof = sizeof(ty\ - string, a1, a2)$  $val\ state = static\ (ty\text{-}string\, a1, a2)$ *val staticassert* =  $x5f$ -Static-assert (*ty-string, a1, a2*)  $val \; struct0 = struct0 \; (ty\text{-}string, a1, a2)$  $val \; switch = switch \; (ty-string, \; a1, \; a2)$  $val$  *typedef* = *typedef* (*ty-string*, *a1*, *a2*)  $val$  *typeof* = *typeof* (*ty-string*, *a1*, *a2*) *val thread* =  $x5f-x5f$ -thread (*ty-string*, *a1*, *a2*)  $val$  union = union (*ty-string*, *a1*, *a2*)  $val$  unsigned = unsigned (*ty-string*, *a1*, *a2*)  $val\ void = void\ (ty\text{-}string\, a1, a2)$ *val volatile* = *volatile* (*ty-string*,  $a1, a2$ )  $val \; while0 = while0 \; (ty\text{-string}, a1, a2)$  $val \text{ } \text{cchar} = \text{cchar} \text{ } (\text{ty-cChar}, \text{ } a1, \text{ } a2)$  $val \; cint = cint \; (ty \cdot cInteger, \; a1, \; a2)$ *val*  $cffloat = cf·(ty-cF{load}, a1, a2)$ *val*  $cstr = cstr$  (*ty-cString*, *a1*, *a2*)  $val$  *ident* = *ident* (*ty-ident*,  $a1$ ,  $a2$ )  $val$  *tyident* = *tyident* (*ty-ident*, *a1*, *a2*) *val attribute* =  $x5f - x5f$ -attribute- $x5f - x5f$  (*ty-string*, *a1*, *a2*) *val* extension =  $x5f-x5f-extension-x5f-x5f$  (*ty-string*, *a1*, *a2*) *val*  $real = x5f-x5f-real-x5f-x5f$  (*ty-string*, *a1*, *a2*) *val*  $ima = x5f-x5f$ -*imag-x5f-x5f* (*ty-string*, *a1*, *a2*) *val builtinvaarg* =  $x5f-x5f-builtin-va-ara$  (*ty-string, a1, a2*)

158

```
val builtinoffsetof = x5f-x5f-builtin-offsetof (ty-string, a1, a2)val builtintypescompatiblep = x5f-x5f-builtin-types-compatible-p (ty-string, a1, a2)
val clangcversion = clangcversion (ty-ClangCVersion, a1, a2)
in case x of
 -Alignas => alignas
 | -Alignof => alignof
 | --alignof => alignof
 | alignof => alignof
 | --alignof-- => alignof
 -asm \implies asmasm \implies asm| --asm-- => asm
 | -Atomic => atomic
 | --attribute => attribute
 | --attribute-- => attribute
 | auto => auto
 -Bool \implies bool| break => break
 | --builtin-offsetof => builtinoffsetof
 | --builtin-types-compatible-p => builtintypescompatiblep
 | --builtin-va-arg => builtinvaarg
 \cos e \Rightarrow \csc \thetachar \Rightarrow char| -Complex => complex
 --complex--\implies complex--const => constconst => const| --const-- => const
 | continue => continue
 | default => default
 | do => do0
 double \implies doubleelse => else0\mathit{enum} \implies \mathit{enum}| --extension-- => extension
 | extern => extern
 float \implies floatfor \Rightarrow for \theta| -Generic => generic
 \textit{goto} \implies \textit{goto}if \Rightarrow if0| --imag => imag
 | --imag-- => imag
 | --inline => inline
 | inline => inline
 | --inline-- => inline
 int \Rightarrow int| --int128 => int128
| --label-- => label
```

```
\log \Rightarrow \log| -Nonnull => nonnull
     \text{-}nonnull \implies nonnull| -Noreturn => noreturn
     | -Nullable => nullable
     | --nullable => nullable
     | --real => real
     | --real-- => real
     | register => register
     | --restrict => restrict
     | restrict => restrict
     | --restrict-- => restrict
     return => return \theta| short => short
     | --signed => signed
     | signed => signed
     -{\mathit{signed}} \rightarrow {\mathit{signed}}| sizeof => sizeof
     | static => static
     | -Static-assert => staticassert
     | struct => struct0
     | switch => switch
     | --thread => thread
     | -Thread-local => thread
     | typedef => typedef
     | --typeof => typeof
     | typeof => typeof
     | --typeof-- => typeof
     \textit{union} \implies \textit{union}| unsigned => unsigned
     void \implies void| --volatile => volatile
     | volatile => volatile
     | --volatile-- => volatile
     while \Rightarrow while0| - => error
   end
end
end
end
```
# **3.6 Annotation Language: Parsing Combinator**

**theory** *C-Lexer-Annotation* **imports** *C-Lexer-Language* **begin**

›

**ML** — ~~/src/Pure/Isar/keyword.ML

```
‹
structure C-Keyword =
struct
```
(∗∗ *keyword classification* ∗∗)

(∗ *kinds* ∗)

*val command-kinds* =

```
[Keyword.diag, Keyword.document-heading, Keyword.document-body, Keyword.document-raw,
                  Keyword.thy-begin, Keyword.thy-end, Keyword.thy-load, Keyword.thy-decl,
 Keyword.thy-decl-block, Keyword.thy-defn, Keyword.thy-stmt, Keyword.thy-goal,
```
*Keyword*.*thy-goal-defn*, *Keyword*.*thy-goal-stmt*, *Keyword*.*qed*, *Keyword*.*qed-script*, *Keyword*.*qed-block*, *Keyword*.*qed-global*, *Keyword*.*prf-goal*, *Keyword*.*prf-block*, *Keyword*.*next-block*,

*Keyword*.*prf-open*, *Keyword*.*prf-close*, *Keyword*.*prf-chain*, *Keyword*.*prf-decl*, *Keyword*.*prf-asm*, *Keyword*.*prf-asm-goal*, *Keyword*.*prf-script*, *Keyword*.*prf-script-goal*, *Keyword*.*prf-script-asm-goal*];

(∗ *specifications* ∗)

*type spec* = *Keyword*.*spec*;

*type entry* = {*pos*: *Position*.*T*, *id*: *serial*, *kind*: *string*, *tags*: *string list*};

```
fun check-spec pos (\{kind, tags, ...\}: spec) : entry =
 if not (member (op =) command-kinds kind) then
   error (Unknown annotation syntax keyword kind ^ quote kind)
 else {pos = pos, id = serial (), kind = kind, tags = tags};
```

```
(∗∗ keyword tables ∗∗)
```
(∗ *type keywords* ∗)

*datatype keywords* = *Keywords of* {*minor*: *Scan*.*lexicon*, *major*: *Scan*.*lexicon*, *commands*: *entry Symtab*.*table*};

*fun minor-keywords* (*Keywords* {*minor*, ...}) = *minor*;

```
fun major-keywords (Keywords {major, ...}) = major;
fun make-keywords (minor, major, commands) =
 Keywords \{minor = minor, major = major, commands = commands\};fun map-keywords f (Keywords {minor, major, commands}) =
 make-keywords (f (minor, major, commands));
(∗ build keywords ∗)
val empty-keywords =
 make-keywords (Scan.empty-lexicon, Scan.empty-lexicon, Symtab.empty);
fun empty-keywords' minor =make-keywords (minor, Scan.empty-lexicon, Symtab.empty);
fun merge-keywords
 (Keywords \{minor = minor1, major = major1, common= 0\})Keywords \{minor = minor2, major = major2, commands = commands2\}make-keywords
  (Scan.merge-lexicons (minor1 , minor2 ),
   Scan.merge-lexicons (major1 , major2 ),
   Symtab.merge (K true) (commands1 , commands2 ));
val add-keywords0 =
 fold
   (fn ((name, pos), force-minor, spec as {kind, ...}: spec) =>
    map\text{-}keywords (fn (minor, major, commands) =>
      let val extend = Scan.extend-lexicon (Symbol.explode name)
         fun update spec = Symtab.update (name, spec)
      in
       if force-minor then
         (extend minor, major, update (check-spec pos spec) commands)
       else if kind = orelse kind = Keyword.before-command
                     orelse kind = Keyword.quasi-command then
         (extend minor, major, commands)
       else
         (minor, extend major, update (check-spec pos spec) commands)
      end));
```
*val add-keywords* = *add-keywords0 o map* (*fn* (*cmd*, *spec*) => (*cmd*, *false*, *spec*)) *val add-keywords-minor* = *add-keywords0 o map* (*fn* (*cmd*, *spec*) => (*cmd*, *true*, *spec*))

(∗ *keyword status* ∗)

*fun is-command* (*Keywords* {*commands*, ...}) = *Symtab*.*defined commands*; *fun dest-commands* (*Keywords* {*commands*, ...}) = *Symtab*.*keys commands*; (∗ *command keywords* ∗)

*fun lookup-command* (*Keywords* {*commands*, ...}) = *Symtab*.*lookup commands*;

*fun command-markup keywords name* = *lookup-command keywords name* |> *Option*.*map* (*fn* {*pos*, *id*, ...} => *Position*.*make-entity-markup* {*def* = *false*} *id Markup*.*command-keywordN* (*name*, *pos*));

(∗ *command categories* ∗)

```
fun command-category ks =
 let
   val tab = Symtab.make-set ks;
   fun pred keywords name =
    (case lookup-command keywords name of
      NONE => false| SOME \{ kind, ...\} \implies \text{Symtab}\_defined\_tab; thisin pred end;
```
*val is-theory-end* = *command-category* [*Keyword*.*thy-end*];

```
val is-proof-asm = command-category [Keyword.prf-asm, Keyword.prf-asm-goal];
val is-improper = command-category [ Keyword.qed-script
                           , Keyword.prf-script
                           , Keyword.prf-script-goal
                           , Keyword.prf-script-asm-goal];
```
*end*;

›

Notes:

• The next structure contains a duplicated copy of the type Token.T, since it is not

possible to set an arbitrary *slot* value in Token.

• Parsing priorities in C and HOL slightly differ, see for instance Token.explode.

### **ML** — ~~/src/Pure/Isar/token.ML

```
‹
structure C-Token =
struct
(∗∗ tokens ∗∗)
(∗ token kind ∗)
fun equiv-kind kind kind' =(\text{case } (\text{kind}, \text{kind}') \text{ of})(Token.Control -, Token.Control -) => true
  | (Token.Error -, Token.Error -) => true
  | - = \rangle kind = kind');
val immediate-kinds' = fn Token. Command => 0
                       Token. Key word \implies 1| Token.Ident => 2
                       Token.Long-Ident \implies 3Token. Sym-Ident \implies 4Token. Var \implies 5Token. Type-Ident = > 6Token. Type-Var \implies \gamma| Token.Nat => 8
                      | Token.Float => 9
                      Token Space => 10| - => ∼1
val delimited-kind =
 (fn Token.String => true
     | Token.Alt-String => true
     | Token.Cartouche => true
     | Token.Control - => true
     | Token.Comment - => true
```

```
\leq - => false);
```
(∗ *datatype token* ∗)

(∗*The value slot assigns an* (*optional*) *internal value to a token*, *usually as a side*−*effect of special scanner setup* (*see also args*.*ML*). *Note that an assignable ref designates an intermediate state of internalization* −− *it is NOT meant to persist*.∗)

*datatype T* = *Token of* (*Symbol-Pos*.*text* ∗ *Position*.*range*) ∗ (*Token*.*kind* ∗ *string*) ∗ *slot*

*and slot* = *Slot* | *Value of value option* | *Assignable of value option Unsynchronized*.*ref and value* = *Source of T list* | *Literal of bool* ∗ *Markup*.*T* | *Name of Token*.*name-value* ∗ *morphism* | *Typ of typ* |  $Term \ of \ term$ *Fact of string option* ∗ *thm list* | (∗*optional name for dynamic fact*, *i*.*e*. *fact variable*∗) *Attribute of morphism* −> *attribute* | *Declaration of Morphism*.*declaration* | *Files of Token*.*file Exn*.*result list* | *Output of XML*.*body option*; *type src* = *T list*; (∗ *position* ∗) *fun pos-of*  $(Token ((-, (pos, -)), -, -)) = pos;$ *fun end-pos-of* (*Token* ((*-*, (*-*, *pos*)), *-*, *-*)) = *pos*; *fun adjust-offsets adjust* (*Token*  $((x, \text{range}), y, z)) =$ *Token* ((*x*, *apply2* (*Position*.*adjust-offsets adjust*) *range*), *y*, *z*); (∗ *stopper* ∗) *fun mk-eof pos* = *Token* ((, (*pos*, *Position*.*none*)), (*Token*.*EOF*, ), *Slot*); *val eof* = *mk-eof Position*.*none*; *fun is-eof* (*Token* (*-*, (*Token*.*EOF*, *-*), *-*)) = *true*

*val not-eof* = *not o is-eof*;

*val stopper* = *Scan.stopper* (*fn*  $\rceil \Rightarrow$  *eof*  $\mid$  *toks*  $\Rightarrow$  *mk-eof* (*end-pos-of* (*List.last toks*))) *is-eof*;

(∗ *kind of token* ∗)

|  $i\text{s-}eof = false;$ 

*fun kind-of*  $(Token (-, (k, -), -)) = k$ ; *fun is-kind k* (*Token*  $(-, (k', -), -)$ ) = *equiv-kind k k'*; *fun get-control tok* =  $(\textit{case kind-of tok of Token. Control control => SOME control | - \implies NONE);$ *val is-command* = *is-kind Token*.*Command*; *fun keyword-with pred* (*Token* (*-*, (*Token*.*Keyword*, *x*), *-*)) = *pred x* |  $keyword-with - - = false;$ *val is-command-modifier*  $=$  *keyword-with* (*fn x => x = private orelse x = qualified*); *fun ident-with pred* (*Token*  $(-, (TokenIdent, x), -)) = pred x$ | *ident-with - -* = *false*; *fun is-ignored* (*Token* (*-*, (*Token*.*Space*, *-*), *-*)) = *true* | *is-ignored* (*Token* (*-*, (*Token*.*Comment NONE*, *-*), *-*)) = *true*  $\int$  *is-ignored* -  $=$  *false*; *fun is-proper* (*Token* (*-*, (*Token*.*Space*, *-*), *-*)) = *false* | *is-proper* (*Token* (*-*, (*Token*.*Comment -*, *-*), *-*)) = *false* | *is-proper*  $-$  = *true*; *fun is-comment* (*Token* (*-*, (*Token*.*Comment -*, *-*), *-*)) = *true*  $\vert$  *is-comment - = false*; *fun is-informal-comment* (*Token* (*-*, (*Token*.*Comment NONE*, *-*), *-*)) = *true* | *is-informal-comment -* = *false*; *fun is-formal-comment* (*Token* (*-*, (*Token*.*Comment* (*SOME -*), *-*), *-*)) = *true*  $\vert$  *is-formal-comment - = false*; *fun is-document-marker* (*Token* (*-*, (*Token*.*Comment* (*SOME Comment*.*Marker*), *-*), *-*)) = *true* | *is-document-marker -* = *false*; *fun is-begin-ignore* (*Token* (*-*, (*Token*.*Comment NONE*, <), *-*)) = *true*  $\vert$  *is-begin-ignore - = false*; *fun is-end-ignore* (*Token* (*-*, (*Token*.*Comment NONE*, >), *-*)) = *true* | *is-end-ignore*  $=$   $false;$ *fun is-error* (*Token* (*-*, (*Token*.*Error -*, *-*), *-*)) = *true* |  $is-error = false;$  $\int \ln \text{R} \cdot \text{R} \cdot \text{R} \$  $\int$  *is-error'* - = *NONE*; *fun content-of*  $(Token (-, (-, x), -)) = x;$  $fun \; content-of' \; (Token \; (-, -), \; Value \; (SOME \; (Source \; l))))$  =

*map* (*fn Token* ((*-*, (*pos*, *-*)), (*-*, *x*), *-*) => (*x*, *pos*)) *l* 

|  $content-off' - = []$ ;

*val is-stack1* =  $\mathit{fn}$  *Token* (-, (*Token.Sym-Ident*, -), *Value* (*SOME* (*Source l*))) => *forall* (*fn* tok => *content-of tok* = +) *l* |  $\text{-} \Longrightarrow \text{false};$ 

*val is-stack2* =  $\hat{p}$  *Token* (-, (*Token.Sym-Ident*, -), *Value* (*SOME* (*Source l*))) => *forall* (*fn tok* => *content-of tok* =  $\textcircled{a}$ ) *l*  $|$  -  $\Rightarrow$  *false*;

 $val$  *is-stack3* =  $fn$  *Token* (-, (*Token.Sym-Ident*, -), *Value* (*SOME* (*Source l*))) => *forall* (*fn tok* => *content-of tok* =  $\&$ ) *l*  $|$  -  $\Rightarrow$  *false*;

(∗ *blanks and newlines* −− *space tokens obey lines* ∗)

- *fun is-space* (*Token* (*-*, (*Token*.*Space*, *-*), *-*)) = *true* | *is-space*  $-$  = *false*;
- *fun is-blank* (*Token* (*-*, (*Token*.*Space*, *x*), *-*)) = *not* (*String.isSuffix*  $\langle n \rangle$ *x*) |  $is\text{-}blank - = false;$
- *fun is-newline* (*Token* (*-*, (*Token*.*Space*, *x*), *-*)) = *String.isSuffix*  $\langle n \rangle$ *x* | *is-newline - = false*;

(∗ *range of tokens* ∗)

*fun range-of* (*toks as tok*  $::$  -) = *let val pos'* = *end-pos-of* (*List.last toks*) *in Position.range* (*pos-of tok, pos'*) *end* | *range-of* [] = *Position*.*no-range*;

*val core-range-of* = *drop-prefix is-ignored*  $\#$  *drop-suffix is-ignored*  $\#$  *range-of*;

(∗ *token content* ∗)

*fun content-of*  $(Token (-, (-, x), -)) = x;$ *fun source-of* (*Token* ((*source*, *-*), *-*, *-*)) = *source*;

*fun input-of* (*Token* ((*source*, *range*),  $(kind, -)$ ,  $-$ )) = *Input*.*source* (*delimited-kind kind*) *source range*;

 $fun$  inner-syntax-of tok  $=$ *let val x* = *content-of tok in if YXML*.*detect x then x else Syntax*.*implode-input* (*input-of tok*) *end*; (∗ *markup reports* ∗)

*local*

*val token-kind-markup* =  $fn$  Token.  $Var \implies (Markup var, )$  $Token. Type-Ident \implies (Markup. \,free, )$  $Token. Type-Var \implies (Markup.tvar, )$ | *Token*.*String* => (*Markup*.*string*, )  $Token. Alt-String \Longrightarrow (Markup. alt-string, )$ | *Token*.*Cartouche* => (*Markup*.*cartouche*, ) | *Token*.*Control -* => (*Markup*.*cartouche*, ) | *Token*.*Comment -* => (*Markup*.*ML-comment*, )  $Token. Error\, msg \implies (Markup. bad\,(),\, msg)$  $| - \equiv > (Markup.empty.)$ ;

*fun keyword-reports tok* =  $map$  ( $fn$   $markup$ ) =  $>(pos-of$  *tok*,  $markup)$ );

*fun command-markups keywords x* =

*if C-Keyword*.*is-theory-end keywords x then* [*Markup*.*keyword2* |> *Markup*.*keyword-properties*] *else*

(*if C-Keyword*.*is-proof-asm keywords x then* [*Markup*.*keyword3* ]

*else if C-Keyword*.*is-improper keywords x then* [*Markup*.*keyword1* , *Markup*.*improper*] *else* [*Markup*.*keyword1* ])

|> *map Markup*.*command-properties*;

*fun keyword-markup* (*important*, *keyword*)  $x =$ *if important orelse Symbol*.*is-ascii-identifier x then keyword else Markup*.*delimiter*;

*fun command-minor-markups keywords x* =

*if C-Keyword*.*is-theory-end keywords x then* [*Markup*.*keyword2* |> *Markup*.*keyword-properties*] *else*

(*if C-Keyword*.*is-proof-asm keywords x then* [*Markup*.*keyword3* ] *else if C-Keyword*.*is-improper keywords x then* [*Markup*.*keyword1* , *Markup*.*improper*] *else if C-Keyword*.*is-command keywords x then* [*Markup*.*keyword1* ] *else* [*keyword-markup* (*false*, *Markup*.*keyword2* |> *Markup*.*keyword-properties*) *x*]);

## *in*

*fun completion-report tok* = *if is-kind Token*.*Keyword tok then map*  $(\text{fn } m \implies ((\text{pos-of tok}, m),))$  (*Completion.suppress-abbrevs* (*content-of tok*)) *else* [];

*fun reports keywords tok* =

*if is-command tok then*

*keyword-reports tok* (*command-markups keywords* (*content-of tok*))

*else if is-stack1 tok orelse is-stack2 tok orelse is-stack3 tok then keyword-reports tok* [*Markup*.*keyword2* |> *Markup*.*keyword-properties*] *else if is-kind Token*.*Keyword tok then keyword-reports tok* (*command-minor-markups keywords* (*content-of tok*)) *else let val pos* = *pos-of tok*;  $val$  (*m*,  $text$ ) =  $token\text{-}kind\text{-}markup$  (*kind-of tok*); *val deleted* = *Symbol-Pos*.*explode-deleted* (*source-of tok*, *pos*);

*in*  $((pos, m), text)$  :: *map*  $(fn p \implies ((p, Markup, delete),))$  *deleted end*;

*fun markups keywords* =  $map$  ( $\#2$  *o*  $\#1$ ) *o reports keywords*;

*end*;

(∗ *unparse* ∗)

 $fun$  unparse' (Token ((source0, -), (kind, x), -)) = *let*

*val source* =

— We are computing a reverse function of Symbol\_Pos.implode\_range taking into account consecutive Symbol.DEL symbols potentially appearing at the beginning, or at the end of the string.

```
case Symbol.explode source0 of
      x :: xs =>
        if x = Symbol.DEL then
          case rev xs of x' :: xs \implies if x' = Symbol. DEL then implode (rev xs) else source0| - \Rightarrow source\thetaelse
         source0
     | - \Rightarrow source\thetain
   case kind of
     Token.String => Symbol-Pos.quote-string-qq source
     | Token.Alt-String => Symbol-Pos.quote-string-bq source
     | Token.Cartouche => cartouche source
     | Token.Control control => Symbol-Pos.content (Antiquote.control-symbols control)
     | Token.Comment NONE => enclose (∗ ∗) source
     Token. EOF =>
    \Rightarrow \Rightarrow xend;
fun \text{ } text-of \text{ } tok =let
   val k = Token.str-of-kind (kind-of tok);
   val ms = markups C-Keyword.empty-keywords tok;
   val s = \text{unparse'} to k;in
```

```
if s = then (k, )else if size s \lt 40 andalso not (exists-string (fn c = \gt c = \n\cdot n) s)
  then (k \text{ and } k \text{ and } k then (k \text{ and } k then (k \text{ and } k)else (k, Markup.markups ms s)
end;
```
(∗∗ *associated values* ∗∗)

(∗ *inlined file content* ∗)  $fun$   $file-source$  ( $file:$   $Token$ *file*) = *let val text* = *cat-lines* (#*lines file*); *val end-pos* = *Position*.*symbol-explode text* (#*pos file*); *in Input*.*source true text* (*Position*.*range* (#*pos file*, *end-pos*)) *end*;

*fun get-files* (*Token* (*-*, *-*, *Value* (*SOME* (*Files files*)))) = *files*  $\vert$  *get-files* - =  $\vert$ ;

*fun put-files* [] *tok* = *tok* | *put-files files* (*Token* (*x*, *y*, *Slot*)) = *Token* (*x*, *y*, *Value* (*SOME* (*Files files*))) | *put-files - tok* = *raise Fail* (*Cannot put inlined files here ^ Position*.*here* (*pos-of tok*));

(∗ *access values* ∗)

(∗ *reports of value* ∗)

(∗ *name value* ∗)

(∗ *maxidx* ∗)

(∗ *fact values* ∗)

(∗ *transform* ∗)

(∗ *static binding* ∗)

(∗*1st stage*: *initialize assignable slots*∗) *fun init-assignable tok* = (*case tok of Token*  $(x, y, Slot) \implies Token(x, y, Assignable (Unsynchronized.ref *NONE*))$ | *Token* (*-*, *-*, *Value -*) => *tok* | *Token*  $(-, -, A)$ *ssignable*  $r$   $\Rightarrow$   $(r := NONE; tok)$ ;

(∗*2nd stage*: *assign values as side*−*effect of scanning*∗) *fun assign v tok* = (*case tok of Token*  $(x, y, Slot) \implies Token (x, y, Value v)$ | *Token* (*-*, *-*, *Value -*) => *tok* | *Token* (-, -, *Assignable r*) =>  $(r := v; tok)$ ;

*fun evaluate mk eval arg* = *let val*  $x = eval arg in (assign (SOME (mk x)) arg; x) end;$ 

(∗*3rd stage*: *static closure of final values*∗) *fun closure* (*Token* (*x*, *y*, *Assignable* (*Unsynchronized*.*ref v*))) = *Token* (*x*, *y*, *Value v*) | *closure tok* = *tok*;

(∗ *pretty* ∗)

(∗ *src* ∗)

(∗∗ *scanners* ∗∗)

*open Basic-Symbol-Pos*;

*val err-prefix* = *Annotation lexical error*: ;

*fun* !!!  $msg = Symbol\text{-}Pos$ .!!!  $(fn() \Rightarrow err\text{-}prefix \cap msg);$ 

(∗ *scan stack* ∗)

*fun scan-stack is-stack* = *Scan.optional* (*Scan.one is-stack* >> *content-of'*)  $\parallel$ 

(∗ *scan symbolic idents* ∗)

*val scan-symid* = *Scan*.*many1* (*Symbol*.*is-symbolic-char o Symbol-Pos*.*symbol*) || *Scan*.*one* (*Symbol*.*is-symbolic o Symbol-Pos*.*symbol*) >> *single*;

 $fun$  *is-symid str*  $=$ (*case try Symbol*.*explode str of SOME* [*s*] => *Symbol*.*is-symbolic s orelse Symbol*.*is-symbolic-char s* | *SOME ss* => *forall Symbol*.*is-symbolic-char ss*  $|$  -  $\Rightarrow$  *false*);

*fun ident-or-symbolic begin* = *false* | *ident-or-symbolic* : = *true* | *ident-or-symbolic* :: = *true* | *ident-or-symbolic s* = *Symbol-Pos*.*is-identifier s orelse is-symid s*;

(∗ *scan cartouche* ∗)

```
val scan-cartouche =
 Symbol-Pos.scan-pos −−
     ((Symbol-Pos.scan-cartouche err-prefix >> Symbol-Pos.cartouche-content) −− Sym-
bol-Pos.scan-pos);
```
(∗ *scan space* ∗)

*fun space-symbol*  $(s, -) = Symbol.is-blank s and also s < \n\geq \n\leq$ 

```
val scan-space =
 Scan.many1 space-symbol @@@ Scan.optional ($$$ \n) [] ||
```

```
Scan.many space-symbol @@@ $$$ \n;
```
(∗ *scan comment* ∗)

```
val scan-comment =
Symbol-Pos.scan-pos −− (Symbol-Pos.scan-comment-body err-prefix −− Symbol-Pos.scan-pos);
```
(∗∗ *token sources* ∗∗)

#### *local*

```
fun token-leq ((-, syms1), (-, syms2)) = length syms1 \leq - length syms2;
```
 $fun$  token  $k$  ss  $=$ *Token* ((*Symbol-Pos*.*implode ss*, *Symbol-Pos*.*range ss*), (*k*, *Symbol-Pos*.*content ss*), *Slot*);  $fun\ token'\ (mk-value, k) \ ss =$ *if mk-value then Token* ( (*Symbol-Pos*.*implode ss*, *Symbol-Pos*.*range ss*) , (*k*, *Symbol-Pos*.*content ss*) , *Value* (*SOME* (*Source* (*map* (*fn* (*s*, *pos*) => *Token* ((, (*pos*, *Position*.*none*)), (*k*, *s*), *Slot*)) *ss*)))) *else token k ss*;  $fun \; token\text{-}t\; k = \text{token'} \; (true, \; k)$  $fun$  token-range k  $(pos1, (ss, pos2)) =$ *Token* (*Symbol-Pos*.*implode-range* (*pos1* , *pos2* ) *ss*, (*k*, *Symbol-Pos*.*content ss*), *Slot*); *fun scan-token keywords* = !!! *bad input* (*Symbol-Pos*.*scan-string-qq err-prefix* >> *token-range Token*.*String* || *Symbol-Pos*.*scan-string-bq err-prefix* >> *token-range Token*.*Alt-String* || *scan-comment* >> *token-range* (*Token*.*Comment NONE*) || *Comment.scan-outer*  $>> (fn (k, ss) = > token (Token. Comment (SOME k)) ss)$ *scan-cartouche* >> *token-range Token*.*Cartouche* || *Antiquote*.*scan-control err-prefix* >> (*fn control* => *token* (*Token*.*Control control*) (*Antiquote*.*control-symbols control*)) || *scan-space* >> *token Token*.*Space* || *Scan*.*repeats1* (\$\$\$ +) >> *token-t Token*.*Sym-Ident* || *Scan*.*repeats1* (\$\$\$ @) >> *token-t Token*.*Sym-Ident* || *Scan*.*repeats1* (\$\$\$ &) >> *token-t Token*.*Sym-Ident* || (*Scan*.*max token-leq* (*Scan*.*max token-leq* (*Scan*.*literal* (*C-Keyword*.*major-keywords keywords*) >> *pair Token*.*Command*) (*Scan*.*literal* (*C-Keyword*.*minor-keywords keywords*) >> *pair Token*.*Keyword*)) (*Lexicon*.*scan-longid* >> *pair Token*.*Long-Ident* || *Scan*.*max token-leq*  $(C\text{-}Lex.scan\text{-}ident'>> pair Token.Ident)$ (*Lexicon*.*scan-id* >> *pair Token*.*Ident*) || *Lexicon*.*scan-var* >> *pair Token*.*Var* || *Lexicon*.*scan-tid* >> *pair Token*.*Type-Ident* || *Lexicon*.*scan-tvar* >> *pair Token*.*Type-Var* || *Symbol-Pos*.*scan-float* >> *pair Token*.*Float* || *Symbol-Pos*.*scan-nat* >> *pair Token*.*Nat* || *scan-symid* >> *pair Token*.*Sym-Ident*)) >> *uncurry* (*token* <sup>0</sup> *o pair false*));

*fun recover msg* =

(*Symbol-Pos*.*recover-string-qq* ||

```
Symbol-Pos.recover-string-bq ||
 Symbol-Pos.recover-cartouche ||
 Symbol-Pos.recover-comment ||
 Scan.one (Symbol.not-eof o Symbol-Pos.symbol) >> single)
>> (single o token (Token.Error msg));
```
*in*

*fun make-source keywords* {*strict*} = *let val scan-strict* = *Scan*.*bulk* (*scan-token keywords*); *val scan* = *if strict then scan-strict else Scan*.*recover scan-strict recover*; *in Source*.*source Symbol-Pos*.*stopper scan end*;

*end*;

(∗ *explode* ∗)

```
fun tokenize keywords strict syms =
 Source.of-list syms |> make-source keywords strict |> Source.exhaust;
```
*fun explode keywords pos text* = *Symbol-Pos*.*explode* (*text*, *pos*) |> *tokenize keywords* {*strict* = *false*};

*fun explode0 keywords* = *explode keywords Position*.*none*;

(∗ *print names in parsable form* ∗)

(∗ *make* ∗)

(∗∗ *parsers* ∗∗)

 $type$  'a parser = *T* list  $\rightarrow$  'a  $*$  *T* list;  $type$  'a context-parser = Context.generic \* *T* list  $\rightarrow$  'a \* (Context.generic \* *T* list);

(∗ *wrapped syntax* ∗)

*local fun make src pos* = *Token.make src pos*  $|>\#1$  $fun make-default text pos = make ((^{^{\sim}}1, 0), text) pos$ 

```
fun explode keywords pos text =
  case Token.explode keywords pos text of [tok] => tok
                                | - => make-default text pos
in
\intfun syntax' f =I #> map
  (fn \text{ tok0 as} \text{Token } ((source, (pos1, pos2)), (kind, x), -) =>
   if is-stack1 tok0 orelse is-stack2 tok0 orelse is-stack3 tok0 then
    make-default source pos1
   else if is-eof tok0 then
     Token.eof
   else if delimited-kind kind then
     explode Keyword. empty-key words pos1 (unparse' tok0)else
    let
      val tok1 =explode
         ((case kind of
            Token.Keyword => Keyword.add-keywords [((x, Position.none), Keyword.no-spec)]
           | Token.Command => Keyword.add-keywords [( (x, Position.none)
                                             , Keyword.command-spec
                                                (Keyword.thy-decl, []))]
           | - = > IKeyword.empty-keywords)
         pos1
         source
     in
      if Token.kind-of tok1 = kind then
        tok1
      else
        make ( (immediate-kinds' kind
              , case Position.distance-of (pos1, pos2) of NONE => 0 | SOME i => i)
            , source)
            pos1
     end)
   #> f
   #> apsnd (map (fn tok => Token ( (Token.source-of tok, Token.range-of [tok])
                            , (Token.kind-of tok, Token.content-of tok)
                            , Slot)))
end
end;
type 'a c-parser = 'a C-Token.parser;
type 'a c-context-parser = 'a C-Token.context-parser;
›
```
**ML** — ~~/src/Pure/Isar/parse.ML

‹ *signature C-PARSE* = *sig type T type src* = *T list*  $type$  'a parser = *T* list  $\rightarrow$  'a  $*$  *T* list *type*  $'a$  context-parser = *Context*.generic \* *T* list  $\rightarrow$   $'a$  \* (*Context.generic* \* *T list*) (∗∗) *val C-source*: *Input*.*source parser val star*: *string parser* (∗∗) *val group*:  $(unit \rightarrow string) \rightarrow (T list \rightarrow 'a) \rightarrow T list \rightarrow 'a$ *val*  $\mathit{!!}$  : (*T list*  $\Rightarrow$  '*a*)  $\Rightarrow$  *T list*  $\Rightarrow$  '*a val not-eof* : *T parser val token*: <sup>0</sup>*a parser* −> *T parser val range*: <sup>0</sup>*a parser* −> ( <sup>0</sup>*a* ∗ *Position*.*range*) *parser val position:*  $'a$  *parser*  $\rightarrow$  ( $'a$   $*$  *Position.T) parser val input*: <sup>0</sup>*a parser* −> *Input*.*source parser val inner-syntax*: <sup>0</sup>*a parser* −> *string parser val command*: *string parser val keyword*: *string parser val short-ident*: *string parser val long-ident*: *string parser val sym-ident*: *string parser val dots*: *string parser val minus*: *string parser val term-var*: *string parser val type-ident*: *string parser val type-var*: *string parser val number*: *string parser val float-number*: *string parser val string*: *string parser val string-position*: (*string* ∗ *Position*.*T*) *parser val alt-string*: *string parser val cartouche*: *string parser val control*: *Antiquote*.*control parser val eof* : *string parser val command-name: <i>string* −> *string parser val keyword-with*: (*string* −> *bool*) −> *string parser val keyword-markup*: *bool* ∗ *Markup*.*T* −> *string* −> *string parser val keyword-improper: <i>string* −> *string parser val* \$\$\$ : *string* −> *string parser val reserved*: *string* −> *string parser val underscore*: *string parser val maybe*: <sup>0</sup>*a parser* −> <sup>0</sup>*a option parser val maybe-position:*  $(a * Position.T)$  *parser*  $\rightarrow$   $(a option * Position.T)$  *parser val opt-keyword*: *string* −> *bool parser val opt-bang*: *bool parser val begin*: *string parser*

*val opt-begin*: *bool parser val nat*: *int parser val int*: *int parser val real*: *real parser val enum-positions: string*  $\rightarrow$  '*a parser*  $\rightarrow$  ('*a list* \* *Position.T list*) *parser val enum1-positions: string*  $\rightarrow$  '*a parser*  $\rightarrow$  ('*a list* \* *Position.T list*) *parser val enum: string* −>  $\alpha$  parser −>  $\alpha$  list parser *val enum1*: *string* −>  $'$ *a parser* −>  $'$ *a list parser val and-list*: <sup>0</sup>*a parser* −> <sup>0</sup>*a list parser val and-list1* : <sup>0</sup>*a parser* −> <sup>0</sup>*a list parser val enum': string* −> '*a context-parser* −> '*a list context-parser val enum1': string* −> '*a context-parser* −> '*a list context-parser val and-list': 'a context-parser* −> 'a list context-parser *val and-list1': 'a context-parser* −> 'a list context-parser *val list*: <sup>0</sup>*a parser* −> <sup>0</sup>*a list parser val list1* : <sup>0</sup>*a parser* −> <sup>0</sup>*a list parser val name*: *string parser val name-range*: (*string* ∗ *Position*.*range*) *parser val name-position*: (*string* ∗ *Position*.*T*) *parser val binding*: *binding parser val embedded*: *string parser val embedded-inner-syntax*: *string parser val embedded-input*: *Input*.*source parser val embedded-position*: (*string* ∗ *Position*.*T*) *parser val path-input*: *Input*.*source parser val path*: *string parser val path-binding*: (*string* ∗ *Position*.*T*) *parser val session-name*: (*string* ∗ *Position*.*T*) *parser val theory-name*: (*string* ∗ *Position*.*T*) *parser val liberal-name*: *string parser val parname*: *string parser val parbinding*: *binding parser val class*: *string parser val sort*: *string parser val type-const*: *string parser val arity*: (*string* ∗ *string list* ∗ *string*) *parser val multi-arity*: (*string list* ∗ *string list* ∗ *string*) *parser val type-args*: *string list parser val type-args-constrained*: (*string* ∗ *string option*) *list parser val typ*: *string parser val mixfix*: *mixfix parser*  $val$  mixfix': mixfix parser *val opt-mixfix*: *mixfix parser*  $val$  opt-mixfix': mixfix parser *val syntax-mode*: *Syntax*.*mode parser val where-*: *string parser val const-decl*: (*string* ∗ *string* ∗ *mixfix*) *parser val const-binding*: (*binding* ∗ *string* ∗ *mixfix*) *parser val params*: (*binding* ∗ *string option* ∗ *mixfix*) *list parser*

```
val vars: (binding ∗ string option ∗ mixfix) list parser
 val for-fixes: (binding ∗ string option ∗ mixfix) list parser
 val ML-source: Input.source parser
 val document-source: Input.source parser
 val document-marker: Input.source parser
 val const: string parser
 val term: string parser
 val prop: string parser
 val literal-fact: string parser
 val propp: (string ∗ string list) parser
 val termp: (string ∗ string list) parser
 val private: Position.T parser
 val qualified: Position.T parser
 val target: (string ∗ Position.T) parser
 val opt-target: (string ∗ Position.T) option parser
 val args: T list parser
 val args1 : (string −> bool) −> T list parser
 val attribs: src list parser
 val opt-attribs: src list parser
 val thm-sel: Facts.interval list parser
 val thm: (Facts.ref ∗ src list) parser
 val thms1 : (Facts.ref ∗ src list) list parser
 val options: ((string ∗ Position.T) ∗ (string ∗ Position.T)) list parser
 val embedded-ml: ML-Lex.token Antiquote.antiquote list parser
end;
structure C-Parse: C-PARSE =
struct
tupe T = C-Token. Ttype src = T list
type 'a parser = T list \rightarrow 'a * T list
type <sup>'a</sup> context-parser = Context.generic * T list \rightarrow 'a<sup>*</sup> (Context.generic * T list)
structure Token =
struct
 open Token
 open C-Token
end
```

```
(∗∗ error handling ∗∗)
```

```
(∗ group atomic parsers (no cuts!) ∗)
```
*fun group s scan* = *scan* || *Scan*.*fail-with* (*fn* [] => (*fn* () => *s* () *^ expected*,\*nbut end*−*of* −*input was found*) | *tok* ::  $\cdot$  =>  $(fn()$  => (*case Token*.*text-of tok of*  $(txt, ) = >$ *s* ()  $\hat{ }$  *expected*, \*nbut*  $\hat{ }$  *txt*  $\hat{ }$  *Position.here* (*Token.pos-of tok*)  $\hat{ }$ 

```
was found
\vert (txt1, \,txt2) \Rightarrows () \hat{ } expected, \nbut \hat{ } txt1 \hat{ } Position.here (Token.pos-of tok) \hat{ }was found:\langle n \rangle( txt2)));
```
(∗ *cut* ∗)

```
fun cut kind scan =
  let
   fun get-pos \vert\vert = (end-of-input)| get-pos (tok :: -) = Position. here (Token. pos-of. tok);fun err (toks, NONE) = (fn () => kind \hat{\sigma} get-pos toks)
     | err \ (toks, \ SOME \ msg) =(fn() =>
          let val s = msq () in
            if String.isPrefix kind s then s
            else kind ^ get-pos toks ^ : ^ s
           end);
  in Scan.!! err scan end;
```
*fun* !!! *scan* = *cut Annotation syntax error scan*;

```
(∗∗ basic parsers ∗∗)
```
(∗ *tokens* ∗)

```
fun RESET-VALUE atom = (∗required for all primitive parsers∗)
 Scan.ahead (Scan.one (K true)) −− atom >> (fn (arg, x) => (Token.assign NONE arg; x));
```
*val not-eof* = *RESET-VALUE* (*Scan*.*one Token*.*not-eof*);

*fun token atom* = *Scan*.*ahead not-eof* −−| *atom*;

*fun range scan* = (*Scan*.*ahead not-eof* >> (*Token*.*range-of o single*)) −− *scan* >> *Library*.*swap*; *fun position scan* = (*Scan*.*ahead not-eof* >> *Token*.*pos-of*) −− *scan* >> *Library*.*swap*; *fun input atom* = *Scan*.*ahead atom* |−− *not-eof* >> *Token*.*input-of* ; *fun inner-syntax atom* = *Scan*.*ahead atom* |−− *not-eof* >> *Token*.*inner-syntax-of* ;

 $fun$  kind  $k =$ 

 $group (fn () => Token.str-of-kind k)$ (*RESET-VALUE* (*Scan*.*one* (*Token*.*is-kind k*) >> *Token*.*content-of*));

*val command* = *kind Token*.*Command*; *val keyword* = *kind Token*.*Keyword*;

*val short-ident* = *kind Token*.*Ident*; *val long-ident* = *kind Token*.*Long-Ident*; *val sym-ident* = *kind Token*.*Sym-Ident*; *val term-var* = *kind Token*.*Var*; *val type-ident* = *kind Token*.*Type-Ident*; *val type-var* = *kind Token*.*Type-Var*; *val number* = *kind Token*.*Nat*; *val float-number* = *kind Token*.*Float*; *val string* = *kind Token*.*String*; *val alt-string* = *kind Token*.*Alt-String*; *val cartouche* = *kind Token*.*Cartouche*; *val control* = *token* (*kind Token*.*control-kind*) >> (*the o Token*.*get-control*); *val eof* =  $\text{kind}$  *Token.EOF*;

 $fun$  *command-name*  $x =$ *group* (*fn* (*)* => *Token.str-of-kind Token.Command*  $\hat{\ }$  *quote x*) (*RESET-VALUE* (*Scan*.*one* (*fn tok* => *Token*.*is-command tok andalso Token*.*content-of tok*  $= x))$ >> *Token*.*content-of* ;

*fun keyword-with pred* = *RESET-VALUE* (*Scan*.*one* (*Token*.*keyword-with pred*) >> *Token*.*content-of*);

*fun keyword-markup markup x* = *group* (*fn* (*)* =  $\gt$  *Token.str-of-kind Token.Keyword*  $\hat{\ }$  *quote x*)  $(Scan. \textit{ahead not-eof} -- keyword-with (fn y => x = y))$  $\Rightarrow$  (*fn* (*tok*, *x*) = (*Token.assign* (*SOME* (*Token.Literal markup*)) *tok*; *x*));

*val keyword-improper* = *keyword-markup* (*true*, *Markup*.*improper*); *val* \$\$\$ = *keyword-markup* (*false*, *Markup*.*quasi-keyword*);

*fun reserved x* = *group* (*fn* (*)* => *reserved identifier*  $\hat{\ }$  *quote x*) (*RESET-VALUE* (*Scan*.*one* (*Token*.*ident-with* (*fn y* => *x* = *y*)) >> *Token*.*content-of*));

 $val \ dots = sym-ident : --(fn ... \implies \text{Scan}.\text{succeed}() \mid -\implies \text{Scan}.\text{fail}) \implies \#1;$ 

 $val \ minus = sym-ident : --(fn - \implies Scan.succeed() | - \implies Scan.fail) \implies \#1;$ 

 $val$  underscore =  $sym\text{-}ident :=-(fn - =)$   $Scan$ .  $succed() | - =>$   $Scan$ .  $fail) >> #1$ ; *fun maybe scan* = *underscore* >> *K NONE*  $\parallel$  *scan* >> *SOME*; *fun maybe-position scan* = *position* (*underscore* >> *K NONE*) || *scan* >> *apfst SOME*;

*val nat* =  $number$  >> (#1  $o$  Library.read-int  $o$  Symbol.explode); *val int* = *Scan.optional* (*minus* >>  $K \sim 1$ ) *1* −− *nat* >> *op* \*; *val real* = *float-number* >> *Value*.*parse-real* || *int* >> *Real*.*fromInt*;

*fun opt-keyword s* = *Scan*.*optional* (\$\$\$ ( |−− !!! ((\$\$\$ *s* >> *K true*) −−| \$\$\$ ))) *false*; *val opt-bang* = *Scan*.*optional* (\$\$\$ ! >> *K true*) *false*;
*val begin* = \$\$\$ *begin*; *val opt-begin* = *Scan*.*optional* (*begin* >> *K true*) *false*;

(∗ *enumerations* ∗)

*fun enum1-positions sep scan* = *scan* −− *Scan*.*repeat* (*position* (\$\$\$ *sep*) −− !!! *scan*) >>  $(fn(x, ys) \implies (x :: map \#2 ys, map (\#2 o \#1) ys));$ *fun enum-positions sep scan* = *enum1-positions sep scan* || *Scan*.*succeed* ([], []);

*fun enum1 sep scan* = *scan* ::: *Scan*.*repeat* (\$\$\$ *sep* |−− !!! *scan*); *fun enum sep scan* = *enum1 sep scan*  $\parallel$  *Scan.succeed*  $\parallel$ ;

*fun enum1* <sup>0</sup> *sep scan* = *scan* ::: *Scan*.*repeat* (*Scan*.*lift* (\$\$\$ *sep*) |−− *scan*);  $\int \ln \text{enum}'$  sep scan =  $\text{enum1}'$  sep scan || *Scan*.succeed [];

*fun and-list1 scan* = *enum1 and scan*; *fun and-list scan* = *enum and scan*;

*fun and-list1* <sup>0</sup> *scan* = *enum1* <sup>0</sup> *and scan*;  $\int \ln \tan \tan t \cdot \tan t = \ln \tan t \cdot \tan t$ 

```
fun list1 scan = enum1 , scan;
fun list scan = enum , scan;
```

```
(∗ names and embedded content ∗)
```
*val name* =  $group (fn () => name)$ (*short-ident* || *long-ident* || *sym-ident* || *number* || *string*);

*val name-range* = *input name* >> *Input*.*source-content-range*; *val name-position* = *input name* >> *Input*.*source-content*;

*val string-position* = *input string* >> *Input*.*source-content*;

*val binding* = *name-position* >> *Binding*.*make*;

```
val embedded =
 group (fn () => embedded content)
   (cartouche || string || short-ident || long-ident || sym-ident ||
    term-var || type-ident || type-var || number);
```

```
val embedded-inner-syntax = inner-syntax embedded;
val embedded-input = input embedded;
```
*val embedded-position* = *embedded-input* >> *Input*.*source-content*;

*val path-input* =  $group (fn () => file name-path specification) embedded-input;$ *val path* = *path-input* >> *Input.string-of*; *val path-binding* = *group* (*fn* () => *path binding* (*strict file name*)) (*position embedded*);

*val session-name* =  $group (fn () => session name) name-positive;$ *val theory-name* =  $group (fn () => theory name) name-positive;$ 

*val liberal-name* = *keyword-with Token*.*ident-or-symbolic* || *name*;

*val parname* = *Scan*.*optional* (\$\$\$ ( |−− *name* −−| \$\$\$ )) ; *val parbinding* = *Scan*.*optional* (\$\$\$ ( |−− *binding* −−| \$\$\$ )) *Binding*.*empty*;

(∗ *type classes* ∗)

*val class* =  $group (fn () => type class) (inner-syntax embedded);$ 

*val sort* = *group* ( $fn$  () => *sort*) (*inner-syntax embedded*);

*val type-const* = *group* (*fn* () => *type constructor*) (*inner-syntax embedded*);

*val arity* = *type-const* −− (\$\$\$ :: |−− !!! (*Scan*.*optional* (\$\$\$ ( |−− !!! (*list1 sort* −−| \$\$\$ ))) [] −− *sort*)) >> *Scan*.*triple2* ;

*val multi-arity* = *and-list1 type-const*  $--$  (\$\$\$ ::  $|---$  !!! (*Scan*.*optional* (\$\$\$ ( |−− !!! (*list1 sort* −−| \$\$\$ ))) [] −− *sort*)) >> *Scan*.*triple2* ;

(∗ *types* ∗)

*val typ* =  $group (fn () => type) (inner-syntax embedded);$ 

*fun type-arguments arg* =  $arg \gg single$ \$\$\$ ( |−− !!! (*list1 arg* −−| \$\$\$ )) || *Scan*.*succeed* [];

*val type-args* = *type-arguments type-ident*; *val type-args-constrained* = *type-arguments* (*type-ident* −− *Scan*.*option* (\$\$\$ :: |−− !!! *sort*));

(∗ *mixfix annotations* ∗)

*local*

 $val$   $m\hat{h}x = input$  (*string*  $||$  *cartouche*);

*val mixfix-* = *mfix* −− !!! (*Scan.optional* (\$\$\$ [ |−− !!! (*list nat* −−| \$\$\$ ])) [] −− *Scan.optional nat 1000*)  $>> (fn (sy, (ps, p)) => fn range => Mixfix (sy, ps, p, range));$ *val structure-* = \$\$\$ *structure* >> *K Structure*; *val binder-* = \$\$\$ *binder* |−− !!! (*mfix* −− (\$\$\$ [ |−− *nat* −−| \$\$\$ ] −− *nat* || *nat* >> (*fn n* => (*n*, *n*))))  $>> (fn (sy, (p, q)) \Longrightarrow fn \ range \Longrightarrow Binder (sy, p, q, range));$ *val infixl-* = \$\$\$ *infixl* |−− !!! (*mfix* −− *nat* >> (*fn* (*sy*, *p*) => *fn range* => *Infixl* (*sy*, *p*, *range*))); *val infixr-* = \$\$\$ *infixr* |−− !!! (*mfix* −− *nat* >> (*fn* (*sy*, *p*) => *fn range* => *Infixr* (*sy*, *p*, *range*))); *val infix-* = \$\$\$ *infix* |−− !!! (*mfix* −− *nat* >> (*fn* (*sy*, *p*) => *fn range* => *Infix* (*sy*, *p*, *range*))); *val mixfix-body* = *mixfix-* || *structure-* || *binder-* || *infixl-* || *infixr-* || *infix-*; *fun annotation guard body* = *Scan*.*trace* (\$\$\$ ( |−− *guard* (*body* −−| \$\$\$ )))  $>> (fn$  ( $mx$ ,  $toks)$  =>  $mx$  (Token.*range-of toks*)); *fun opt-annotation guard body* = *Scan*.*optional* (*annotation guard body*) *NoSyn*; *in val mixfix* = *annotation* !!! *mixfix-body*; *val*  $mixfix' = annotation I mixfix-body;$ *val opt-mixfix* = *opt-annotation* !!! *mixfix-body*; *val opt-mixfix'* = *opt-annotation I mixfix-body*; *end*; (∗ *syntax mode* ∗) *val syntax-mode-spec* = (\$\$\$ *output* >> *K* (, *false*)) || *name* −− *Scan*.*optional* (\$\$\$ *output* >> *K false*) *true*; *val syntax-mode* = *Scan*.*optional* (\$\$\$ ( |−− !!! (*syntax-mode-spec* −−| \$\$\$ ))) *Syntax*.*mode-default*; (∗ *fixes* ∗) *val where-* = \$\$\$ *where*;

 $val \; const\text{-} decl = name \; -- \; ($\$\$\::\| -- \;'ll \; typ) \; -- \; opt\text{-}mixfix \; >> \;Scan\text{-}triplet$ 

 $val \; const\text{-}binding = binding \; - \; ($\$\$:: \; |- - \;!! \; typ) \; - \; opt\text{-}mixfix \; >> \;Scan\text{-}triplet$ 

 $val$  param-mixfix =  $binding$  −− *Scan*.*option* (\$\$\$ :: |−−  $typ$ ) −−  $mixfix'$  >> (single o *Scan*.*triple1* );

*val params* = (*binding* −− *Scan*.*repeat binding*) −− *Scan*.*option* (\$\$\$ :: |−− !!! (*Scan*.*ahead typ* −− *embedded*))  $>> (fn ((x, ys), T) = >$  $(x, Option.maxp #1 T, NoSyn) :: map (fn y => (y, Option.maxp #2 T, NoSyn)) ys);$ 

*val vars* = *and-list1* (*param-mixfix*  $||$  *params*) >> *flat*;

*val for-fixes* = *Scan.optional* (\$\$\$ *for*  $|−−$  !!! *vars*) [];

(∗ *embedded source text* ∗)

*val ML-source* = *input* (*group* (*fn* () => *ML source*) *embedded*); *val document-source* = *input* (*group* (*fn* () => *document source*) *embedded*);

*val document-marker* = *group* (*fn* () => *document marker*) (*RESET-VALUE* (*Scan*.*one Token*.*is-document-marker* >> *Token*.*input-of*));

(∗ *terms* ∗)

*val const* =  $qrowp$  ( $fn$ ) =  $> constant$ ) ( $inner-syntax$  embedded); *val term* =  $group (fn () => term) (inner-syntax embedded);$ *val prop* =  $group (fn () => proposition) (inner-syntax embedded);$ 

*val literal-fact* = *inner-syntax* (*group* (*fn* () => *literal fact*) (*alt-string*  $||$  *cartouche*));

(∗ *patterns* ∗)

 $val$  *is-terms* = *Scan.repeat1* (\$\$\$ *is*  $|---$  *term*);  $val$  *is-props* = *Scan.repeat1* (\$\$\$ *is*  $|---$  *prop*);

*val propp* = *prop* −− *Scan.optional* (\$\$\$ ( |−− !!! (*is-props* −−| \$\$\$ ))) []; *val termp* = *term* −− *Scan*.*optional* (\$\$\$ ( |−− !!! (*is-terms* −−| \$\$\$ ))) [];

(∗ *target information* ∗)

*val private* = *position* (\$\$\$ *private*) >>  $\#2$ ; *val qualified* = *position* (\$\$\$ *qualified*) >>  $\#2$ ; *val target* = (\$\$\$ ( −− \$\$\$ *in*) |−− !!! (*name-position* −−| \$\$\$ )); *val opt-target* = *Scan*.*option target*;

(∗ *arguments within outer syntax* ∗)

*local*

*val argument-kinds* = [*Token*.*Ident*, *Token*.*Long-Ident*, *Token*.*Sym-Ident*, *Token*.*Var*, *Token*.*Type-Ident*, *Token*.*Type-Var*, *Token*.*Nat*, *Token*.*Float*, *Token*.*String*, *Token*.*Alt-String*, *Token*.*Cartouche*];

```
fun arguments is-symid =
 let
   fun argument blk =
    group (fn () \implies argument)(Scan.one (fn tok =>
        let val kind = Token.kind-of tok in
          member (op =) argument-kinds kind orelse
          Token.keyword-with is-symid tok orelse
          (blk andalso Token.keyword-with (fn s => s = ,) tok)
        end));
   fun args blk x = Scan.optional (args1 blk) \left[ \right] xand args1 blk x =(Scan.repeats1 (Scan.repeat1 (argument blk) || argsp ( ) || argsp [ ])) x
   and argsp l r x = (token ($$$ l) ::: !!! (args true @@@ (token ($$$ r) >> single))) x;
 in (args, args1 ) end;
```
*in*

*val args* = #*1* (*arguments Token*.*ident-or-symbolic*) *false*; *fun args1 is-symid* =  $\#2$  (*arguments is-symid*) *false*;

*end*;

(∗ *attributes* ∗)

*val attrib* = *token liberal-name* ::: !!! *args*; *val attribs* = \$\$\$ [ |−− *list attrib* −−| \$\$\$ ]; *val opt-attribs* = *Scan*.*optional attribs* [];

(∗ *theorem references* ∗)

*val thm-sel* = \$\$\$ ( |−− *list1* (*nat* −−| *minus* −− *nat* >> *Facts*.*FromTo* ||

```
nat −−| minus >> Facts.From ||
 nat >> Facts.Single) −−| $$$ );
val thm =
 $$$ [ |−− attribs −−| $$$ ] >> pair (Facts.named ) ||
 (literal-fact >> Facts.Fact ||
   name-position −− Scan.option thm-sel >> Facts.Named) −− opt-attribs;
val thms1 = Scan.repeat1 thm;
(∗ options ∗)
val option-name = group (fn () => option name) name-position;
val option-value = group (fn () => option value) ((token real || token name) >> To-
ken.content-of);
val option =
 option-name :−− (fn (-, pos) =>
   Scan.optional ($$$ = |−− !!! (position option-value)) (true, pos));
val options = $$$ [ |−− list1 option −−| $$$ ];
(∗ embedded ML ∗)
val embedded-ml =
 input underscore >> ML-Lex.read-source ||
 embedded-input >> ML-Lex.read-source ||
 control >> (ML-Lex.read-symbols o Antiquote.control-symbols);
(∗ read embedded source, e.g. for antiquotations ∗)
(∗∗ C basic parsers ∗∗)
(∗ embedded source text ∗)
val C-source = input (group (fn () => C source) embedded);
(∗ AutoCorres (MODIFIES) ∗)
val star = sym-ident :−− (fn * => Scan.succeed () | - => Scan.fail) >> \#1;
end;
structure C-Parse-Native: C-PARSE =
```
*struct open Token open Parse*

(∗∗ *C basic parsers* ∗∗)

```
(∗ embedded source text ∗)
```
*val*  $C$ -source = *input* (*group* (*fn* () =>  $C$  source) *embedded*);

```
(∗ AutoCorres (MODIFIES) ∗)
```
 $val \, star = sym-ident : --(fn * => Sean.succeed () | - => Scan.fail) \geqgt; #1;$ *end*;

*structure C-Parse-Read* = *struct* (∗ *read embedded source*, *e*.*g*. *for antiquotations* ∗)

 $fun \, read\text{-}with\text{-}commands\text{'\textit{0}}\,keywords \,syms =$ 

*Source*.*of-list syms*

- |> *C-Token*.*make-source keywords* {*strict* = *false*}
- |> *Source*.*filter* (*not o C-Token*.*is-proper*)
- |> *Source*.*exhaust*

```
fun \, read\text{-} with\text{-} commands' \, keywords \, scan \, syms =Source.of-list syms
```
- |> *C-Token*.*make-source keywords* {*strict* = *false*}
- |> *Source*.*filter C-Token*.*is-proper*

|> *Source*.*source*

*C-Token*.*stopper* (*Scan*.*recover* (*Scan*.*bulk scan*)  $(fn \; msg \; = \; >$ *Scan*.*one* (*not o C-Token*.*is-eof*)  $>>$  (fn tok  $=$   $\geq$  [*C-Scan.Right*]) *let*

*val*  $msg = case C$ -Token.*is-error'* tok of SOME  $msg0 \implies msg0 \text{ }^{\frown}$  (

*msg ^* )

```
| NONE \implies msqin ( msg
  , [((C-Token.pos-of tok, Markup.bad ()), msg)]
  , tok)
end])))
```
|> *Source*.*exhaust*;

 $\mathit{fun}\ \textit{read-antiq}'\ \textit{keywords}\ \textit{scan} = \textit{read-with-commands}'\ \textit{keywords}\ (\textit{scan} >> \textit{C-Scan}.\textit{Left});$ *end* ›

**ML** — ~~/src/Pure/Thy/thy\_header.ML

```
‹
structure C-Thy-Header =
struct
val bootstrap-keywords =
 C-Keyword.empty-keywords<sup>'</sup> (Keyword.minor-keywords (Thy-Header.get-keywords \mathcal{Q}{theory}))
```
(∗ *theory data* ∗)

```
structure Data = Theory-Data
(
 type T = C-Keyword.keywords;
 val empty = bootstrap-keywords;
 val merge = C-Keyword.merge-keywords;
);
```
*val add-keywords* = *Data*.*map o C-Keyword*.*add-keywords*; *val add-keywords-minor* = *Data*.*map o C-Keyword*.*add-keywords-minor*;

```
val get-keywords = Data.get;
val get-keywords' = get-keywords o Proof-Context.theory-of;
```
*end* ›

**end**

# **3.7 Annotation Language: Command Parser Registration**

```
theory C-Parser-Annotation
 imports C-Lexer-Annotation C-Environment
begin
```

```
ML — ~~/src/Pure/Isar/outer_syntax.ML
```

```
‹
structure C-Annotation =
struct
(∗∗ outer syntax ∗∗)
(∗ errors ∗)
fun err-command msg name ps =error (msg ^ quote (Markup.markup Markup.keyword1 name) ^ Position.here-list ps);
fun err-dup-command name ps =
```
*err-command Duplicate annotation syntax command name ps*;

```
(∗ command parsers ∗)
datatype command-parser =
 Parser of (Symbol-Pos.T list ∗ (bool ∗ Symbol-Pos.T list)) ∗ Position.range −>
         C-Env.eval-time c-parser;
datatype command = Command of
 {comment: string,
 command-parser: command-parser,
 pos: Position.T,
 id: serial};
fun eq-command (Command \{id = id1, ...\}, Command \{id = id2, ...\}) = id1 = id2;fun new-command comment command-parser pos =
 Command \{comment = comment, command\text{-}parser = command\text{-}parser, pos = pos, id = serial()};
fun \, command\text{-}pos \, (Command \, \{pos, \ldots\}) = pos;fun command-markup def (name, Command {pos, id, ...}) =
 Position.make-entity-markup def id Markup.commandN (name, pos);
(∗ theory data ∗)
structure Data = Theory-Data
(
 type T = command Symtab.table;
 val empty = Symtab.empty;
 fun merge data : T =data \geq \textit{Symtab.} (in \space name \implies \textit{fn} \space (cmd1, \space cmd2) \impliesif eq-command (cmd1 , cmd2 ) then raise Symtab.SAME
     else err-dup-command name [command-pos cmd1 , command-pos cmd2 ]);
);
val get-commands = Data.get;
val dest-commands = get-commands \# > Symtab.dest \# > sort-by \#1;
val lookup-commands = Symtab.lookup o get-commands;
```
(∗ *maintain commands* ∗)

*fun add-command name cmd thy* = *let*

*val -* = *C-Keyword*.*is-command* (*C-Thy-Header*.*get-keywords thy*) *name orelse err-command Undeclared outer syntax command name* [*command-pos cmd*];  $val - =$ (*case lookup-commands thy name of*  $\textit{NONE} \implies ()$ | *SOME cmd'* => *err-dup-command name* [*command-pos cmd*, *command-pos cmd'*]);  $val - =$ *Context-Position*.*report-generic* (*Context*.*the-generic-context* ())  $(command-pos cmd)$   $(command-markup \{def = true\}$   $(name, cmd)$ ; *in Data*.*map* (*Symtab*.*update* (*name*, *cmd*)) *thy end*; *fun delete-command* (*name, pos*)  $thy =$ *let val -* = *C-Keyword*.*is-command* (*C-Thy-Header*.*get-keywords thy*) *name orelse err-command Undeclared outer syntax command name* [*pos*]; *in Data*.*map* (*Symtab*.*delete name*) *thy end*; (∗ *implicit theory setup* ∗)  $type\ command\text{-} keyword = string * Position.T;$ *fun raw-command0 kind* (*name*, *pos*) *comment command-parser* = *C-Thy-Header*.*add-keywords* [((*name*, *pos*), *Keyword*.*command-spec* (*kind*, [*name*]))] #> *add-command name* (*new-command comment command-parser pos*); *fun raw-command* (*name*, *pos*) *comment command-parser* = *let val setup* = *add-command name* (*new-command comment command-parser pos*) *in Context*.>> (*Context*.*mapping setup* (*Local-Theory*.*background-theory setup*)) *end*;

*fun command* (*name*, *pos*) *comment parse* = *raw-command* (*name*, *pos*) *comment* (*Parser parse*);

 $fun\ command''$  *kind* (*name, pos*) *comment parse* = *raw-command0 kind* (*name*, *pos*) *comment* (*Parser parse*);

*val command'* = *command'' Keyword.thy-decl*;

(∗∗ *toplevel parsing* ∗∗)

(∗ *parse spans* ∗)

(∗ *parse commands* ∗)

*local fun scan-stack* <sup>0</sup> *f b* = *Scan*.*one f* >> (*pair b o C-Token*.*content-of* <sup>0</sup> ) *in val before-command* = *C-Token*.*scan-stack C-Token*.*is-stack1* −− *Scan*.*optional* ( *scan-stack* <sup>0</sup> *C-Token*.*is-stack2 false*  $||$  *scan-stack' C-Token.is-stack3 true*) (*pair false* [])

*end*

```
fun parse-command thy =
 Scan.ahead (before-command |−− C-Parse.position C-Parse.command) :|−− (fn (name, pos)
\Rightarrowlet val command-tags = before-command −− C-Parse.range C-Parse.command
                    >> (fn (cmd, (-, range)) =&>(cmd, range));in
    case lookup-commands thy name of
      SOME (cmd as Command {command-parser = Parser parse, ...}) =>
       C-Parse.!!! (command-tags :|−− parse)
       \gg pair [((pos, command-markup \{def = false\} (name, cmd)), )]| NONE \RightarrowScan.fail-with (fn - => fn - =>
         let
          val msg = undefined command ;
         in msg ^ quote (Markup.markup Markup.keyword1 name) end)
   end)
(∗ check commands ∗)
fun command-reports thy tok =
 if C-Token.is-command tok then
```

```
let val name = C-Token.content-of tok in
    (case lookup-commands thy name of
       NONE => \parallel|SOME \text{ } cmd = \left(\left(\frac{C-Token\text{ }pos-of\text{ }tok}\right, \text{ }command\text{ }markup\text{ } \{def = false\} \text{ } (name, \text{ }cmd)\right), ]\right)end
else [];
```

```
fun check-command ctxt (name, pos) =
 let
   val thy = Proof-Context.theory-of ctxt;
   val keywords = C-Thy-Header.get-keywords thy;
 in
   if C-Keyword.is-command keywords name then
    let
      val markup =
       C-Token.explode0 keywords name
```

```
|> maps (command-reports thy)
```

```
|> map (\#2 o \#1);val - = Context-Position.reports ctxt (map (pair pos) markup);
    in name end
   else
    let
      val completion-report =
        Completion.make-report (name, pos)
         (f_n \text{ completed } \equiv)C-Keyword.dest-commands keywords
           |> filter completed
           |> sort-strings
           |> map (fn a => (a, (Markup. commandN, a)));
    in error (Bad command ^ quote name ^ Position.here pos ^ completion-report) end
 end;
end
›
ML — ~~/src/Pure/Build/resources.ML
‹
structure C-Resources:
sig
 val parse-file: (theory −> Token.file) C-Parse.parser
end =struct
val parse-file =
 (Scan.ahead C-Parse.not-eof >> C-Token.get-files) −− C-Parse.path-input
   >> (the-single oo Resources.parsed-files single)
end;
›
```

```
end
```
## **3.8 Evaluation Scheduling**

**theory** *C-Eval* **imports** *C-Parser-Language C-Parser-Annotation* **begin**

## **3.8.1 Evaluation Engine for the Core Language**

**ML** — *Isabelle-C*.*C-Environment* ‹ *structure C-Stack* = *struct*  $type$  'a stack-elem =  $(LALR\text{-}Table. state, 'a, Position.T)$  *C-Env.stack-elem0 type stack-data* = (*LALR-Table*.*state*, *C-Grammar*.*Tokens*.*svalue0* , *Position*.*T*) *C-Env*.*stack0*

```
type stack-data-elem = (LALR-Table.state, C-Grammar.Tokens.svalue0 , Position.T)
C-Env.stack-elem0
fun map-svalue0 f (st, (v, pos1, pos2)) = (st, (fv, pos1, pos2))structure Data-Lang =
struct
val empty' = ([], C\text{-}Env.empty\text{-}env\text{-}lang)structure Data-Lang = Generic-Data
(
  type T = (stack-data ∗ C-Env.env-lang) option
 val empty = NONE
 val merge = K empty
)
open Data-Lang
fun get' context = case get context of <i>NONE</i> => empty' | <i>SOME data</i> => datafun setmp data f context = put (get context) (f (put data context))
end
structure Data-Tree-Args : GENERIC-DATA-ARGS =
struct
 type T = Position.report-text list ∗ C-Env.error-lines
 val empty = (||, ||)fun merge ((l11 , l12 ), (l21 , l22 )) = (Library.merge (op =) (l11 , l21 ), Library.merge (op =)
(l12 , l22 ))
end
structure Data-Tree = Generic-Data (Data-Tree-Args)
fun setmp-tree f context =let val x = Data-Tree.get context
     val context = f (Data-Tree.put Data-Tree-Args.empty context)
 in (Data-Tree.get context, Data-Tree.put x context) end
fun stack-zero0 f {context, reports-text, error-lines} =
  let val ((\text{reports-text}',\text{ error-lines}'),\text{ context}) = \text{setup-tree } f \text{ context}in { context = context
    a, reports-text = reports-text \omega reports-text
    , error\text{-}lines = error\text{-}lines' \textcircled{a} error\text{-}lines \} endfun stack-exec env-dir data-put =
   stack-exec0 o Data-Lang.setmp (SOME (apsnd (C-Env.map-env-directives (K env-dir))
data-put))
end
›
ML — ~~/src/Pure/ML/ml_context.ML
```
193

‹

*structure C-Context0* = *struct* (∗ *theory data* ∗)

*type env-direct* = *bool* (∗ *internal result for conditional directives*: *branch skipping* ∗) ∗ (*C-Env*.*env-directives* ∗ *C-Env*.*env-tree*)

*structure Directives* = *Generic-Data* ( *type T* = (*Position*.*T list* ∗ *serial* ∗ ( (∗ *evaluated during lexing phase* ∗) (*C-Lex*.*token-kind-directive* −> *env-direct* −> *C-Env*.*antiq-language list* (∗ *nested annotations from the input* ∗) ∗ *env-direct* (∗*NOTE*: *remove the possibility of returning a too modified env?*∗)) ∗ (∗ *evaluated during parsing phase* ∗) (*C-Lex*.*token-kind-directive* −> *C-Env*.*env-propagation-directive*))) *Symtab*.*table val empty* = *Symtab*.*empty val merge* =  $Symtab.join (K \#2)$ ); *end* › **ML** — *Isabelle-C*.*C-Environment* ‹ *structure C-Hook* = *struct*  $\int$ *fun add-stream0* (*syms-shift*, *syms*, *ml-exec*) *stream-hook* = *case fold*  $(\text{fn} - \implies \text{fn} (\text{eval1}, \text{eval2}) \implies$  $(\text{case eval2 of e2} :: \text{eval2} => (e2, \text{eval2})$  $|| \cdot || \cdot || \cdot ||$  $|>> (fn \text{ } e1 \implies e1 \text{ } :: \text{ } eval1))$ *syms-shift* ([], *stream-hook*) *of* (*eval1* , *eval2* ) => *fold cons eval1* (*case eval2 of e* ::  $es \implies$  ((*syms-shift*, *syms*, *ml-exec*) :: *e*) :: *es*  $|| \t|| \Rightarrow ||(syms-shift, syms, ml-exec) ||)$ *fun advance00 stack ml-exec* = *case ml-exec of* (*-*, *C-Env*.*Bottom-up* (*C-Env*.*Exec-annotation exec*), *env-dir*, *-*) => (*fn arg* => *C-Env*.*map-env-tree* (*C-Stack*.*stack-exec env-dir* (*stack*, #*env-lang arg*) (*exec*

*NONE*)) *arg*) | (*-*, *C-Env*.*Bottom-up* (*C-Env*.*Exec-directive exec*), *env-dir*, *-*) =>

*C-Env*.*map-env-lang-tree* (*curry* (*exec NONE env-dir*))

| ((*pos*, *-*), *C-Env*.*Top-down exec*, *env-dir*, *-*) => *tap* (*fn -* => *warning* (*Missing navigation*, *evaluating as bottom*−*up style instead of top*−*down ^ Position*.*here pos*))  $#$ (*fn arg* => *C-Env*.*map-env-tree* (*C-Stack*.*stack-exec env-dir* (*stack*, #*env-lang arg*) (*exec NONE*)) *arg*)  $fun \ advance0 \ stack (-, \textit{syms-reduce}, \textit{ml-exec}) =$ *let val len* = *length syms-reduce in if len* = *0 then I* #>> *advance00 stack ml-exec else let val len* =  $len - 1$ *in fn* (*arg*, *stack-ml*)  $\Rightarrow$ *if length stack-ml*  $-2 \leq len$  *then* ( *C-Env*.*map-stream-hook-excess* (*add-stream0* (*map-range I* (*len* − *length stack-ml* + *2* ), *syms-reduce*, *ml-exec*)) *arg* , *stack-ml*) |> *tap* (*fn -* => *warning* (*Navigation out of bounds*,  $\hat{i}$  (*if length stack-ml*  $\langle$  = *len then maximum depth else internal value*) *^ reached* ( *^ Int*.*toString* (*len* − *length stack-ml* + *3* ) *^ in excess*) *^ Position*.*here* (*Symbol-Pos*.*range syms-reduce* |> *Position*.*range-position*))) *else* (*arg*, *nth-map len* (*cons ml-exec*) *stack-ml*) *end end fun advance stack* =  $(\text{fn } f \Rightarrow \text{fn } (arg, stack-ml) \Rightarrow f (\# stream-hook arg) (arg, stack-ml))$  $(f_n \parallel \Rightarrow I$ |  $l$  ::  $ls \implies fold\text{-}rev$  ( $advance\theta$  stack)  $l \neq >> C\text{-}Env\text{-}map\text{-}stream\text{-}hook$  (*K ls*)) *fun add-stream exec* = *C-Env*.*map-stream-hook* (*add-stream0 exec*) *end* › **ML** — *Isabelle-C*.*C-Lexer-Language* ‹ *structure C-Grammar-Lexer* : *ARG-LEXER1* =

*struct*

*structure LALR-Lex-Instance* = *struct*  $type (a, b)$   $token = (a, b)$  *C-Grammar*.*Tokens.token type pos* = *Position*.*T type arg* = *C-Grammar*.*Tokens*.*arg type svalue0* = *C-Grammar*.*Tokens*.*svalue0*  $type\ value = arg \rightarrow svalue0 * arg$ *type state* = *C-Grammar*.*ParserData*.*LALR-Table*.*state end*

*type stack* =

(*LALR-Lex-Instance*.*state*, *LALR-Lex-Instance*.*svalue0* , *LALR-Lex-Instance*.*pos*)  $C$ - $Env.stack'$ 

*fun makeLexer* ((*stack*, *stack-ml*, *stack-pos*, *stack-tree*), *arg*) = *let val*  $(token, arg) = C-Env-Ext-map-stream-language' (fn (st, []) => (NONE, (st, []))$  $|(st, x :: xs) \implies (SOME x, (st, xs))|$ *arg*  $\int \ln \text{return } 0 \mid f =$ (*arg*, *stack-ml*) |> *C-Hook*.*advance stack*  $|> f$  $|>(fn (arg, stack-ml) \implies \text{rpair} ((stack, stack-ml, stack-pos, stack-tree), arg))$ *fun return* $\theta x =$  Warning: *C-Hook.advance* must not be early evaluated here, as it might generate undesirable markup reporting (in annotation commands). — Todo: Arrange *C-Hook*.*advance* as a pure function, so that the overall could be eta-simplified. *return0' I x val* encoding =  $\ln C$ -Lex. Encoding-L =>  $true$  | - =>  $false$ *open C-Ast*  $fun\ token-err\ pos1\ pos2\ src =$ *C-Grammar-Tokens*.*token-of-string* (*C-Grammar*.*Tokens*.*error* (*pos1* , *pos2* )) (*ClangCVersion0* (*From-string src*)) (*CChar* (*From-char-hd 0*) *false*)

(*CFloat* (*From-string src*))

(*CInteger 0 DecRepr* (*Flags 0* ))

(*CString0* (*From-string src*, *false*)) (*Ident* (*From-string src*, *0* , *OnlyPos NoPosition* (*NoPosition*, *0* )))

*src pos1*

*pos2*

*src*

*open C-Scan*

```
in
```
*case token of NONE*  $\Rightarrow$ 

*return0* (*C-Grammar*.*Tokens*.*x25-eof* (*Position*.*none*, *Position*.*none*))

```
| SOME (Left (antiq-raw, l-antiq)) =>
```
*makeLexer* ( (*stack*, *stack-ml*, *stack-pos*, *stack-tree*) , (*arg*, *false*) |> *fold* (*fn C-Env*.*Antiq-stack* (*-*, *C-Env*.*Parsing* ((*syms-shift*, *syms*), *ml-exec*)) => *I* #>> *C-Hook*.*add-stream* (*syms-shift*, *syms*, *ml-exec*)  $C\text{-}Env\text{-}Antiq\text{-}stack (-, C\text{-}Env\text{-}Never) \implies I \# \# > K \ true$  $| - = > I$ *l-antiq*  $|>(\text{fn} (\text{arg}, \text{false})) \Rightarrow \text{arg}$ | (*arg*, *true*) => *C-Env-Ext*.*map-stream-ignored* (*cons* (*Left antiq-raw*)) *arg*)) | *SOME* (*Right* (*tok as C-Lex*.*Token* (*-*, (*C-Lex*.*Directive dir*, *-*)))) => *makeLexer* ( (*stack*, *stack-ml*, *stack-pos*, *stack-tree*) , *arg* |> *let val context* = *C-Env-Ext*.*get-context arg in fold* (*fn* dir-tok  $=$  > *C-Hook*.*add-stream*  $\left( \begin{array}{c} \end{array} \right)$ , [] , ( *Position*.*no-range* , *C-Env*.*Bottom-up* (*C-Env*.*Exec-directive* (*dir* |> (*case Symtab*.*lookup* (*C-Context0* .*Directives*.*get context*) (*C-Lex*.*content-of dir-tok*) *of NONE* =>  $K$  ( $K$  ( $K$  I))  $|$  *SOME* (-, -, (-, *exec*)) => *exec*))) , *Symtab*.*empty* , *true*))) (*C-Lex*.*directive-cmds dir*) *end* |> *C-Env-Ext*.*map-stream-ignored* (*cons* (*Right tok*))) | *SOME* (*Right* (*C-Lex*.*Token* ((*pos1* , *pos2* ), (*tok*, *src*)))) => *case tok of*  $C$ -Lex.*String* (*C*-Lex.*Encoding-file* (*SOME err*), -) =>  $return 0'$  (apfst (*C-Env*.*map-env-tree* (*C-Env*.*map-error-lines* (*cons* (*err ^ Position*.*here pos1* ))))) (*token-err pos1 pos2 src*) | *-* => *return0* (*case tok of*  $C$ -Lex.*Char*  $(b, [c])$  => *C-Grammar*.*Tokens*.*cchar* (*CChar* (*From-char-hd* (*case c of Left*  $(c, -) \implies c \mid -\implies chr \theta$ )) (*encoding b*), *pos1* , *pos2* ) | *C*-Lex.*String*  $(b, s)$  => *C-Grammar*.*Tokens*.*cstr* (*CString0* ( *From-string* ( *implode* (*map* (*fn Left* (*s*, *-*) => *s* | *Right -* => *chr 0* ) *s*))

```
, encoding b)
                     , pos1
                     , pos2 )
         | C-Lex.Integer (i, repr, flag) =>
           C-Grammar.Tokens.cint
            ( CInteger i (case repr of C-Lex.Repr-decimal => DecRepr0
                                  | C-Lex.Repr-hexadecimal => HexRepr0
                                 | C-Lex.Repr-octal => OctalRepr0 )
               (C-Lex.read-bin
                 (fold (fn flag =>
                       map (fn (bit, flag0) =>
                            ( if flag0 = (case flag of
                                         C-Lex.Flag-unsigned \implies FlagUnsigned0
                                         C-Lex.Flag-long \implies FlagLong0
                                         C-Lex.Flag-long-long \implies FlagLongLong0
                                         C-Lex.Flag-imag \Rightarrow FlagImag0)
                              then 1
                              else bit
                            , flag(0))flag
                     ([FlagUnsigned, FlagLong, FlagLongLong, FlagImag] |> rev
                                                              |> map (pair 0))
                 |> map #1)|> Flags, pos1
            , pos2 )
         | C-Lex.Float s =>
          C-Grammar.Tokens.cfloat (CFloat (From-string (implode (map #1 s))), pos1 , pos2 )
         | C-Lex.Ident - =>
           let val (name, arg) = C-Grammar-Rule-Lib.getNewName arg
              val ident0 = C-Grammar-Rule-Lib.mkIdent
                           (C-Grammar-Rule-Lib.posOf' false (pos1, pos2))src
                          name
           in if C-Grammar-Rule-Lib.isTypeIdent src arg then
               C-Grammar.Tokens.tyident (ident0 , pos1 , pos2 )
             else
               C-Grammar.Tokens.ident (ident0 , pos1 , pos2 )
           end
         | - \implies \text{token-err pos1 pos2 src}end
end
›
```
This is where the instancing of the parser functor (from *Isabelle-C*.*C-Parser-Language*) with the lexer (from *Isabelle-C*.*C-Lexer-Language*) actually happens ...

**ML** — *Isabelle-C*.*C-Parser-Language* ‹ *structure C-Grammar-Parser* =

```
LALR-Parser-Join (structure LrParser = LALR-Parser-Eval
                structure ParserData = C-Grammar.ParserData
                structure Lex = C-Grammar-Lexer)
›
ML — ~~/src/Pure/ML/ml_compiler.ML ‹
structure C-Language = struct
open C-Env
fun exec-tree write msg (Tree ({rule-pos, rule-type}, l-tree)) =
 case rule-type of
   Void => write msg rule-pos VOID NONE
  | Shift => write msg rule-pos SHIFT NONE
 | Reduce (rule-static, (rule0 , vacuous, rule-antiq)) =>
    write
      msg
      rule-pos
      (REDUCE \n\hat{\ } Int.toString rule0 \n\hat{\ } \n\hat{\ } (if vacuous then X else 0))(SOME (C-Grammar-Rule.string-reduce rule0 ^ ^ C-Grammar-Rule.type-reduce rule0 ))
     #> (case rule-static of SOME rule-static => rule-static #>> SOME | NONE => pair
NONE)
     #−> (fn env-lang =>
         fold (fn (stack0, env-lang0, (-, C-Env.Top-down exec, env-dir, -)) =>
                 C-Stack.stack-exec env-dir
                                (stack0 , Option.getOpt (env-lang, env-lang0 ))
                                (exec (SOME rule0 ))
               | - = > Irule-antiq)
     #> fold (exec-tree write (msg ^ )) l-tree
fun \; exec-tree' \; l \; env-tree = env-tree|> fold (exec-tree let val ctxt = Context.proof-of (#context env-tree)
                    val write =
                      if Config.get ctxt C-Options.parser-trace
                        andalso Context-Position.is-visible ctxt
                      then fn f \Rightarrow tap (tracing o f) else K I
                 in fn msg => fn (p1, p2) => fn s1 => fn s2 =>
                   write (fn \cdot => msg \hat{\ } s1 \hat{\ } \hat{\ } Position.here p2
                                  \hat{c} (case s2 of SOME s2 => \hat{c} s2 | NONE => ))
                 end
                 \left( \right)l
fun uncurry-context f pos = uncurry (fn (stack, stack-ml, stack-pos, stack-tree) =>
```
(∗ *executing stack-tree* ∗)  $(\text{fn arg} \implies \text{map-env-tree}^{\prime} \text{ (}f \text{ pos stack stack-tree} \text{ (}\#\text{env-lang arg}\text{)) arg})$ 

#> *apfst* (*pair* (*stack*, *stack-ml*, *stack-pos*, *stack-tree*)))

*fun eval env-lang start err accept stream-lang* = *make env-lang stream-lang* #> *C-Grammar-Parser*.*makeLexer* #> *C-Grammar-Parser*.*parse* ( *0* , *uncurry-context* (*fn* (*next-pos1* , *next-pos2* ) => *fn stack* => *fn stack-tree* => *fn env-lang*  $=$ *C-Env*.*map-reports-text* (*cons* ( ( *Position.range-position* (*case hd stack of*  $(-, (-, pos1, pos2)) = >$ (*pos1* , *pos2* )) , *Markup*.*bad* ()) , ) #> (*case rev* (*tl stack*) *of -* :: *-* :: *stack* => *append* (*map-filter*  $(\text{fn} (\text{pos1}, \text{pos2})$  => *if Position*.*offset-of pos1* = *Position*.*offset-of pos2 then NONE else SOME* ((*Position*.*range-position* (*pos1* , *pos2* ), *Markup*.*intensify*), )) ((*next-pos1* , *next-pos2* ) :: *map*  $(fn(-, (-, pos1, pos2)) \implies (pos1, pos2))$  *stack*)  $| - = > I$ ) #> *exec-tree* <sup>0</sup> (*rev stack-tree*)  $#> err$ *env-lang stack* (*Position*.*range-position* (*case hd stack-tree of Tree* ({*rule-pos* = (*rule-pos1*, -), ...}, -) =>  $(rule-pos1, next-pos2)))$ , *Position*.*none* , *start* , *uncurry-context* ( $fn$  -  $\Rightarrow$   $fn$  stack  $\Rightarrow$   $fn$  stack-tree  $\Rightarrow$   $fn$  env-lang  $\Rightarrow$  $exec\text{-}tree'\ stack\text{-}tree$ #> *accept env-lang* (*stack* |> *hd* |> *C-Stack*.*map-svalue0 C-Grammar-Rule*.*reduce0* )) , *fn* (*stack*, *arg*) => *arg*  $|$ > *map-rule-input* (*K stack*) |> *map-rule-output* (*K empty-rule-output*) , *fn* (*rule0*, *stack0*, *pre-ml*) => *fn arg* => *let val rule-output* = #*rule-output arg val env-lang* = #*env-lang arg val* (*delayed*, *actual*) = *if* #*output-vacuous rule-output then let fun f*  $(-, -, -, to-delay) = to-delay$ *in* (*map* (*filter f*) *pre-ml*, *map* (*filter-out f*) *pre-ml*) *end else* ([], *pre-ml*) *val actual* = *flat* (*map rev actual*) *in*  $((\text{delaued}, \text{map}(\text{fn } x = \text{> } (\text{stack0}, \text{env-lana}, x)) \text{actual}, \text{rule-output})$ 

, *fold* (*fn* (*-*, *C-Env*.*Bottom-up* (*C-Env*.*Exec-annotation exec*), *env-dir*, *-*) =>

*C-Env*.*map-env-tree* (*C-Stack*.*stack-exec env-dir* (*stack0* , *env-lang*) (*exec* (*SOME rule0* ))) | (*-*, *C-Env*.*Bottom-up* (*C-Env*.*Exec-directive exec*), *env-dir*, *-*) => *C-Env*.*map-env-lang-tree* (*curry* (*exec* (*SOME rule0* ) *env-dir*))  $| - = > I$ *actual arg*) *end*) #>  $(f_n \text{ (stream, (((stack, stack, stack-ml, stack-pos, stack-tree), user), arg)) \implies$ *let fun shift-max acc stream* = *let val* (*tok*, *stream*) = *C-Grammar-Parser*.*Stream*.*get stream in if LALR-Parser-Eval*.*Token*.*sameToken* (*tok*, *C-Grammar*.*Tokens*.*x25-eof* (*Position*.*none*, *Position*.*none*)) *then* (*acc*, *stream*) *else shift-max* (*tok* :: *acc*) *stream end* (∗ *executing stack-ml* ∗) *val arg* = *fold* (*fold-rev* (*C-Hook*.*advance00 stack*)) *stack-ml arg* (∗ *executing stream-lang* ∗) *val*  $(-, (-, ((stack, stack-ml, -, -), arg))) =$ *shift-max* [] (*stream*, ((*stack*, [[], []], *stack-pos*, *stack-tree*), *arg*)) *in arg* (∗ *executing stream-hook* ∗) |> (*fn arg* => *fold* (*uncurry*  $(\text{fn } pos = >$ *fold-rev* (*fn* (*syms-shift*, *syms-reduce*, *ml-exec*) =>  $tap (fn \rightarrow \rightarrow warning (Navigation out of bounds.)$ \ *maximum breadth reached* ( *^ Int*.*toString* (*pos* + *1* ) *^ in excess*) *^ Position*.*here* (*Symbol-Pos*.*range syms-shift* |> *Position*.*range-position*))) #> *C-Hook*.*advance0 stack* (*syms-shift*, *syms-reduce*, *ml-exec*)))) (*map-index I* (#*stream-hook arg*)) (*arg*, *stack-ml*)  $|> fst)$ (∗ *executing stream-hook-excess* ∗)  $|>(\text{fn } \text{arg} \implies \text{fold } (\text{fold-rev } (\text{fn } (-, \text{-}, \text{ml-exec})) \implies C\text{-} \text{Hook} \text{.} \text{advance00 stack } \text{ml-exec}))$ (#*stream-hook-excess arg*)

*arg*)

201

```
(∗∗)
  |> pair user o #env-tree
 end)
end
›
```
## **3.8.2 Full Evaluation Engine (Core Language with Annotations)**

```
ML — ~~/src/Pure/ML/ml_context.ML
```

```
‹
structure C-Context =
struct
fun fun-decl a v s ctxt =let
    val (b, \text{ctxt'}) = \text{ML-Context}, variant a ctxt;
    val env = fun \hat{b} \hat{b} \hat{c} \hat{v} \hat{c} = \hat{c} s \hat{c} \hat{c} \hat{v} \hat{c}; \hat{v};
    val body = ML\text{-}Context\text{-}struct\text{-}name\text{-}ctxt \hat{\ } ^\frown\text{-} b;fun decl (-: Proof .context) = (env, body);
  in (det, \, \text{ctxt}') end;(∗ parsing ∗)
local
fun scan-antiq context syms =
  let\ val\ keywords = C-Thy-Header.get-keywords' (Context.proot-of.context)in (C-Parse-Read.read-antiq'
         keywords
         (C-Parse.!!! (Scan.trace (C-Annotation.parse-command (Context.theory-of context))
                        >> (I \neq>> C\text{-}Env\text{}.Antiq\text{-}stack))syms
     , C-Parse-Read.read-with-commands 00 keywords syms)
  end
fun print\theta s =
  maps
    (fn \text{ } C\text{-}Lex. \text{}Token \text{ } (\text{-}, \text{ } (t \text{ as } C\text{-}Lex. \text{}Directive \text{ } d, \text{-})) =>
        (s \cap \mathbb{Q}{make-string} t) :: print0 (s \cap \big) (C-Lex.token-list-of d)
      | C-Lex. Token (\text{-}, t) =>
        [case t of (C-Lex.Char -, -) => Text Char| (C-Lex.String -, -) => Text String
                  | \cdot \rangle = > let val t' = \mathcal{Q}\left\{ \text{make-string} \right\} (#2 t)
                          in
                            if String.size t' \leq 2 then \mathbb{Q}\{\text{make-string}\}\ (\#1\ t)else
                              s ^ @{make-string} (#1 t) ^
                                ^ (String.substring (t
0
, 1 , String.size t 0 − 2 )
```
|> *Markup*.*markup Markup*.*intensify*)

*end*])

*val print* = *tracing o cat-lines o print0*

*open C-Scan*

*fun markup-directive ty* = *C-Grammar-Rule-Lib*.*markup-make* (*K NONE*) (*K* ()) (*K ty*)

*in*

*fun markup-directive-command data* = *markup-directive directive command*  $(\text{fn cons'} \implies \text{fn def } \equiv)$ *fn C-Ast*.*Left -* =>  $cons'$  (Markup.keyword-properties (*if def then Markup.free else Markup.keyword1*)) | *C-Ast*.*Right* (*-*, *msg*, *f*) => *tap* (*fn -* => *Output*.*information msg*)  $# > f$  $\#$  >  $cons'$  (Markup.keyword-properties Markup.free))

*data*

 $fun$  directive-update (*name*, *pos*)  $f$  tab *let val pos*  $=$   $[pos]$ *val data* =  $(pos, serial(), f)$ *val -* = *Position*.*reports-text* (*markup-directive-command* (*C-Ast*.*Left* (*data*, *C-Env-Ext*.*list-lookup tab name*)) *pos name*  $\Box$ ) *in Symtab*.*update* (*name*, *data*) *tab end*

*fun markup-directive-define in-direct* = *C-Env*.*map-reports-text ooo markup-directive directive define*  $(\text{fn cons'} \implies \text{fn def} \implies \text{fn err} \implies$  $(i f \, def$  orelse in-direct then I else cons' Markup.language-antiquotation)  $\#$  (*case err of C-Ast.Left - = > I* | *C-Ast.Right*  $(\text{-}, \text{msg}, f) \implies \text{tap} \text{ (fn - }\text{=}> \text{Output}. \text{information msg)} \#> f$  $\#$  (*if def then cons' Markup.free else if in-direct then I else cons' Markup.antiquote*))

(∗ *evaluation* ∗)

*fun eval env start err accept* (*ants*, *ants-err*) {*context*, *reports-text*, *error-lines*} = *let val error-lines* = *ants-err error-lines fun scan-comment tag pos (antig as {explicit, body, ...})*  $cts =$ *let val* (*res*, *l-comm*) = *scan-antiq context body*

*in Left* ( *tag* , *antiq* , *l-comm* , *if forall* (*fn Right -* => *true* | *-* => *false*) *res then let val*  $(l-msg, res) =$ *split-list* (*map-filter* (*fn Right* (*msg*, *l-report*, *l-tok*) => *SOME* (*msg*, (*l-report*, *l-tok*))  $|$  -  $\Rightarrow$  *NONE*) *res*) *val* (*l-report*, *l-tok*) = *split-list res in* [( *C-Env*.*Antiq-none* (*C-Lex*.*Token* (*pos*, ( (*C-Lex*.*Comment o C-Lex*.*Comment-suspicious o SOME*) ( *explicit* , *cat-lines l-msg* , *if explicit then flat l-report else* []) , *cts*))) , *l-tok*)] *end else map* (*fn Left x* => *x* |  $Right$  (*msq, l-report, tok*) => (*C-Env*.*Antiq-none* (*C-Lex*.*Token* ( *C-Token*.*range-of* [*tok*] , ( (*C-Lex*.*Comment o C-Lex*.*Comment-suspicious o SOME*) (*explicit*, *msg*, *l-report*) , *C-Token*.*content-of tok*))) , [*tok*])) *res*)

*end*

*val ants* = *map* (*fn C-Lex*.*Token* (*pos*, (*C-Lex*.*Comment* (*C-Lex*.*Comment-formal antiq*),  $(cts))$   $\Rightarrow$ *scan-comment C-Env*.*Comment-language pos antiq cts*

```
| tok \implies Right \ tok)ants
```
*fun map-ants f1 f2* = *maps* (*fn Left x* => *f1 x* | *Right tok* => *f2 tok*)

*val ants-none* = *map-ants* (*fn*  $(-, -, -, l) \implies maps (fn (C-Env.Antiq-none x, -) \implies [x] | --)$ ) *l*)  $(K \parallel)$ *ants*

*val*  $\cdot$  = *Position.reports* (*maps* (*fn Left* (-, -, -,  $[(C\text{-}Env\text{-}Antiq\text{-}none\text{-},\text{-}]] = > 0$ ) | *Left* (*-*, {*start*, *stop*, *range* = (*pos*, *-*), ...}, *-*, *-*) =>

(*case stop of SOME stop* => *cons* (*stop*, *Markup*.*antiquote*)  $\mid NONE \implies I$ [(*start*, *Markup*.*antiquote*), (*pos*, *Markup*.*language-antiquotation*)]  $| - = > |$ *ants*);  $val - =$ *Position*.*reports-text* (*maps C-Lex*.*token-report ants-none* @ *maps* (*fn Left* (*-*, *-*, *-*, [(*C-Env*.*Antiq-none -*, *-*)]) => [] | *Left*  $(-, -, l, ls)$  => *maps* (*fn* (*C-Env.Antiq-stack* (*pos*, *-*), *-*) => *pos*  $| - =$  >  $|$ ) *ls* @ *maps* (*maps* (*C-Token*.*reports* (*C-Thy-Header*.*get-keywords* (*Context*.*theory-of context*))))  $(l :: map #2 ls)$  $| - = > []$ *ants*); *val error-lines* = *C-Lex*.*check ants-none error-lines*; *val* ((*ants*, {*context*, *reports-text*, *error-lines*}), *env*) =  $C$ -Env-Ext.map-env-directives'  $(\text{fn} \text{ env-dir}$  => *let val* (*ants*, (*env-dir*, *env-tree*)) = *fold-map let fun subst-directive tok* (*range1 as* (*pos1* , *-*)) *name* (*env-dir*, *env-tree*) = *case Symtab*.*lookup env-dir name of*  $NONE \implies (Right (Left tok), (env-dir, env-tree))$ | *SOME* (*data as* (*-*, *-*, (*exec-toks*, *exec-antiq*))) => *env-tree* |> *markup-directive-define false* (*C-Ast*.*Right* ([*pos1* ], *SOME data*)) [*pos1* ] *name* |> (*case exec-toks of Left exec-toks* =>  $C$ *-Env.map-context'* (*exec-toks* (*name*, *range1*)) #> *apfst*  $(\text{fn} \text{ toks} = >$ (*toks*, *Symtab*.*update* (*name*, ( #*1 data* , #*2 data* , (*Right toks*, *exec-antiq*))) *env-dir*)) | *Right toks* => *pair* (*toks*, *env-dir*)) ||> *C-Env*.*map-context* (*exec-antiq* (*name*, *range1* )) |−> (*fn* (*toks*, *env-dir*) => *pair* (*Right* (*Right* (*pos1* , *map* (*C-Lex*.*set-range range1* ) *toks*))) *o pair env-dir*)

*in*  $fn$  *Left* (*tag*, *antiq*, *toks*, *l-antiq*) => *fold-map* (*fn antiq as* (*C-Env*.*Antiq-stack* (*-*, *C-Env*.*Lexing* (*-*, *exec*)), *-*) => *apsnd* (*C-Stack*.*stack-exec0* (*exec C-Env*.*Comment-language*)) #> *pair* | (*C-Env*.*Antiq-stack* (*rep*, *C-Env*.*Parsing* (*syms*, (*range*, *exec*, *-*, *skip*))), *toks*) =>  $(\text{fn} \text{ env as } (\text{env-dir}, \text{-}) =$ ( ( *C-Env*.*Antiq-stack* (*rep*, *C-Env*.*Parsing* (*syms*, (*range*, *exec*, *env-dir*, *skip*))) , *toks*) , *env*))  $|$  *antiq*  $\Rightarrow$  *pair antiq*) *l-antiq*  $\#$  apfst (fn *l*-antiq = > *Left* (*tag*, *antiq*, *toks*, *l*-antiq)) | *Right tok* => *case tok of C-Lex*.*Token* (*-*, (*C-Lex*.*Directive dir*, *-*)) => *pair false*  $#$  *fold* (*fn dir-tok* => *let val name* = *C-Lex*.*content-of dir-tok val*  $pos1 = [C\text{-}Lex.pos\text{-}of dir\text{-}tok]$ *in fn* env-tree as  $(-, (-, \{context = context, ...) \})$ *let val data* = *Symtab*.*lookup* (*C-Context0* .*Directives*.*get context*) *name in env-tree* |> *apsnd* (*apsnd* (*C-Env*.*map-reports-text* (*markup-directive-command* (*C-Ast*.*Right* (*pos1* , *data*)) *pos1 name*)))  $|>(\text{case data of } \text{NONE} \implies I \mid \text{SOME } (-, -, (\text{exec}, -)) \implies \text{exec dir } \#>)$ #*2* ) *end end*) (*C-Lex*.*directive-cmds dir*)  $#$  *snd*  $#$  *tap*  $(f_n - \equiv >$ *app* (*fn C-Lex*.*Token* ( (*pos*, *-*) , (*C-Lex*.*Comment* (*C-Lex*.*Comment-formal -*), *-*)) => (*Position*.*reports-text* [((*pos*, *Markup*.*ML-comment*), )]; (∗ *not yet implemented* ∗) *warning* (*Ignored annotation in directive ^ Position*.*here pos*))  $| - = > ()$ (*C-Lex*.*token-list-of dir*))

*antiq*

206

#> *pair* (*Right* (*Left tok*)) | *C-Lex*.*Token* (*pos*, (*C-Lex*.*Keyword*, *cts*)) => *subst-directive tok pos cts*  $C$ -Lex. Token (pos. (C-Lex. Ident -, cts)) => subst-directive tok pos cts | *-* => *pair* (*Right* (*Left tok*)) *end ants* ( *env-dir*  $, \{context = context, reports-text = reports-text, error-lines = error-lines\})$ *in* ((*ants*, *env-tree*), *env-dir*) *end*) *env val ants-stack* = *map-ants* (*single o Left o* (*fn* (*-*, *a*, *-*, *l*) => (*a*, *maps* (*single o* #1) *l*)))  $(map\ Right\ o\ (fn\ Left\ tok = > [tok] | Right (-, toks) = > toks))$ *ants*  $val - =$ *Position*.*reports-text* (*maps* (*fn Right* (*Left tok*) => *C-Lex*.*token-report tok* | *Right*  $(\text{Right (pos, []}) \implies [((pos, \text{Markup.intensity}),)]$  $| - = > |$ *ants*); *val ctxt* = *Context*.*proof-of context val* () = *if Config*.*get ctxt C-Options*.*lexer-trace andalso Context-Position*.*is-visible ctxt then print* (*map-filter* (*fn Right x* => *SOME x* |  $\cdot$  => *NONE*) *ants-stack*) *else* () *in C-Language*.*eval env start err accept ants-stack*  ${{(context = context, reports-text = reports-text, errors-lines = error-lines)}}$ *end* (∗ *derived versions* ∗)  $\int$ *fun eval'* env start err accept ants = *Context*.>>> (*fn context* => *C-Env-Ext.context-map* (*eval* (*env context*) (*start context*) *err accept ants* #> *apsnd* (*Context-Position*.*reports-enabled-generic context ? tap* (*Position*.*reports-text o* #*reports-text*)  $\#$  *tap* (#*error-lines*  $\#$  > ( $fn$  [] = > () |  $l$  = >  $error$  (*cat-lines* (*rev l*)))) #> (*C-Env*.*empty-env-tree o* #*context*))) *context*)

*end*;

*fun eval-source env start err accept source* = *eval' env* (*start source*) *err accept* (*C-Lex.read-source source*);

```
\emph{fun eval-source' env start err accept source} =eval env (start source) err accept (C-Lex.read-source source);
fun eval-in o-context env start err accept toks =
  Context.setmp-generic-context o-context
   (\textit{fn}() \implies \textit{eval' env start err accept toks}) ();
fun expression struct-open range name constraint body ants context = context |>
  ML-Context.exec
   let val verbose = Config.get (Context.proof-of context) C-Options.ML-verbose
   in fn () =>
     ML-Context.eval (ML-Compiler.verbose verbose ML-Compiler.flags) (#1 range)
      (ML-Lex.read (Context.put-generic-context (SOME (let open ^ struct-open ^ val ) @
                                                        ML-Lex.read-range range name @
       ML-Lex.read (: \hat{ } constraint \hat{ } =) @ ants @
       ML-Lex.read (in \hat{\phantom{a}} body \hat{\phantom{a}} end (Context.the-generic-context ())));))
   end;
end
›
```

```
end
```
## **3.9 Interface: Inner and Outer Commands**

```
theory C-Command
 imports C-Eval
 keywords C :: thy-decl % ML
     and C-file :: thy-load % ML
     and C-export-boot :: thy-decl % ML
     and C-export-file :: thy-decl
     and C-prf :: prf-decl % proof
     and C-val :: diag % ML
begin
```
## **3.9.1 Parsing Entry-Point: Error and Acceptance Cases**

```
ML — ~~/src/Pure/Tools/ghc.ML
```

```
‹
structure C-Serialize =
struct
(∗∗ string literals ∗∗)
fun print-codepoint c =(case c of
   10 \Rightarrow \setminus \setminus n| g = \rangle \setminus t
```
|  $11 \implies \setminus \setminus v$  $8 \Rightarrow \setminus b$  $13 \Rightarrow \sqrt{r}$  $12 \Rightarrow \bigvee f$  $\gamma \Rightarrow \setminus \setminus a$  $27 \Rightarrow \setminus e$  $92 \implies \|\|\|$  $63 \implies \|\n\|^2$  $39 \Rightarrow \bigwedge$  $34 \implies$  $| c = >$ *if*  $c \geq 32$  andalso  $c \leq 127$  then chr c *else error Not yet implemented*); *fun print-symbol sym* = (*case Symbol*.*decode sym of Symbol*.*Char s* => *print-codepoint* (*ord s*)

| *Symbol*.*UTF8 s* => *UTF8* .*decode-permissive s* |> *map print-codepoint* |> *implode*  $Symbol. Syms$  =>  $\0.92<$  ^ s ^>  $Symbol.Sym s \rightarrow \sqrt{0.92}$   $\left\{\frac{s}{s} \right\}$ | *-* => *translate-string* (*print-codepoint o ord*) *sym*);

*val print-string* = *quote o implode o map print-symbol o Symbol*.*explode*; *end*

›

#### **ML** — ~~/src/Pure/Tools/generated\_files.ML

```
‹
structure C-Generated-Files =
struct
val c-dir = C;
val c-ext = c;
val c-make-comment = enclose /* */;
(∗∗ context data ∗∗)
(∗ file types ∗)
fun get-file-type ext =
 if ext = then error Bad file extension
 else if c-ext = ext then ()
 else error (Unknown file type for extension ^ quote ext);
```

```
(∗∗ Isar commands ∗∗)
```

```
(∗ generate-file ∗)
```
 $fun$  generate-file (*binding*, *src-content*) *lthy* = *let val* (*path*, *pos*) = *Path*.*dest-binding binding*;  $val() =$ *get-file-type* (#*2* (*Path*.*split-ext path*)) *handle ERROR msg* => *error* (*msg ^ Position*.*here pos*); *val header* = *c-make-comment generated by Isabelle* ; *val content* = *header*  $\hat{\ }$  \n  $\hat{\ }$  *src-content*; *in lthy* |> (*Local-Theory*.*background-theory o Generated-Files*.*add-files*) (*binding*, *Bytes*.*string content*) *end*;

(∗∗ *concrete file types* ∗∗)

```
val - =Theory.setup
   (Generated-Files.file-type binding ‹C›
     \{ext = c\text{-}ext,make-comment = c-make-comment,make-string = C-Serialize.print-string});
end
›
```

```
ML — Isabelle-C.C-Eval ‹
```

```
signature C-MODULE =sig
  structure Data-Accept : GENERIC-DATA
  structure Data-In-Env : GENERIC-DATA
  structure Data-In-Source : GENERIC-DATA
  structure Data-Term : GENERIC-DATA
  structure C-Term:
    sig
      val key0-default: string
      val key0-expression: string
      val key0-external-declaration: string
      val key0-statement: string
      val key0-translation-unit: string
      val key-default: Input.source
      val key-expression: Input.source
      val key-external-declaration: Input.source
      val key-statement: Input.source
      val key-translation-unit: Input.source
      val map-default: (C-Grammar-Rule.ast-generic −> C-Env.env-lang −> local-theory −>
term) −> theory −> theory
```
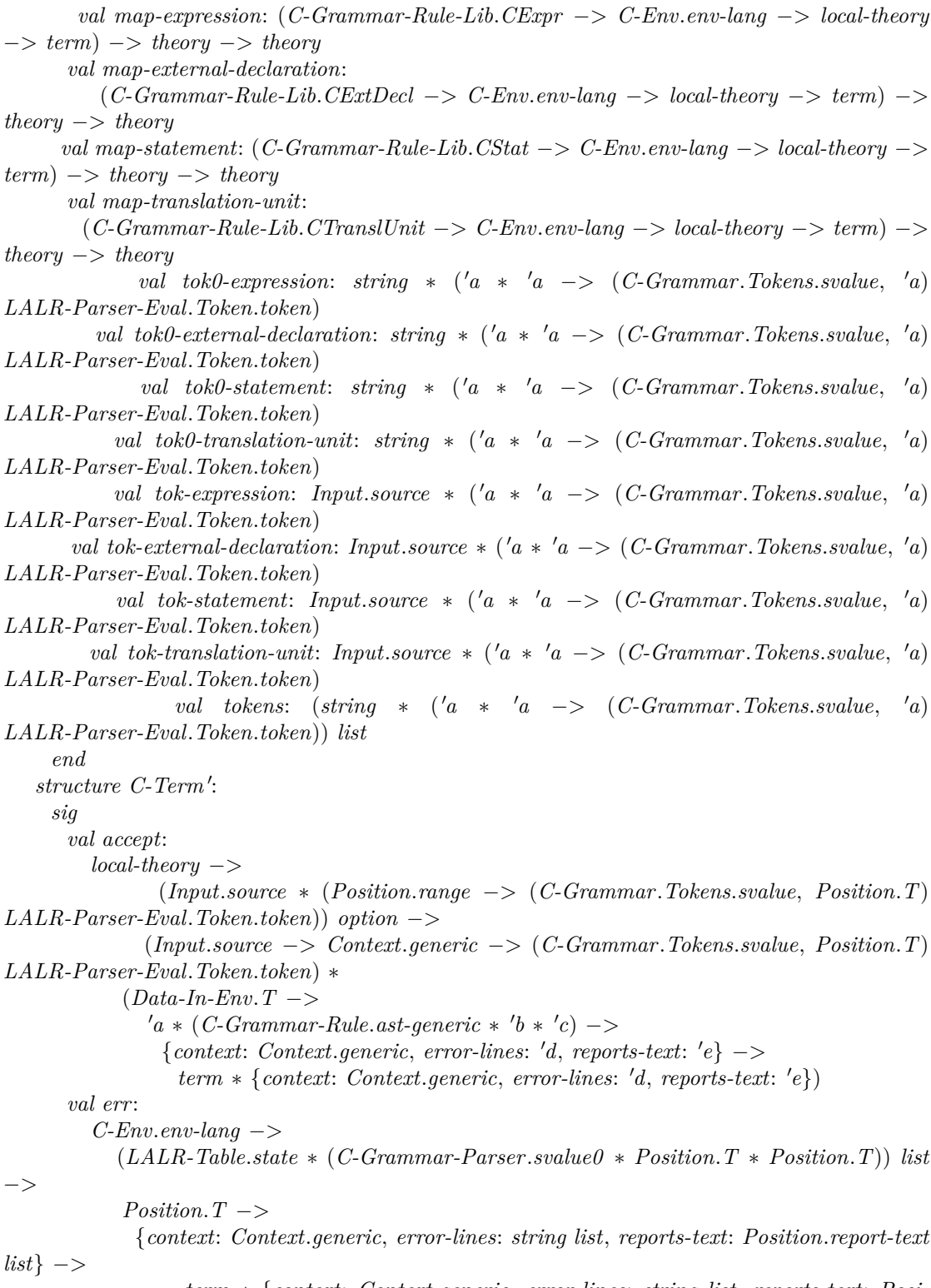

*term* ∗ {*context*: *Context*.*generic*, *error-lines*: *string list*, *reports-text*: *Posi-*

*tion*.*report-text list*} *val eval-in*: *Input*.*source* −> *Context*.*generic* −> (*Context*.*generic* −>  $C$ -*Env.env*-*lang*)  $\rightarrow$ (*Input*.*source* ∗ (*Position*.*range* −> (*C-Grammar*.*Tokens*.*svalue*, *Position*.*T*) *LALR-Parser-Eval*.*Token*.*token*)) *option* −> *C-Lex*.*token list* ∗ (*C-Env*.*error-lines* −> *string list*) −> *term val parse-translation*: ( <sup>0</sup>*a* ∗ (*Input*.*source* ∗ (*Position*.*range* −> (*C-Grammar*.*Tokens*.*svalue*, *Position*.*T*) *LALR-Parser-Eval*.*Token*.*token*)) *option*) *list* −> ( <sup>0</sup>*a* ∗ (*Proof* .*context* −> *term list* −> *term*)) *list end val accept*:  $Data-In-Env$ .  $T$   $\rightarrow$  $a * (C-Grammar-Rule.ast-generic * 'b * 'c)$  -> {*context*: *Context*.*generic*, *error-lines*: <sup>0</sup>*d*, *reports-text*: 0 *e*} −> *unit* ∗ {*context*: *Context*.*generic*, *error-lines*: <sup>0</sup>*d*, *reports-text*: 0 *e*} *val accept0* : (*Context*.*generic* −> *C-Grammar-Rule*.*ast-generic* −> *Data-In-Env*.*T* −> *Context*.*generic*  $-> 'a) ->$  $Data-In-Env.$ *T*  $\rightarrow$  *C*-Grammar-Rule.*ast-generic*  $\rightarrow$  *Context.generic*  $\rightarrow$  '*a val c-enclose*: *string* −> *string* −> *Input*.*source* −> *C-Lex*.*token list* ∗ (*string list* −> *string list*) *val env*: *Context*.*generic* −> *Data-In-Env*.*T val env0* : *Proof* .*context* −> *Data-In-Env*.*T val err*: *C-Env*.*env-lang* −> (*LALR-Table*.*state* ∗ (*C-Grammar-Parser*.*svalue0* ∗ *Position*.*T* ∗ *Position*.*T*)) *list* −> *Position*.*T* −> {*context*: *Context*.*generic*, *error-lines*: *string list*, *reports-text*: *Position*.*report-text list*} −> *unit* ∗ {*context*: *Context*.*generic*, *error-lines*: *string list*, *reports-text*: *Position*.*report-text list*} *val err0* :  $a \rightarrow$  $\alpha$ <sup>*b*</sup>  $\rightarrow$ *Position*.*T* −>  ${context: 'c, error-lines: string list, reports-text: 'd}$   $\rightarrow$ {*context:* 'c, *error-lines: string list, reports-text:* 'd} *val eval-in*: *Input*.*source* −> *Context*.*generic option* −> *C-Lex*.*token list* ∗ (*C-Env*.*error-lines* −> *string list*) −> *unit val eval-source*: *Input*.*source* −> *unit val exec-eval*: *Input*.*source* −> *Context*.*generic* −> *Context*.*generic val start*: *Input*.*source* −> *Context*.*generic* −> (*C-Grammar*.*Tokens*.*svalue*, *Position*.*T*)

*LALR-Parser-Eval*.*Token*.*token*

```
(∗ toplevel command semantics of Isabelle-C ∗)
val C: Input.source −> Context.generic −> Context.generic
val C 0
: C-Env.env-lang option −> Input.source −> Context.generic −> Context.generic
val C-export-boot: Input.source −> Context.generic −> generic-theory
val C-export-file: Position.T ∗
0a −> Proof .context −> Proof .context
val C-prf : Input.source −> Proof .state −> Proof .state
```
*end*

```
structure C-Module : C-MODULE =
struct
structure Data-In-Source = Generic-Data
(
 type T = Input.source list
 val empty = []val merge = K empty
)
structure Data-In-Env = Generic-Data
(
 type T = C-Env.env-lang
 val empty = C-Env.empty-env-lang
 val merge = K empty
)
structure Data-Accept = Generic-Data
(
 type T = C-Grammar-Rule.ast-generic −> C-Env.env-lang −> Context.generic −> Con-
text.generic
 fun empty \cdot \cdot = I
 val merge = \#2)
structure Data-Term = Generic-Data
(
  type T = (C-Grammar-Rule.ast-generic −> C-Env.env-lang −> local-theory −> term)
Symtab.table
 val empty = Symtab.empty
 val merge = #2
)
(∗ keys for major syntactic categories ∗)
structure C-Term =
struct
val key-translation-unit = \langletranslation-unit\rangle
```

```
val key-external-declaration = \langleexternal-declaration\rangle
```

```
val key-statement = ‹statement›
val key-expression = ‹expression›
val key-default = ‹default›
```
*local*

```
val source-content = Input\text{.source-content} \# \geq #1in
val key0-translation-unit = source-content key-translation-unit
val key0-external-declaration = source-content key-external-declaration
val key0-statement = source-content key-statement
val key0-expression = source-content key-expression
val key0-default = source-content key-default
end
```

```
val tok0-translation-unit = (key0-translation-unit, C-Grammar.Tokens.start-translation-unit)
val tok0-external-declaration = ( key0-external-declaration
                         , C-Grammar.Tokens.start-external-declaration)
val tok0-statement = (key0-statement, C-Grammar.Tokens.start-statement)
```

```
val tok0-expression = (key0-expression, C-Grammar.Tokens.start-expression)
```

```
val tok-translation-unit = (key-translation-unit, C-Grammar.Tokens.start-translation-unit)
val tok-external-declaration = ( key-external-declaration
                        , C-Grammar.Tokens.start-external-declaration)
val tok-statement = (key-statement, C-Grammar.Tokens.start-statement)
```

```
val tok-expression = (key-expression, C-Grammar.Tokens.start-expression)
```
*val tokens* = [ *tok0-translation-unit*

, *tok0-external-declaration*

```
, tok0-statement
```

```
, tok0-expression ]
```
#### *local*

```
fun map-upd0 key v = Context.theory-map (Data-Term.map (Symtab.update (key, v)))
fun map-upd key start f = map-upd0 key (f o the o start)
in
val map-translation-unit = map-upd key0-translation-unit C-Grammar-Rule.get-CTranslUnit
val map-external-declaration = map-upd key0-external-declaration
C-Grammar-Rule.get-CExtDecl
val map-statement = map-upd key0-statement C-Grammar-Rule.get-CStat
val map-expression = map-upd key0-expression C-Grammar-Rule.get-CExpr
val map-default = map-upd0 key0-default
end
```
*end*

```
fun env0 ctxt =
```

```
case Config.get ctxt C-Options.starting-env of
 last \implies Data-In-Env.get (Context.Proof ctxt)
| empty => C-Env.empty-env-lang
```

```
| s => error (Unknown option: ^ s ^ Position.here (Config.pos-of C-Options.starting-env))
val env = env0 o Context.proof-of
fun start source context =
 Input.range-of source
 |>
 let val s = Config.get (Context.proof-of context) C-Options.starting-rule
 in case AList.lookup (op =) C-Term.tokens s of
      SOME tok \Rightarrow tok
    | NONE => error (Unknown option: \hat{\ } s
                                  ^ Position.here (Config.pos-of C-Options.starting-rule))
  end
fun err0 - - pos =
  C-Env.map-error-lines (cons (Parser: No matching grammar rule ^ Position.here pos))
val err = pair () oooo err0
fun accept0 f env-lang ast =Data-In-Env.put env-lang
 #> (fn context => f context ast env-lang (Data-Accept.get context ast env-lang context))
fun accept env-lang (-, (ast, -, -)) =pair () o C-Env.map-context (accept0 (K (K (K I))) env-lang ast)
val eval-source = C-Context.eval-source env start err accept
fun c-enclose bg en source =
  C-Lex.@@ ( C-Lex.@@ (C-Lex.read bg, C-Lex.read-source source)
         , C-Lex.read en);
structure C-Term' =struct
val err = pair Term.dummy oooo err0
fun accept ctxt start-rule =
 let
   val (key, start) =case start-rule of NONE => (C-Term.key-default, start)
                   | SOME (key, start-rule) =>
                      (key, fn \ source \implies fn \ - \implies start-rule \ (Input range-of \ source))val (key, pos) = Input.source-content key
  in
   ( start
   , fn env-lang \Rightarrow fn (-, (ast, -, -)) \RightarrowC-Envmap-context
        (accept0
          (\text{fn context} =>
```

```
pair oo (case Symtab.lookup (Data-Term.get context) key of
                       NONE \implies \tan(fn \cdot \Rightarrow \text{ warning} (Representation function associated to \text{)}\ \ ^ key ^ \ ^ Position.here pos
                                                    ^ not found (returning a dummy term)))
                                  (f_n \rightarrow \gg f_n \rightarrow \gg \mathbb{Q} \{term (x) \})| SOME f \Rightarrow f_n ast => f_n env-lang => f ast env-lang ctxt))
           env-lang
           ast))
  end
fun eval-in text context env start-rule =
 let
   val (start, accept) = accept (Context.proof-of context) start-rule
  in
    C-Context.eval-in (SOME context) env (start text) err accept
  end
fun parse-translation l = l |>
  map
 (apsnd
   (\text{fn start-rule} \implies \text{fn} \text{ctxt} \implies \text{fn} \text{args} \implieslet val msg = (case start-rule of NONE => C-Term.key-default
                                   | SOME (key, -) => key)
                  |> Input.source-content |> \#1fun err () = raise TERM (msg, args)
     in
      case args of
        [(c \ as \ Const \ (synthesis \ -const \ \cdot \ {-} \ ) \ \ Free (s, \ -) \ \ p] \Rightarrow(case Term-Position.decode-position p of
           SOME (pos, \rightarrow ) \Rightarrowc
           $ let val src =
               uncurry
                (Input.source false)
                let val s0 = Symbol-Pos. <i>explode</i> (s, pos)val s = Symbol-Pos.cartouche-content s0
                in
                   ( Symbol-Pos.implode s
                   , case s of [] => Position.no-range
                            | (-, pos0) :: - \implies Position_range (pos0, s0 > Listlast > snd)end
             in
             eval-in
               src
               (case Context.get-generic-context () of
                 NONE => Context.Proof ctxt
                | SOME context => Context.mapping I (K ctxt) context)
               (C\text{-}Stack\text{-}Data\text{-}Lang\text{-}get \#)(\text{fn } NODE \implies \text{env0 }ctxt)| SOME (-, env-lang) => env-lang)
```
```
start-rule
               (c-enclose src)
             end
           $ p
         \mid NONE \implies err \text{ } (*)| - => err()end))
end
```

```
fun eval-in text ctxt = C-Context.eval-in ctxt env (start text) err accept
```

```
fun exec-eval source =
 Data-In-Source.map (cons source)
 #> ML-Context.exec (fn () => eval-source source)
```

```
fun C-prf source =
 Proof .map-context (Context.proof-map (exec-eval source))
 #> Proof .propagate-ml-env
```
#### *fun C-export-boot source context* = *context*

- |> *Config*.*put-generic ML-Env*.*ML-environment ML-Env*.*Isabelle*
- |> *Config*.*put-generic ML-Env*.*ML-write-global true*
- |> *exec-eval source*
- |> *Config*.*restore-generic ML-Env*.*ML-write-global context*
- |> *Config*.*restore-generic ML-Env*.*ML-environment context*
- |> *Local-Theory*.*propagate-ml-env*

```
fun C source =exec-eval source
 #> Local-Theory.propagate-ml-env
val C' =let
  fun C env-lang src context =
    context
    |> C-Env.empty-env-tree
```
- $|> C\text{-}Context\text{}.eval\text{-}source'$ 
	- *env-lang*

```
(f_n \, src \implies start \, src \, context)
```

```
err
```

```
accept
```

```
src
```

```
|> (fn (-, {context, reports-text, error-lines}) =>
```

```
tap (fn - \Rightarrow case error-lines of \parallel \Rightarrow () \parallel l \Rightarrow warning (cat-lines (rev l)))
   (C-Stack.Data-Tree.map (curry C-Stack.Data-Tree-Args.merge (reports-text, []))
```

```
context))
```

```
in
```

```
fn \text{ } NONE \implies (fn \text{ } src \implies C \text{ } (env \text{ } (Context. the \text{-}generic \text{-}context \text{ }))) \text{ } src)
```

```
| SOME env-lang => C env-lang
 end
fun C-export-file (pos, -) lthy =
 let
   val c-sources = Data-In-Source.get (Context.Proof lthy)
   val binding =
     Path.binding
      ( Path.appends [ Path.basic C-Generated-Files.c-dir
                   , Path.basic (string-of-int (length c-sources))
                 , lthy |> Proof-Context.theory-of |> Context.theory-base-name |> Path.explode
                         |> Path.ext C-Generated-Files.c-ext ]
      , pos)
 in
   lthy
   |> C-Generated-Files.generate-file (binding, rev c-sources |> map (Input.source-content #>
#1)|> cat-lines)
   |> tap (Proof-Context.theory-of
          # \geq (fn thy \Rightarrow let val file = Generated-Files.get-file thy binding
                     in Generated-Files.export-file thy file;
                        writeln (Export.message thy Path.current);
                        writeln (prefix (Generated-Files.print-file file))
                     end))
 end
end
›
```
# **3.9.2 Definitions of C11 Directives as C-commands**

#### **Initialization**

 $ML - Pure \leftarrow$ *structure C-Directive* : *sig val setup-define*: *Position*.*T* −> (*C-Lex*.*token list* −> *string* ∗ *Position*.*range* −> *Context*.*generic* −> *C-Lex*.*token list* ∗ *Context*.*generic*) −> (*string* ∗ *Position*.*range* −> *Context*.*generic* −> *Context*.*generic*) −> *theory* −> *theory*  $end =$ *struct local fun directive-update keyword data* = *C-Context*.*directive-update keyword* (*data*, *K* (*K* (*K I*))) *fun return f* (*env-cond*, *env*) = ([], (*env-cond*, *f env*)) *fun directive-update-define pos f-toks f-antiq* = *directive-update* (*define*, *pos*) (*return o* (*fn C-Lex*.*Define* (*-*, *C-Lex*.*Group1* ([], [*tok3* ]), *NONE*, *C-Lex*.*Group1* ([], *toks*)) =>

*let val map-ctxt* = *case* (*tok3* , *toks*) *of* (*C-Lex*.*Token* ((*pos*, *-*), (*C-Lex*.*Ident -*, *ident*)),  $[C-Lex.Token(-, (C-Lex.nteger(-, C-Lex.Repr-decimal, []), integer)])$  => *C-Env*.*map-context* (*Context*.*map-theory* (*Named-Target*.*theory-map* (*Specification*.*definition-cmd* (*SOME* (*Binding*.*make* (*ident*, *pos*), *NONE*, *NoSyn*))  $\prod$  $\overline{\Pi}$ (*Binding*.*empty-atts*, *ident ^* ≡ *^ integer*) *true*  $\#$  *tap* (*fn* ((-, (-, *t*)), *ctxt*) = > *Output*.*information* (*Generating ^ Pretty*.*string-of* (*Syntax*.*pretty-term ctxt* (*Thm*.*prop-of t*)) *^ Position*.*here* (*Position*.*range-position* ( *C-Lex*.*pos-of tok3* , *C-Lex*.*end-pos-of* (*List*.*last toks*))))) #> #*2* )))  $| - = > I$ *in*  $fn$  (*env-dir*, *env-tree*) => *let val name* = *C-Lex*.*content-of tok3 val pos* =  $[$ *C-Lex.pos-of tok3* $]$ *val data* = (*pos*, *serial* (), (*C-Scan*.*Left* (*f-toks toks*), *f-antiq*)) *in* ( *Symtab*.*update* (*name*, *data*) *env-dir* , *env-tree* |> *C-Context*.*markup-directive-define false* (*C-Ast*.*Left* (*data*, *C-Env-Ext*.*list-lookup env-dir name*)) *pos name* |> *map-ctxt*) *end end* | *C-Lex*.*Define* (*-*, *C-Lex*.*Group1* ([], [*tok3* ]), *SOME* (*C-Lex*.*Group1* (*-* :: *toks-bl*, *-*)), *-*)  $\Rightarrow$  $tap (fn \rightarrow \text{=} \rightarrow (* not yet implemented *)$ *warning* (*Ignored functional macro directive ^ Position*.*here* (*Position*.*range-position* (*C-Lex*.*pos-of tok3* , *C-Lex*.*end-pos-of* (*List*.*last toks-bl*)))))  $| - = > I$ )

*val setup-define* = *Context*.*theory-map o C-Context0* .*Directives*.*map ooo directive-update-define*

*in*

```
val - =
 Theory.setup
 (Context.theory-map
   (C-Context0 .Directives.map
    (directive-update-define here (K o pair) (K I)
     #>
     directive-update (undef, here )
      (return
       o
        (fn C-Lex.Undef (C-Lex.Group2 (-, -, [tok])) =>
             (fn \ (env\text{-}dir, \ env\text{-}tree) =>
              let val name = C-Lex.content-of tok
                  val pos1 = [C-Lex.pos-of tok]val data = Symtab.lookup env-dir name
              in ( (case data of NONE => env-dir | SOME - => Symtab.delete name env-dir)
                 , C-Context.markup-directive-define true
                                              (C-Ast.Right (pos1 , data))
                                              pos1
                                              name
                                              env-tree)
              end)
         | - = > I))))end
end
›
```
## **3.9.3 Definitions of C Annotation Commands**

#### **Library**

**ML** — ~~/src/Pure/Isar/toplevel.ML ‹ *structure C-Inner-Toplevel* = *struct val theory* = *Context*.*map-theory*  $fun$  *local-theory'*  $target f gthy =$ *let val* (*finish*, *lthy*) = *Target-Context*.*switch-named-cmd target gthy*; *val lthy'* = *lthy* |> *Local-Theory*.*new-group* |> *f false* |> *Local-Theory*.*reset-group*; *in finish lthy'* end *val generic-theory* = *I*  $\int \ln \text{K} \cdot \text{exp}^{H} f = \int \ln \text{F} \cdot \text{F} \cdot \text{F} \$ *end* ›

```
ML — ~~/src/Pure/Isar/isar_cmd.ML ‹
structure C-Inner-Isar-Cmd =
struct
```

```
(∗∗ theory declarations ∗∗)
(∗ generic setup ∗)
fun setup0 f-typ f-val src =
fn NONE \Rightarrowlet val setup = setup
    in C-Context.expression
        C-Ast
       (Input.range-of src)
       setup
       (f-typ C-Stack.stack-data
           C-Stack.stack-data-elem −> C-Env.env-lang −> Context.generic −> Context.generic)
        (\text{fn context} => \
           \left\{ \det \text{val} (\text{stack}, \text{env-lang}) = C\text{-Stack}. \text{Data-Lang.get}' \text{context} \right\}\infty n \hat{i} f-val setup stack \hat{i} (stack |> hd) env-lang end context)
       (ML-Lex.read-source src) end
  | SOME rule =>
    let val hook = hook
    in C-Context.expression
        C-Ast
       (Input.range-of src)
       hook
       (f-typ C-Stack.stack-data
               (C-Grammar-Rule.type-reduce rule
             ^ C-Stack.stack-elem −> C-Env.env-lang −> Context.generic −> Context.generic))
       (\text{fn context} => \
           \left(\frac{\delta}{\delta t} + \frac{\delta}{\delta t}t\right) = C\text{-Stack}. Data\text{-}Lang.get' context \\in ^ f-val hook
                        stack ^
                       \hat{} (stack \setminus\|\rangle > hd \\|> C-Stack.map-svalue0 C-Grammar-Rule.reduce ^ Int.toString rule ^ )\
                         \env-lang \
           \setminusend \setminus\ context)
        (ML-Lex.read-source src)
    end
val setup = \text{setup}(f \cap a \implies f \cap b \implies a \land \implies b) (fn a \implies f \cap b \implies a \land \land b)
val setup<sup>\prime</sup> = setup<sup>0</sup> (K I) K
```
(∗ *print theorems*, *terms*, *types etc*. ∗)

*local*

 $fun\ string-of-term\ ctxt\ s =$ 

```
let
 val t = Syntax.read-term ctxt s;
 val T = Term. type of t;val ctxt' = Proof-Context. <i>augment</i> t <i>ctxt</i>;in
 Pretty.string-of
   (Pretty.block [Pretty.quote (Syntax.pretty-term ctxt 0
t), Pretty.fbrk,
     Pretty.str ::, Pretty.brk 1, Pretty.quote (Syntax.pretty-typ ctxt' T)])
end;
```
 $fun$  print-item string-of (modes, arg)  $ctxt =$ *Print-Mode*.*with-modes modes* (*fn* () => *writeln* (*string-of ctxt arg*)) ();

*in*

*val print-term* = *print-item string-of-term*;

*end*;

*end* ›

**ML** — ~~/src/Pure/Isar/outer\_syntax.ML ‹ *structure C-Inner-Syntax* = *struct val drop1* =  $fn$  *C-Scan.Left*  $f \Rightarrow C$ -Scan.Left  $(K \circ f)$ | *C-Scan.Right*  $(f, dir) \implies C$ -*Scan.Right*  $(K \circ f, dir)$ 

*val drop2* =  $\ln C$ -Scan. Left  $f \Rightarrow C$ -Scan. Left  $(K \circ K \circ f)$ | *C-Scan.Right*  $(f, dir) \implies C$ -*Scan.Right*  $(K \circ K \circ f, dir)$ 

*val bottom-up* = *C-Env*.*Bottom-up o C-Env*.*Exec-annotation*

(∗∗)

*fun pref-lex name*  $=$   $\#$   $\hat{ }$  *name val pref-bot*  $= I$ *fun pref-top name*  $=$  *name*  $\hat{ }\ \ \downarrow$ 

(∗∗)

 $fun \; command2' \; cmd \; f \; (pos-bot, \; pos-top) =$ *let fun cmd'*  $dir = cmd$  (*C-Scan.Right*  $(f, dir)$ ) *Keyword.thy-decl*  $\int$ *in* cmd' bottom-up (pref-bot, pos-bot)  $\#$  *cmd' C-Env.Top-down* (*pref-top*, *pos-top*) *end*

 $fun$  *command3' cmd*  $f$  ( $pos-lex$ ,  $pos-bot$ ,  $pos-top$ ) = *cmd* (*C-Scan*.*Left f*) (*pref-lex*, *pos-lex*)

 $\#$  >  $command2'(K \circ cmd) f (pos-bot, pos-top)$ 

 $fun$  *command2 cmd*  $f$  (*name*, *pos-bot*, *pos-top*) =  $command2'(fn f = > fn$  kind => *fn* (*name-pref*, *pos*) => *cmd f kind* (*name-pref name*, *pos*)) *f* (*pos-bot*, *pos-top*)

 $fun$  *command3 cmd*  $f$  (*name*, *pos-lex*, *pos-bot*, *pos-top*) =  $command3' (fn f => fn (name-pref, pos) => cmd f (name-pref name, pos))$ *f* (*pos-lex*, *pos-bot*, *pos-top*)

(∗∗)

*fun command00 f kind scan name* = *C-Annotation.command*" kind name (*case f of*  $C$ -*Scan*.*Left*  $f =$  $(f_n - \Rightarrow)$ *C-Parse*.*range scan* >>  $(fn \ (src, range)$  => *C-Env*.*Lexing* (*range*, *f src range*))) |  $C$ -Scan.*Right*  $(f, dir)$  =>  $fn((stack1, (to-delay, stack2)), -)$ *C-Parse*.*range scan* >>  $(fn \ (src, range)$  => *C-Env*.*Parsing* ((*stack1* , *stack2* ), (*range*, *dir* (*f src range*), *Symtab*.*empty*, *to-delay*)))) *fun command00-no-range f kind name* =

```
C-Annotation.command" kind name
 (case f of
   C-Scan.Left f =(fn(-, range))Scan.succeed () >>
       K (C-Env.Lexing (range, f range)))
  | C-Scan.Right (f, dir) =>
     fn ((stack1, (to-delay, stack2)), range)Scan.succeed () >>
       K (C-Env.Parsing ((stack1 , stack2 ), (range, dir (f range), Symtab.empty, to-delay))))
```
(∗∗)

 $fun \, command' f = command00 (drop1 f) Key word.$ *thy-deci* 

*fun command f scan* = *command2* (*fn f* => *fn kind* => *command00 f kind scan*) (*K o f*)

 $fun$  *command-range*  $f = command00-no-range f$  *Keyword.thy-decl* 

 $val$  *command-range*  $' = command3$  (*command-range o drop1*)

 $fun\ command-no-range' f = command00-no-range' (drop1 f) Keyword.$ *thy-decl* 

*fun command-no-range*  $f = \text{command2} \space \text{command2}$  *command00-no-range*  $(K f)$ 

 $fun \; command0 \; f \; scan = command3 \; (fn \; f \implies command' \; (drop1 \; f) \; scan) \; j$ 

 $\int$  *fun local-command'* (*name*, *pos-lex*, *pos-bot*, *pos-top*) *scan*  $f =$  $command3'(fn f => fn (name-pref, pos) =>$  $command' (drop1 f)$ (*C-Token*.*syntax* <sup>0</sup> (*Parse*.*opt-target* −− *scan name-pref*)) (*name-pref name*, *pos*))  $(fn \text{ (target, arg)} \implies C\text{-}Inner\text{-}Toplevel\text{.}local\text{-}theory' target \text{ (}f arg\text{)}$ (*pos-lex*, *pos-bot*, *pos-top*)

*fun local-command*"  $spec = localcommand'$  spec o K

 $val$  *command0-no-range* = *command-no-range'*  $o$  *drop1* 

 $fun \; command0' f kind \; scan =$  $command00 (drop2 f) kind scan f$ *end* ›

**ML** — ~~/src/Pure/ML/ml\_file.ML ‹ *structure C-Inner-File* = *struct*

 $fun \, command\text{-}c \, (\{lines, pos, ...\} : \, Token\text{-}file) =$ *C-Module*.*C* (*Input*.*source true* (*cat-lines lines*) (*pos*, *pos*));

*fun C get-file gthy*  $=$ *command-c* (*get-file* (*Context*.*theory-of gthy*)) *gthy*;

*fun command-ml environment catch-all debug get-file gthy* = *let val file* =  $get$ -*file* (*Context*.*theory-of gthy*); *val source* = *Token*.*file-source file*;

*val -* = *Document-Output*.*check-comments* (*Context*.*proof-of gthy*) (*Input*.*source-explode source*);

*val flags*: *ML-Compiler*.*flags* =  ${environment = environment, redirect = true, verbose = true, catch-all = catch-all,$  $debug = debug$ ,  $writeln = writeln$ ,  $warning = warning$ }; *in gthy* |> *ML-Context*.*exec* (*fn* () => *ML-Context*.*eval-source flags source*) |> *Local-Theory*.*propagate-ml-env*

*end*;

```
val ML = command-ml false;
val SML = command-ml ML-Env.SML true;
end;
›
```
#### **Initialization**

**setup** — *Pure* ‹ *C-Thy-Header*.*add-keywords-minor*  $(maps (fn (name, pos-lex, pos-bot, pos-top), ty)$  =>  $[($  $(C\text{-}Inner-Syntax. prefix name, pos-lex), ty)]$ , ((*C-Inner-Syntax*.*pref-bot name*, *pos-bot*), *ty*) , ((*C-Inner-Syntax*.*pref-top name*, *pos-top*), *ty*) ]) [ ((*apply*, *here* , *here* , *here* ), *Keyword*.*command-spec* (*Keyword*.*prf-script*, [*proof*])) , ((*by*, *here* , *here* , *here* ), *Keyword*.*command-spec* (*Keyword*.*qed*, [*proof*])) , ((*done*, *here* , *here* , *here* ), *Keyword*.*command-spec* (*Keyword*.*qed-script*, [*proof*])) ]) ›

 $ML - Pure \leftarrow$ *local val semi* =  $Scan.option (C-Parse.$ \$\$\$ ;);

*structure C-Isar-Cmd* = *struct fun ML source* = *ML-Context.exec* (*fn* () =>

 $#$ 

*Local-Theory*.*propagate-ml-env*

*fun theorem schematic* ((*long*, *binding*, *includes*, *elems*, *concl*), (*l-meth*, *o-meth*)) *int lthy* = (*if schematic then Specification*.*schematic-theorem-cmd else Specification*.*theorem-cmd*)

*long Thm*.*theoremK NONE* (*K I*) *binding includes elems concl int lthy*

 $|> \text{fold } (fn \text{ } m \implies \text{tan } (fn \text{ } - \implies \text{Method}. \text{report } m) \#> \text{Proof}. \text{apply } m \#> \text{Seq}. \text{the-result}$ *l-meth*

*ML-Context*.*eval-source* (*ML-Compiler*.*verbose true ML-Compiler*.*flags*) *source*)

|> (*case o-meth of NONE* => *Proof* .*global-done-proof* | *SOME*  $(m1, m2)$  => *tap* (*fn -* => (*Method*.*report m1* ; *Option*.*map Method*.*report m2* )) #> *Proof* .*global-terminal-proof* (*m1* , *m2* ))

 $fun$  *definition*  $(((\text{decl}, \text{spec}), \text{prems}), \text{params}) =$ #*2 oo Specification*.*definition-cmd decl params prems spec*

*fun declare* (*facts*, *fixes*) = #*2 oo Specification*.*theorems-cmd* [(*Binding*.*empty-atts*, *flat facts*)] *fixes end*

```
local
val long-keyword =
 Parse-Spec.includes >> K ||
 Parse-Spec.long-statement-keyword;
val long-statement =
 Scan.optional (Parse-Spec.opt-thm-name : −−| Scan.ahead long-keyword) Binding.empty-atts
−−
 Scan.optional Parse-Spec.includes [] −− Parse-Spec.long-statement
   >> (fn ((binding, includes), (elems, concl)) => (true, binding, includes, elems, concl));
val short-statement =
 Parse-Spec.statement −− Parse-Spec.if-statement −− Parse.for-fixes
   >> (fn ((shows, assumes), fixes)(false, Binding.empty-atts, [], [Element.Fixes fixes, Element.Assumes assumes],
      Element.Shows shows));
in
fun theorem spec schematic =
 C-Inner-Syntax.local-command'
   spec
   (\text{fn name-pref} \equiv)(long-statement || short-statement)
     −− let val apply = Parse.$$$ (name-pref apply) |−− Method.parse
       in Scan.repeat1 apply −− (Parse.$$$ (name-pref done) >> K NONE)
       || Scan.repeat apply −− (Parse.$$$ (name-pref by)
                          |−− Method.parse −− Scan.option Method.parse >> SOME)
       end)
   (C-Isar-Cmd.theorem schematic)
end
val opt-modes =
 Scan.optional (\&eyword \langle \cdot \rangle | - Parse.!!! (Scan.repeat1 Parse.rame -−| \&eyword \langle \cdot \rangle)) [];
val - = Theory.setup
( C-Inner-Syntax.command (C-Inner-Toplevel.generic-theory oo C-Inner-Isar-Cmd.setup)
                      C-Parse.ML-source
                      (≈setup, here , here )
 #> C-Inner-Syntax.command0 (C-Inner-Toplevel.theory o Isar-Cmd.setup)
                       C-Parse.ML-source
                       (setup, here , here , here )
 #> C-Inner-Syntax.command0 (C-Inner-Toplevel.generic-theory o C-Isar-Cmd.ML)
                       C-Parse.ML-source
                       (ML, here , here , here )
 #> C-Inner-Syntax.command0 (C-Inner-Toplevel.generic-theory o C-Module.C)
                       C-Parse.C-source
                       (C, here , here , here )
 \#> C-Inner-Syntax.command0' (C-Inner-Toplevel.generic-theory o C-Inner-File.ML NONE)
                        Keyword.thy-load
                        (C-Resources.parse-file −−| semi)
```

```
(ML-file, here , here , here )
 \#> C-Inner-Syntax.command0' (C-Inner-Toplevel.generic-theory o C-Inner-File.C)
                          Keyword.thy-load
                          (C-Resources.parse-file −−| semi)
                          (C-file, here , here , here )
 #> C-Inner-Syntax.command0 (C-Inner-Toplevel.generic-theory o C-Module.C-export-boot)
                         C-Parse.C-source
                         (C-export-boot, here , here , here )
 \#> C-Inner-Syntax.command-range'
                     (Context.map-theory o Named-Target.theory-map o C-Module.C-export-file)
                         (C-export-file, here , here , here )
 #> C-Inner-Syntax.command-no-range
      (C-Inner-Toplevel.generic-theory oo C-Inner-Isar-Cmd.setup
       \langle f_n ((-,-) \cos 1, \cos 2) \rangle :: -) \implies(f_n - \Rightarrow f_n - \Rightarrowtap (fn - = >
                  Position.reports-text [((Position.range (pos1 , pos2 )
                                        |> Position.range-position, Markup.intensify), )]))
         | - = \rangle fn - = \rangle fn - = \rangle I\rangle(highlight, here , here )
 #> theorem (theorem, here , here , here ) false
 #> theorem (lemma, here , here , here ) false
 #> theorem (corollary, here , here , here ) false
 #> theorem (proposition, here , here , here ) false
 #> theorem (schematic-goal, here , here , here ) true
 \#> C-Inner-Syntax.local-command"
     (definition, here , here , here )
     (Scan.option Parse-Spec.constdecl −− (Parse-Spec.opt-thm-name : −− Parse.prop) −−
       Parse-Spec.if-assumes −− Parse.for-fixes)
     C-Isar-Cmd.definition
 \#> C-Inner-Syntax.local-command''
     (declare, here , here , here )
     (Parse.and-list1 Parse.thms1 −− Parse.for-fixes)
     C-Isar-Cmd.declare
 #> C-Inner-Syntax.command0
     (C\text{-}Inner\text{-}Toplevel\text{.}keep''\text{ o }C\text{-}Inner\text{-}Isar\text{-}Cmd\text{.}print\text{-}term)(C-Token.syntax' (opt-modes -- Parse.term))
     (term, here , here , here ))
in end
```
# **3.9.4 Definitions of Outer Classical Commands**

#### **Library**

›

**ML** — ~~/src/Pure/Isar/parse.ML ‹ *structure C-Outer-Parse* = *struct val C-source* = *Parse*.*input* (*Parse*.*group* (*fn* () => *C source*) *Parse*.*embedded*) *end*

**ML** — ~~/src/Pure/Isar/outer\_syntax.ML ‹ *structure C-Outer-Syntax* = *struct*  $val - =$ *Outer-Syntax*.*command command-keyword* ‹*C*› (*C-Outer-Parse*.*C-source* >> (*Toplevel*.*generic-theory o C-Module*.*C*)); *end* ›

```
ML — ~~/src/Pure/Isar/isar_cmd.ML ‹
structure C-Outer-Isar-Cmd =
struct
(∗ diagnostic ML evaluation ∗)
structure Diag-State = Proof-Data
(
 type T = Toplevel.state option;
 fun init - = NONE;
);
fun C-diag source state =
 let
   val opt-ctxt =
     try Toplevel.generic-theory-of state
     |> Option.map (Context.proof-of #> Diag-State.put (SOME state));
 in Context.setmp-generic-context (Option.map Context.Proof opt-ctxt)
   (fn() \implies C\text{-}Module\text{-}eval\text{-}source source)() end;fun diag-state ctxt =
```

```
(case Diag-State.get ctxt of
 SOME st \Rightarrow st| NONE => Toplevel.make-state NONE);
```
*val diag-goal* = *Proof* .*goal o Toplevel*.*proof-of o diag-state*;

```
val - = Theory.setup
```

```
(ML-Antiquotation.value (Binding.qualify true Isar binding ‹C-state›)
 (Scan.succeed C-Outer-Isar-Cmd.diag-state ML-context) #>
ML-Antiquotation.value (Binding.qualify true Isar binding ‹C-goal›)
 (Scan.succeed C-Outer-Isar-Cmd.diag-goal ML-context));
```

```
end
›
```
›

```
ML — ~~/src/Pure/ML/ml_file.ML ‹
structure C-Outer-File =
struct
```
 $fun$  *command-c* ( $\{src-path, lines, digest, pos\}$ : *Token.file*) = *let val provide* = *Resources*.*provide* (*src-path*, *digest*); *in I* #> *C-Module*.*C* (*Input*.*source true* (*cat-lines lines*) (*pos*, *pos*)) #> *Context*.*mapping provide* (*Local-Theory*.*background-theory provide*) *end*;

*fun C get-file gthy*  $=$ *command-c* (*get-file* (*Context*.*theory-of gthy*)) *gthy*;

*end*;

›

#### **Setup for** C **and** C\_file **Command Syntax**

 $ML - Pure \leftarrow$ *local*

*val semi* = *Scan.option keyword*  $\langle$ ; $\rangle$ ;

 $val - =$ 

```
Outer-Syntax.command command-keyword ‹C-file› read and evaluate Isabelle/C file
 (Resources.parse-file −−| semi >> (Toplevel.generic-theory o C-Outer-File.C));
```
 $val - =$ 

```
Outer-Syntax.command command-keyword ‹C-export-boot›
 C text within theory or local theory, and export to bootstrap environment
 (C-Outer-Parse.C-source >> (Toplevel.generic-theory o C-Module.C-export-boot));
```
 $val - =$ 

*Outer-Syntax*.*command command-keyword* ‹*C-prf*› *C text within proof* (*C-Outer-Parse*.*C-source* >> (*Toplevel*.*proof o C-Module*.*C-prf*));

 $val - =$ 

*Outer-Syntax*.*command command-keyword* ‹*C-val*› *diagnostic C text* (*C-Outer-Parse*.*C-source* >> (*Toplevel*.*keep o C-Outer-Isar-Cmd*.*C-diag*));

 $val - =$ 

*Outer-Syntax*.*local-theory command-keyword* ‹*C-export-file*› *diagnostic C text* (*Scan*.*succeed* () >> *K* (*C-Module*.*C-export-file Position*.*no-range*)); *in end*›

# **3.9.5 Term-Cartouches for C Syntax**

**syntax** *-C-translation-unit* :: ‹*cartouche-position*  $\Rightarrow$  *string*› ( $C_{unit}$  *-*) **syntax** *-C-external-declaration* :: ‹*cartouche-position*  $\Rightarrow$  *string*› ( $\mathbf{C}_{decl}$  *-*) **syntax**  $-C$ -expression :: ‹*cartouche-position*  $\Rightarrow$  *string*› ( $C_{expr}$  *-*) **syntax** *-C-statement* :: ‹*cartouche-position*  $\Rightarrow$  *string*› ( $\mathbf{C}_{stmt}$  *-*)

**syntax**  $-C :: \langle \textit{cartouche-position} \Rightarrow \textit{string} \rangle$  (**C** *-*)

**parse-translation** ‹

 $C$ -*Module.*  $C$ -Term'.parse-translation

[ (*syntax-const* ‹*-C-translation-unit*›, *SOME C-Module*.*C-Term*.*tok-translation-unit*)

, (*syntax-const* ‹*-C-external-declaration*›, *SOME C-Module*.*C-Term*.*tok-external-declaration*)

```
, (syntax-const ‹-C-expression›, SOME C-Module.C-Term.tok-expression)
```
, (*syntax-const* ‹*-C-statement*›, *SOME C-Module*.*C-Term*.*tok-statement*)

```
, (syntax\text{-}const \cdot \text{-} C, NONE ]
```
›

**ML**‹*C-Module*.*env* (*Context*.*the-generic-context*())›

**ML**‹*open Args*›

# **3.9.6 C-env related ML-Antiquotations as Programming Support ML**‹

(∗

```
was in Isabelle2020 :
```
(*Args*.*context* −− *Scan*.*lift Args*.*embedded-position* >> (*fn* (*ctxt*, (*name*, *pos*)) =>

*with*:

```
val embedded-token = ident || string || cartouche;
val embedded-inner-syntax = embedded-token >> Token.inner-syntax-of ;
val embedded-input = embedded-token >> Token.input-of;
val embedded = embedded-token >> Token.content-of;
val embedded-position = embedded-input >> Input.source-content;
```
*defined in args*.

*Setting it to* :

(*Args*.*context* −− *Scan*.*lift Args*.*name-position* >> (*fn* (*ctxt*, (*name*, *pos*)) =>

*makes this syntactically more restrictive*. ∗)

*val -* = *Theory*.*setup*(

*ML-Antiquotation.value-embedded binding*  $\langle C_{env} \rangle$ 

(*Args*.*context* −− *Scan*.*lift Args*.*name-position* >> (*fn* (*ctxt*, (*name*, *pos*)) =>

```
(warningarg variant not implemented;C-Module.env (Context.the-generic-context())))
```

```
|| Scan.succeed C-Module.env (Context.the-generic-context())))
```
›

Note that this anti-quotation is controlled by the C\_starting\_env - flag.

 $\textbf{declace}[[C_{env0} = last]]$  $ML \langle \mathbb{Q} \{ C_{env} \} \rangle$ 

 $\textbf{declace}[[C_{env0} = \textit{empty}]]$  $ML \langle \mathbb{Q} \{ C_{env} \} \rangle$ 

## **3.9.7 The Standard Store C11-AST's generated from C-commands**

Each call of the C command will register the parsed root AST in this theory-name indexed table.

**ML**‹

*structure Root-Ast-Store* = *Generic-Data* (*type T* = *C-Grammar-Rule*.*ast-generic list Symtab*.*table val empty* = *Symtab*.*empty val merge* =  $K$  *empty*);

*Root-Ast-Store*.*map*: ( *C-Grammar-Rule*.*ast-generic list Symtab*.*table* −> *C-Grammar-Rule*.*ast-generic list Symtab*.*table*) −> *Context*.*generic* −> *Context*.*generic*;

*fun update-Root-Ast filter ast - ctxt* = *let val theory-id* = *Context*.*theory-long-name*(*Context*.*theory-of ctxt*) *val insert-K-ast* =  $Symtabmapletault (theory-id, []) (cons ast)$ *in case filter ast of NONE* => (*warning No appropriate c11 ast found* − *store unchanged*.; *ctxt*) |*SOME -* => (*Root-Ast-Store*.*map insert-K-ast*) *ctxt end*;

```
fun get-Root-Ast filter thy =
 let val ctxt = Context.Theory thy
    val thid = Context.theory-long-name(Context.theory-of ctxt)
    val ast = case Symtab.lookup (Root-Ast-Store.get ctxt) (thid) of
            SOME (a::-) => (case filter a of
                         NONE => error Last C command is not of appropriate AST−class.
                        | SOME x \implies x| - => errorNo C command in the current theory.
 in ast
 end
```

```
val get-CExpr = get-Root-Ast C-Grammar-Rule.get-CExpr;
val get-CStat = get-Root-Ast C-Grammar-Rule.get-CStat;
val get-CExtDecl = get-Root-Ast C-Grammar-Rule.get-CExtDecl;
val get-CTranslUnit = get-Root-Ast C-Grammar-Rule.get-CTranslUnit;
›
```
**setup** ‹*Context*.*theory-map* (*C-Module*.*Data-Accept*.*put* (*update-Root-Ast SOME*))›

#### **ML**‹

```
(∗ Was : Args.embedded-position changed to : Args.name-position.
 See comment above. ∗)
val - = Theory.setup(
      ML-Antiquotation.value-embedded binding ‹C11-CTranslUnit›
       (Args.context −− Scan.lift Args.name-position >> (fn (ctxt, (name, pos)) =>
         (warningarg variant not implemented;get-CTranslUnit (Context.the-global-context())))
       || Scan.succeed get-CTranslUnit (Context.the-global-context()))
      #>
      ML-Antiquotation.value-embedded binding ‹C11-CExtDecl›
       (Args.context −− Scan.lift Args.name-position >> (fn (ctxt, (name, pos)) =>
         (warningarg variant not implemented;get-CExtDecl (Context.the-global-context())))
       || Scan.succeed get-CExtDecl (Context.the-global-context()))
      #>
      ML-Antiquotation.value-embedded binding ‹C11-CStat›
       (Args.context −− Scan.lift Args.name-position >> (fn (ctxt, (name, pos)) =>
         (warningarg variant not implemented;get-CStat (Context.the-global-context())))
       || Scan.succeed get-CStat (Context.the-global-context()))
      #>
      ML-Antiquotation.value-embedded binding ‹C11-CExpr›
       (Args.context −− Scan.lift Args.name-position >> (fn (ctxt, (name, pos)) =>
         (warningarg variant not implemented;get-CExpr (Context.the-global-context())))
       || Scan.succeed get-CExpr (Context.the-global-context()))
     )
›
```
**end**

# **3.10 Support for Document Preparation: Text-Antiquotations.**

**theory** *C-Document* **imports** *C-Command* **begin**

**ML** — ~~/src/Pure/Thy/document\_output.ML

```
‹
structure C-Document-Output =
struct
(∗ output document source ∗)
fun output-comment ctxt (kind, syms) =
 (case kind of
   Comment.Comment =>
    Input.cartouche-content syms
    |> output-document (ctxt |> Config.put Document-Antiquotation.thy-output-display false)
```

```
{markdown = false}
    |> XML. enclose \%\n\i\is a markupcmt{\%\n}\n| Comment.Cancel =>
    Symbol-Pos.cartouche-content syms
    |> Latex.symbols-output
    |> XML. enclose \%\n\i\is a markup cancel{\ }| Comment.Latex => Latex.symbols (Symbol-Pos.cartouche-content syms)
 \mid Comment.Marker => \midand output-comment-document ctxt (comment, syms) =
 (case comment of
   SOME kind => output-comment ctxt (kind, syms)
 | NONE => Latex.symbols syms)
and output-document-text ctxt syms =
 Comment.read-body syms |> maps (output-comment-document ctxt)
and output-document ctxt {markdown} source =
 let
   val pos = Input.pos-of source;
   val syms = Input.source-explode source;
   val output-antiquotes =
    maps (Document-Antiquotation.evaluate (output-document-text ctxt) ctxt);
   fun output-line line =
    (if Markdown.line-is-item line then Latex.string \\item else []) @
      output-antiquotes (Markdown.line-content line);
   fun output-block (Markdown.Par lines) =
        separate (XML.Text \n) (map (Latex.block o output-line) lines)
    | output-block (Markdown.List \{kind, body, ... \}) =Latex.environment (Markdown.print-kind kind) (output-blocks body)
   and output-blocks blocks =
    separate (XML.Text \n\mid n) (map (Latex.block o output-block) blocks);
 in
   if Toplevel.is-skipped-proof (Toplevel.presentation-state ctxt) then []
   else if markdown andalso exists (Markdown.is-control o Symbol-Pos.symbol) syms
   then
    let
      val ants = Antiquote.parse-comments pos syms;
      val reports = Antiquote.antiq-reports ants;
      val blocks = Markdown.read-antiquotes ants;
      val - = Context-Position.reports ctxt (reports @ Markdown.reports blocks);
    in output-blocks blocks end
   else
    let
       val ants = Antiquote.parse-comments pos (trim (Symbol.is-blank o Symbol-Pos.symbol)
syms);
      val reports = Antiquote.antiq-reports ants;
      val - = Context-Position.reports ctxt (reports @ Markdown.text-reports ants);
```
*in output-antiquotes ants end*

*end*;

(∗ *output tokens with formal comments* ∗)

*local*

```
val output-symbols-antiq =
 (\text{fn} \text{ Antiquote.} Text \text{ syms} \Longrightarrow Latex.\text{symbols-output} \text{ syms})| Antiquote.Control {name = (name, -), body, ...} =>
      Latex.string (Latex.output-symbols [Symbol.encode (Symbol.Control name)]) @
        Latex.symbols-output body
   | Antiquote.Antiq {body, ...} =>
      XML.enclose %\n\\isaantiq\n {}%\n\\endisaantiq\n (Latex.symbols-output body));
fun output-comment-symbols ctxt {antiq} (comment, syms) =
 (case (comment, antiq) of
   (NONE, false) \implies Latex.symbols-output syms| (NONE, true) = >Antiquote.parse-comments (#1 (Symbol-Pos.range syms)) syms
     |> maps output-symbols-antiq
 | (SOME comment, -) => output-comment ctxt (comment, syms));
fun output-body ctxt antiq bg en syms =
  Comment.read-body syms
 |> maps (output-comment-symbols ctxt {antiq = antiq})
 |> XML.enclose bg en;
in
fun output-token ctxt tok =
 let
   fun output antiq bg en =
     output-body ctxt antiq bg en (Input.source-explode (C-Token.input-of tok));
 in
   (case C-Token.kind-of tok of
     Token. Comment \ NONE => []| Token.Comment (SOME Comment.Marker) => []
     Token. Command \implies output false \setminus is a command \}| Token.Keyword =>
      if Symbol.is-ascii-identifier (C-Token.content-of tok)
      then output false \iintisakeyword\{\}else output false
     | Token.String => output false {\\isachardoublequoteopen} {\\isachardoublequoteclose}
     | Token.Alt-String => output false {\\isacharbackquoteopen} {\\isacharbackquoteclose}
     | Token.Cartouche => output false {\\isacartoucheopen} {\\isacartoucheclose}
     | Token.Control control => output-body ctxt false (Antiquote.control-symbols control)
    | - => output false )
 end handle ERROR msg \Rightarrow error (msg \hat{\ } Position.here (C-Token.pos-of tok));
```
*end*; *end*;

›

```
ML — ~~/src/Pure/Thy/document_antiquotations.ML
```

```
‹
structure C-Document-Antiquotations =
struct
(∗ quasi−formal text (unchecked) ∗)
local
fun report-text ctxt text =let val pos = Input.pos-of text in
   Context-Position.reports ctxt
    [(pos, Markup.language-text (Input.is-delimited text)),
     (pos, Markup.raw-text)]
 end;
fun prepare-text ctxt =
 Input.source-content #> #1 #> Document-Antiquotation.prepare-lines ctxt;
val theory-text-antiquotation =
        Document-Output.antiquotation-raw-embedded binding ‹C-theory-text› (Scan.lift
Parse.embedded-input)
   (\text{fn} \text{ctxt} \Rightarrow \text{fn} \text{text})let
      val keywords = C-Thy-Header.get-keywords' ctxt;
      val - = report-text ctxt text;
      val - =
        Input.source-explode text
        |> C-Token.tokenize keywords {strict = true}
        |> maps (C-Token.reports keywords)
        |> Context-Position.reports-text ctxt;
    in
      prepare-text ctxt text
      |> C-Token.explode0 keywords
      |> maps (C-Document-Output.output-token ctxt)
      |> Document-Output.isabelle ctxt
     end);
```
*in*

 $val - =$ 

*Theory*.*setup theory-text-antiquotation*;

*end*;

```
(∗ C text ∗)
```
*local*

```
fun c-text name c =
  Document-Output.antiquotation-verbatim-embedded name (Scan.lift Parse.embedded-input)
    (\text{fn} \text{ } \text{ctxt} \implies \text{fn} \text{ } \text{text} \implieslet val - = C-Module.eval-in text (SOME (Context.Proof ctxt)) (c text)
      in \#1 (Input.source-content text) end);
```
*in*

```
val - = Theory.setup
(c-text binding \langle C \rangle (C-Module.c-enclose) #>
 c-text binding ‹C-text› (K C-Lex.read-init));
end;
end;
›
```
**end**

# **4 Appendix II: Examples for C11 Lexis and Syntax; and Isabelle/C User-Interaction**

**theory** *C0* **imports** ../*main*/*C-Main* **begin**

**declare**[[*C-lexer-trace*]]

# **4.1 Regular C Code**

#### **4.1.1 Comments, Keywords and Pragmas**

**C** — Nesting of comments following the example suite of [https://gcc.gnu.org/onlinedocs/cpp/](https://gcc.gnu.org/onlinedocs/cpp/Initial-processing.html) [Initial-processing.html](https://gcc.gnu.org/onlinedocs/cpp/Initial-processing.html)  $\left\langle$ /∗ *inside* /∗ *inside* ∗/ *int a* = *outside*; // *inside* // *inside until end of line int a* = *outside*; /∗ *inside* // *inside inside* ∗/ *int a* = *outside*; // *inside* /∗ *inside until end of line int a* = *outside*; ›  $C$  — Backslash newline  $\triangleleft$ *i*\  $n\setminus$ *t*  $a = \frac{1}{1}$  /\ ∗\ *fff* ∗/\ ; › **C** — Backslash newline, Directive<https://gcc.gnu.org/onlinedocs/cpp/Initial-processing.html> ‹  $/$ ∗ ∗/ # /∗ ∗/ *defi*\ *ne FO*\  $O$  10\ *20* ›

```
C — Directive: conditional \triangleleft#ifdef a
#elif
#else
#if#endif
#endif
›
C — Directive: macro ‹
#define a zz
#define a(x1 ,x2 ) z erz(( zz
#define a (x1 ,x2 ) z erz(( zz
#undef z
#if#define a zz
#define a(x1 ,x2 ) z erz(( zz
#define a (x1 ,x2 ) z erz(( zz
```
#*endif* ›

### **4.1.2 Scala/jEdit Latency on Multiple Bindings**

```
C — Example of obfuscated code https://en.wikipedia.org/wiki/International_Obfuscated_C_
Code_Contest ‹
#define - −F<00 ||−−F−OO−−;
int F=00 ,OO=00 ;main(){F-OO();printf(%1 .3f \n,4 .∗−F/OO/OO);}F-OO()
{
        -−-−-−-
     -−-−-−-−-−-−-−-−-
  -−-−-−-−-−-−-−-−-−-−-−-
 -−-−-−-−-−-−-−-−-−-−-−-−-−-
-−-−-−-−-−-−-−-−-−-−-−-−-−-−-
-−-−-−-−-−-−-−-−-−-−-−-−-−-−-
-−-−-−-−-−-−-−-−-−-−-−-−-−-−-−-
-−-−-−-−-−-−-−-−-−-−-−-−-−-−-−-
-−-−-−-−-−-−-−-−-−-−-−-−-−-−-−-
-−-−-−-−-−-−-−-−-−-−-−-−-−-−-−-
  -−-−-−-−-−-−-−-−-−-−-−-−-−-−-
-−-−-−-−-−-−-−-−-−-−-−-−-−-−-
 -−-−-−-−-−-−-−-−-−-−-−-−-−-
  -−-−-−-−-−-−-−-−-−-−-−-
     -−-−-−-−-−-−-−-
        -−-−-−-
}
›
```
Select inside the ball, experience the latency. A special keyboard combination "Ctrl-

like key<sup>[1](#page-238-0)</sup> + Shift + Enter" lets Isabelle/Scala/jEdit enter in a mode where the selected bound occurrences can be all simultaneously replaced by new input characters typed on the keyboard. (The "select-entity" action exists since Isabelle2016-1, see the respective section "Prover IDE – Isabelle/Scala/jEdit" in the NEWS.)

## **4.1.3 Lexing and Parsing Obfuscated Sources**

Another lexer/parser - stress test: parsing an obfuscated C source.

**C** — Example of obfuscated code<https://www.ioccc.org/2018/endoh1/prog.c> ‹ #*define*/∗*--Int3rn^ti*[]*n*/*l-*()*I3fusc^t3* |]*-C-C*<>*I7E-C*[]*nt3st--*∗/*L*/∗*--MMXVIII--*∗/*for* #*include*/∗! 0 ()∗+,−./*12357* :;<=>*?CEFGHIJKLMNSTUVWXYZ*[]*^-'cfhijklmnrstuvwxyz*{|}∗/<*stdio*.*h*>  $char*r, F[1<<21]=\gamma T/\frac{3}{7}([+G{}>zUhy;Jx+5wG< v>)\frac{3}{7}([+G{>z.Hy;Jx+5wG< v>})]$  $-]=[([1/Z<2YY/X12W:VFFU1,T77S+,N?,M/>L..K1+JCCI<+(-3)Z-;*)(*K-F)-2*K-.K1+J/CI]<0$  $(+-25^{\prime}\langle ,+++***^{\prime\prime}EE\!\!>\!T,215IEUF\!:\!N`2`?GK;+\widehat{~}^{\prime}+?\!\!>)5?\!\!>\!U\!\!>\!-)5GxG).2K.2\}; \}$ -235 $(]:\!5,57E1(vTSS,-SSTvU(<\!-HG\!\!>\!Y\!\!>)$  $-2E2/2L2/EE->E:?EE,2XMMMM1Hy')5rHK;+.T+?[n2/-2{LKN2/-cK2+.2};.2{KL57?cK:2{NrHKMMMK2nrH}};1.2{NL57}.2{KL572,<25.2}{LK127}.2{KL572,<25.2}{LK127}.2{KL572,<25.2}{LK127}.2{KL572,<25.2}{LK127}.2{KL572,<25.2}{LK127}.2{KL572,<25.2}{LK127}.2{KL572,<25.2}{LK127}.2{KL572,<25.2}{LK1$  $CKM-E21-E,-1->E(-:mSE/LhLE/mm:$   $2UI; 2M>, 2KW-+.-u)$ .  $5Lm?fM'2'2nZXjj?$ [ $n< YcK?2$  } $yC$ } $H[^{\sim}7N7LX^{\sim}7N7UN$  $ZWXI <$  ^*I2K?>*  $T+$ *?KH* ∼−*?f* <;*G-x2* ;; $2XT7LXI$ *uu VF2X*(*G*(*GVV* − : − :*KjJ*]*HKLyN7UjJ3* . *WXjNI2KN* < *l*|*cKt2*  $\sim$ [*IsHfI2w*{ *GIfZG*>*x*#&#&&\$#\$;*ZXIc*###\$&\$\$#>*7* [*LMv*{&&&&#&##*L*,*l2TY* .&\$#\$#&&\$,(*iiii*,#&&&#\$#\$*?TY2* .\$#\$*1* (*x*###;*2EE*[*t*,\ *SSEz*.*SW*−*k*,*T*&&*jC?E*−.\$## &#&*57*+\$\$# &&&*W1*−&\$\$*7W* −*J*\$#\$*kEN*&#& \$##*C^*+\$##*W*,*h*###*n*/+*L2YE 2nJk*/*H*;*YNs*#\$[,:*TU*(#\$ ,: &&∼*H*>&# *Y* ; &&*G-x*&#*2* ; ,*mT*&\$*YE*−#& *5G*  $\frac{1}{4} VVF\frac{1}{4} \& \frac{z}{s\$ *CN*/*U^Jk71*<(#&:*G7E*+*^*&# *l*|*?1* \$\$*Y* .*2* \$\$ *7lzs WzZw*>&\$*E* −<*V*−*wE*(*2* \$\$ *G*>*x*; *2zsW*/\$\$#*HKt*&\$\$*v*>+*t1* (> *7*>*S7S*,;*TT*,&\$;*S7S*>*7*&#>*E-*::*U* \$\$<sup>0</sup> ,*op* ,∗*G*= *F*,∗*I*=*957*+*F* ;*int*∗*t*,*k*,*O*, *i*, *j*,*T*[+*060*<<+*020* ];*int M*(  $int \begin{cases} m, int \mod{m} \end{cases}$ ;;*return*+  $m\%$  (*0*+*nop* );;}  $int * tO_0$ ,*w*, *h*,*z*,*W*;*void*(*C*) (*int n*){*n*=*putchar*(*n*);}*int f* ,*c*,*H*=*11* ,*Y* =*64*<<*2* ,*Z*,*pq*,*X* ;*void*(*E*/∗*d* ∗/)( *int*/∗*RP*∗/*n* ){*L*(*Z*=*k*+*00* ; *Z*;  $Z/\!=\!+2+000$   $G[000]\!=\!*G*!!f$  $|M(n,2) \leq \leq f, pq = 2, f = +06$   $\leq f$ ?++pq,++pq ,G++ ,z:f+001,n /=2;}*void* (*V*)( *int*/∗*opqrstabd*∗/*n*){*C*(*n* %*Y* );;*C*(*n*/*Y* +*00* );;}*void J*(){*L*(*pq*−−,*pq* =*j* =*O*=−*1*+*0* ;++ *j*<*240* ;*I*[*6*+ (*h* +*6*+*j*/*12* /*2* ∗*2*+*M*(*j*/*2* ,*2* ))∗ *W*+*M*(*j*/*2* /*2* ,+*06* )∗*2*+*w*∗*014* +*00*+*M*(*00*+ *000*+*j*,*002* +*00* )]=*000* +*00*+*k*)*k*=*M*(*G*[*j*/*2* /*2*+(∗*r*−+ *32* )∗∗<*nopqabdeg*],/∗*4649*&*96*#∗/*3* );/∗&*oaogoqo*∗/;}/∗*xD*%*P*\$*Q*#*Rq*∗/*int*/∗*dbqpdbqpxyzzyboo3570OQ*∗/*main*()  ${L(X=Y-1;i < 21*3;i++, I++) L(r=G, G+=2; *G++;)*G>=13*3*3*G-*r?*I++=*G:(*I++=r[1],*I++=r[2]):1;L(j=12)*J+(12*2)*J+(12*2)*J+(12*2)*J+(12*2)*J+(12*2)*J+(12*2)*J+(12*2)*J+(12*2)*J+(12*2)*J+(12*2)*J+(12*2)*J+(12*2)*J+(12*2)*J+(12*2)*J+(12*2)*J+(12*2)*J+(12*2)*J+(12*2)*J+(12*2)*J+(12*2)*J$  $=I;(*I=i=getchar())>-1;I++)i-7-3?I-i<32||127\le i,j+12:(H+17+3,W=W\le j?j;W,j=12);L(**r>-1;r+1)*N$  $7-3?J(), w++: (w=z, h+ = 17+3); C(71); C(73); V(**1'*7); C(57); C(32*3+1); V(W); V(H); C(122*2); L(V(i=z); G(iz, z))$  $<$ 32\*3;)C(i++/3\*X/31);C(33);C(X);C(11);L(G=SJYXHFUJ735;\*G;)C(\*G++-5);C(3);V(1);L(V(j=z);j<21\*3;  $j++$ ){ $k=257; V(63777); V(k<<2); V(M(j,32)$ ?11:511); $V(z); C(22*2); V(i=f=z); V(z); V(W); V(H); V(1<<11); r=$  $G=I+W*H;L(t=T;i<1<<21;i++)$  $T[i]=i< Y(i:-1;E(Y);L(i=-1;++i< W*H;t=T+Z*Y+Y)c=I[i]$  $j^2j-31:31-j$ ,  $Z=c[t[c];  $E(Z)$ ;  $E(257)$ ;  $L(G++; k=G-r> X?X:G-r$$ ,*C*(*k*),*k*;)*L*(;*k*−−;*C*(∗*r*++/∗−−−#\$%&*04689*@*ABDOPQRabdegopq*−−−∗/));}*C*(*53*+*6* );*return*(*z*);} ›

<span id="page-238-0"></span><sup>&</sup>lt;sup>1</sup>on Apple: Cmd

# **4.2 Experiments with** ../../src\_ext/parser\_menhir

**declare**[[*C-lexer-trace* = *false*]]

## **4.2.1 Expecting to succeed**

**C-file** ‹../../*src-ext*/*parser-menhir*/*tests*/*argument-scope*.*c*› *///////C-file//////////////////////////////////////////////////////* ‹../../*src-ext*/*parser-menhir*/*tests*/*atomic*.*c*› **C-file** ‹../../*src-ext*/*parser-menhir*/*tests*/*atomic-parenthesis*.*c*› **C-file** ‹../../*src-ext*/*parser-menhir*/*tests*/*bitfield-declaration-ambiguity*.*c*› **C-file** ‹../../*src-ext*/*parser-menhir*/*tests*/*bitfield-declaration-ambiguity*.*ok*.*c*› **C-file** ‹../../*src-ext*/*parser-menhir*/*tests*/*block-scope*.*c*› *///////C-file///////////////////////////////////////////////////////////////* ‹../../*src-ext*/*parser-menhir*/*tests*/*c11*−*noreturn*.*c*› *///////C-file/////////////////////////////////////////////////////////////* ‹../../*src-ext*/*parser-menhir*/*tests*/*c1x*−*alignas*.*c*› **C-file** ‹../../*src-ext*/*parser-menhir*/*tests*/*char*−*literal*−*printing*.*c*› **C-file** ‹../../*src-ext*/*parser-menhir*/*tests*/*c*−*namespace*.*c*› **C-file** ‹../../*src-ext*/*parser-menhir*/*tests*/*control*−*scope*.*c*› **C-file** ‹../../*src-ext*/*parser-menhir*/*tests*/*dangling-else*.*c*› *///////C-file//////////////////////////////////////////////////////////////////////////* ‹../../*src-ext*/*parser-menhir*/*tests*/*dangling-else-lookahead*.*c*› *///////C-file/////////////////////////////////////////////////////////////////////////////* ‹../../*src-ext*/*parser-menhir*/*tests*/*dangling-else-lookahead*.*if* .*c*› *///////C-file////////////////////////////////////////////////////////////////////////* ‹../../*src-ext*/*parser-menhir*/*tests*/*declaration-ambiguity*.*c*› **C-file** ‹../../*src-ext*/*parser-menhir*/*tests*/*declarators*.*c*› *///////C-file/////////////////////////////////////////////////////////////////////* ‹../../*src-ext*/*parser-menhir*/*tests*/*declarator-visibility*.*c*› **C-file** ‹../../*src-ext*/*parser-menhir*/*tests*/*designator*.*c*› **C-file** ‹../../*src-ext*/*parser-menhir*/*tests*/*enum*.*c*› **C-file** ‹../../*src-ext*/*parser-menhir*/*tests*/*enum-constant-visibility*.*c*› **C-file** ‹../../*src-ext*/*parser-menhir*/*tests*/*enum-shadows-typedef* .*c*› **C-file** ‹../../*src-ext*/*parser-menhir*/*tests*/*enum*−*trick*.*c*› **C-file** ‹../../*src-ext*/*parser-menhir*/*tests*/*expressions*.*c*› **C-file** ‹../../*src-ext*/*parser-menhir*/*tests*/*function*−*decls*.*c*› *///////C-file/////////////////////////////////////////////////////////////////////////////* ‹../../*src-ext*/*parser-menhir*/*tests*/*function-parameter-scope*.*c*› *///////C-file///////////////////////////////////////////////////////////////////////////////////////* ‹../../*src-ext*/*parser-menhir*/*tests*/*function-parameter-scope-extends*.*c*› *///////C-file////////////////////////////////////////////////////////* ‹../../*src-ext*/*parser-menhir*/*tests*/*if-scopes*.*c*› **C-file** ‹../../*src-ext*/*parser-menhir*/*tests*/*local-scope*.*c*› **C-file** ‹../../*src-ext*/*parser-menhir*/*tests*/*local-typedef* .*c*› **C-file** ‹../../*src-ext*/*parser-menhir*/*tests*/*long*−*long*−*struct*.*c*› *///////C-file///////////////////////////////////////////////////////////* ‹../../*src-ext*/*parser-menhir*/*tests*/*loop-scopes*.*c*› **C-file** ‹../../*src-ext*/*parser-menhir*/*tests*/*namespaces*.*c*› **C-file** ‹../../*src-ext*/*parser-menhir*/*tests*/*no-local-scope*.*c*› **C-file** ‹../../*src-ext*/*parser-menhir*/*tests*/*parameter-declaration-ambiguity*.*c*› **C-file** ‹../../*src-ext*/*parser-menhir*/*tests*/*parameter-declaration-ambiguity*.*test*.*c*› **C-file** ‹../../*src-ext*/*parser-menhir*/*tests*/*statements*.*c*› **C-file** ‹../../*src-ext*/*parser-menhir*/*tests*/*struct*−*recursion*.*c*› **C-file** ‹../../*src-ext*/*parser-menhir*/*tests*/*typedef-star*.*c*› **C-file** ‹../../*src-ext*/*parser-menhir*/*tests*/*types*.*c*› **C-file** ‹../../*src-ext*/*parser-menhir*/*tests*/*variable-star*.*c*›

# **4.2.2 Expecting to fail**

**C-file** ‹../../*src-ext*/*parser-menhir*/*tests*/*bitfield-declaration-ambiguity*.*fail*.*c*›

*///////C-file////////////////////////////////////////////////////////////////////////////////* ‹../../*src-ext*/*parser-menhir*/*tests*/*dangling-else-misleading*.*fail*.*c*›

**end**

# **5 Appendix III: Examples for the SML Interfaces to Generic and Specific C11 ASTs**

**theory** *C1* **imports** ../*main*/*C-Main* **begin**

# **5.1 Access to Main C11 AST Categories via the Standard Interface**

For the parsing root key's, c.f. C\_Command.thy

**declare**  $[|C_{rule0} = expression]|$ **C**‹*a* + *b* ∗ *c* − *a* / *b*›  $ML \triangleleft \{ c11-CExpr \}$ 

**declare**  $[ [C_{rule0} = statement] ]$  $C \setminus a = a + b;$  $ML \triangleleft \{ \text{C11-CStat} \}$ 

**declare**  $[ [C_{rule0} = external-declaration] ]$  $\mathbf{C}\left\langle int \ \ m\ \right\rangle$  $ML \cdot val$  ast-ext-decl =  $\mathcal{Q}\$  C11-CExtDecl  $\rangle$ 

**declare**  $[C_{env0} = last]]$ **declare**  $[ [C_{rule0} = translation-unit] ]$  $\mathbf{C}\left\langle \text{int }b; \text{ int } a = a + b; \right\rangle$ **ML**‹*val ast-unit* = @{*C11-CTranslUnit*} *val env-unit* =  $\mathcal{Q}\left\{C_{env}\right\}$ ›

... and completely low-level in ML:

**declare**  $[|C_{rule0} = expression]|$ **ML**‹ *val*  $src = \langle a + d \rangle$ ; *val*  $ctxt = (Context. Theory @ {theory};$ *val ctxt'* = *C-Module.C'* (*SOME*  $\mathcal{Q}\lbrace C_{env}\rbrace$ *) src ctxt*; *val*  $tt = Context.$ *the-theory ctxt'*; ›

### **5.1.1 Queries on C11-Asts via the iterator**

**ML**‹

```
fun selectIdent0 (a:CI1-Ast-Lib.node content) b \subset if \#taq \in d = Ident0 then a::c else c;
```
(∗ *and here comes the hic* >>>>>>>>>>>>>>>>>>>>>>>>>>>>>>>>>>>>>>>>> ∗)

*val S* = (*C11-Ast-Lib*.*fold-cTranslationUnit selectIdent0 ast-unit* []);

```
(∗ ... end of hic ∗)
```
*fun print*  $({args = (C11-Ast-Lib.data-string S})::::C11-Ast-Lib.data-string S}::]$  $sub-tag = STAG$ ,  $tag = TAG$ :*C11-Ast-Lib*.*node-content*)  $=$  *let fun dark-matter* (*x*:*bstring*) = *XML*.*content-of* (*YXML.parse-body x*) *in writeln*  $(:\hat{\neg}dark-matter(S)$   $\hat{\neg}::\hat{\neg}S')$   $\hat{\neg}::\hat{\neg}STAG$   $\hat{\neg}::\hat{\neg}TAG$   $\hat{\neg}::\hat{\neg}end;$ 

*app print S*; (∗ *these strings are representations for C-Ast*.*abr-string*, *where the main constructor is C-Ast*.*SS-base*. ∗)

*map* (*YXML*.*parse-body o* (*fn* {*args* = (*C11-Ast-Lib*.*data-string S*)::*-*::*C11-Ast-Lib*.*data-string*  $S'$ ::[],

 $sub-taq = -, taq = -\} \implies S() S;$ 

# **5.1.2 A small compiler to Isabelle term's.**

**ML**‹

›

*fun drop-dark-matter*  $x = (XML content-of o YXML.parse-body)$  *x* 

```
fun node-content-2-free (x : C11-Ast-Lib.node content) =let val C11-Ast-Lib.data-string a-markup = hd(\text{\#args}(x));
       val id = hd(tl(String.tokens (fn x => x = #\n)(drop-dark-matter a-markup))in Free(id, dummyT) end (* no type inference *);
```

```
fun selectIdent0Binary (a as { tag, sub-tag, args }:C11-Ast-Lib.node-content)
                   (b: C-Ast.nodeInfo )
                   (c : term list) =case tag of
     Ident0 \Longrightarrow (node content-2-free a)::c|CBinary0 => (case (drop-dark-matter sub-tag, c) of
                  (CAddOp0,b::a::R) \Longrightarrow (Const(Groups. plus-class. plus, dummyT) \ a \ b :: R)| (CMulOp0,b::a::R) => (Const(Groups.times-class.times,dummyT) $ a $ b ::
R)
               | (CDivOp0,b::a::R) \implies (Const(Rings.divide-class.divide, dummyT) \a $ b::R)
```
244

 $|(CSubOp0,b::a::R) \implies (Const(Groups.minus-class.minus, dummyT) \$ a<br> *s a s b* :: *R*)  $| - \equiv > (written (sub-tag all \quad Sub-tag \quad 3) \rightarrow \quad \textcircled{a}$ {*make-string*} *c*);*c* ))  $| - = > c$ ;

›

And here comes the ultra-hic: direct compilation of C11 expressions into (untyped) λ-terms in Isabelle. The term-list of the C11\_Ast\_Lib.fold\_cExpression - iterator serves as term-stack in which sub-expressions were stored in reversed polish notation. The example shows that the resulting term is structurally equivalent.

#### **ML**‹

*val S* = (*C11-Ast-Lib*.*fold-cExpression selectIdent0Binary ast-expr* []);  $val S' = \mathbb{Q}\{term a + b * c - a / b\};$ ›

# **5.2 Late-binding a Simplistic Post-Processor for ASTs and ENVs**

## **5.2.1 Definition of Core Data Structures**

The following setup just stores the result of the parsed values in the environment.

```
ML‹
structure Data-Out = Generic-Data
(
 type T = (C-Grammar-Rule.ast-generic ∗ C-Antiquote.antiq C-Env.stream) list
 val empty = \Boxval merge = K empty
)
fun get-CTranslUnit thy =
 let val context = Context.Theory thy
 in (Data-Out.get context
     |> map (apfst (C-Grammar-Rule.get-CTranslUnit #> the)), C-Module.Data-In-Env.get
context)
 end
fun get-CExpr thu =let val context = Context.Theory thy
 in (Data-Out.get context
    |> map (apfst (C-Grammar-Rule.get-CExpr #> the)), C-Module.Data-In-Env.get context)
 end
```
›

... this gives :

**ML**‹ *Data-Out*.*map*: ( (*C-Grammar-Rule*.*ast-generic* ∗ *C-Antiquote*.*antiq C-Env*.*stream*) *list*

−> (*C-Grammar-Rule*.*ast-generic* ∗ *C-Antiquote*.*antiq C-Env*.*stream*) *list*) −> *Context*.*generic* −> *Context*.*generic* ›

#### **5.2.2 Registering A Store-Function in** C Module.Data Accept.put

... as C-method call-back.

**setup** ‹*Context*.*theory-map* (*C-Module*.*Data-Accept*.*put*  $(\text{fn} \text{ast} \implies \text{fn} \text{ env-lang} \implies$ *Data-Out.map* (*cons* (*ast*,  $# stream\text{-} ignored\ env\text{-}lang \geq rev)))$ 

## **5.2.3 Registering an ML-Antiquotation with an Access-Function**

**ML**‹

```
val - = Theory.setup(
 ML-Antiquotation.value-embedded binding ‹C11-AST-CTranslUnit›
  (Args.context −− Scan.lift Args.name-position >> (fn (ctxt, (name, pos)) =>
    (warningarg variant not implemented;get-CTranslUnit (Context.the-global-context())))
  || Scan.succeed get-CTranslUnit (Context.the-global-context())))
```
›

## **5.2.4 Accessing the underlying C11-AST's via the ML Interface.**

```
declare [|C_{rule0} = translation-unit]|C‹
void swap(int ∗x,int ∗y)
{
   int temp;
   temp = *x;∗x = ∗y;
   ∗y = temp;
}
›
ML‹
local open C-Ast in
val - = CTranslUnit0
val (A::R, -) = \mathbb{Q}\{C11 - AST-CTranslUnit\};val (CTranslUnit0 (t, u), v) = Afun rule-trans (CTranslUnit0 (t,u), v) = case C-Grammar-Rule-Lib.decode u of
                Left (p1,p2) \implies writeln (Position.here p1 ^ ^ Position.here p2)
              | Right S \implies warning (Not expecting that value:\hat{S})
val bb = rule-trans A
end
val (R, env\text{-}final) = \mathcal{Q}\{C11\text{-}AST\text{-}CTranslUnit\};val rules = map rule-trans R;
\mathbb{Q}\{C_{env}\}
```
# **5.3 Example: A Possible Semantics for**  $\#include$

#### **Implementation**

›

The CPP directive #include \_ is used to import signatures of modules in C. This has the effect that imported identifiers are included in the C environment and, as a consequence, appear as constant symbols and not as free variables in the output.

The following structure is an extra mechanism to define the effect of #include \_ wrt. to its definition in its environment.

```
ML ‹
structure Directive-include = Generic-Data
(
 type T = (Input.source ∗ C-Env.markup-ident) list Symtab.table
 val empty = Symtab.empty
 val merge = K empty
)
›
ML - Pure \leftarrowlocal
fun return f (env-cond, env) = ([], (env-cond, f env))
val - =
 Theory.setup
 (Context.theory-map
   (C-Context0 .Directives.map
     (C-Context.directive-update (include, here )
      ( (return o K I)
      , fn C-Lex.Include (C-Lex.Group2 (toks-bl, -, tok :: -)) =>
             let
               fun exec file =
                if exists (fn C-Scan.Left - => false | C-Scan.Right - => true) file then
                  K (error (Unsupported character
                            ^ Position.here
                               (Position.range-position
                                (C-Lex.pos-of tok, C-Lex.end-pos-of (List.last toks-bl)))))
                else
                  fn (env-lang, env-tree) \Rightarrowfold
                      (\text{fn} (\text{src}, \text{data}) \Longrightarrow \text{fn} (\text{env-lang}, \text{env-tree}) \Longrightarrowlet val (name, pos) = Input.source-content src
                        in C-Grammar-Rule-Lib.shadowTypedef0 "
                            name
                            [pos]
                            data
                            env-lang
```

```
env-tree
                        end)
                       (these (Symtab.lookup (Directive-include.get (#context env-tree))
                                           (String.concat
                                             (maps (fn C-Scan. Left (s, -) => [s] | - => [] (file)))(env-lang, env-tree)
             in
               case tok of
                 C-Lex.Token (-, (C-Lex.String (-, file), -)) => exec file
               | C-Lex.Token (-, (C-Lex.File (-, file), -)) => exec file
               | \text{-} \implies \text{tan}(fn \text{ -} \implies (*) not yet implemented *)
                                 warning (Ignored directive
                                           ^ Position.here
                                             (Position.range-position
                                               ( C-Lex.pos-of tok
                                               , C-Lex.end-pos-of (List.last toks-bl)))))
             end |> K |> K
          | - => K (K I))in end
›
ML ‹
structure Include =
struct
fun init name vars =
  Context.theory-map
   (Directive-include.map
     (Symtab.update
       (name, map (pair \{global = true, params = \lceil}, ret = C-Env.Previous-in-state\}) vars))fun append name vars =
  Context.theory-map
   (Directive-include.map
     (Symtab.map-default
       (name, [])
        (rev o fold (cons o rpair {global = true, params = [], ret = C-Env.Previous-in-stack})
vars
            o rev)))
val show =
  Context.theory-map
   (Directive-include.map
     (tap
       (Symtab.dest
        #>
         app(fn(fic, vars) =>
           writeln (Content of \langle \, \hat{} \, \, \hat{} \, \, \hat{} \, \, \hat{} \, \, \hat{} \, \, \hat{} \, \, \rangle:
                  \hat{\sigma} String.concat (map (fn (i, -) => let val (name, pos) = Input.source-content i
```

```
in name ^ Position.here pos ^ end)
```
*vars*))))))

*end*

›

**setup** ‹*Include*.*append stdio*.*h* [‹*printf*›, ‹*scanf*›]›

#### **Tests**

**C** ‹  $//@setup \langle Include.append \t{tmp} \langle \t{b} \rangle\}$ #*include tmp int*  $a = b$ ;

›

```
C ‹
int b = 0;
//@ setup ‹Include.init tmp [‹b›]›
#include tmp
int a = b;
›
```
**C** ‹

*int*  $c = 0$ ;  $//@setup \langle Include.append \t{tmp} \langle c \rangle\$ //@ *setup* ‹*Include*.*append tmp* [‹*c*›]› #*include tmp int*  $a = b + c$ ; //@ *setup* ‹*Include*.*show*› ›

#### **C**‹

#*include* <*stdio*.*h*> #*include* /∗*sdfsdf* ∗/ <*stdlib*.*h*> #*define a B*  $\# define \; b(C)$ #*pragma* /∗ *just exists syntaxically* ∗/ ›

In the following, we retrieve the C11 AST parsed above.

 $ML \cdot val ((C-Ast.CTranslUnit0 (t,u), v)::R, env) = \mathcal{Q}{C11-AST-CTranslUnit};$ *val u* = *C-Grammar-Rule-Lib*.*decode u*; *C-Ast*.*CTypeSpec0* ; ›

# **5.4 Defining a C-Annotation Commands Language**

**ML** — *Isabelle-C*.*C-Command* ‹ — setup for a dummy ensures : the "Hello World" of Annotation Commands

*local datatype antiq-hol* = *Term of string* (∗ *term* ∗) *val scan-opt-colon* = *Scan*.*option* (*C-Parse*.\$\$\$ :) *fun msg cmd-name call-pos cmd-pos* = *tap* (*fn -* => *tracing* (*‹Hello World› reported by*  $\setminus \cap$  *cmd-name*  $\cap$  *here*  $\cap$  *call-pos cmd-pos*)) *fun command* (*cmd as* (*cmd-name*, *-*)) *scan0 scan f* =  $C$ -Annotation.command' *cmd*  $(fn(-, (cmd-pos, -)) = >$ (*scan0* −− (*scan* >> *f*) >> (*fn -* => *C-Env*.*Never* |> *msg cmd-name Position*.*here cmd-pos*))) *in val -* = *Theory*.*setup* ( *C-Inner-Syntax*.*command-no-range* (*C-Inner-Toplevel*.*generic-theory oo C-Inner-Isar-Cmd*.*setup* ‹*K* (*K* (*K I*))›) (*loop*, *here* , *here* ) #> *command* (*ensures*, *here* ) *scan-opt-colon C-Parse*.*term Term* #> *command* (*invariant*, *here* ) *scan-opt-colon C-Parse*.*term Term* #> *command* (*assigns*, *here* ) *scan-opt-colon C-Parse*.*term Term* #> *command* (*requires*, *here* ) *scan-opt-colon C-Parse*.*term Term* #> *command* (*variant*, *here* ) *scan-opt-colon C-Parse*.*term Term*) *end* › **C**‹ /∗@ *ensures result* >= *x* && *result* >= *y* ∗/ *int max*(*int x*, *int y*) { *if*  $(x > y)$  *return x*; *else return y*; } › What happens on C11 AST level: **ML**‹ *val*  $((C-Ast.CTranslUnit0 (t,u), v):R, env) = qet-CTranslUnit \mathcal{Q} \{theory\};$ *val u* = *C-Grammar-Rule-Lib*.*decode u* ›

#### **5.4.1 C Code: Various Annotated Examples**

This example suite is drawn from Frama-C and used in our GLA - TPs.

**C**‹ *int sqrt*(*int a*) {

```
int i = 0;
 int tm = 1;
 int sum = 1;
 /∗@ loop invariant 1 <= sum <= a+tm
     loop invariant (i+1)*(i+1) == sumloop invariant tm+(i*i) == sumloop invariant 1<=tm<=sum
     loop assigns i, tm, sum
     loop variant a−sum
  ∗/
 while (sum \leq a) {
   i++;
   tm = tm + 2;sum = sum + tm;}
 return i;
}
›
C‹
/∗@ requires n >= 0
   requires valid(t+(0..n-1))
   ensures exists integer i; (0 \le i \le n \& t[i] != 0) \le i \le n result i = 0ensures (forall integer i; 0 \le i \le n \implies t[i] == 0 \le i \le n result == 1
   assigns nothing
∗/
int allzeros(int t[], int n) {
 int k = 0;
 /*@ loop invariant 0 <= k <= nloop invariant forall integer i; 0 \le i \le k \implies t[i] = 0loop assigns k
     loop variant n−k
  ∗/
 while(k < n) {
   if (t[k]) return \theta;
   k = k + 1;
 }
 return 1 ;
}
›
C‹
/∗@ requires n >= 0
```

```
requires valid(t+(0..n-1))
   ensures (forall integer i; 0 \le i \le n \implies t[i] := v) \le i \le n \implies t[i] = -1ensures (exists integer i; 0 \le i \le n && t[i] == v \le == > result == vassigns nothing
∗/
int binarysearch(int t[], int n, int v) {
 int l = 0;
 int u = n - 1;
 /∗@ loop invariant false
  ∗/
 while (l \leq u) {
   int m = (l + u) / 2;
   if (t[m] < v) {
    l = m + 1;
   } else if (t[m] > v) {
    u = m - 1;
   }
   else return m;
 }
 return −1 ;
}
›
C‹
/∗@ requires n >= 0
   requires valid(t+(0..n-1))
   requires (forall integer i,j; 0 \le i \le j \le n \implies t[i] \le t[j])
   ensures exists integer i; (0 \leq i \leq n \&\& t[i] == x) \leq i \leq nensures (forall integer i; 0 \le i \le n \implies t[i] := x) \le i \le n \implies tassigns nothing
∗/
int linearsearch(int x, int t[], int n) {
 int i = 0;
 \frac{1}{\sqrt{•}} k<sup>◎</sup> loop invariant 0 < = i < = n
     loop invariant forall integer j; 0 \leq j \leq i \implies (t[j] != x)loop assigns i
     loop variant n−i
  ∗/
  while (i < n) {
   if (t[i] < x) {
     i++;
   } else {
     return (t[i] == x);}
```
} *return 0* ; } ›

### **5.4.2 Example: An Annotated Sorting Algorithm**

```
C‹
#include <stdio.h>
int main()
{
 int array[100 ], n, c, d, position, swap;
 print(f(Enter\ number\ of\ elements\);
 scanf(%d, &n);
 print(f(Enter \ % d\ integers \ n, n));for (c = 0; c < n; c++) scanf(%d, &array[c]);
 for (c = 0; c < (n - 1); c++){
   position = c;for (d = c + 1; d < n; d++){
    if (array[position] > array[d]position = d;
   }
   if (position != c)
   {
    swap = array[c];array[c] = array[position];array[position] = swap;
   }
 }
```
 $print(f (Sorted list in ascending order: \n)$ ;

```
for (c = 0; c < n; c++)printf(\%d\),\ array[c];return 0 ;
}
›
  A better example implementation:
```
**C**‹

```
#include <stdio.h>
#include <stdlib.h>
#define SIZE 10
void swap(int ∗x,int ∗y);
void selection-sort(int∗ a, const int n);
void display(int a[],int size);
void main()
{
   int a[SIZE] = \{8, 5, 2, 3, 1, 6, 9, 4, 0, 7\};int i;
   printf(The array before sorting:\langle n \rangle;
   display(a,SIZE);
   selection-sort(a,SIZE);
   printf(The array after sorting:\langle n \rangle;
   display(a,SIZE);
}
/∗
   swap two integers
∗/
void swap(int ∗x,int ∗y)
{
   int temp;
   temp = *x;∗x = ∗y;
   ∗y = temp;
}
/∗
   perform selection sort
∗/
void selection-sort(int∗ a,const int size)
{
   int i, j, min;
   for (i = 0; i < size - 1; i++){
      min = i;
       for (j = i + 1; j < size; j++){
          if (a[j] < a[\min]){
```

```
min = j;
         }
      }
      swap(&a[i], &a[min]);
   }
}
/∗
   display array content
∗/
void display(int a[],const int size)
{
   int i;
   for (i=0; i < size; i++)printf(\%d, a[i]);printf(\n);
}
›
```
## **5.5 C Code: Floats Exist**

```
C‹
int a;
float b;
int m() {return 0 ;}
›
```

```
end
```
# **6 Appendix IV : Examples for Annotation Navigation and Context Serialization**

**theory** *C2*

**imports** ../*main*/*C-Main HOL*−*ex*.*Cartouche-Examples*

**begin**

Operationally, the **C** command can be thought of as behaving as the **ML** command, where it is for example possible to recursively nest C code in C. Generally, the present chapter assumes a familiarity with all advance concepts of ML as described in  $\sim$ /  $src/HOL/Examples/ML.$ thy, as well as the concept of ML antiquotations  $(*$ / $src/Doc/$ Implementation/ML.thy). However, even if**C** might resemble to **ML**, we will now see in detail that there are actually subtle differences between the two commands.

## **6.1 Setup of ML Antiquotations Displaying the Environment (For Debugging)**

**ML**‹

*fun print-top make-string f -* (*-*, (*value*, *-*, *-*))  $-$  = *tap* (*fn -* => *writeln* (*make-string value*)) *o f* 

*fun print-top' - f - - env* =  $tap \text{ (}fn \text{ -} \implies \text{writeln} \text{ (}\text{ENV} \text{ ) } ^\frown \text{C-}Env \text{.} \text{string-of} \text{ (}env\text{)} \text{)}$  o j

 $fun$  print-stack s make-string stack - - thy *let val* () = *Output.information* (*SHIFT*  $\hat{\ }$  (*case s of NONE* => | *SOME*  $s = \langle \hat{\ } s \hat{\ } \rangle$ )  $\hat{i}$  *Int.toString* (*length stack* − 1)  $\hat{i}$  + +1 *val* () = *stack* |> *split-list* |> #*2* |> *map-index I*  $|>$  *app* (*fn* (*i*, (*value*, *pos1*, *pos2*)) => *writeln* ( *^ Int*.*toString* (*length stack* − *i*) *^ ^ make-string value ^ ^ Position*.*here pos1 ^ ^ Position*.*here pos2* )) *in thy end*

 $\int \ln \text{printstack} \prime s - \text{stack - env } \text{thy} =$ *let val* () = *Output.information* (*SHIFT*  $\hat{\ }$  (*case s of NONE* => | *SOME*  $s = \langle \hat{\ } \rangle$   $\hat{\ }$   $\circ$ *^ Int*.*toString* (*length stack* − *1* ) *^* +*1* ) *val*  $()$  = *writeln*  $(ENV \cap C\text{-}Env\text{}.string\text{-}of\text{ }env)$ *in thy end*

257

**setup** ‹*ML-Antiquotation*.*inline* @{*binding print-top*} (*Args*.*context*  $>> K$  (*print-top*  $\hat{\ }$  *ML-Pretty.make-string-fn*  $\hat{\ }$  *I*)) **setup**  $\langle ML-Antiquotation.inline \mathcal{Q}\}$  *binding print-top*<sup> $\prime$ </sup>} (*Args*.*context*  $>> K$  (*print-top'*  $\cap$  *ML-Pretty.make-string-fn*  $\cap$  *I*)) **setup** ‹*ML-Antiquotation*.*inline* @{*binding print-stack*} (*Scan*.*peek* (*fn -* => *Scan*.*option Parse*.*embedded*) >> (*fn name* => (*print-stack*  $\hat{\ }$  (*case name of NONE* => *NONE*  $|$  *SOME*  $s \Rightarrow$  (*SOME*  $\langle$   $\hat{s}$   $\hat{\ }$ )) *^ ^ ML-Pretty*.*make-string-fn*)))›  $\textbf{setup} \langle ML\text{-}Antiquotation.inline \mathcal{Q}\{\text{binding print-state}\rangle\}$ (*Scan*.*peek* (*fn -* => *Scan*.*option Parse*.*embedded*)  $\gg$  (*fn* name  $\Rightarrow$  (*print-stack'*  $\hat{\ }$  (*case name of NONE* => *NONE*  $|$  *SOME* s => (*SOME* \  $\hat{ }$  s  $\hat{}$  \)) *^ ^ ML-Pretty*.*make-string-fn*)))›

**declare**[[*C-lexer-trace*]]

## **6.2 Introduction to C Annotations: Navigating in the Parsing Stack**

#### **6.2.1 Basics**

›

Since the present theory C1.thy is depending on *Isabelle-C*.*C-Lexer-Language* and *Isabelle-C*.*C-Parser-Language*, the syntax one is writing in the **C** command is C11. Additionally, C1.thy also depends on *Isabelle-C*.*C-Parser-Annotation*, making it possible to write commands in C comments, called annotation commands, such as ≈**setup**.

**C** — Nesting ML code in C comments ‹ *int*  $a = (((0)))$ ; / $*@$  *highlight*  $*$ / /∗@ ≈*setup* ‹@{*print-stack*}› ∗/ /∗@ ≈*setup* ‹@{*print-top*}› ∗/ ›

In terms of execution order, nested annotation commands are not pre-filtered out of the C code, but executed when the C code is still being parsed. Since the parser implemented is a LALR parser <sup>[1](#page-257-0)</sup>, C tokens are uniquely read and treated from left to right. Thus, each nested command is (supposed by default to be) executed when the parser has already read all C tokens before the comment associated to the nested command, so when the parser is in a particular intermediate parsing step (not necessarily final)  $^2$  $^2$ .

<span id="page-257-0"></span> $1$ <https://en.wikipedia.org/wiki/LALR>

<span id="page-257-1"></span><sup>2</sup>[https://en.wikipedia.org/wiki/Shift-reduce\\_parser](https://en.wikipedia.org/wiki/Shift-reduce_parser)

The command ≈**setup** is similar to the command **setup** except that the former takes a function with additional arguments. These arguments are precisely depending on the current parsing state. To better examine these arguments, it is convenient to use ML antiquotations (be it for printing, or for doing any regular ML actions like PIDE reporting).

Note that, in contrast with **setup**, the return type of the ≈**setup** function is not theory  $\rightarrow$  theory but Context.generic  $\rightarrow$  Context.generic.

**C** — Positional navigation: referring to any previous parsed sub-tree in the stack ‹ *int*  $a = (((0, 0, 0))$ 

 $(+ 5)$ )) /\***@@**  $\approx$ *setup ‹print-top* @{*make-string*} *I>* @ *highlight* ∗/ ∗ *4* ; *float*  $b = 7 / 3$ ; ›

The special @ symbol makes the command be executed whenever the first element *E* in the stack is about to be irremediably replaced by a more structured parent element (having *E* as one of its direct children). It is the parent element which is provided to the ML code.

Instead of always referring to the first element of the stack, *N* consecutive occurrences of @ will make the ML code getting as argument the direct parent of the *N*-th element.

```
C — Positional navigation: referring to any previous parsed sub-tree in the stack \langle \rangleint a = (((0 + 5))) /* @ @ highlight */
    ∗ 4 ;
int a = (((0 + 5 ))) /∗@& highlight ∗/
    ∗ 4 ;
int a = (((0 + 5))) /*@@@@@ highlight */
    ∗ 4 ;
int a = (((0 + 5))) /*@&&&& highlight */
    ∗ 4 ;
›
```
& behaves as @, but instead of always giving the designated direct parent to the ML code, it finds the first parent ancestor making non-trivial changes in the respective grammar rule (a non-trivial change can be for example the registration of the position of the current AST node being built).

**C** — Positional navigation: moving the comment after a number of C token ‹ *int*  $b = 7 / (3) * 50$ ; /∗@+++@@ *highlight* ∗/ *long long f* (*int a*) { *while* (*0* ) { *return 0* ; } } *int*  $b = 7 / (3) * 50$ ;

*N* consecutive occurrences of  $+$  will delay the interpretation of the comment, which is ignored at the place it is written. The comment is only really considered after the C parser has treated *N* more tokens.

**C** — Closing C comments ∗/ must close anything, even when editing ML code ‹ *int a* = (((*0* //@ (∗ *inline* ∗) ≈*setup* ‹*fn -* => *fn -* => *fn -* => *fn context* => *let in* (∗ ∗/ ∗) *context end*›

$$
/* @ \approx setup \ (K \ o \ K \ o \ K) \ I \rightarrow (* * / * ) * /
$$

 $C$  — Inline comments with antiquotations  $\triangleleft$ /∗@ ≈*setup*‹(*K o K o K*) (*fn x* => *K x* @{*con*\ *text* (∗∗)})› ∗/ // *break of line activated everywhere* (*also in antiquotations*) *int a* = 0;  $//\$  $\mathbb{Q} \approx \text{setup}(\{K \text{ o } K \text{ o } K\})$  (*fn*  $x \Rightarrow K x \mathbb{Q} \{\text{term } \langle a \rangle\}$ + *b*› (∗ (∗∗) ∗\  $\backslash$ )})› ›

#### **6.2.2 Erroneous Annotations Treated as Regular C Comments**

**C** — Permissive Types of Antiquotations ‹ *int*  $a = 0$ : /∗@ ≈*setup* (∗ *Errors*: *Explicit warning* + *Explicit markup reporting* ∗) ∗/ /∗∗ ≈*setup* (∗ *Errors*: *Turned into tracing report information* ∗) ∗/

/∗∗ ≈*setup* ‹*fn -* => *fn -* => *fn -* => *I*› (∗ *An example of correct syntax accepted as usual* ∗) ∗/

**C** — Permissive Types of Antiquotations ‹ *int*  $a = 0$ ; /∗@ ≈*setup* ‹*fn -* => *fn -* => *fn -* => *I*› ≈*setup* (∗ *Parsing error of a single command does not propagate to other commands* ∗) ≈*setup* ‹*fn -* => *fn -* => *fn -* => *I*› *context* ∗/ /∗∗ ≈*setup* ‹*fn -* => *fn -* => *fn -* => *I*› ≈*setup* (∗ *Parsing error of a single command does not propagate to other commands* ∗)  $\approx$ *setup*  $\langle f_n - \equiv \rangle$   $\hat{f}_n - \equiv \rangle$   $\hat{f}_n - \equiv \rangle$  *I context* ∗/

/∗@ ≈*setup* (∗ *Errors in all commands are all rendered* ∗)

›

›

›

≈*setup* (∗ *Errors in all commands are all rendered* ∗) ≈*setup* (∗ *Errors in all commands are all rendered* ∗) ∗/ /∗∗ ≈*setup* (∗ *Errors in all commands makes the whole comment considered as an usual comment* ∗) ≈*setup* (∗ *Errors in all commands makes the whole comment considered as an usual comment* ∗) ≈*setup* (∗ *Errors in all commands makes the whole comment considered as an usual comment* ∗) ∗/

#### ›

#### **6.2.3 Bottom-Up vs. Top-Down Evaluation**

```
ML‹
structure Example-Data = Generic-Data
(
 type T = string list
 val empty = []val merge = K empty
)
fun \ add-ex \ s1 \ s2 =Example-Data.map (cons s2 )
 \# (fn context = > let val () = Output.information (s1 \hat{\sigma} s2)
                    val () = app (fn s \Rightarrow writeln ( Data content: \hat{\ } s))
                                (Example-Data.get context)
                 in context end)
›
```

```
setup ‹Context.theory-map (Example-Data.put [])›
```

```
declare[[ML-source-trace]]
declare[[C-parser-trace]]
```
›

**C** — Arbitrary interleaving of effects: ≈*setup* vs ≈*setup*⇓ ‹ *int b,c,d*/ $*$ **©@** ≈*setup*  $\langle$ *fn s* => *fn x* => *fn env* => **©**{*print-top*} *s x env* #> *add-ex evaluation of 3-print-top*›

∗/,*e* = *0* ; /∗@@ ≈*setup* ‹*fn s* => *fn x* => *fn env* => @{*print-top*} *s x env* #> *add-ex evaluation of 4-print-top*› ∗/

*int b,c,d*/ $*@@>≍setup$ *↓* (*fn s* => *fn x* => *fn env* =>  $@{print-top}$  *s x env* #> *add-ex evaluation of 6-print-top*› ∗/,*e* = *0* ; /∗@@ ≈*setup*⇓ ‹*fn s* => *fn x* => *fn env* => @{*print-top*} *s x env* #> *add-ex evaluation of 5-print-top*› ∗/

#### **6.2.4 Out of Bound Evaluation for Annotations**

 $C -$  Bottom-up and top-down  $+$  internal initial value  $\leftarrow$ *int*  $a = 0$ ; *int* /∗@ @ *ML* ‹*writeln 2*› @@@ *ML* ‹*writeln 4*› +@ *ML* ‹*writeln 3*›  $(* +++@ML \; \omega$ *riteln*  $6**)$ *ML*⇓‹*writeln 1*› ∗/ // *a d* /∗@ @ *ML* ‹*writeln 5*› ∗/; *int a*; › **C** — Ordering of consecutive commands ‹ *int a* = 0 /\**@ MLwriteln 1>* \*/; *int* /∗@ @@@@@*ML*‹*writeln 5* › @@@*ML*‹*writeln 4* › @@*ML*‹*writeln 2* › ∗/  $\frac{1}{2}$  **@** @@@@*ML \writeln 5'* & @@@*ML*  $\frac{1}{2}$  \*j* & @@*ML*  $\frac{1}{2}$  \*j* \*j* &  $\frac{1}{2}$  \  $\frac{1}{2}$  \  $\frac{1}{2}$  \  $\frac{1}{2}$  \  $\frac{1}{2}$  \  $\frac{1}{2}$  \  $\frac{1}{2}$  \  $\frac{1}{2}$  \  $\frac{1}{2}$  \  $\frac{1}{2}$  \  $\frac{1}{$  $a = 0$ ; *int d* = *0* ; /∗@ *ML*‹*writeln 3*› ∗/ ›  $C -$  Maximum depth reached  $\triangleleft$ *int a* = *0* /∗@ ++@@@@*ML*‹*writeln 2*› ++@@@ *ML*‹*writeln 1*› ∗/; ›

## **6.3 Reporting of Positions and Contextual Update of Environment**

To show the content of the parsing environment, the ML antiquotations *print-top'* and *print-stack'* will respectively be used instead of *print-top* and *print-stack*. This example suite allows to explore the bindings represented in the C environment and made accessible in PIDE for hovering.

#### **6.3.1 Reporting:** *typedef***,** *enum*

**declare** [[*ML-source-trace* = *false*]] **declare** [[*C-lexer-trace* = *false*]]

```
C — Reporting of Positions ‹
typedef int i, j;
   /∗@@ ≈setup ‹@{print-top 0}› @highlight ∗/ //@ +++++@ ≈setup ‹@{print-top 0}›
+++++@highlight
int j = 0;
typedef int i, j;
j jj1 = 0;
j \, jj = jj1;
j \, j = jj1 + jj;
```

```
typedef i j;
typedef i j;
typedef i j;
i \, ji = ji;
j \, j = jj;›
C — Nesting type definitions \trianglelefttypedef int j;
i \, a = 0;
typedef int k;
int main (int c) {
 i b = 0;
 typedef int k;
 typedef k l;
 k \, a = c;l \ a = 0:
}
k \, a = a;›
C — Reporting enum ‹
enum a b; // bound case: undeclared
enum a {aaa}; // define case
enum a {aaa}; // define case: redefined
enum a -; // bound case
--thread (f ( enum a, enum a vv));
enum a /∗ ←— C_Grammar_Rule_Wrap_Overloading.function_definition4∗/ f (enum a a)
{
}
--thread enum a /∗ ←— C_Grammar_Rule_Wrap_Overloading.declaration_specifier2∗/ f
(enum a a) {
  enum c {ccc}; // define case
 --thread enum c f (enum c a) {
   return 0 ;
 }
  enum c /∗ ←— C_Grammar_Rule_Wrap_Overloading.nested_function_definition2∗/ f
(enum c a) {
   return 0 ;
  }
 return 0 ;
}
enum z {zz}; // define case
int main (enum z ∗x) /∗ ←— C_Grammar_Rule_Wrap_Overloading.parameter_type_list2∗/
{
```

```
return zz; }
int main (enum a ∗x, ...) /∗ ←— C_Grammar_Rule_Wrap_Overloading.parameter_type_list3∗/
{
 return zz; }
›
```
#### **6.3.2 Continuation Calculus with the C Environment: Presentation in ML**

**declare** [[*C-parser-trace* = *false*]]

#### **ML**‹

 $val$   $C = C$ - $Module$   $C'$   $NONE$  $val$   $C' = C$ -*Module.*  $C'$  *o*  $SOME$ ›

**C** — Nesting C code without propagating the C environment ‹ *int*  $a = 0$ ; *int b* = *7* / (*3* ) ∗ *50* /∗@@@@@ ≈*setup* ‹*fn -* => *fn -* => *fn -* => *C*  $\langle int \ b = a + a + a + a + a + a + a \rangle$  $\Rightarrow$   $\ast$  /: ›

 $C$  — Nesting C code and propagating the C environment  $\triangleleft$ *int*  $a = 0$ ; *int b* = *7* / (*3* ) ∗ *50* /∗@@@@@ ≈*setup* ‹*fn -* => *fn -* => *fn env* =>  $C'$  env  $\langle int \ b = a + a + a + a + a + a + a \rangle$ ;› › ∗/; ›

#### **6.3.3 Continuation Calculus with the C Environment: Presentation with Outer Commands**

**ML**‹ *val -* = *Theory*.*setup* (*C-Inner-Syntax*.*command0*  $(\text{fn src} \Rightarrow \text{fn context} \Rightarrow C' (C\text{-Stack} D \text{ata-Lang.get'} context \mid > #2) \text{ src context})$ *C-Parse*.*C-source*  $(C', here, here, here)$ ›

 $C$  — Nesting C code without propagating the C environment  $\left\langle \right\rangle$ *int f* (*int a*) { *int b* =  $7$  / (3) \* 50 /\* @ *C* ·*int b* =  $a + a + a + a + a + a + a$ ; \*/; *int*  $c = b + a + a + a + a + a + a$ ; } ›

**C** — Nesting C code and propagating the C environment ‹

*int f* (*int a*) {  $int b = 7 / (3) * 50 / * @ C' \cdot int b = a + a + a + a + a + a; * \cdot *);$ *int*  $c = b + b + b + b + a + a + a + a + a + a$ ; } ›  $C$  — Miscellaneous  $\triangleleft$ *int f* (*int a*) { *int b* =  $7$  / (3)  $*$  50 / $*$ **©** *C int b* =  $a + a + a + a + a$ ; //**◎** *C*<sup> $\prime$ </sup> *int*  $c = b + b + b + b + b + b + b$  $a$ ;  $\rightarrow$  \*/;  $int b = 7 / (3) * 50 / * @C' \text{ (int } b = a + a + a + a + a; // @C' \text{ (int } c = b + b + b + b + b)$  $a$ ;>  $\rightarrow$  \*/; *int*  $c = b + b + b + b + a + a + a + a + a + a$ ; } ›

#### **6.3.4 Continuation Calculus with the C Environment: Deep-First Nesting vs Breadth-First Folding: Propagation of** C\_Env.env\_lang

 $\mathbf{C}$  — Propagation of report environment while manually composing at ML level (with  $\#$ >)  $-$  In *c1*  $\#$   $\ge$  *c2*, *c1* and *c2* should not interfere each other.  $1/\mathbb{Q}$  *ML*  $\langle \text{fun } C\text{-}env \text{ src } - \text{-}env = C'$  env  $\text{src}$ *int a*; *int f* (*int b*) { *int c* = 0; /\* $@ \approx setup \{fn - \implies fn - \implies fn \text{ env } \implies$  $C'$  *env*  $\langle int d = a + b + c + d; // @ \approx setup \langle C \cdot env \rangle \langle int e = a + b + c + d; \rangle$  $\#$  > *C*  $\cdot$  *int d* = *a* + *b* + *c* + *d*; // $\circ$   $\approx$ *setup*  $\cdot$ *C-env*  $\cdot$ *int*  $e = a + b + c + d$ ;  $\cdot$  $\#$  > *C'* env  $\langle int d = a + b + c + d; // \mathbb{Q} \approx$ *setup*  $\langle C$ -env $\langle int e = a + b + c + d; \rangle$  $\# > C$   $\langle int \ d = a + b + c + d; \ \rangle / \mathbb{Q} \approx$ *setup*  $\langle C\text{-}env \ \langle int \ e = a + b + c + d; \rangle$ › ∗/ *int*  $e = a + b + c + d$ ; }›

**C** — Propagation of directive environment (evaluated before parsing) to any other annotations (evaluated at parsing time) ‹

#*undef int*  $# define int(a,b) int$ #*define int int int a*; *int f* (*int b*) { *int c* = 0; /\**©* ≈ *setup*  $\langle fn - = \rangle$   $fn - = \rangle$   $fn$  *env* =>  $C'$  *env*  $\langle int d = a + b + c + d; // @ \approx setup \langle C \cdot env \rangle \langle int e = a + b + c + d; \rangle$  $\#$  > *C*  $\cdot$  *int d* = *a* + *b* + *c* + *d*; // $\circledcirc$   $\approx$ *setup*  $\cdot$ *C-env*  $\cdot$ *int*  $e = a + b + c + d$ ;  $\cdot$  $\#$  > *C'* env  $\langle int d = a + b + c + d; // \mathbb{Q} \approx$ *setup*  $\langle C$ -env $\langle int e = a + b + c + d; \rangle$  $\# > C$   $\langle int \ d = a + b + c + d; \ \rangle/\mathbb{Q} \approx$ *setup*  $\langle C\text{-}env \ \langle int \ e = a + b + c + d; \rangle$ › ∗/ #*undef int int*  $e = a + b + c + d$ ; } ›

#### **6.3.5 Continuation Calculus with the C Environment: Deep-First Nesting vs Breadth-First Folding: Propagation of** C\_Env.env\_tree

```
ML‹
```

```
structure Data-Out = Generic-Data
(

val empty = 0val merge = K empty
)
```

```
fun show-env0 make-string f msg context =
 Output.information (( ^ msg ^ ) ^ make-string (f (Data-Out.get context)))
```

```
val show-env = tap o show-env0 \mathcal{Q}\{make\text{-}string\} I
›
```
**setup** ‹*Context*.*theory-map* (*C-Module*.*Data-Accept*.*put* (*fn -* => *fn -* => *Data-Out*.*map* (*fn x*  $\Rightarrow x + 1$ 

**C** — Propagation of Updates ‹ *typedef int i*, *j*; *int*  $j = 0$ ; *typedef int i*, *j*;  $j \tilde{j} = 0$ ; *j jj* = *jj1* ; /∗@@ ≈*setup* ‹*fn -* => *fn -* => *fn -* => *show-env POSITION 0*› @≈*setup*  $\langle \mathbb{Q} \{ \text{print-top'} \} \rangle$  \*/ *typedef int k*;  $\angle * @ @ \approx setup \ \langle fn - \rightleftharpoons \angle fn \ \langle en \rangle \rangle$  $C'$  env  $\langle k|j|=jj$ ;  $\angle/\mathbb{Q} \otimes \ll \mathcal{E}$   $\langle \mathbb{Q} \{ \text{print-top}\rangle\}$  $k j j = j j + j j1;$  $$ #> *show-env POSITION 1*› ∗/  $j \, j = jj1 + jj$ ;  $//@@ \approx setup \, \langle @{print-top'} \rangle$ *typedef i j*; /∗@@ ≈*setup* ‹*fn -* => *fn -* => *fn -* => *show-env POSITION 2*› ∗/ *typedef i j*; *typedef i j*;  $i \, \textit{jj} = \textit{jj};$  $j \, j = jj;$ ›

**ML**‹*show-env POSITION 3* (*Context*.*Theory* @{*theory*})›

**setup**  $\langle Context-theory-map (C-ModuleData-Accept.put (fn - => fn - => I))\rangle$ 

#### **6.3.6 Reporting: Scope of Recursive Functions**

**declare**  $[[C_{env0} = last]]$ 

**C** — Propagation of Updates ‹ *int*  $a = 0$ ;

```
int b = a * a + 0;
int jjj = b;
int main (void main(int *x,int *y),int *jjj) {
 return a + jji + main (); }
int main2 () {
 int main3 () { main2 () + main(); }
 int main () { main2 () + main(); }
 return a + jjj + main3() + main(); }
›
C ‹
int main3 () { main2 (); }
```

```
›
```

```
declare \left[ \left[ C_{env0} = empty \right] \right]
```
#### **6.3.7 Reporting: Extensions to Function Types, Array Types**

 $C \text{ } (int f \text{ } (int z); )$  $$ **C** ‹*int* (∗ *f*) (*int z* /∗ ←— C\_Grammar\_Rule\_Wrap\_Overloading.declarator1∗/);› C *⋅typedef int*  $(* f)$  (*int z*); **C** ‹*int f* (*int z*) {}›  $C \langle int * f (int z) \{ return z; \} \rangle$ **C** ‹*int* ((∗ *f*) (*int z1* , *int z2* )) {*return z1* + *z2* ;}› **C**  $\langle \text{int } (* f) \text{ (int } z1, \text{ int } z2) \rangle \{ \text{return } z1 + z2 \} \rangle$ **C** ‹*typedef int* (∗ *f*) (*int z*); *f uuu* (*int b*) {*return b*;};› C  $\langle$ *typedef int*  $(*$   $(*$   $f)$   $(int z, int z))$   $(int a); f u u u$   $(int b)$  {*return b*; }; **C** ‹*struct z* { *int* (∗ *f*) (*int z*); *int* (∗ (∗ *ff* ) (*int z*)) (*int a*); };› **C** ‹*double* (∗ (∗ *f* (*int a* /∗ ←— C\_Grammar\_Rule\_Wrap\_Overloading.declarator1∗/)) (*int a*, *double d*)) (*char a*);› **C** *⋅double* (\* (((\* *f*) []) (*int a*)) (*int b*, *double c*)) (*char d*) {*int a* = *b* + *c* + *d*;} **C** ‹*double* ((∗((*f*) (*int a*))) (*int a* /∗ ←— C\_Grammar\_Rule\_Lib.doFuncParamDeclIdent∗/, *double*)) (*char c*) {*int a* =  $0$ ;}  $C$  — Nesting functions  $\leftarrow$ *double* (∗ (∗ *f* (*int a*)) (*int a*, *double*)) (*char c*) { *double* (∗ (∗ *f* (*int a*)) (*double a*, *int a*)) (*char*) { *return a*;

```
›
C — Old function syntax ‹
f (x) int x; {return x;}
›
```
} }

## **6.4 General Isar Commands**

```
locale zz begin definition z' = ()end
C - Mixing arbitrary commands \triangleleftint a = 0;
int b = a * a + 0;
int jjj = b;
/∗@
 @@@ ML ‹@{lemma ‹A ∧ B −→ B ∧ A› by (ml-tactic ‹blast-tac ctxt 1 ›)}›
 definition a' = ()declare [[ML-source-trace]]
 lemma (in zz) \langle A \land B \longrightarrow B \land A \rangle by (ml-tactic \langleblast-tac ctxt 1\rangle)
 definition (in zz) z = ()corollary zz.z' = ()apply (unfold zz.z'-def)
 by blast
 theorem True &&& True by (auto, presburger?)
∗/
›
```

```
declare [[ML-source-trace = false]]
```
 $C -$  Backslash newlines must be supported by  $C$ <sub>I</sub> Token.syntax' (in particular in keywords)  $\leftarrow$ //@ *lem*\ *ma*  $(i\setminus$ *n z*\ *z*) \ ‹\  $AA \wedge B$ −→\ *B* ∧ *A*\  $\setminus$  $A \rightarrow b \setminus$  $y$  (*ml*-*t*\ *actic* ‹\ *bla*\ *st-tac c*\ *txt*\  $\theta \setminus$ *001* ›)

### **6.5 Starting Parsing Rule**

#### **6.5.1 Basics**

 $C$  — Parameterizing starting rule  $\triangleleft$ 

›

```
/∗@
declare [[Crule0 = statement]]
C \left( \text{while } (a) \right)C \langle a = 2 \rangle\text{ }dechar\text{ }[[C_{rule0} = expression]]C \langle 2 + 3 \rangleC \langle a = 2 \rangleC \langle a|1\rangleC ‹&a›
C ‹a›
∗/
›
```
#### **6.5.2 Embedding in Inner Terms**

**term**  $\langle \mathbf{C} - \mathbf{default} \rangle$  behavior of parsing depending on the activated option  $\langle \theta \rangle$ **term**  $\langle C_{unit}$  — force the explicit parsing  $\langle f \rangle$  {*while* (*a*) {}; *return 0*;} *int a* = 0; **term**  $\langle \mathbf{C}_{decl}$  — force the explicit parsing  $\langle int \ a = 0; \ \rangle$ **term**  $\langle \mathbf{C}_{expr}$  — force the explicit parsing  $\langle a \rangle$ **term**  $\langle \mathbf{C}_{stmt} \rangle$  force the explicit parsing  $\langle \textit{while } (a) \} \rangle$ 

**declare**  $[ [C_{rule0} = translation-unit] ]$ 

**term**  $\langle \mathbf{C} - \mathbf{default} \rangle$  behavior of parsing depending on the current option  $\langle int \, a = 0 \rangle$ 

#### **6.5.3 User Defined Setup of Syntax**

**setup**  $\langle C\text{-}Module.C\text{-}Term\text{-}map\text{-}expression (fn - => fn - => \text{@} \{term 10 :: nat\})$ **setup**  $\langle C\text{-}Module.C\text{-}Term\text{-}map-statement (fn - => fn - => \mathcal{Q}\text{term 20::} nat)}$ **value**  $\langle \mathbf{C}_{expr} \langle 1 \rangle + \mathbf{C}_{stmt} \langle \text{for } (\cdot;); \rangle \rangle$ 

**setup** — redefinition ‹*C-Module*.*C-Term*.*map-expression*  $(fn \rightarrow \implies fn \rightarrow \implies fn \rightarrow \implies \text{④} \{term 1000 :: nat\})$ **value**  $\langle \mathbf{C}_{expr} \langle 1 \rangle + \mathbf{C}_{stmt} \langle \text{for } (\text{;};); \rangle \rangle$ 

**setup**  $\langle C\text{-}Module.C\text{-}Term\text{-}map\text{-}default (fn - \Longrightarrow fn - \Longrightarrow fn - \Longrightarrow @\{\text{term True}\})\rangle$ 

#### **6.5.4 Validity of Context for Annotations**

**ML**  $\langle \text{fun} \text{ fac } x = \text{if } x = 0 \text{ then } 1 \text{ else } x * \text{ fac } (x - 1) \rangle$ 

**ML** — Execution of annotations in term possible in (the outermost) **ML** ‹  $term \leftarrow \mathbf{C} \cdot \text{int } c = 0$ ; /\**@ ML*  $\left\langle \text{fac } 100 \right\rangle$  \*/> > ›

**definition** — Execution of annotations in term possible in local\_theory commands (such as **definition**) ‹  $term = \mathbf{C} \cdot int \ c = 0; \sqrt{*} \@ifnextchar[{\@model{M}}{\otimes} ML \cdot fac \ 100 \cdot * \sqrt{*}$ ›

## **6.6 Scopes of Inner and Outer Terms**

#### **ML** ‹

```
local
fun bind scan ((stack1, (to-delay, stack2)), -) =C-Parse.range scan
  \gg (fn (src, range) =C-Env.Parsing
        ( (stack1 , stack2 )
        , ( range
          , C-Inner-Syntax.bottom-up
               (f_n - \Rightarrow fn \ context \RightarrowML-Context.exec
                   (tap (fn - => Syntax.read-term (Context.proof-of context)
                                                    (Token.inner-syntax-of src)))
                   context)
          , Symtab.empty
          , to-delay)))
in
val - =
  Theory.setup
    \left( C-Annotation.command'
          (terminner, here )
           (bind (C-Token.syntax' (Parse.token Parse.cartouche)))
     #> C-Inner-Syntax.command0
          (C-Inner-Toplevel.keep 00 o C-Inner-Isar-Cmd.print-term)
           (C-Token.syntax' (Scan.succeed \] -- Parse.term)(termouter, here , here , here ))
end
›
C ‹
int z = z;
 /∗@ C ‹//@ termouter ‹Cexpr‹z›››
     C' <//\langle Q term<sub>outer</sub> \langle C<sub>expr</sub>\langle z \rangle \rangleterm_{outer} \langle \mathbf{C}_{expr}(z) \rangleC \langle \cdot | \cdot \rangle (\oplus term<sub>inner</sub> \langle \mathbf{C}_{expr} \langle z \rangle \rangle)
     C' <///@ term_{inner} \langleC<sub>expr</sub>\langle z \rangle)
              term_{inner} \langle \mathbf{C}_{expr} \langle z \rangle \rangle */>
term \langle C_{expr} \langle z \rangle \rangleC ‹
int z = z;
/∗@ C ‹//@ termouter ‹Cexpr‹z›››
```
 $term_{outer} \langle \mathbf{C}_{expr} \langle z \rangle \rangle$  $C \langle \cdot | \cdot \rangle$  *(O terminner*  $\langle C_{expr} \langle z \rangle \rangle$ )  $C'$  <///@ *term*<sub>inner</sub>  $\langle C_{expr} \langle z \rangle \rangle$ 

 $C'$  <// $\langle$  *Q term<sub>outer</sub>*  $\langle$  **C**<sub>expr</sub> $\langle z \rangle$   $\rangle$ 

```
term_{inner} \langle \mathbf{C}_{expr} \langle z \rangle \rangle */>
term \langle C_{expr} \langle z \rangle \rangle
```

```
declare [C_{env0} = last]
```

```
C ‹
int z = z;
 /∗@ C ‹//@ termouter ‹Cexpr‹z›››
          C' <//\langle Q term<sub>outer</sub> \langle C<sub>expr</sub>\langle z \rangle \rangleterm_{outer} \langle \mathbf{C}_{expr} \langle z \rangle \rangleC \langle \cdot \rangle / \mathbb{Q} term<sub>inner</sub> \langle \mathbf{C}_{expr} \langle z \rangle \rangleC' <//\langle Q term<sub>inner</sub> \langle C<sub>expr</sub>\langle z \rangle \rangleterm_{inner} \langle C_{expr} \langle z \rangle \rangle * \langle z \rangle
```
 $\mathbf{term} \ \langle \mathbf{C}_{expr} \langle z \rangle \rangle$ 

**declare**  $[[C_{env0} = empty]]$ 

 $C$  — Propagation of report environment while manually composing at ML level  $\triangleleft$ *int a*; *int f* (*int b*) { *int*  $c = 0$ ; /∗@ ≈*setup* ‹*fn -* => *fn -* => *fn env* =>  $C'$  *env*  $\langle int d = a + b + c + d; // @ term_{inner} \langle \mathbf{C}_{expr} \langle c \rangle + \mathbf{C}_{expr} \langle d \rangle$  *term<sub>outer</sub>*  $\langle \mathbf{C}_{expr} \langle c \rangle$  $+$  **C**<sub>expr</sub> $\langle d \rangle$ <sup>3</sup> $\rangle$ <br>#> *C*  $\langle i \rangle$  $\langle \text{int } d = a + b + c + d; //$ @  $\text{term}_{inner} \langle \mathbf{C}_{expr} \langle c \rangle + \mathbf{C}_{expr} \langle d \rangle \rangle$   $\text{term}_{outer} \langle \mathbf{C}_{expr} \langle c \rangle$  $+$  **C**<sub>expr</sub> $\langle d \rangle$  $\#$ >  $C'$  env  $\langle int \, d = a + b + c + d; // \mathbb{Q}$  term<sub>inner</sub>  $\langle \mathbf{C}_{expr} \langle c \rangle + \mathbf{C}_{expr} \langle d \rangle$  term<sub>outer</sub>  $\langle \mathbf{C}_{expr} \langle c \rangle + \mathbf{C}_{expr} \langle d \rangle \rangle$  $\sharp > C$  (*int d* = *a* + *b* + *c* + *d*; //@ *term*<sub>inner</sub> ( $C_{expr}(c)$  +  $C_{expr}(d)$ ) *term<sub>outer</sub>* ( $C_{expr}(c)$ )  $+$  **C**<sub>expr</sub> $\langle d \rangle$ ›  $term_{inner} \langle \mathbf{C}_{expr} \langle c \rangle + \mathbf{C}_{expr} \langle d \rangle \rangle$  $term_{outer} \langle \mathbf{C}_{expr} \langle c \rangle + \mathbf{C}_{expr} \langle d \rangle \rangle *$ *int*  $e = a + b + c + d$ ;

}›

## **6.7 Calculation in Directives**

#### **6.7.1 Annotation Command Classification**

 $C$  — Lexing category vs. parsing category  $\leftarrow$ *int*  $a = 0$ :

 $1/$  — Category 2: only parsing

//@ ≈*setup* ‹*K* (*K* (*K I*))› (∗ *evaluation at parsing* ∗) //@@ ≈*setup*⇓ ‹*K* (*K* (*K I*))› (∗ *evaluation at parsing* ∗)

//@ *highlight* (∗ *evaluation at parsing* ∗)

//@@ *highlight*⇓ (∗ *evaluation at parsing* ∗)

 $//$  — Category 3: with lexing

```
//@ #setup I (∗ evaluation at lexing (and directives resolving) ∗)
//@ setup I (∗ evaluation at parsing ∗)
//@@ setup⇓ I (∗ evaluation at parsing ∗)
//@ #ML I (∗ evaluation at lexing (and directives resolving) ∗)
//@ ML I (∗ evaluation at parsing ∗)
//@@ ML⇓ I (∗ evaluation at parsing ∗)
// @ #C \leftrightarrow (* evaluation at lexing (and directives resolving) *)<br>// @ C \leftrightarrow (* evaluation at parsing *)
\begin{array}{lll}\n\sqrt{2} & C & \leftrightarrow & (\ast\; evaluation\; at\; parsing\; *) \\
\sqrt{2} & C\Downarrow & \leftrightarrow & (\ast\; evaluation\; at\; parsing\; s)\n\end{array}//@@ C⇓ ‹› (∗ evaluation at parsing ∗)
›
```

```
C - Scheduling example \leftarrow//@+++++ ML ‹writeln 2›
int a = 0;
//@@ ML⇓ ‹writeln 3›
//@ #ML <u>writeln</u> 1i
›
```
 $C$  — Scheduling example  $\leftarrow$ //∗ *lemma True by simp* //∗ #*lemma True* #*by simp* //∗ #*lemma True by simp* //∗ *lemma True* #*by simp* ›

**C** — Scheduling example ‹ /∗@  $lemma \langle 1 = one \rangle$ ‹*2* = *two*›  $\langle two + one = three \rangle$ *by auto*

 $\# definition$  [simp]:  $\langle three = 3 \rangle$  $\# definition \ [simp]: \langle two = 2 \rangle$  $\# definition \ [simp]: \langle one = 1 \rangle$ ∗/ ›

#### **6.7.2 Generalizing ML Antiquotations with C Directives**

**ML** ‹ *structure Directive-setup-define* = *Generic-Data* (  $type T = int$ *val*  $empty = 0$ 

```
val merge = K empty
)
fun setup-define1 pos f =C-Directive.setup-define
   pos
   (fn \text{ toks} \implies fn \text{ (name, (pos1, -))} \impliestap (fn - \Rightarrow writeln (Executing \hat{\ } name \hat{\ } Position.here pos1 \hat{\ } (only once)))
     \# pair (f toks))
   (K I)
fun setup-define2 pos = C-Directive.setup-define pos (K o pair)
›
C — General scheme of C antiquotations ‹
/∗@
   #setup — Overloading #define \leftarrowsetup-define2
      here
      (fn \ (name, (pos1, -)) = >op ' Directive-setup-define.get
        #>> (case name of f3 => curry op * 152263 | - => curry op + 1)
        \# tap (fn (nb, -) = >
                 tracing (Executing antiquotation ^ name ^ Position.here pos1
                           \hat{i} (number = \hat{i} Int.toString nb \hat{i})))
        #> uncurry Directive-setup-define.put)
   ›
∗/
#define f1
#define f2 int a = 0;
#define f3
      f1
      f2
      f1
      f3
1/\omega #setup — Resetting #define \setup-define 2 here (K I)f3
#define f3
      f3
›
C - Dynamic token computing in \# define \leftarrow//@#setup \times setup\text{-}define1 \text{ here } (K \|)# define f int a = 0;
```

```
f f f f
```
 $1/\omega$  #setup \setup-define1 **here** (fn toks => toks  $\omega$  toks)

 $\# define f$  *int*  $b = a$ ; *f f* //@ #*setup* ‹*setup-define1 here I*›  $\# define f int a = 0;$ *f f* ›

## **6.8 Miscellaneous**

 $C -$ Antiquotations acting on a parsed-subtree  $\triangleleft$ # /∗∗/ *include* <*a*\*b*\\*c*> // *backslash rendered unescaped*  $f()$ { $0 + 0$ ;} /\*\*/ // *val* - : *theory* => 'a => *theory* # /∗ *context* ∗/ *if if elif* #*include* <*stdio*.*h*> *if then else* ; # /∗ *zzz* ∗/ *elif* /∗∗/  $#else\setminus$ #*define FOO 00 0* (( *FOO*(*FOO*(*a*,*b*,*c*))  $\#$   $endif$   $\rangle$ **C** — Header-names in directives ‹ #*define F* <*stdio*.*h*> #*define G stdio*\*h* // *expecting an error whenever expanded*

#*define H stdio-h* // *can be used anywhere without errors int f* =  $/*F*/$  ; *int*  $g = \sqrt{*G*}/$  ;  $int h = H$ ;

```
#include F
›
```
**C** — Parsing tokens as directives only when detecting space symbols before  $\#\sqrt{*}$ ∗/ \  $\setminus$ 

// # /∗ ∗/ *define* /∗∗/ \ *a a a* /∗#*include* <>∗/ // *must not be considered as a directive* ›

 $\mathbf{C}$  — Universal character names in identifiers and Isabelle symbols  $\triangleleft$ #*include* <*stdio*.*h*> *int main* () {  $char * - = \x00001;$ 

```
char * \check{a} - \check{a} = \check{a};char ∗ ó⊕<i>ò</i> = <i>ó</i>⊕<i>ò</i>;printf (%s %s, ó⊕ò, -ă);
}
›
```
— The core lexer  $\ldots$ **ML**‹ *C-Parse*.*ML-source* ›

 $\textbf{declace}[[C_{env0} = last]]$  $ML \langle \mathbb{Q} \{ \tilde{C}_{env} \} \rangle$ 

 $ML \triangle C-Stack.Data-Lang.get':$ *Context*.*generic* −> (*LALR-Table*.*state*, *C-Grammar-Rule*.*svalue0* , *Position*.*T*) *C-Env*.*stack-elem0 list* ∗ *C-Env*.*env-lang*; *C-Parse*.*C-source*: *Input*.*source C-Parse*.*parser* ; *C-Inner-Syntax*.*command0* ;  $C$ <sup>'</sup>; *C*;

›

```
declare [[C_{rule0} = expression]]
```
#### **ML**‹

*val*  $src = \langle a + b \rangle$ ; *val ctxt* = (*Context*.*Proof* @{*context*}); *val ctxt'* =  $C' \mathcal{Q} \{C_{env}\}$  *src ctxt*; *C-Module*.*Data-In-Env*.*get ctxt* <sup>0</sup> ›

 $ML \triangleleft = \mathcal{Q} \{ term \triangleleft 3 :: nat \rangle \}$ **ML**‹ *ML-Antiquotation*.*inline-embedded*; ›

**declare**  $[|C_{rule0} = translation-unit]|$ 

**end**

# **7 Examples from the F-IDE Paper**

**theory** *C-paper* **imports** ../*main*/*C-Main* **begin**

This theory contains the examples presented in F-IDE 2019 paper [\[23\]](#page-282-0).

## **7.1 Setup**

**ML**‹

```
— Annotation Commands Mimicking the setup command
val - = Theory.setup
          (C\text{-}Inner\text{-}Syn tax\text{-}command\text{ }C\text{-}Inner\text{-}Isar\text{-}Cmd\text{}.setup\text{/}'C\text{-}Parse\text{-}ML\text{-}source (\simeq setup, here,
here ))
```
*val*  $C = C$ -*Module.*  $C'$ 

```
fun C-def dir name - - =
 Context.map-theory
   (C\text{-}Inner-Syntax, command'(C-Inner-Syntax.drop1
      (C-Scan.Right ((fn src => fn context =>
                   C-Module.C' (SOME (C-Stack.Data-Lang.get' context | > \#2)) src context
                 , dir)))
    C-Parse.C-source
    name)
```
— Defining the ML Antiquotation *C-def* to define on the fly new C annotation commands *local*

```
in
val - = Theory.setup
 (ML-Antiquotation.declaration
   @{binding C-def}
   (Scan.lift (Parse.sym-ident −− Parse.position Parse.name))
   (f_n \rightarrow \Rightarrow f_n \text{ (top-down, (name, pos)) }tap (fn ctxt => Context-Position.reports ctxt [(pos, Markup.keyword1)]) #>
     C-Context.fun-decl
             cmd x ( C-def
                       \hat{\ } (case top-down of \hat{\uparrow} => C-Inner-Syntax.bottom-up
                                       |\Downarrow \Rightarrow C\text{-}Env\text{.} Top-down| - => error Illegal symbol)
                       ^ (\ ^ name ^ \, ^ ML-Syntax.print-position pos ^ ))))
```
*end*

The next command is predefined here, so that the example below can later refer to the constant.

**definition** [simplified]:  $UINT\text{-}MAX \equiv (2::nat)$   $\hat{\ }$  32 − 1

## **7.2 Defining Annotation Commands**

**ML** — *Isabelle-C*.*C-Command* ‹ *local datatype antiq-hol* = *Invariant of string* (∗ *term* ∗) *val scan-colon* = *C-Parse*.\$\$\$ : >> *SOME fun command cmd scan0 scan*  $f =$  $C$ -Annotation.command' cmd ( $K$  ( $scan$ ) −− ( $scan$ )) >> *K C-Env*.*Never*)) *in*  $val = Theory.setup ((* 1 '@'*)$ *command* (*INVARIANT*, *here* ) *scan-colon C-Parse*.*term Invariant* #> *command* (*INV*, *here* ) *scan-colon C-Parse*.*term Invariant*) *end* ›

Demonstrating the Effect of Annotation Command Context Navigation

```
C ‹
int sum1 (int a)
{
 while (a < 10 )
   /∗@ @ INV : ‹. . .›
      @ highlight ∗/
   \{a = a + 1;\}return a;
}›
```
›

```
C ‹
int sum2 (int a)
/∗@ ++@ INV : ‹. . .›
   ++@ highlight ∗/
{
 while (a < 10 )
  \{a = a + 1;\}return a;
}›
```

```
C - starting environment = empty \leftarrow
```

```
int a (int b) { return &a + b + c; }
/*@ \simeq setup √fn stack-top => fn env =>
           C (SOME env) \langle int \ c = \&a + b + c; \rangle\leqsetup \langlefn stack-top => fn env =>
           C NONE \langle int \ c = \& a + b + c; \rangle\text{ }[C_{env0} = \text{last}]\C (*SOME*) \langle int \ c = \&a + b + c; \rangle∗/›
```
## **7.3 Proofs inside C-Annotations**

```
C ‹
#define SQRT-UINT-MAX 65536
/∗@ lemma uint-max-factor [simp]:
    UINT-MAX = SQRT-UINT-MAX * SQRT-UINT-MAX - 1by (clarsimp simp: UINT-MAX-def SQRT-UINT-MAX-def)
∗/›
```
**term** *SQRT-UINT-MAX*

## **7.4 Scheduling the Effects on the Logical Context**

```
C ‹int -;
/∗@ @ C ‹//@ C1 ‹int -; //@ @ 'setup⇓ ‹@{C-def ⇑ C2 }› \
                         @ C1 ‹//∗ C2 ‹int -;›› \
                         @ C1⇓ ‹//∗ C2 ‹int -;›› ››
   @ C ‹//∗ C2 ‹int -;› ›
     \congsetup \langle \mathbb{Q} \{ C-def \uparrow (\ast bottom-up \ast) \mid C1 \rbrace'setup ‹@{C-def ⇓ (∗ top−down ∗) C1⇓}›
∗/›
```
## **7.5 As Summary: A Spaghetti Language — Bon Appétit!**

... with the Bonus of a local C-inside-ML-inside-C-inside-Isar ...

**ML**‹  $fun$  highlight  $(-, (-, pos1, pos2)) =$ *tap* (*fn -* => *Position*.*reports-text* [((*Position*.*range* (*pos1* , *pos2* ) |> *Position*.*range-position*, *Markup*.*intensify*), )]) ›

 $C$  — the command starts with a default empty environment  $\langle int f (int a) \rangle$  $//@++&\simeq setup$  *(fn stack-top => fn env => highlight stack-top*) { /∗@ @ '*setup* ‹*fn stack-top* => *fn env* => *C* (*SOME env*) (∗ *the command starts with some provided environment* ∗)  $\langle \text{int } b = a + b; // \textcircled{c} C1' \langle \text{int } c; // \textcircled{c} \simeq \text{setup} \Downarrow \langle \textcircled{c} \{C \text{-def } \Uparrow C2'\} \rangle$  $\textcircled{a}$  *C1'*  $\langle$ //\* *C2'*  $\langle int \ d;\rangle$  \

 $\textcircled{a}$  *C1'* $\Downarrow$   $\left\langle$ //\* *C2'*  $\left\langle \text{int } d; \right\rangle \right\rangle$ *int*  $b = a + b + c + d;$  $\mathbb{Q} \simeq$ *setup*  $\langle f_n \rangle$ *stack-top* =>  $f_n$  *env* =>  $C$ *NONE*  $\langle \text{#define int int}$ *int b* =  $a + b$ ; //\*  $C2' \cdot int c = b$ ;  $\simeq$ *setup* ‹@{*C-def*  $\Uparrow$  (\* *bottom*−*up* \*) *C1*<sup>*'*</sup> }  $\simeq$ *setup* ‹@{*C-def*  $\Downarrow$  (\* *top*−*down* \*) *C1*  $'\Downarrow$ } ∗/ *return a* + *b* + *c* + *d*; /\* *explicit highlighting* \*/ }

Note that in the current design-implementation of Isabelle/C, C directives have a propagation side-effect to any occurring subsequent C annotations, even if C directives are supposed to be all evaluated before any C code. (Making such effect inexistent would be equally easier to implement though, this is what was the default behavior of directives in previous versions of  $Isabelle/C.$ )

**end**

## **Bibliography**

- [1] R. Aïssat, F. Voisin, and B. Wolff. Infeasible paths elimination by symbolic execution techniques - proof of correctness and preservation of paths. In *Interactive Theorem Proving - 7th International Conference, ITP 2016, Nancy, France, August 22-25, 2016, Proceedings*, pages 36–51, 2016. doi: 10.1007/978-3-319-43144-4\\_3. URL [https://doi.org/10.1007/978-3-319-43144-4\\_3.](https://doi.org/10.1007/978-3-319-43144-4_3)
- [2] B. Barras, L. D. C. González-Huesca, H. Herbelin, Y. Régis-Gianas, E. Tassi, M. Wenzel, and B. Wolff. Pervasive parallelism in highly-trustable interactive theorem proving systems. In J. Carette, D. Aspinall, C. Lange, P. Sojka, and W. Windsteiger, editors, *Intelligent Computer Mathematics - MKM, Calculemus, DML, and Systems and Projects 2013, Held as Part of CICM 2013, Bath, UK, July 8-12, 2013. Proceedings*, volume 7961 of *Lecture Notes in Computer Science*, pages 359–363. Springer, 2013. ISBN 978-3-642-39319-8. doi: 10.1007/978-3-642-39320-4\\_29. URL [https://doi.org/10.1007/978-3-642-39320-4\\_29.](https://doi.org/10.1007/978-3-642-39320-4_29)
- [3] J. A. Bockenek, P. Lammich, Y. Nemouchi, and B. Wolff. Using Isabelle/UTP for the Verification of Sorting Algorithms A Case Study, July 2018. URL [https:](https://easychair.org/publications/preprint/CxRV) [//easychair.org/publications/preprint/CxRV.](https://easychair.org/publications/preprint/CxRV) Isabelle Workshop 2018, Colocated with Interactive Theorem Proving. As part of FLOC 2018, Oxford, GB.
- [4] A. D. Brucker, F. Tuong, and B. Wolff. Featherweight OCL: A proposal for a machine-checked formal semantics for OCL 2.5. *Archive of Formal Proofs*, 2014, 2014. URL [https://www.isa-afp.org/entries/Featherweight\\_OCL.shtml.](https://www.isa-afp.org/entries/Featherweight_OCL.shtml)
- [5] A. D. Brucker, I. Aït-Sadoune, P. Crisafulli, and B. Wolff. Using the isabelle ontology framework - linking the formal with the informal. In *Intelligent Computer Mathematics - 11th International Conference, CICM 2018, Hagenberg, Austria, August 13-17, 2018, Proceedings*, pages 23–38, 2018. doi: 10.1007/978-3-319-96812-4\\_3. URL [https://doi.org/10.1007/978-3-319-96812-4\\_3.](https://doi.org/10.1007/978-3-319-96812-4_3)
- [6] E. Carrascosa, J. Coronel, M. Masmano, P. Balbastre, and A. Crespo. Xtratum hypervisor redesign for LEON4 multicore processor. *SIGBED Review*, 11(2): 27–31, 2014. doi: 10.1145/2668138.2668142. URL [https://doi.org/10.1145/2668138.](https://doi.org/10.1145/2668138.2668142) [2668142.](https://doi.org/10.1145/2668138.2668142)
- [7] CEA-List. The frama-c home page, Jan. 2019. URL [https://frama-c.com.](https://frama-c.com) Accessed March 24, 2019.
- [8] E. Cohen, M. Dahlweid, M. A. Hillebrand, D. Leinenbach, M. Moskal, T. Santen, W. Schulte, and S. Tobies. VCC: A practical system for verifying concurrent C. In

*Theorem Proving in Higher Order Logics, 22nd International Conference, TPHOLs 2009, Munich, Germany, August 17-20, 2009. Proceedings*, pages 23–42, 2009. doi: 10.1007/978-3-642-03359-9\_2. URL [https://doi.org/10.1007/978-3-642-03359-9\\_](https://doi.org/10.1007/978-3-642-03359-9_2) [2.](https://doi.org/10.1007/978-3-642-03359-9_2)

- [9] J. Earley. An efficient context-free parsing algorithm. *Commun. ACM*, 13(2):94–102, 1970. doi: 10.1145/362007.362035. URL [https://doi.org/10.1145/362007.362035.](https://doi.org/10.1145/362007.362035)
- [10] D. Greenaway, J. Lim, J. Andronick, and G. Klein. Don't sweat the small stuff: formal verification of C code without the pain. In *ACM SIGPLAN Conference on Programming Language Design and Implementation, PLDI '14, Edinburgh, United Kingdom - June 09 - 11, 2014*, pages 429–439, 2014. doi: 10.1145/2594291.2594296. URL [http://doi.acm.org/10.1145/2594291.2594296.](http://doi.acm.org/10.1145/2594291.2594296)
- [11] Z. Hou, D. Sanán, A. Tiu, and Y. Liu. Proof tactics for assertions in separation logic. In M. Ayala-Rincón and C. A. Muñoz, editors, *Interactive Theorem Proving - 8th International Conference, ITP 2017, Brasília, Brazil, September 26-29, 2017, Proceedings*, volume 10499 of *Lecture Notes in Computer Science*, pages 285–303. Springer, 2017. ISBN 978-3-319-66106-3. doi: 10.1007/978-3-319-66107-0\\_19. URL [https://doi.org/10.1007/978-3-319-66107-0\\_19.](https://doi.org/10.1007/978-3-319-66107-0_19)
- [12] G. Hutton. Higher-order functions for parsing. *J. Funct. Program.*, 2(3): 323–343, 1992. doi: 10.1017/S0956796800000411. URL [https://doi.org/10.1017/](https://doi.org/10.1017/S0956796800000411) [S0956796800000411.](https://doi.org/10.1017/S0956796800000411)
- [13] J. Jourdan and F. Pottier. A simple, possibly correct LR parser for C11. *ACM Trans. Program. Lang. Syst.*, 39(4):14:1–14:36, 2017. doi: 10.1145/3064848. URL [https://doi.org/10.1145/3064848.](https://doi.org/10.1145/3064848)
- [14] C. Keller. Tactic program-based testing and bounded verification in isabelle/hol. In *Tests and Proofs - 12th International Conference, TAP 2018, Held as Part of STAF 2018, Toulouse, France, June 27-29, 2018, Proceedings*, pages 103–119, 2018. doi: 10.1007/978-3-319-92994-1\\_6. URL [https://doi.org/10.1007/978-3-319-92994-1\\_](https://doi.org/10.1007/978-3-319-92994-1_6) [6.](https://doi.org/10.1007/978-3-319-92994-1_6)
- [15] G. Klein, K. Elphinstone, G. Heiser, J. Andronick, D. Cock, P. Derrin, D. Elkaduwe, K. Engelhardt, R. Kolanski, M. Norrish, T. Sewell, H. Tuch, and S. Winwood. sel4: formal verification of an OS kernel. In J. N. Matthews and T. E. Anderson, editors, *Proceedings of the 22nd ACM Symposium on Operating Systems Principles 2009, SOSP 2009, Big Sky, Montana, USA, October 11-14, 2009*, pages 207–220. ACM, 2009. ISBN 978-1-60558-752-3. doi: 10.1145/1629575.1629596. URL [https:](https://doi.org/10.1145/1629575.1629596) [//doi.org/10.1145/1629575.1629596.](https://doi.org/10.1145/1629575.1629596)
- [16] G. Klein, J. Andronick, K. Elphinstone, T. C. Murray, T. Sewell, R. Kolanski, and G. Heiser. Comprehensive formal verification of an OS microkernel. *ACM Trans. Comput. Syst.*, 32(1):2:1–2:70, 2014. doi: 10.1145/2560537. URL [http:](http://doi.acm.org/10.1145/2560537) [//doi.acm.org/10.1145/2560537.](http://doi.acm.org/10.1145/2560537)
- [17] P. Lammich and S. Wimmer. IMP2 simple program verification in isabelle/hol. *Archive of Formal Proofs*, 2019, 2019. URL [https://www.isa-afp.org/entries/IMP2.](https://www.isa-afp.org/entries/IMP2.html) [html.](https://www.isa-afp.org/entries/IMP2.html)
- [18] D. Leinenbach and T. Santen. Verifying the microsoft hyper-v hypervisor with VCC. In *FM 2009: Formal Methods, Second World Congress, Eindhoven, The Netherlands, November 2-6, 2009. Proceedings*, pages 806–809, 2009. doi: 10.1007/ 978-3-642-05089-3\_51. URL [https://doi.org/10.1007/978-3-642-05089-3\\_51.](https://doi.org/10.1007/978-3-642-05089-3_51)
- [19] X. Leroy. Formal verification of a realistic compiler. *Commun. ACM*, 52(7):107–115, 2009. doi: 10.1145/1538788.1538814. URL [http://doi.acm.org/10.1145/1538788.](http://doi.acm.org/10.1145/1538788.1538814) [1538814.](http://doi.acm.org/10.1145/1538788.1538814)
- [20] T. Nipkow, L. C. Paulson, and M. Wenzel. *Isabelle/HOL A Proof Assistant for Higher-Order Logic*, volume 2283 of *Lecture Notes in Computer Science*. Springer, 2002. ISBN 3-540-43376-7. doi: 10.1007/3-540-45949-9. URL [https://doi.org/10.](https://doi.org/10.1007/3-540-45949-9) [1007/3-540-45949-9.](https://doi.org/10.1007/3-540-45949-9)
- [21] D. Sanán, Y. Zhao, Z. Hou, F. Zhang, A. Tiu, and Y. Liu. Csimpl: A relyguarantee-based framework for verifying concurrent programs. In A. Legay and T. Margaria, editors, *Tools and Algorithms for the Construction and Analysis of Systems - 23rd International Conference, TACAS 2017, Held as Part of the European Joint Conferences on Theory and Practice of Software, ETAPS 2017, Uppsala, Sweden, April 22-29, 2017, Proceedings, Part I*, volume 10205 of *Lecture Notes in Computer Science*, pages 481–498, 2017. ISBN 978-3-662-54576-8. doi: 10.1007/ 978-3-662-54577-5\\_28. URL [https://doi.org/10.1007/978-3-662-54577-5\\_28.](https://doi.org/10.1007/978-3-662-54577-5_28)
- [22] F. Tuong and B. Wolff. A meta-model for the isabelle API. *Archive of Formal Proofs*, 2015, 2015. URL [https://www.isa-afp.org/entries/Isabelle\\_Meta\\_Model.shtml.](https://www.isa-afp.org/entries/Isabelle_Meta_Model.shtml)
- <span id="page-282-0"></span>[23] F. Tuong and B. Wolff. Deeply Integrating C11 Code Support into Isabelle/PIDE. In R. Monahan, V. Prevosto, and J. Proença, editors, *Proceedings 5th Workshop on Formal Integrated Development Environment, F-IDE@FM 2019, Porto, Portugal, 7 October 2019.*, volume 310 of *EPTCS*, 2019. doi: 10.4204/EPTCS.310.3. URL [http://dx.doi.org/10.4204/EPTCS.310.3.](http://dx.doi.org/10.4204/EPTCS.310.3)
- [24] F. Tuong and B. Wolff. Clean an abstract imperative programming language and its theory. *Archive of Formal Proofs*, 2019, 2019. URL [https://www.isa-afp.org/](https://www.isa-afp.org/entries/Clean.html) [entries/Clean.html.](https://www.isa-afp.org/entries/Clean.html)
- [25] M. Wenzel. Asynchronous user interaction and tool integration in isabelle/pide. In G. Klein and R. Gamboa, editors, *Interactive Theorem Proving - 5th International Conference, ITP 2014, Held as Part of the Vienna Summer of Logic, VSL 2014, Vienna, Austria, July 14-17, 2014. Proceedings*, volume 8558 of *Lecture Notes in Computer Science*, pages 515–530. Springer, 2014. ISBN 978-3-319-08969-0. doi: 10. 1007/978-3-319-08970-6\\_33. URL [https://doi.org/10.1007/978-3-319-08970-6\\_](https://doi.org/10.1007/978-3-319-08970-6_33) [33.](https://doi.org/10.1007/978-3-319-08970-6_33)
- [26] M. Wenzel. System description: Isabelle/jedit in 2014. In C. Benzmüller and B. Woltzenlogel Paleo, editors, *Proceedings Eleventh Workshop on User Interfaces for Theorem Provers, UITP 2014, Vienna, Austria, 17th July 2014.*, volume 167 of *EPTCS*, pages 84–94, 2014. doi: 10.4204/EPTCS.167.10. URL [https://doi.org/10.](https://doi.org/10.4204/EPTCS.167.10) [4204/EPTCS.167.10.](https://doi.org/10.4204/EPTCS.167.10)
- [27] S. Winwood, G. Klein, T. Sewell, J. Andronick, D. Cock, and M. Norrish. Mind the gap. In S. Berghofer, T. Nipkow, C. Urban, and M. Wenzel, editors, *Theorem Proving in Higher Order Logics, 22nd International Conference, TPHOLs 2009, Munich, Germany, August 17-20, 2009. Proceedings*, volume 5674 of *Lecture Notes in Computer Science*, pages 500–515. Springer, 2009. ISBN 978-3- 642-03358-2. doi: 10.1007/978-3-642-03359-9\\_34. URL [https://doi.org/10.1007/](https://doi.org/10.1007/978-3-642-03359-9_34) [978-3-642-03359-9\\_34.](https://doi.org/10.1007/978-3-642-03359-9_34)